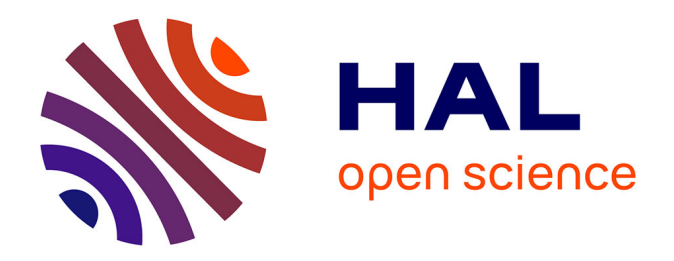

# **Contribution à la modélisation et à l'optimisation des machines synchrones à aimants permanents à flux axial. Application au cas de l'aérogénérateur**

Jaouad Azzouzi

# **To cite this version:**

Jaouad Azzouzi. Contribution à la modélisation et à l'optimisation des machines synchrones à aimants permanents à flux axial. Application au cas de l'aérogénérateur. Energie électrique. Université du Havre, 2007. Français.  $NNT:$   $tel-00634713$ 

# **HAL Id: tel-00634713 <https://theses.hal.science/tel-00634713>**

Submitted on 22 Oct 2011

**HAL** is a multi-disciplinary open access archive for the deposit and dissemination of scientific research documents, whether they are published or not. The documents may come from teaching and research institutions in France or abroad, or from public or private research centers.

L'archive ouverte pluridisciplinaire **HAL**, est destinée au dépôt et à la diffusion de documents scientifiques de niveau recherche, publiés ou non, émanant des établissements d'enseignement et de recherche français ou étrangers, des laboratoires publics ou privés.

**UNIVERSITE DU HAVRE** 

# **MEMOIRE**

Présenté en vue d'obtenir le grade de

# **DOCTEUR DE L'UNIVERSITE DU HAVRE Spécialité : GENIE ELECTRIQUE**

par

**Jaouad AZZOUZI** 

# **Contribution à la modélisation et à l'optimisation des machines synchrones à aimants permanents à flux axial. Application au cas de l'aérogénérateur**

Soutenue le 08 mars 2007 devant le Jury composé de :

El Hadi ZAIM Président Albert FOGGIA Rapporteur Abdellatif MIRAOUI Rapporteur Georges BARAKAT Examinateur Brayima DAKYO Examinateur Philippe FARAH Examinateur

Groupe de Recherche en Electrotechnique et Automatique du Havre EA 3220

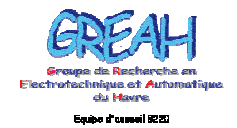

Groupe de Recherche en Electrotechnique et Automatique du Havre

# **AVANT PROPOS**

Les travaux de recherche présentés dans ce mémoire, ont été menés au sien du Groupe de Recherche en Electrotechnique et Automatique du Havre (GREAH) à l'université du Havre. Ils ont étaient financés en partie par le conseil régional de la haute Normandie.

Je tiens tout d'abord à remercier toutes les personnes qui ont permis la réalisation de ce travail et notamment Monsieur Brayima DAKYO Directeur du GREAH de m'avoir accueilli dans son laboratoire et d'avoir codiriger ce travail avec M. Georges BARAKAT. Je les remercie infiniment pour leurs qualités humaines et scientifiques.

Je veux souligner aussi le grand plaisir que j'ai eu à travailler avec M. Georges BARAKAT. Son Sens critique aiguisé, sa grande culture scientifique, sa disponibilité et son vif caractère sont des atouts majeurs pour encadrer et diriger un doctorant dans ses recherches. Je lui exprime toute ma gratitude et mon estime.

Je tiens aussi à remercier tous les membres de mon jury. J'adresse mes plus vifs remerciements à Monsieur El Hadi ZAIM, professeur au GE44 de Saint-Nazaire d'avoir accepté d'examiner et de présider ce jury. Je suis très honoré que Monsieur Albert FOGGIA, Professeur au LEG de Grenoble, et Monsieur Abdellatif MIRAOUI, Professeur au L2ES de l'université de Belfort Montbéliard, aient accepté d'être rapporteurs de ce travail. Je tiens à remercier Monsieur Philippe FARAH, Docteur à Delphi Luxembourg pour l'intérêt qu'il a bien voulu accorder à ce travail en acceptant de l'examiner. Leurs précieux commentaires et leurs fructueuses remarques m'ont permis d'améliorer le fond et la forme de ce document.

Sans oublier, mes intenses remerciements au personnel du laboratoire et à tous mes amis, collègues du laboratoire et camarades de SUD étudiant ainsi que ceux de la grande école marocaine qui n'est autre que l'UNEM.

Pour finir, avec peut-être les remerciements les plus importants, je voudrais exprimer une pensée spéciale à ma petite (grande) famille : Ma mère, mes frères (Abdelfatah, Adbrrahim, Fouad, Abdelouahab et Nabil), mes sœurs (Latifa, Rkia, Samia, Wafae, Bouchra et Awatif), mes bel sœurs et mes beau frères ainsi que à tous mes nièces et neveux.

A la mémoire de mon frère Mohamed et de mon père Abdellah

# **Sommaire**

# Introduction générale

# CHAPITRE 1 : Machine synchrone à aimants permanents et à flux axial : structures, applications et méthodologie de conception

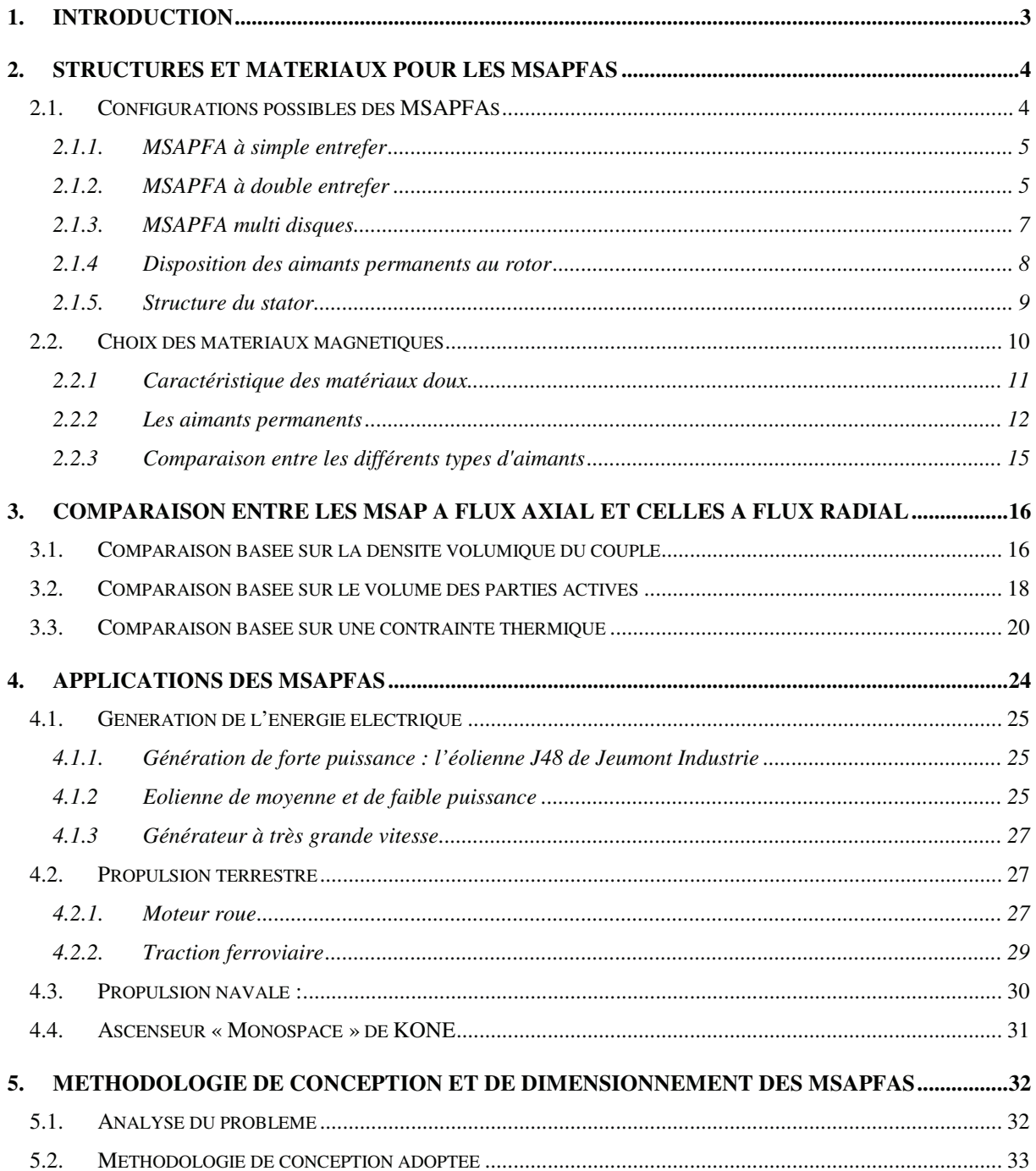

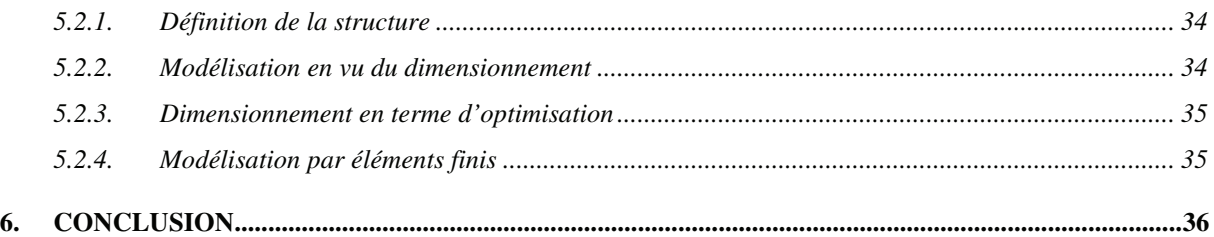

# **CHAPITRE 2:** *Modélisation analytique électrique magnétique et thermique de la MSAPFA en vue de son dimensionnement*

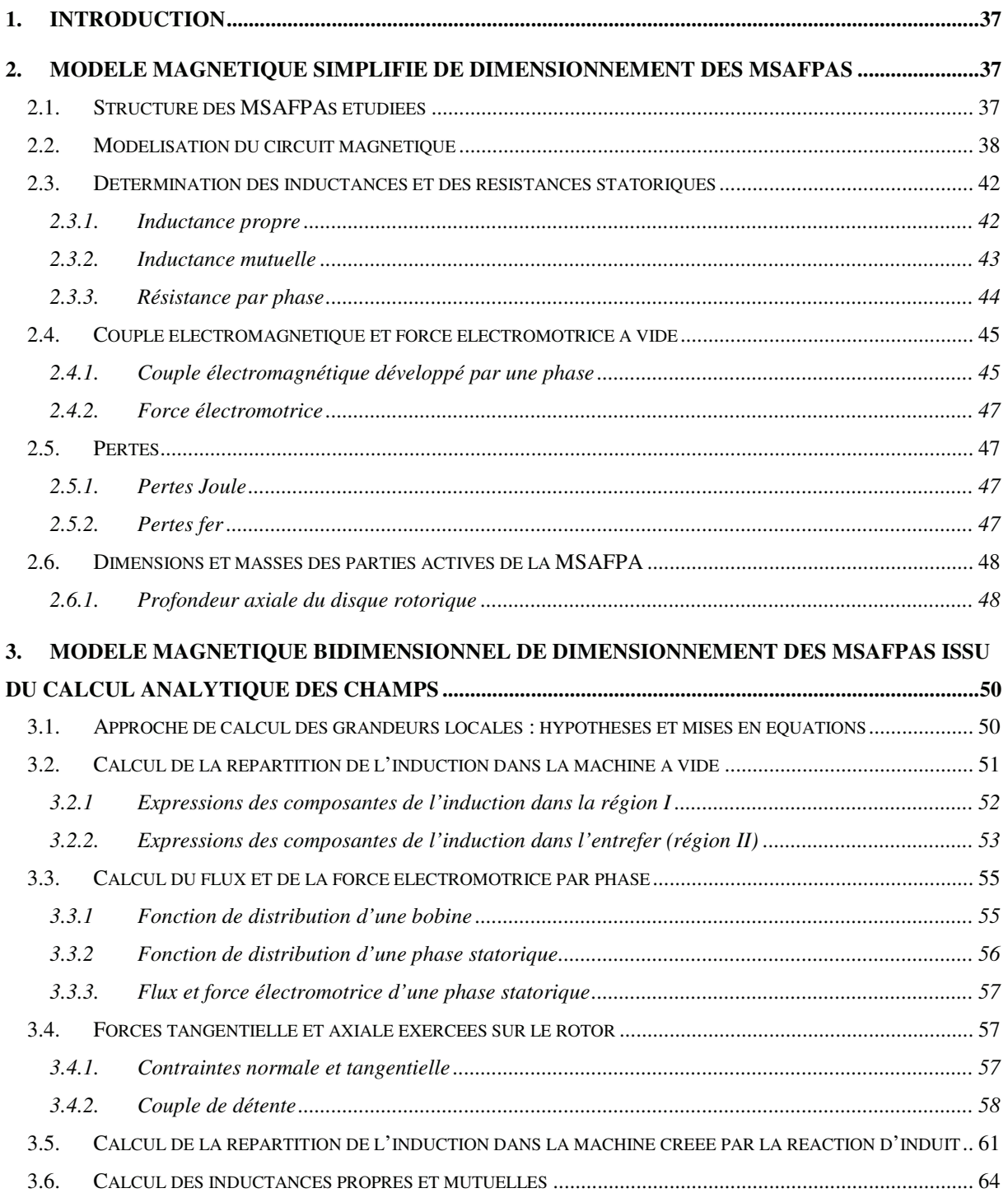

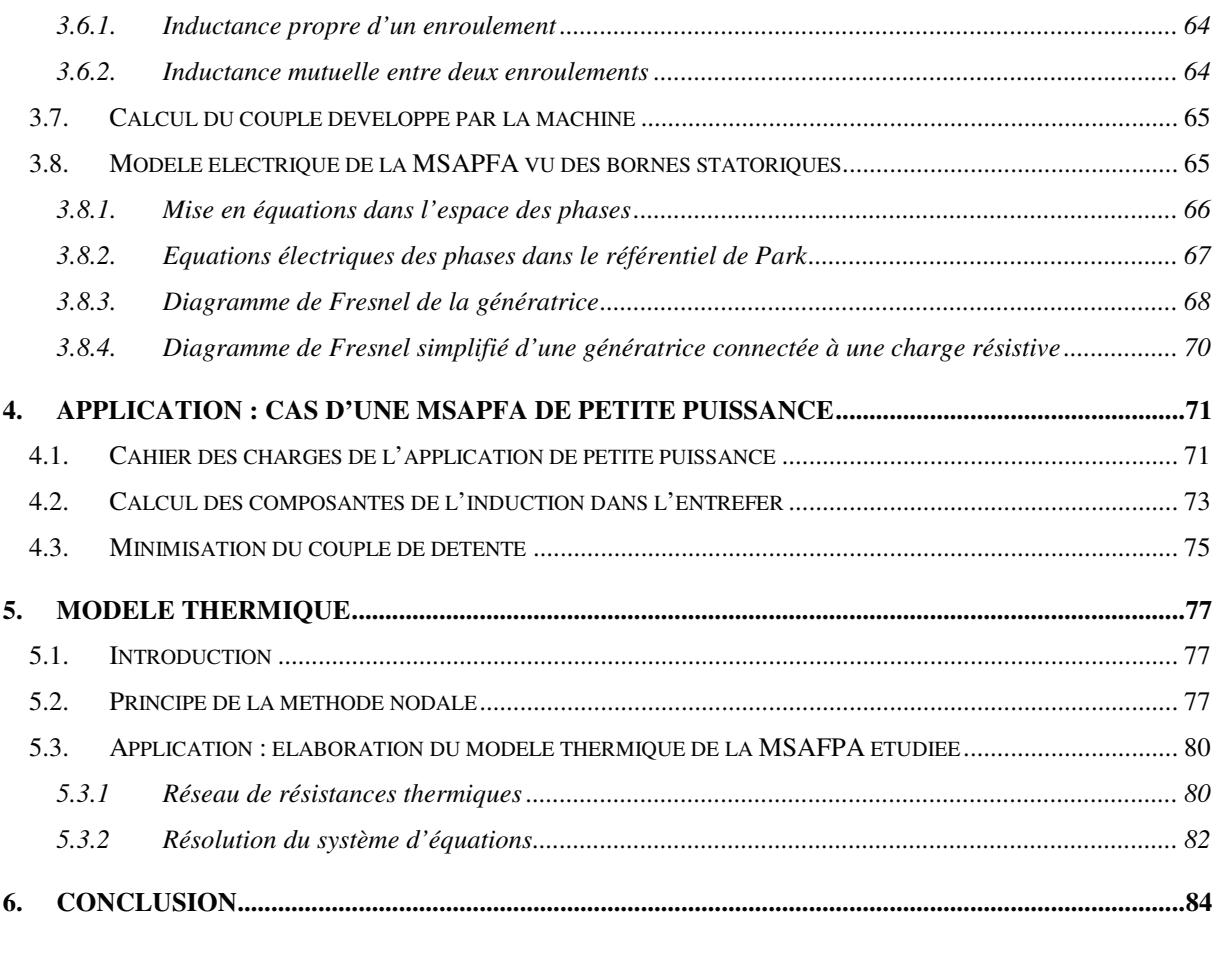

# **CAHPITRE 3 :** *problème d'optimisation du dimensionnement de la MSAFPA : formulation et outils de résolution*

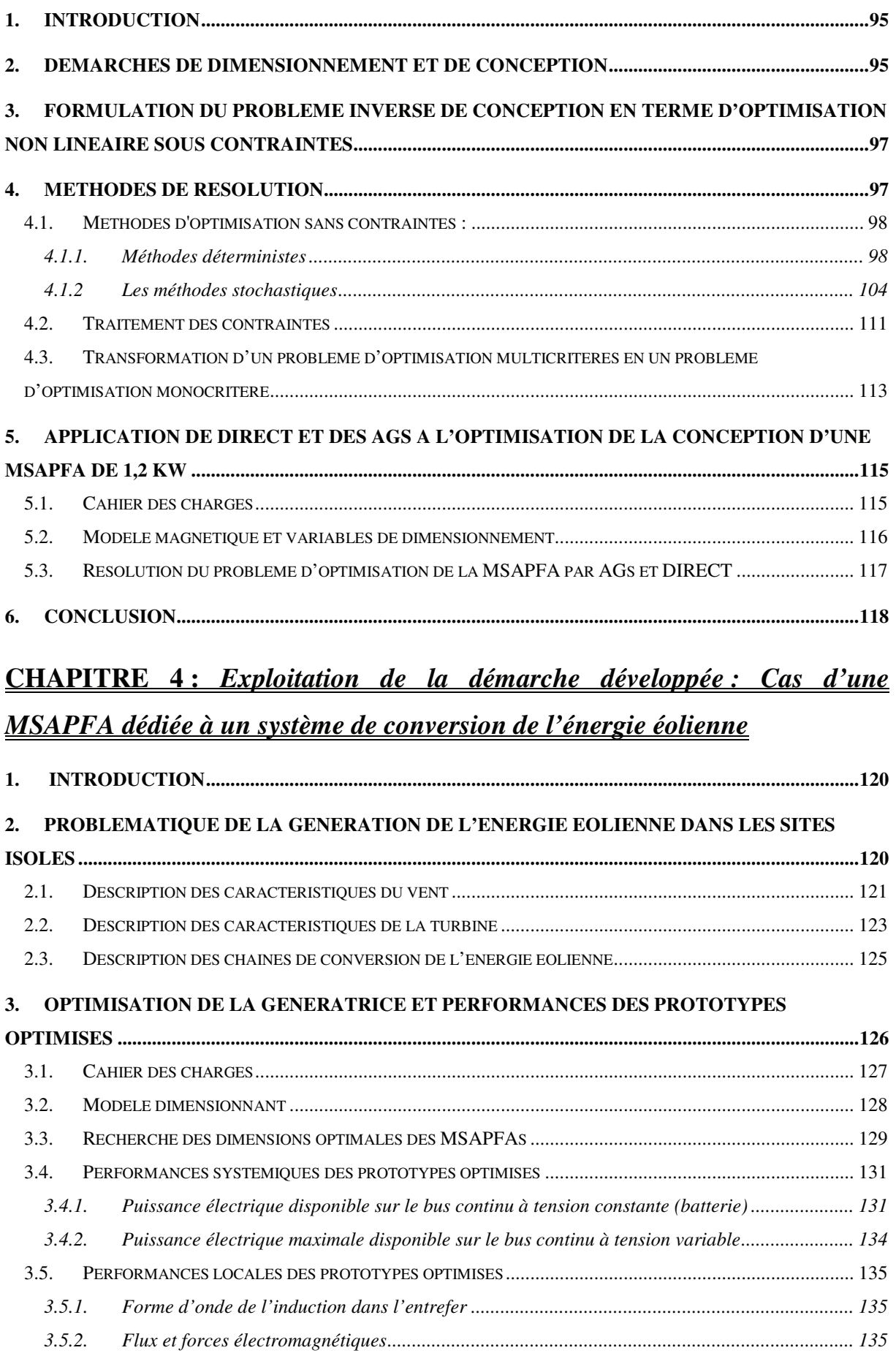

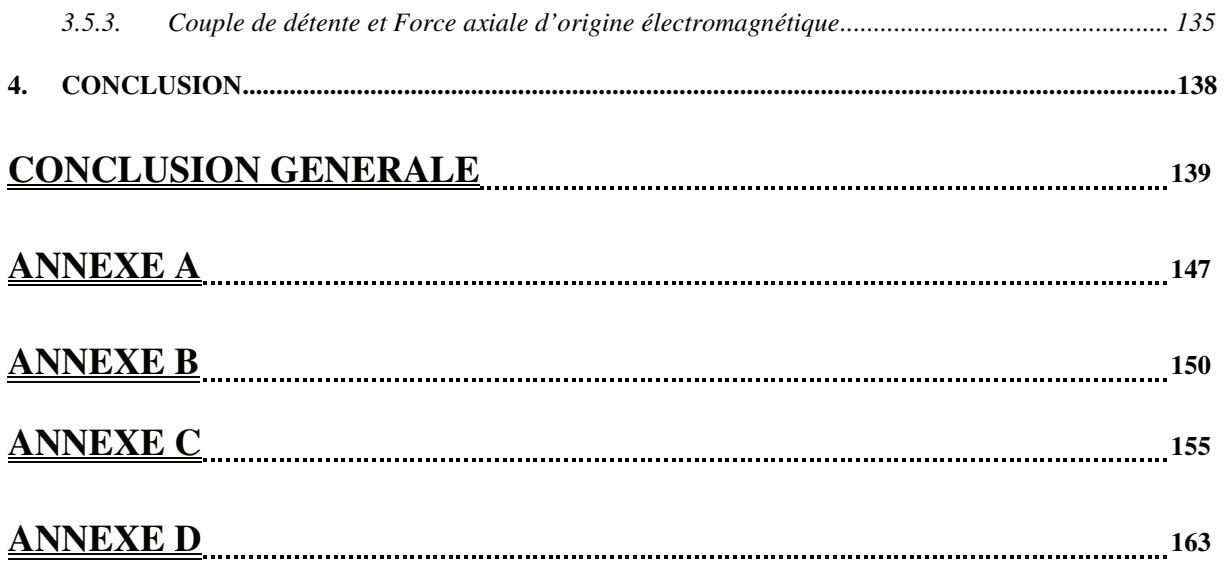

*Introduction générale* 

La diversité des domaines d'application et la croissance des demandes industrielles rendent de plus en plus nécessaire l'élaboration de nouvelles structures de machines électriques adaptées à chaque domaine d'application. Le but est de concevoir des structures qui permettent d'économiser l'énergie à un coût minimal. Dans ce contexte, l'intérêt des électrotechniciens pour les machines synchrones à aimants permanents en général, et celle à flux axial en particulier, ne cesse d'augmenter. Elles sont présentes dans toutes les applications récemment électrifiées (propulsion terrestre et navale…) ainsi que dans les systèmes de génération de l'énergie électrique (l'énergie éolienne…). Le regain d'intérêt pour ce type de machines est motivé par leur capacité à améliorer la densité de puissance, à produire un fort couple et à développer un rendement et un facteur de puissance élevés.

Les travaux présentés dans cette thèse visent à développer un outil de dimensionnement et de conception de ces machines et de l'appliquer dans le cas particulier d'une génératrice dédiée à un système de conversion de l'énergie éolienne.

Dans le premier chapitre, nous allons présenter la machine synchrone à aimants permanents et à flux axial et ses configurations existantes. Puis, nous rappellerons brièvement les caractéristiques des matériaux magnétiques dont la connaissance est impérative pour la définition de l'ensemble des possibilités à la disposition du concepteur. Ensuite, nous citerons les conclusions de comparaisons de performances des machines à flux axial à celles à flux radial, et nous présenterons quelques exemples d'applications qui utilisent ce type de machines. Enfin, nous proposerons une méthodologie de dimensionnement et de conception de ce type de machines.

La mise en œuvre de la méthodologie proposée suppose de disposer d'un modèle mathématique définissant le comportement physique de la structure. Un modèle magnétique multi-échelle de la machine synchrone à aimants permanents et à flux axial est ainsi développé dans le deuxième chapitre. Il est constitué de deux types de modélisations. La première relie les performances de la machine à ses paramètres géométriques et physiques à l'aide de relations mathématiques simplifiées. La deuxième modélisation repose sur l'exploitation d'une modélisation par calcul analytique du champ magnétique dans la machine. Elle sera appliquée au dimensionnement d'une machine synchrone à aimants permanents et à flux axial de petite puissance (20 W) dédiée à un système de réfrigération. Par ailleurs, Le modèle multi-échelle développé intègre en outre des contraintes relatives à l'aspect thermique ainsi que celles ayant trait au comportement mécanique de la machine.

1

Le troisième chapitre est consacré à la formalisation du problème d'optimisation du dimensionnement et de conception d'une machine électrique visant à l'interpréter directement comme un problème d'optimisation multicritères sous contraintes. Les méthodes mathématiques utilisées pour résoudre ce type de problèmes seront ensuite passées en revue. Celles que nous avons retenues seront décrites en détail. Enfin, l'outil mathématique d'optimisation développé sera appliqué dans le cas du dimensionnement d'une MSAPFA de 1,2 kW.

Dans le quatrième chapitre, la méthodologie de dimensionnement et de conception développée sera exploitée dans le cas du dimensionnement d'une génératrice dédiée à un système de conversion de l'énergie éolienne (200 tr/mn, 10kW). La problématique de la conversion de l'énergie éolienne sera exposée afin de comprendre le contexte dans lequel se situe cette génératrice. Les exemples traités illustrent notamment les possibilités de la méthode quant à la prise en compte au niveau de la conception, des performances systémiques.

Finalement, une conclusion générale sur ces travaux sera présentée et des perspectives seront abordées.

*Chapitre I*

# **MACHINE SYNCHRONE A AIMANTS PERMANENTS ET A FLUX AXIAL : STRUCTURES, APPLICATIONS ET METHODOLOGIE DE CONCEPTION**

# **1. Introduction**

Les machines synchrones à aimants permanents (MSAPs), appelées aussi les machines Brushless (sans balais), sont classées en trois grandes familles suivant leurs structures et la direction du flux principale dans leur entrefer :

- les MSAP à flux radial (FR)
- les MSAPs à flux transversal (FT)
- les MSAPs à flux axial (FA).

Les MSAPFA qui font l'objet de ce mémoire et qui sont aussi appelées MSAPs discoïdes, sont utilisées lorsque l'encombrement axial est fortement contraint par le cahier des charges de l'application visée. Elles permettent d'optimiser l'encombrement et la masse, et d'accroître le couple en disposant plusieurs étages sur le même arbre. La surface active de leurs entrefers est plus grande que celle des machines conventionnelles. L'accroissement du nombre de pôles a le même effet que dans les structures cylindriques et se traduit par une augmentation du diamètre et une diminution de la longueur axiale [Spo, 1992], [Car, 1993], [Cha, 1999]. Cependant, et contrairement aux structures cylindriques qui deviennent creuses, le volume des parties actives est mieux occupé dans le cas des machines à flux axial (Fig. I.1).

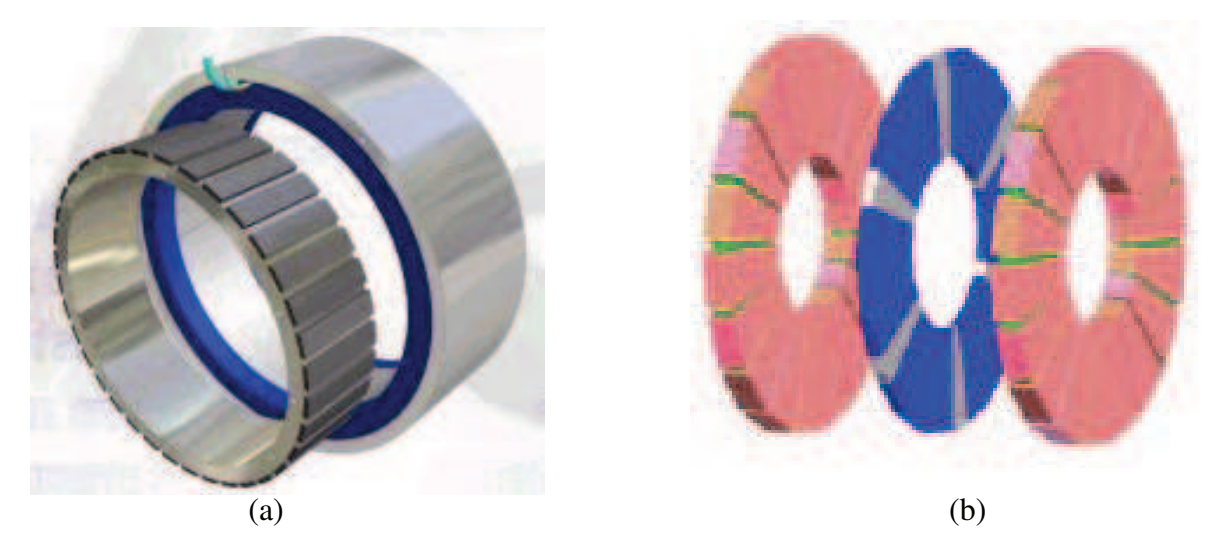

**Fig. I.1.** (a) MSAP à flux radial ; (b) MSAP à flux axial et à rotor intérieur.

Dans le premier paragraphe de ce chapitre, les structures les plus courantes des MSAFPAs sont exposées, et leurs caractéristiques décrites. Nous rappelons aussi les caractéristiques des matériaux magnétiques susceptibles d'être utilisés dans les MSAPFAs, et dont la connaissance est impérative pour la définition de l'ensemble des possibilités à la

disposition du concepteur. Afin de montrer pour quelle application et dans quelles conditions les performances des MSAPFAs sont supérieurs à celles des autres structures, nous proposons dans le deuxième paragraphe de rappeler les conclusions de plusieurs comparaisons faites entres des MSAPFAs et des MSAP à flux radial. Ensuite, nous énumérons quelques exemples d'applications des MSAPFAs, comme la génération d'énergie électrique et la traction terrestre et navale. Enfin, la problématique de la conception et du dimensionnement de ce type de machines fait l'objet du cinquième et le dernier paragraphe de ce chapitre. Ainsi après avoir analysé le problème du dimensionnement des MSAPFAs, nous présenterons la méthodologie de conception adoptée tout au long de ce travail, et nous expliquerons en détail ses quatre grandes étapes : le choix de la structure, la modélisation analytique, l'optimisation et la modélisation par éléments finis.

# **2. Structures et matériaux pour les MSAPFAs**

## **2.1. Configurations possibles des MSAPFAs**

Contrairement aux machines à flux radial dans lesquelles la partie active des bobines se trouve dans la direction axiale, la longueur active des conducteurs dans les MSAFPAs se trouve dans la direction radiale. Le bobinage statorique dans MSAPFAs est facile à enrouler vu que le stator est plat et leurs entrefers restent ajustables même après l'assemblage. Leur structure géométrique aide à la multiplication du nombre de leurs paires de pôles, ce qui permet aussi de réduire le volume du circuit magnétique. Cependant, le nombre de paires de pôles rotorique est limité. En effet, il est proportionnel au rayon interne du rotor dont la valeur minimale est déterminée, d'une part par l'encombrement des têtes de bobines des enroulements statoriques, et d'autre part, par les dimensions de l'arbre (Fig. I.2).

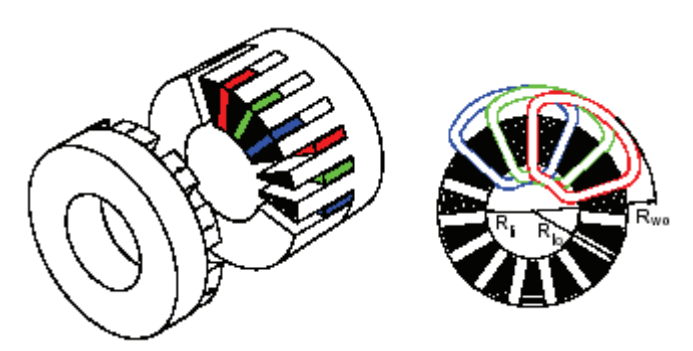

**Fig. I.2.** Disposition d'un bobinage à double couche dans une MSAPFA.

Il existe plusieurs configurations des MSAPFAs suivant le nombre de rotors et de stators et de leurs dispositions, leur bobinage et la disposition des aimants permanents sur leurs rotors. Le circuit magnétique statorique des MSAFPAs est de forme toroïdale. Il peut être encoché ou sans encoches. Dans ce dernier cas, les bobinages se trouvent enroulés autour du tore statorique à section rectangulaire. Le circuit magnétique rotorique est aussi de forme toroïdale. Comme dans le cas des MSAP à flux radial, les aimants permanents peuvent être montés en surface du tore rotorique, ou bien enterrés.

Ces différentes possibilités donnent lieu à différentes configurations des MSAPFAs dont les principales sont décrites dans les sous paragraphes suivants.

### 2.1.1.MSAPFA à simple entrefer

La MSAPFA à un seul entrefer est la plus simple à concevoir. Son montage est aisé car elle n'est constituée que de deux parties adjacentes (Fig. I.3) [Bar, 2001], [Azz, 2005]. Cette structure est surtout utilisée en robotique car elle possède une inertie rotorique peu élevée. Cependant, son diamètre extérieur est limité par les forces d'attraction et de répulsion entre les deux disques : rotorique et statorique. Pour accroître le couple et équilibrer les forces axiales, les MSAPFAs peuvent être conçues de façon modulaire en disposant plusieurs étages les uns à côté des autres sur le même arbre.

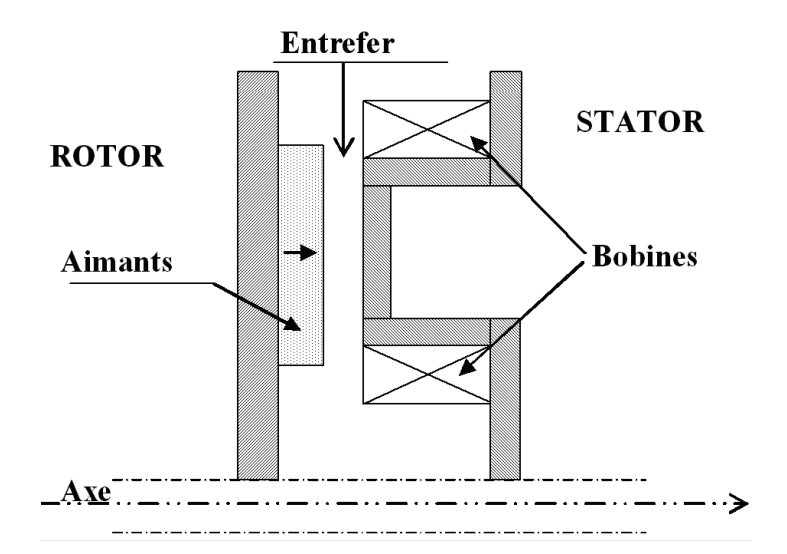

**Fig. I.3.** Exemple d'une MSAPFA à simple entrefer.

### 2.1.2. MSAPFA à double entrefer

La duplication de la machine précédente (Fig. I.3) permet de créer un équilibre entre les forces d'attraction et de répulsion entre les disques. Deux configurations sont possibles : une

MSAPFA composée d'un disque statorique, supportant des bobines, inséré entre deux disques rotoriques portant des aimants permanents chacun (Fig. I.4) ou une MSAPFA composée d'un disque rotorique inséré entre deux disques statoriques (Fig. I.5) [Par, 1995]. Dans les deux configurations, les stators peuvent être alimentés en parallèle pour permettre à la machine de fonctionner en marche dégradé (dysfonctionnement de l'un des deux stators suite à un défaut dans le bobinage par exemple). L'alimentation en série des deux stators permet d'éviter le déséquilibre des forces axiales dues aux imperfections de l'alimentation ou au dysfonctionnement de l'un des stators [Chi, 1988]. De plus, un simple décalage angulaire entre les bobinages des deux stators l'un par rapport à l'autre permet de réduire le couple de détente [Pla, 1989]. Pour les applications de forte puissance et de stricte limitation sur les diamètres extérieurs des disques, les MSAPFAs à double entrefer cèdent la place aux structures multi-entrefer ou mutli-disques qui voient leur couple fortement augmenté par l'assemblage de plusieurs modules à double entrefer dans la même structure.

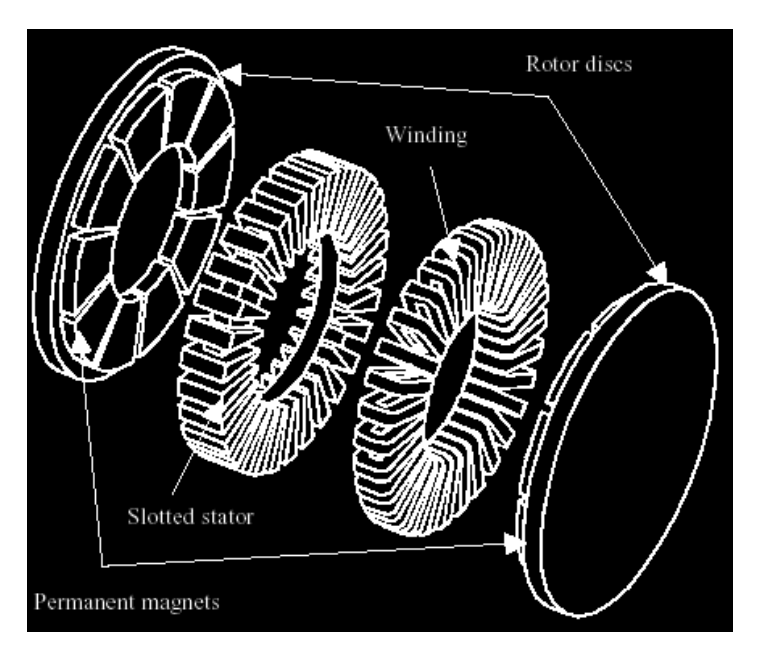

**Fig. I.4**. MSAPFA à double entrefer à stator intérieur

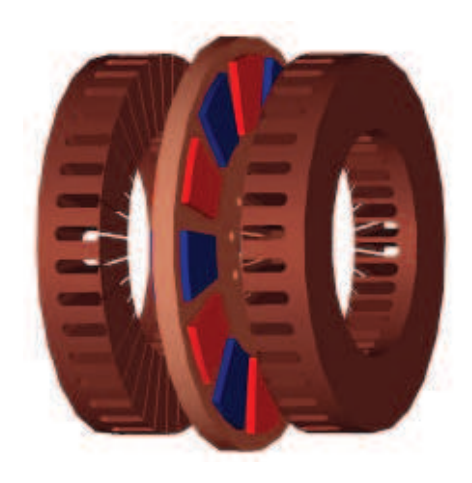

**Fig. I.5**. MSAPFA à double entrefer à rotor intérieur.

Dans les MSAPFAs à rotor intérieur, les stators se trouvent radialement enveloppés par une quantité très importante de cuivre (les têtes de bobines) ce qui se traduit par une utilisation non optimisée du cuivre dans ce type de machines [Car, 1996] et des pertes Joules relativement plus importantes que dans le cas d'une structure à stator intérieur. Cependant, les structures à rotor intérieur présentent une plus grande capacité à évacuer la chaleur due aux pertes Joules dans les bobinages, par rapport aux structures à stator intérieur [Aca, 1996].

# 2.1.3. MSAPFA multi disques

La puissance de ce type de machines peut être considérablement accrue par la juxtaposition de machines de même type que celles présentées précédemment. Cette possibilité conduit, malgré tout, à compliquer l'assemblage. En effet, à cause de l'imbrication des anneaux statoriques et des disques rotoriques, le rotor ne peut pas être monté comme dans une machine cylindrique traditionnelle. Deux méthodes sont possibles :

- La première utilisée dans la technique de construction des gros alternateurs, coupe diamétralement le stator en deux permettant son assemblage autour du rotor. Avec cette solution, le rotor peut être construit en une seule pièce et équilibré dynamiquement en dehors de la machine,
- La seconde solution consiste à monter les disques rotoriques et les anneaux statoriques en alternance. Cette méthode a l'avantage de permettre la constitution du stator d'une seule pièce.

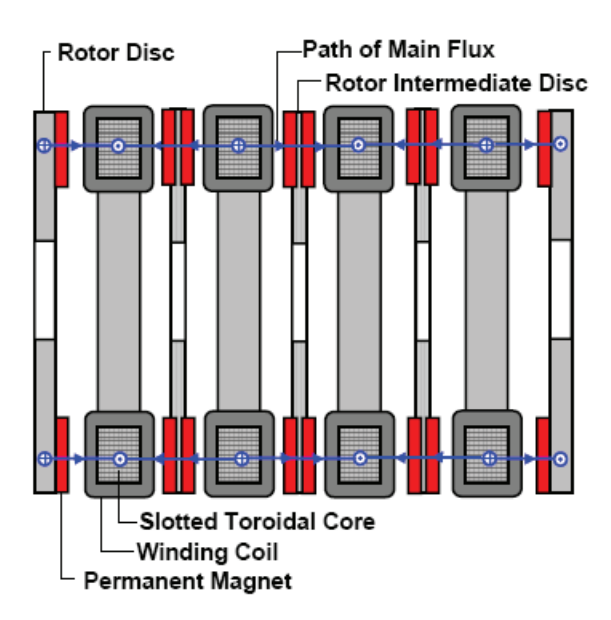

**Fig. I.6**. Moteur synchrone à aimants permanents à flux axial à 8 entrefers [Feu, 2005].

La figure I.6 montre un exemple de moteur à flux axial multi-disques à 8 entrefers, qui développe un couple de l'ordre de 8000 Nm et tournant à vitesse de 682 tr/mn [Feu, 2005]. Dans le cas de machines puissantes, les disques rotoriques soumis à de fortes contraintes axiales malgré la symétrie, sont conçus en alliage à base de titane.

### 2.1.4 Disposition des aimants permanents au rotor

Comme les structures à flux radial, les MSAPFAs peuvent être conçues avec des aimants permanents enterrés dans le rotor (Fig. I.7) [Zha, 1996] ou montés en sa surface (Fig. I.8) [Spo, 1992]. Les MSAPFAs à aimants permanents enterrés sont mécaniquement les plus robustes, les aimants permanents étant très bien protégés contre les forces centrifuges qui sont importantes dans les applications à grande vitesse. Ils sont aussi mieux protégés contre le risque de désaimantation dû à la réaction d'induit. L'inconvénient principal des structures dites à aimants enterrés peut être sa difficulté de construction. Pour les MSAPFAs avec des aimants permanents montés en surface, l'entrefer magnétique est plus grand, et les inductances des bobines statoriques sont plus faibles.

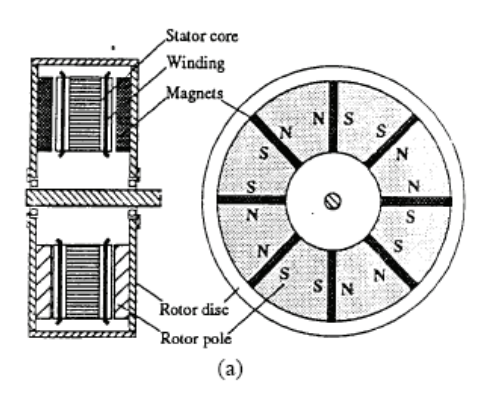

**FIG. I.7**. Structure à flux axial avec des aimants permanents enterrés dans le rotor.

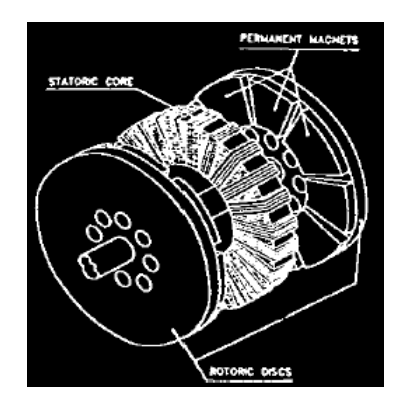

**Fig. I.8**. Structure à flux axial avec des aimants permanents montés en surface du rotor.

#### 2.1.5. Structure du stator

Dans les MSAPFAs, les stators peuvent être encochés ou à pôles lisses. La configuration à pôles lisses (Fig. I.8), où les bobines sont enroulées autour du stator, permet d'éliminer les ondulations du couple dues à la variation de la permeance de l'entrefer (couple de détente). Cette configuration permet aussi de réduire les pertes fer ainsi que la saturation dans les dents. De plus, elle permet de réduire la longueur des têtes de bobines ce qui a pour conséquence de minimiser les pertes Joule [Nap, 1991]. Par ailleurs, cette configuration nécessite une quantité d'aimants plus importante que celle encochée. Dans le cas des applications où les efforts mécaniques sont importants, cette configuration est difficilement envisageable eu égard à la fragilité de ces aimants montés en surface et la faible rigidité de son bobinage disposé à la surface de l'alésage statorique. Le stator encoché (Fig. I.9) [Par, 1995] offre une structure de bobinage plus robuste et utilise une quantité d'aimants permanents inférieure à celle utilisée dans le cas d'un stator lisse.

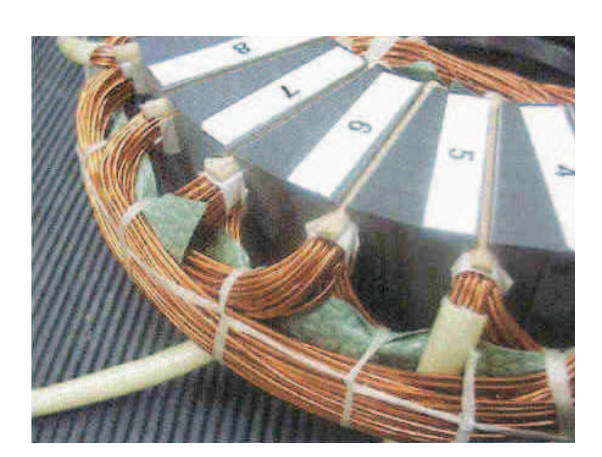

**Fig. I.9.** Exemple d'un stator encoché d'une MSAPFA avec son bobinage logé dans les encoches.

### **2.2. Choix des matériaux magnétiques**

Afin de comprendre le choix de tel ou tel matériau dans telle ou telle structure, nous allons présenter un rappel des caractéristiques des principaux matériaux magnétiques utilisés dans la fabrication des machines tournantes. Ils se classent en deux grandes familles :

- les matériaux magnétiques doux qui ne présentent des propriétés magnétiques qu'en présence d'une excitation extérieure,
- les matériaux magnétiques durs, que sont les aimants permanents, et qui ont une rémanence et une coercitivité.

L'association de ces deux types de matériaux permet la création d'un champ magnétique dans l'entrefer et dont la distribution va dépendre de la structure adoptée pour la machine et des caractéristiques des matériaux ferromagnétiques utilisés. Ces derniers présentent un cycle d'hystérésis magnétique dépendant à la fois de leurs caractéristiques intrinsèques et de la forme de l'excitation magnétique à laquelle ils sont soumis. Figure I.10 présente un cycle d'hystérésis typique des matériaux durs. Où *B*<sup>r</sup> est l'induction rémanente, *H*c est le champ coercitif. Cette caractéristique générale *B*(*H*) est applicable aux matériaux doux et durs, les matériaux durs ont une rémanence et une coercitivité supérieures à celles des matériaux doux dont on attend, au contraire, qu'elles soient les plus faibles possibles.

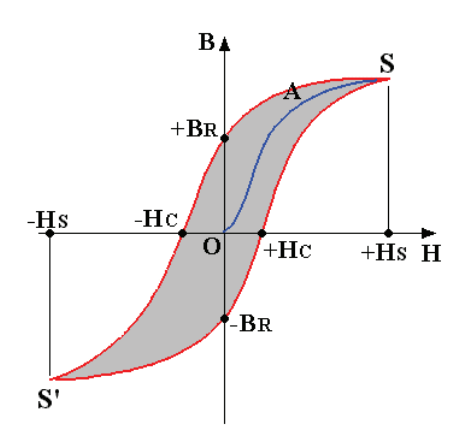

**Fig. I.10**. Cycle B(H) d'un matériau magnétique hystérétique.

#### 2.2.1 Caractéristique des matériaux doux

Utilisé pour la fabrication du circuit magnétique, ce matériau doit pouvoir acquérir une polarisation magnétique importante (plusieurs Teslas), dans un champ d'excitation très réduit. Il doit donc posséder une très grande perméabilité. Il doit également limiter les pertes créées en son sein lors de son utilisation. C'est pourquoi, son efficacité intrinsèque est évaluée selon deux paramètres principaux : le niveau d'induction accessible et les pertes totales massiques. Le niveau d'induction accessible est limité par la polarisation magnétique à saturation ; cette grandeur doit être aussi élevée que possible car elle influence directement l'induction de travail, c'est-à-dire la puissance volumique de la machine. Les pertes totales massiques accompagnent inévitablement le passage du flux ce qui entraîne un échauffement de la machine. Pour réduire les pertes par courants induits générés par les variations du flux d'induction, l'emploi de circuits magnétiques massifs est à proscrire.

Un matériau magnétique doux pour usage électrotechnique se caractérise par quatre constantes, fonction de la composition de l'alliage, qui sont : la polarisation magnétique à saturation  $J_s$ , la résistivité électrique  $\rho$ , la constante d'anisotropie magnétocristalline  $K_1$  qui rend compte de la difficulté avec laquelle pivote l'aimantation vers la direction du champ d'excitation extérieur, et la constante de magnétostriction  $\lambda_{100}$  qui caractérise la déformation spontanée d'un monocristal aimanté à saturation quand on fait varier l'orientation de l'aimantation. Le matériau idéal serait celui qui posséderait une polarisation magnétique à saturation et une résistivité électrique très élevées et, simultanément, des constantes d'anisotropie magnétocristalline et de magnétostriction voisines de zéro. Afin de s'approcher du matériau idéal, il est possible, par addition au fer d'éléments comme le silicium et, parfois, l'aluminium, de modifier les constantes du matériau.

 Il existe deux familles de tôles en fer-silicium : celles dites à grains orientés, possédant des qualités anisotropes, sont utilisées pour les circuits magnétiques statiques ou quasistatique (transformateurs, relais électromécaniques…), et, par opposition, les tôles à grains non orientés qui constituent, quasiment, tous les circuits magnétiques feuilletés des machines électriques tournantes. La composition de ces tôles mène à un large éventail de qualité. Interviennent en effet, en premier lieu, la teneur en silicium (<3,4% du poids en raison des difficultés de laminage à froid des aciers), éventuellement la teneur en aluminium et en manganèse et la teneur en impuretés (nature, montant, forme) qui sont fonction du processus de fabrication. Le premier avantage des alliages fer-silicium réside dans leur résistivité électrique considérablement augmentée. Ainsi par exemple, par rapport à celle d'un fer non allié, la résistivité d'un alliage à 3,2% de silicium est multipliée par 4 (fig. I.11) [Bri, 1997]. Mais la polarisation magnétique à saturation de l'acier décroît linéairement avec la concentration de l'alliage en éléments d'addition Silicium ou Aluminium.

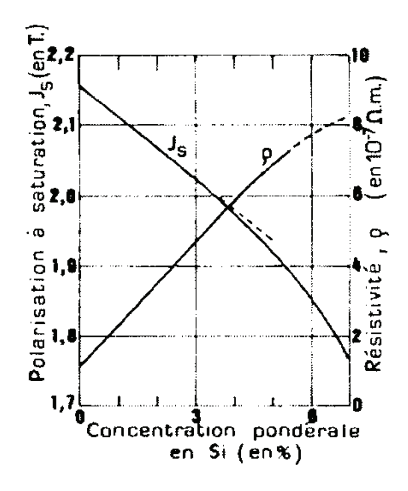

**Fig. I.11**. Caractéristiques magnétiques intrinsèques et résistivité électrique des alliages dilués Fe Si.

L'addition de silicium et, dans une moindre mesure, celle de l'aluminium, entraîne un durcissement du métal. Ce durcissement rend possible la découpe dans des tôles minces, par poinçonnage et à cadences élevées, de formes compliquées comme celles qu'utilisent les constructeurs de machines. Mais la conduction thermique d'un alliage fer-silicium 3,2% est environ 4 fois inférieure à celle d'un fer pur. Ce qui est bon pour diminuer les pertes ne favorise pas leur évacuation.

#### 2.2.2 Les aimants permanents

Ce sont des matériaux ferromagnétiques saturables à large cycle d'hystérésis. Deux valeurs limites que l'on retrouve dans le second quadrant (B>0 et H<0) du cycle d'hystérésis sont particulièrement intéressantes :

- l'induction rémanente  $B_R$  à champ d'excitation nul qui doit être importante,
- le champ coercitif  $H_c$  qui annule l'induction.

Outre ces qualités, un aimant permanent doit être stable (insensibilité aux chocs et aux cycles thermiques) et présenter de bonnes caractéristiques mécaniques. Il peut être fabriqué sous des formes très diverses et leurs modes de magnétisation sont multiples.

Nous présentons dans ce paragraphe, les principaux types d'aimants couramment utilisés dans la réalisation des machines tournantes à aimants permanents. Le flux produit dans un circuit magnétique par un aimant varie sous l'influence de contraintes extérieures principalement d'origine thermique ou magnétique. Nous en parlerons pour chacun d'eux.

### 2.2.2.1. *Les Ferrites durs*

Les ferrites sont fabriqués à partir d'oxyde de fer associé à du manganèse, du nickel ou du zinc, assemblés par frittage (agglomération à chaud). Ce sont des céramiques, c'est-à-dire des produits très durs mais fragiles et peu résistants aux efforts de traction. Les ferrites ne sont pas sujets à l'oxydation. Ils offrent une excellente résistance aux composés hydrocarbonés mais sont, par contre, fortement attaqués par les acides concentrés. A la condition de rester au-dessus du coude de la caractéristique  $B=f(H)$ , les pertes d'induction dues aux champs magnétiques extérieurs sont faibles. Ils sont peu sensibles à la présence de masse ferromagnétique voisine. Ils présentent cependant une aimantation rémanente et une énergie spécifique faibles, respectivement  $0.2$  à  $0.4T$  et 8 à  $35 \text{kJ/m}^3$ . Leur coefficient de température de polarisation réversible est assez élevé (-0,25%/°C). Mais leur faible coût en fait les aimants les plus compétitifs et les plus utilisés. Leur particularité importante est que leur champ coercitif a un coefficient de température positif : c'est à froid que le risque de désaimantation est maximal.

## 2.2.2.2. *Les Terres rares Samarium-Cobalt*

Première génération d'aimants à base de terres rares, ce sont également des céramiques d'alliage métallique, pressées dans des moules et cuits au four. Durs et fragiles, ils ont tendance à se briser en de multiples morceaux sous l'effet d'un choc. Leur polarisation rémanente reste limitée vers 1T maximum à température ambiante mais leur champ coercitif intrinsèque est tout à fait exceptionnel, jusqu'à 2000kA/m. Ce type d'aimant supporte donc de travailler en répulsion sans pertes d'aimantation. Ils présentent une bonne stabilité thermique jusqu'à 350°C. Leur coefficient de température de polarisation réversible est d'environ – 0,03%/°C. Ils sont peu sensibles à la présence de masse ferromagnétique voisine et à la

corrosion. Mais ils restent relativement chers à cause de la faible disponibilité du samarium (2% des terres rares) et du coût du cobalt.

### 2.2.2.3. *Les Terres rares Néodyme Fer Bore*

Les aimants à base de Néodyme (NdFeB) sont moins chers que les aimants à base de Samarium-Cobalt, pour des performances accrues. Cependant, leur température maximale d'utilisation n'excède pas 150°C. On note une réduction importante du champ coercitif intrinsèque H<sub>ci</sub> au-dessus de la température ambiante (Fig. I.12). Leur coefficient de température de polarisation réversible est satisfaisant autour de –0,10%/°C. L'influence d'un champ magnétique extérieur est négligeable puisque le cycle de recul se confond avec la caractéristique de l'aimant.

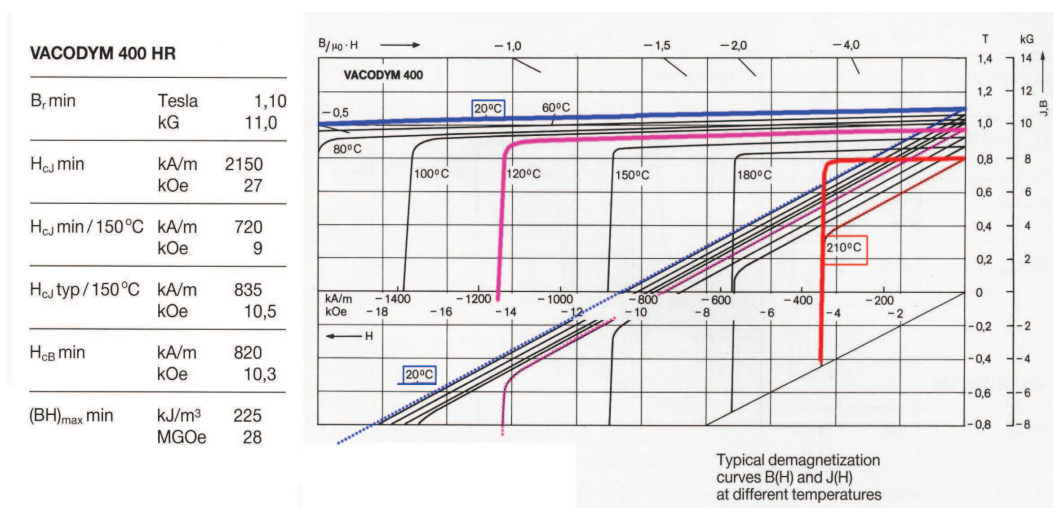

**Fig. I.12**. Caractéristiques de désaimantation d'un aimant à base de terres rares : NdFeB Vacodym 400HR

Les aimants à base de Nd-Fe-B sont aussi des céramiques, donc durs et relativement fragiles mais sont moins enclins à éclater que les aimants Samarium-Cobalt. Pour améliorer leur résistance à l'oxydation, ils reçoivent couramment un traitement protecteur de placage de nickel, ce qui les rend brillants. Ils sont peu sensibles à la présence voisine de masse ferromagnétique.

#### 2.2.2.4. *Les AlNiCo*

Les alliages à base de fer, nickel et aluminium, d'utilisation déjà ancienne, sont soit coulés soit frittés. Ils sont caractérisés par un champ coercitif relativement faible (Fig. I.13) comparé à ceux des ferrites et des alliages à base d'éléments de terres rares, ce qui les empêche d'être utilisés dans les systèmes ayant de grands entrefers ou lorsqu'il y a des champs démagnétisants importants (machines électriques). On les retrouve néanmoins sur d'anciennes générations de petit moteur. Leur coefficient de température de polarisation

réversible est excellent à –0,02%/°C. Ils possèdent une bonne résistance à la corrosion mais sont attaqués par les acides et les solutions alcalines. Les AlNiCo sont très sensibles à l'influence des masses ferromagnétiques voisines (<6mm) et risque même une forte désaimantation par contact.

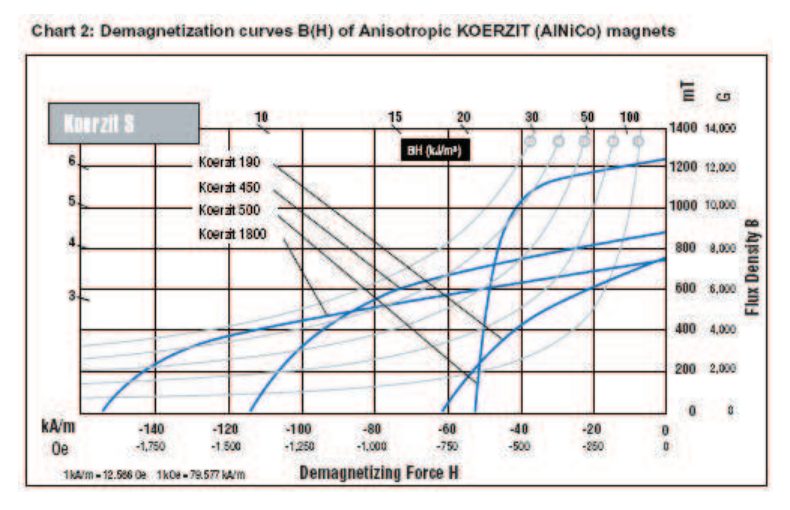

**Fig. I.13**. Caractéristiques de désaimantation de différentes nuances d'AlNiCo Koerzit de Krupp-Widia

### 2.2.3 Comparaison entre les différents types d'aimants

Dans le tableau I.1 sont regroupées les informations nécessaires pour faire le choix d'utiliser un type d'aimants permanents, suivant les exigences du cahier de charges et les conditions de travail imposées par l'application. Les ferrites, malgré une aimantation rémanente et une énergie spécifique peu importantes, restent, de par leur coût réduit, d'utilisation courante dans le domaine des machines électriques de grande série, dans l'automobile notamment. Les aimants terres rares Samarium-Cobalt combinent induction élevée, forte résistance à la désaimantation et stabilité à la température. Ils sont tout à fait adaptés à la mise en œuvre dans les machines à courant alternatif de grande puissance. Les Néodyme-Fer-Bore possèdent même de meilleures caractéristiques magnétiques que celles présentées par les aimants au Samarium-Cobalt mais certains facteurs, en particulier celui du champ coercitif, dépendent encore largement du facteur température.

|                      | $BH_{max} (kJ/m^3)$ | $B_r(T)$             | $H_{cI}$ (kA/m) | $\rho$ (kg/m <sup>3</sup> ) | $T_{max}$ (°C) |
|----------------------|---------------------|----------------------|-----------------|-----------------------------|----------------|
| <b>Ferrites durs</b> | $8-35$              | $0,2 \, \lambda 0,4$ | 170 à 250       | 4800                        | 350            |
| $Sm-Co$              | 140-240             | $1,0$ à $1,05$       | 900 à 2000      | 8300                        | 250 à 350      |
| <b>NdFeB</b>         | 200-380             | $1,2$ à $1,5$        | 900 à 2000      | 7400                        | 140 à 210      |
| Alnico               | 50-85               | 1,1 à 1,3            | 50 à 150        | 7300                        | 500            |

Tableau. I. 1. Caractéristiques magnétiques de différents types d'aimants.

### **3. Comparaison entre les MSAP à flux axial et celles à flux radial**

Après avoir rappeler les différentes configurations les plus courantes des MSAPFAs et les matériaux magnétiques susceptibles d'être utilisés dans ses machines. Il devient naturel de chercher à savoir dans quelles conditions et pour quels types d'applications il devient intéressant de remplacer les machines conventionnelles par des MSAPFAs. D'où l'éminence d'une étude comparative entre les deux types de machines. A cause du nombre important de solutions techniques, nous proposons dans ce paragraphe de rappeler les conclusions de plusieurs comparaisons faites, à chaque fois, entre une MSAPFA et une MSAPFR dédiées toutes les deux à la même application.

### **3.1. Comparaison basée sur la densité volumique du couple**

Zhang & Al dans [Zha, 1996-3] ont établi une procédure simple de comparaison entre une MSAPFA à un seul étage et une machine à flux radial. Cette procédure repose sur les équations globales en  $D_{\text{gap}}^2 L_{\text{eff}}$ . Les couples développés par chaque structure  $T_{\text{RF}}$  (flux radial) et *T*AF (flux axial) sont reliés au volume rotorique et à la vitesse de rotation par les coefficients *C*<sub>RF</sub> et *C*<sub>AF</sub> comme suit :

$$
\begin{cases}\nT_{RF} = C_{RF} & D_{gap}^2 \ L_{eff,RF} \\
T_{AF} = C_{AF} & D_{gap}^2 \ L_{eff,AF}\n\end{cases}
$$
\n(1. 1)

 $C_{\text{RF}}$  et  $C_{\text{AF}}$  (N m/m<sup>3</sup>) sont des coefficients qui caractérisent respectivement la structure à flux radial et celle à flux axial. Les stators des deux structures comparées sont supposés non encochés. La contribution des têtes de bobines est négligeable. En supposant que la valeur de l'induction dans le fer est deux fois celle dans l'entrefer, le diamètre externe  $D_{ext}$  de la structure à flux radial peut être écrit en fonction du diamètre de l'entrefer  $D_{\text{gap}}$  sous la forme :

$$
D_{\text{ext}} = D_{\text{gap}} \left( 1 + \pi / 4 \, p \right) \tag{I. 2}
$$

La relation proportionnelle entre le couple volumique et l'induction dans l'entrefer  $B_{\text{gap}}$  et la densité linéique du courant *A* a été ensuite établie :

$$
\rho_{T,RF} = \frac{T_{RF}}{V_M} \quad \propto \quad B_{gap} \ A \ 4/\pi (1 + \pi/4 \, p) \tag{I. 3}
$$

La densité linéique du courant *A* est calculée à partir de la valeur efficace du courant de forme sinusoïdale. L'induction dans l'entrefer est supposée rectangulaire et  $B_{\text{gap}}$  est sa valeur maximale. Le coefficient d'arc polaire est supposé unitaire et le flux de fuite est négligeable.

Par ailleurs, dans le cas de la structure à flux axial, la valeur de l'induction dans le fer est supposée aussi égale à deux fois la valeur de l'induction au milieu de l'entrefer. La longueur axiale *L*<sub>AF</sub> de la MSAPFA dépend de l'épaisseur axiale du fer statorique et peut s'écrire sous la forme :

$$
L_{AF} = 2 L_y = 2 \pi D_{ave} / 8 p = \pi D_{ave} / 4 p
$$
 (I. 4)

La relation de proportionnalité entre Le couple volumique développé par la MSAPFA et l'induction dans l'entrefer et la densité linéique de courant est écrite sous la forme :

$$
\rho_{T,AF} = \frac{T_{AF}}{V_{AF}} \quad \propto \quad \frac{B_{gap} \ A \frac{4p}{\pi^2} V_{AF}}{V_{AF}} = B_{gap} A \frac{4p}{\pi^2}
$$
\n(1.5)

En supposant que la valeur de l'induction dans l'entrefer  $B_{\text{gap}}$  et la valeur de la densité linéique de courant *A* sont identiques dans les deux structures comparées, le rapport entre les couples volumiques développés peut s'écrire sous la forme suivante :

$$
\rho_{T,rel} = \frac{\rho_{T,AF}}{\rho_{T,RF}} = \frac{p(1 + \pi/(4p))^2}{\pi}
$$
\n(1.6)

Ainsi, Zhang conclue que le rapport entre les couples massiques des structures comparées dépend seulement du nombre de paire de pôles comme le montre (I. 6). Figure I.14 présente l'évolution de ce rapport en fonction du nombre de paire de pôles. Cette figure montre bien que le couple volumique de la MSAPFA est toujours supérieur à celui de la MSAPFR. Cependant, dans cette approche, le volume nécessaire pour loger les têtes de bobines n'est pas pris en compte. Sa prise en compte dans le cas de la MSAPFA se traduirait par une élévation de la valeur du diamètre extérieur δ*D* et dans le cas de la MSAPFR elle se traduirait par une élévation de la longueur axiale δ*L*. Ces élévations n'ont pas le même impact sur le couple massique car pour la MSAPFA le couple massique est quadratiquement proportionnel à δ*D*, cependant, il est directement proportionnel à la δ*L* dans la MSAPFR (I. 1).

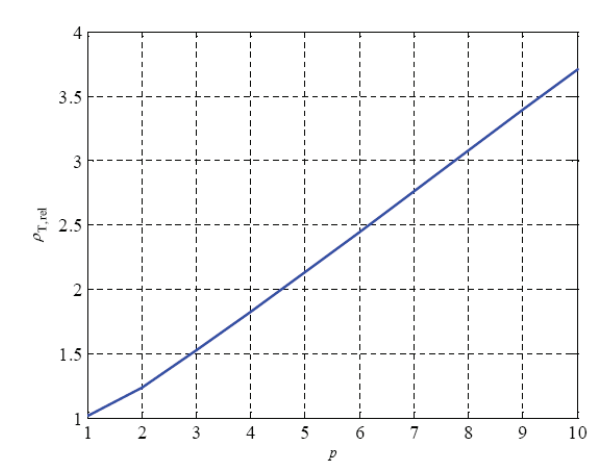

**Fig. I.14**. Evolution du rapport des couples volumiques en fonction du nombre de paire de pôles.

#### **3.2. Comparaison basée sur le volume des parties actives**

Brown & al [Bro, 2002] ont présenté une étude comparative des MSAPFAs et des MSAPFR similaire à celle présentée par Zhang & al [Zha, 1996-3]. Les têtes de bobines et les encoches ont été ignorées. Cependant, la comparaison proposée par Brown prend en compte l'influence du rapport du rayon interne et du rayon externe de la MSAPFA  $\lambda_{D}$  sur le couple volumique des machines comparées. En plus, la comparaison est faite pour deux contraintes différentes : la première consiste à considérer une masse d'aimants permanents identique pour les deux structures et la deuxième consiste à fixer un diamètre externe pour les deux structures. Pour les deux contraintes, Brown présente les résultats de comparaison en fonction du rapport du volume de la MSAPFA  $V_{AF}$  et celui de la MSAPFR  $V_{RF}$ . Figure I.15-a présente ce rapport  $V_{AF}/V_{RF}$  en fonction du rapport  $\lambda_{D}$  et le nombre de paire de pôles pour des masses d'aimants permanents identiques aux deux structures. Cette figure montre bien que les MSAPFR sont plus intéressantes dans le cas d'un faible nombre de paire de pôles. Cependant, à partir de 2*p*= 12, le rapport *V*AF/ *V*RF devient inférieur à 1, et les MSAPFAs deviennent plus performantes pour un rapport  $\lambda_D$  effectif appartenant à une plage de 0.6 à 0.7. Figure I.15-b, compare le volume de la MSAPFA et celui de la MSAPFR dans le cas où les diamètres externes des deux machines sont identiques. A partir de cette figure, les auteurs ont conclu que les MSAPFAs sont plus performantes pour un nombre de pôles égale à 2 ou supérieur à 14.

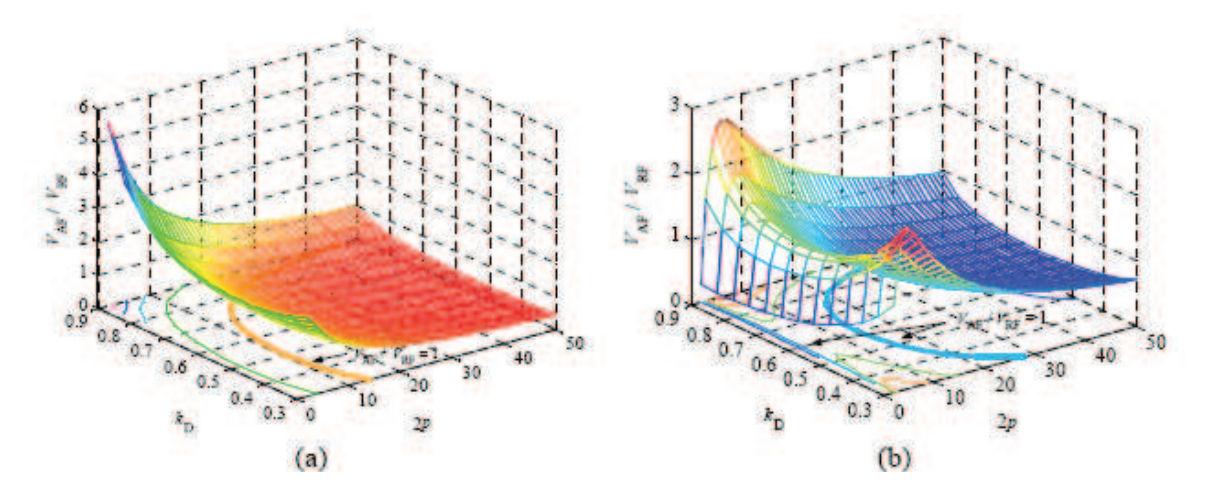

**Fig. I.15**. Rapport  $V_{AF}/V_{RF}$  en fonction du nombre de paire de pôles : (a) pour la même masse d'aimant permanent, (b) pour le même diamètre extérieur.

Sitapati & Al [Sit, 2001] ont comparé les performances des MSAPFAs et les machines à aimants permanents et à courant continu et à flux radial pour une plage de puissance allant de 0.25 kW jusqu'à 10 kW et pour une vitesse de rotation entre 1000 tr/mn à 2000 tr/mn. Sitapati a conclu que la puissance volumique des MSAPFAs est plus conséquente que celle des machines à APs, à courant continue et à flux radiale et que le rapport  $V_{AF}/V_{RF}$  est de l'ordre de 0.2.

Huang & al. [Hua, 2002] ont proposé une comparaison entre les machines synchrone à aimants permanents montés en surface et à flux radial, et les MSAPFAs à deux entrefers et à rotor intérieur encochées et à pôles lisses. Les machines comparées devaient développées une puissance de 150 kW pour une vitesse de rotation de l'ordre de 1200 tr/mn. Cette étude a permis de conclure que les MSAPFAs à pôles lisses présentent un couple volumique et un rendement plus intéressants.

Qu & al. [Qu, 2003] ont comparé les performances de deux MSAP : l'une à flux radial et à double rotor et la deuxième est à flux axial et à stator intérieur (Fig. I.16) [Par, 2005]. Les deux machines comparées étaient destinées à des applications allant de 2.25 kW à 37 kW pour une vitesse de rotation de l'ordre de 1800 tr/mn. Les auteurs ont conclu que les deux structures présentent le même couple massique et le même rendement. Cependant, la MSAPFA nécessite une quantité d'aimants plus importante ce qui la rend plus cher [Qu, 2003].

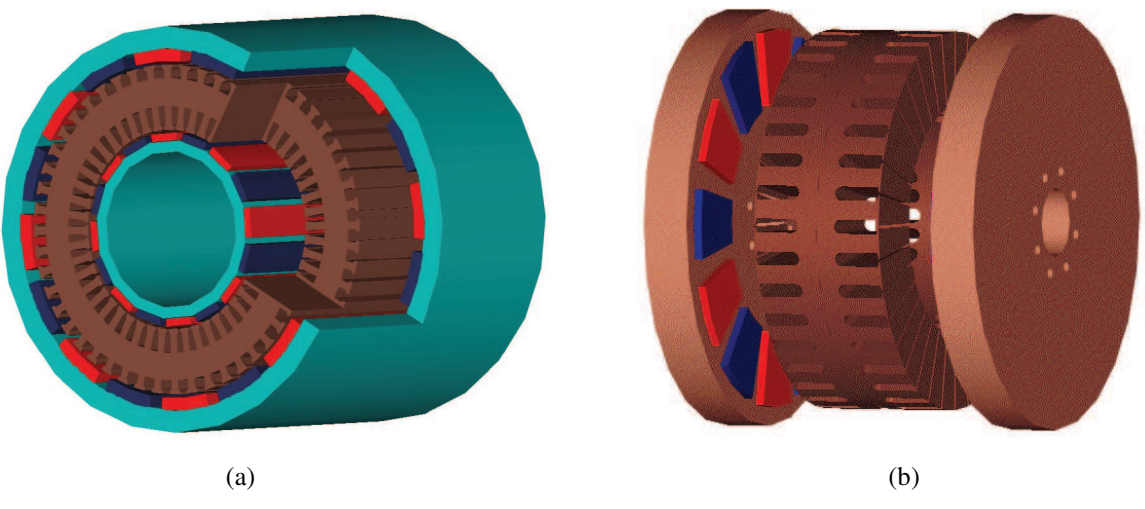

**Fig. I.16**. Structures à double entrefer comparées par Qu dans [Qu, 2003] : (a) MSAP à flux radial, (b) MSAPFA.

Akatsu & al. [Aka, 2004] ont proposé une procédure de comparaison d'une MSAPFA et une MSAPFR. Les deux structures comparées sont à bobinage concentré et développent 50 kW pour 10000 tr/mn. Cette procédure a montré que le volume occupé par la MSAPFR est 80% plus grand que le volume de la MSAPFA.

### **3.3. Comparaison basée sur une contrainte thermique**

Cavagnino & al dans [Cav, 2002] proposent une comparaison entre deux structures spécifiques : la première est à flux axial et à deux entrefers, (Fig. I.17-a) et la deuxième est à flux radial (Fig. I.17-b). Cette comparaison qui est basée sur les équations globales de dimensionnement, est focalisée sur la capacité de chaque structure à développer un couple électromagnétique pour un volume globale identique  $(0.01m^3)$ , une vitesse de rotation identique (1000tr/mn), des inductions égales dans le fer et dans l'entrefer et des rapport pertes/ surface d'échange thermique ( $K_{losses}$ =2500W/m<sup>2</sup>) fixes dans les deux cas. La vitesse de rotation est relativement basse car l'étude se focalise sur des applications à entraînement direct (aérogénérateur, moteur roue…).

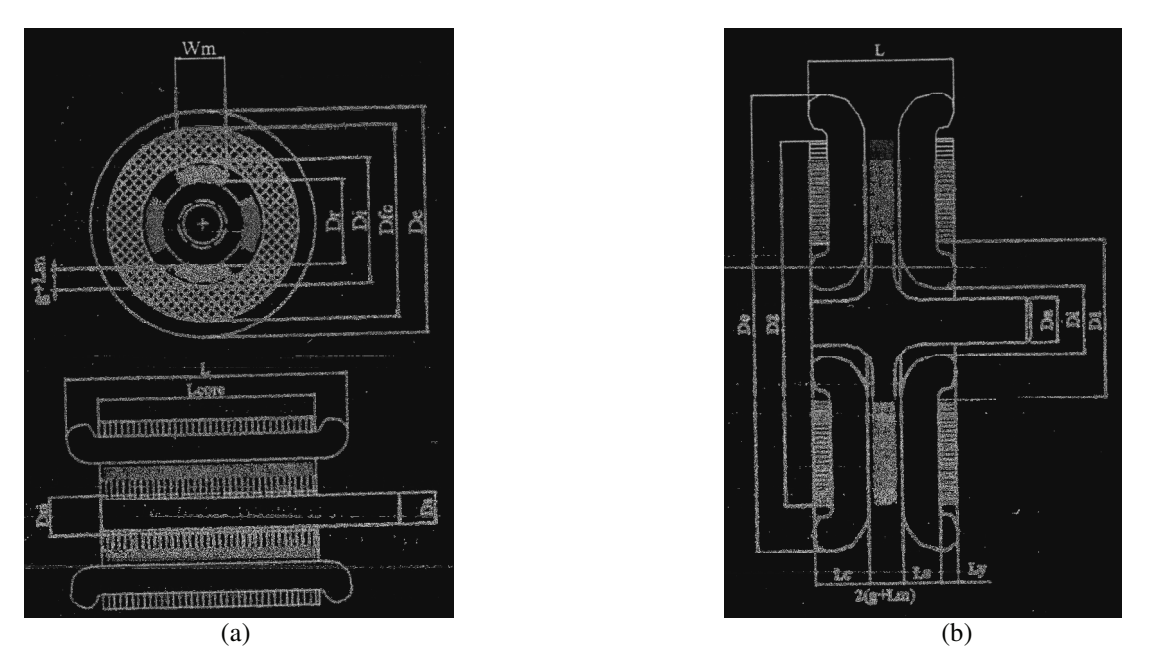

**Fig. I.17**. Dimensions principales des structures comparées : (a) la MSAP à flux radial, (b) la MSAPFA.

La première étape de cette procédure de comparaison consiste à fixer le coefficient de forme  $\lambda = L/D_e$  et de chercher la valeur du rapport du rayon interne sur le rayon externe  $\lambda_D = D_i/D_e$  qui donnent le couple maximal. Une fois les différents paramètres géométriques de chaque structure déterminés, les auteurs calculent les pertes totales permises en fonction des surfaces d'échange thermique et le rapport  $K_{losses}$  qui représente une contrainte de comparaison. Les pertes fer sont estimées à partir des pertes volumiques et massiques dans les tôles du circuit magnétique. Les pertes Joules représentent ainsi la différence entre les pertes totales et les pertes fer au stator.

$$
P_{tot} = K_{losses} S_w = K_{losses} \pi D_e \left( L + \frac{D_e}{2} \right)
$$
 (I. 7)

A partir des pertes Joules, le courant de phase admissible est déterminé, puis le couple électromagnétique *T*e qui est proportionnel à *D* 2 *L*/4 dans le cas des structures radiales et à  $(1/24)D_2^3(1-(D_1/D_2)^3)$  dans le cas des structures axiales [Cav, 2002]. Finalement le couple massique (*T*spec=*T*e/*M*aw) est calculé en considérant la masse des parties actives de la structure. Cette procédure est reconduite pour différentes valeurs de λ couvrant une large plage de 0,04 à 2 et avec différents nombres de pôles, de 4 à 20.

Figures I.18 et I.19 représentent respectivement le couple électromagnétique et le couple massique en fonction du coefficient de forme  $\lambda$  pour des structures à flux radial ayant différents nombres de pôles. D'après les auteurs, les structures à flux radial avec un faible nombre de pôles sont effectivement réalisables à partir de  $\lambda=LI/D_e \ge 0.5$  et à partir de  $\lambda \ge 0.75$ pour les structures à flux radial avec un grand nombre de pôles. Pour cette raison, les courbes sont en pointillé pour λ<0,5. Figure I.18 montre qu'il est intéressant d'utiliser les structures à flux radial pour les arbres longs ( $\lambda = L/D_e > 1$ ). Le couple développé par ces structures tend à décroître lorsque le nombre de pôles augmente à cause des pertes fer qui augmentent. Le couple massique varie dans la plage 1.6 à 4 Nm/kg en fonction du nombre de paire de pôles.

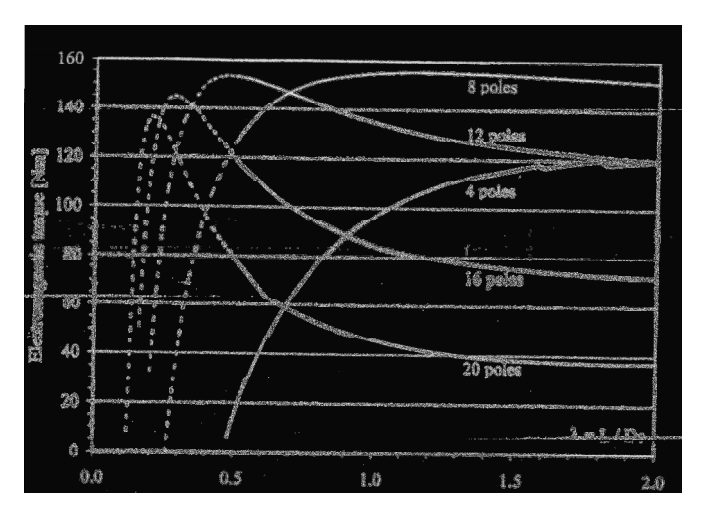

**Fig. I.18**. Couple de la structure à flux radial vs λ pour différent nombre de pôles [Cav, 2002].

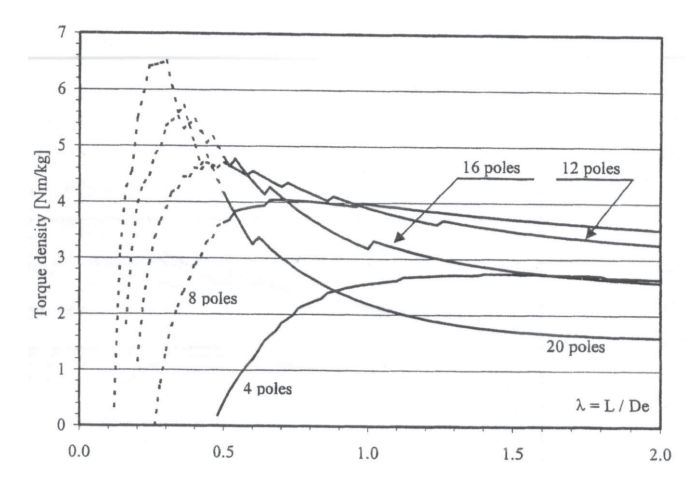

**Fig. I.19**. Couple massique de la machine à flux radial vs λ pour différent nombre de pôles [Cav, 2002].

Contrairement aux structures à flux radial, les structures à flux axial sont difficilement réalisable pour des coefficients de formes λ>0,75 à cause des encoches qui deviennent profondes et les dents très fines. La réalisation du circuit statorique devient alors très difficile. Pour cette raison, les courbes dans Fig. I.18 et Fig. I.19, représentant, respectivement, l'évolution du couple électromagnétique et celle du couple massique d'une structure à flux axial en fonction du facteur de forme λ pour différents nombres de pôles, sont en pointillés pour λ>0,75. Théoriquement, les auteurs concluent qu'il est raisonnable de limiter la conception des structures à flux axial et à grand nombre de pôles à λ≤0,5 et à λ≤0,75 pour celles avec un faible nombre de pôles. Figures I.20 et I.21 démontrent que les structures à flux axial sont capables de délivrer un fort couple si leur longueur axiale est courte ( $\lambda = L/D_e < 0,3$ ). Pour des structures à grand nombre de pôles, les valeurs du couple massique varient dans une plage de 3 à 6,5 Nm/kg, en fonction du nombre de pôles. Pour des arbres courts et un volume identique, Fig. I.21 montre aussi que le couple massique augmente avec le nombre de pôles.

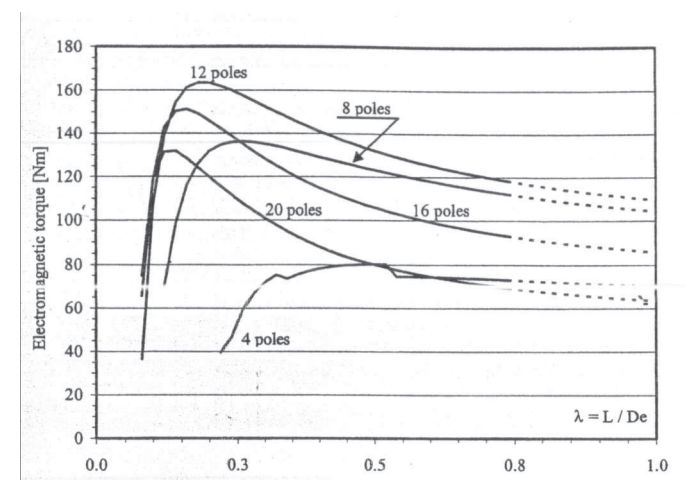

**Fig. I.20**. Couple électromagnétique de la machine à flux axial vs λ pour différents nombres de pôles [Cav, 2002].

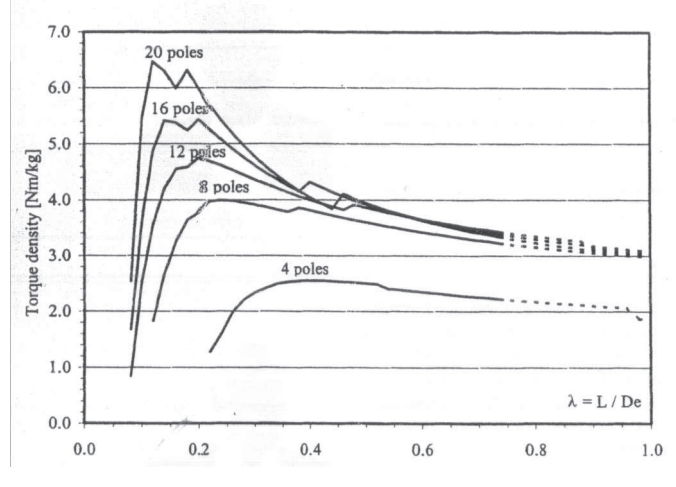

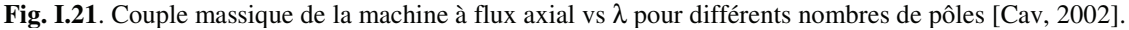

Comparées aux MSAP à flux radial, les MSAPFAs à flux axial sont attractifs pour des arbres courts, avec plutôt un nombre de pôles important (2*p*>10 [Cav, 2002], 2p>12 [Bro, 2002]). Dans ces conditions, les MSAFPAs peuvent fournir un couple volumique plus important que les MSAPFR [Zha, 1996], et leur volume est toujours inférieur à celui des MSAPFR [Sit, 2001], [Aka, 2004]. Les MSAP à flux radial montrent leur intérêt, en terme de couple maximal et de couple volumique dans des dimensions plus communes (arbre plus long) et pour un nombre de pôles plus réduits (Tableau. I. 2.).

| Source         | Performances comparées                                                                          | Contraintes de comparaison                                                                                                    | Conclusions                                                                                                    |
|----------------|-------------------------------------------------------------------------------------------------|----------------------------------------------------------------------------------------------------|----------------------------------------------------------------------------------------------------|
| [Zan, $96-3$ ] | Couple volumique en fonction<br>du nombre de paires de pôles                                    | Densités linéiques du courant<br>inductions<br>les<br>dans<br>et<br>l'entrefer sont identiques                                                                                                | Le couple volumique<br>des<br><b>MSAFPAs</b><br>est<br>toujours<br>supérieur<br>celui<br>des<br>à<br><b>MSAPFRs</b>                              |
| [Bro, 02]      | Volume des parties actives                                                                      | Masses identiques d'aimants                                                                                                    | Les MSAPFAs<br>deviennent<br>plus performantes à partir de<br>2p=12 et $(0.6≤λD≤0.7)$                                                            |
| [Bro, 02]      | Volume des parties actives                                                                      | Diamètres externes fixes                                                                                                    | Les MSAPFAs deviennent<br>plus performantes quand 2p=2<br>ou $2p\geq 14$                                                                         |
| $[Sit, 01]$    | volumique<br>Puissance<br>Rapport des volumes $V_{AF}/V_{RF}$                                   | et 0.25 kW à 10 kW<br>$1000$ tr/mn                                                                                                    | volumique<br>Puissance<br>des<br>MSAPFAs est supérieur, et<br>$V_{AF}/V_{RF}=0.2$                                                                |
| [Hua, 02]      | Couple<br>volumique<br>et<br>Rendement                                                          | 150 kW / 1200 tr/mn                                                                                                    | MSAPFAs offrent un couple<br>volumique et un rendement<br>plus intéressants                                                                      |
| [Qu, 03]       | Couple<br>massique<br>et<br>Rendement                                                           | 2.25 kW à 37 kW / 1800tr/mn                                                                                                    | Les deux structures présentent<br>les mêmes couples massiques<br>et Rendements<br><b>MASPFAs</b><br>nécessite<br>plus<br>d'APs                   |
| [Aka, $04$ ]   | Volume des parties utiles                                                                       | Bobinage concentré, 50 kW et<br>10000 tr/mn                                                                                                    | Le volume de la MSAPFR est<br>80% plus grand que celui de<br>la MSAPFA                                                                           |
| [Cav, 02]      | Couple électromagnétique et<br>Couple massique en fonction<br>du coefficient de forme $\lambda$ | Volume fixe $0.01 \text{ m}^3$ , $1000$<br>tr/mn, induction dans le fer<br>identique,<br>induction<br>dans<br>l'entrefer,<br>pertes/surface<br>d'échange $K_{losses} = 2500$ W/m <sup>2</sup> | <b>MSAPFR</b><br>intéressantes<br>quand: $\lambda > 1$ et nombre de<br>pôles faible<br>MSAPFA plus performante<br>quand: $\lambda$ <0.3 et 2p≥10 |

**Tableau I. 2.** Comparaisons entre les performances des MSAPFAs et des MSAPFRs

# **4. Applications des MSAPFAs**

Ces dernières années, les MSAPFAs ont été utilisées dans diverses applications (génération de l'énergie, traction terrestre et Navale…). Dans le but d'illustrer certains de leurs avantages, nous énumérons ici quelques exemples d'applications de ces machines ainsi que leurs caractéristiques et spécificités : vitesse de rotation de la machine, gamme de puissance et volume…
# **4.1. Génération de l'énergie électrique**

# 4.1.1. Génération de forte puissance : l'éolienne J48 de Jeumont Industrie

Depuis quelques années, Jeumont Industrie propose l'éolienne J48 de 750 kW utilisant une MSAPFA à vitesse variable (5 à 26 tr/mn). Cette dernière qui est à double entrefer et à stator interne a permis la suppression du multiplicateur mécanique : source de fatigue, de bruit et de dépenses supplémentaires de maintenance. La tension nominale aux bornes de cette MSAPFA est de l'ordre de 690V qui est élevée, et la génératrice ainsi connectée au réseau 20kV d'EDF (source : www.jeumont-framatome.com). La figure I.22 présente les différentes composantes de la J48 et leurs emplacements dans la Nacelle.

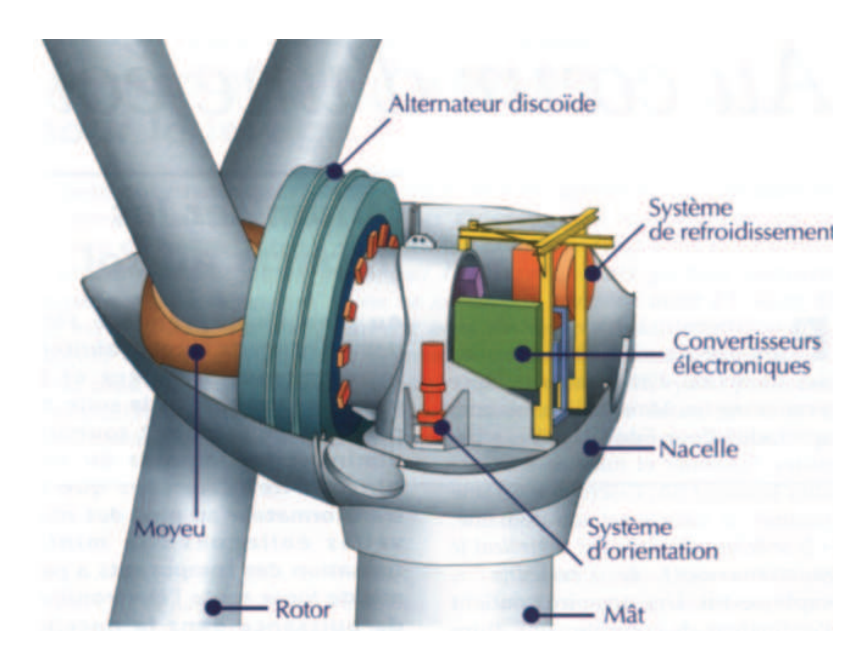

**Fig. I.22**. L'éolienne J48 : vue éclatée

# 4.1.2 Eolienne de moyenne et de faible puissance

Plusieurs travaux de recherches ont été dédiés aux MSAPFAs destinées à la conversion de l'énergie éolienne de faible et de moyenne puissance. Chalmes & al. [Chal, 1999] proposent une MSAPFA à 24 pôles (Fig. I.23) dédiée à une éolienne d'une puissance nominale de l'ordre de 5 kW à une vitesse de 200 tr/mn. Cette MSAPFA est à pôles lisses, ses bobinages sont enroulés toroïdalement autour du tore statorique ce qui permet d'éliminer le couple de détente. La masse totale de cette machine est de l'ordre de 98.5 Kg, et la masse des aimants permanents (NdFeBr) est de 15,8 Kg. Cette dernière est relativement élevée à cause du fort entrefer dans ce type de machines (entrefer mécanique + l'épaisseur axiale des bobines).

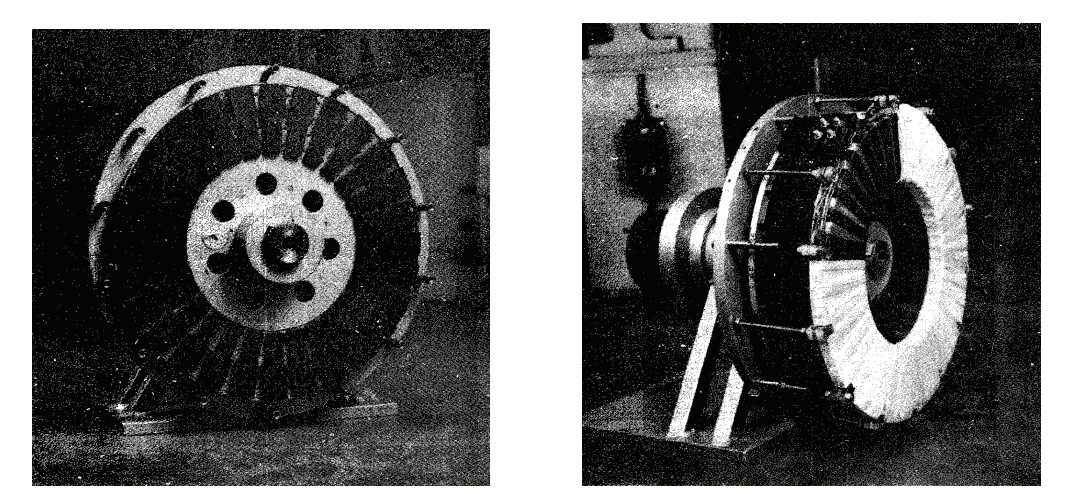

**Fig. I.23**. Génératrice de 5 kW propose par Chalmers : (a) le rotor de la machine, (b) le rotor et le stator montés.

Söderlund et al [Söd, 1997] ont aussi fait des études sur les MSAPFAs dédiées à la conversion de l'énergie éolienne. Ils ont conçu deux prototypes (5 kW et 10 kW) à double entrefer et à stator interne (Fig. I.8). Tableau I.3 présente quelques caractéristiques et performances mesurées des prototypes conçus. Les résistances statoriques sont faibles, d'où des pertes Joules minimales. Les bobinages sont enroulés toroïdalement autour du stator. Cela augmente la valeur de l'entrefer et minimise la valeur de l'inductance par phase.

|                                                 | Machine 1 | Machine 2 |
|-------------------------------------------------|-----------|-----------|
| Nominal power (kW)                              | 9.6       | 5.8       |
| Stator core outer diameter (mm)                 | 400       | 400       |
| Stator core inner diameter (mm)                 | 230       | 230       |
| Number of poles                                 | 14        | 14        |
| Phase voltage (V)                               | 240       | 200       |
| Number of coils                                 | 42        | 42        |
| Turns per coil                                  | 36        | 40        |
| Phase resistance at $20^{\circ}$ C ( $\Omega$ ) | 1.21      | 1.09      |
| Phase self inductance (mH)                      |           | 3.86      |
| Average axial flux density (T)                  | 0.34      | 0.38      |
| Length of the machine (mm)                      | 315       | 315       |
| Moment of inertia (kgm <sup>2</sup> )           | 0.50      | 0.60      |

**Tableau. I.3**. Caractéristiques des prototypes conçus par Söderlund.

Caricchi et son équipe s'intéressent aussi aux MSAPFAs. En effet, ils ont conçu en 1992 un prototype expérimental de 1 kW à 8 paires de pôles, dédié à la conversion de l'énergie éolienne [Car, 1993]. En 1999, ils ont conçu un autre prototype de 5 kW ayant 12 paires de pôles qu'ils ont installé dans des conditions d'extrême froid dans l'Antarctique.

La plus part des MSAPFAs proposées si dessus pour la chaîne de conversion de l'énergie éolienne sont à pôles lisses et à double entrefer. Malgré la quantité d'aimants permanents qu'elles contiennent, elles ont été choisies grâce aux avantages qu'elles présentent par rapport aux autre types de MSAPFAs : un couple de détente nul, des vibrations minimales.

# 4.1.3 Générateur à très grande vitesse

La compagnie *TurboGenset* U.K. propose une MSAPFA à 4 étages entraînée par une turbine à gaz et refroidie à l'air (Fig. I.24). La puissance délivrée par cette MSAPFA est de l'ordre de 100 kW à une vitesse de 60000 tr/mn. Cette MSAPFA est caractérisé par son petit rayon externe 0.180m, sa largeur axiale égale à 0.300m et sa masse totale qui est de l'ordre de 12 Kg. Cette MSAPFA est connecté un redresseur/onduleur pour ramener la très grande fréquence de ses grandeurs de sortie à 50, 60 ou 400 Hz.

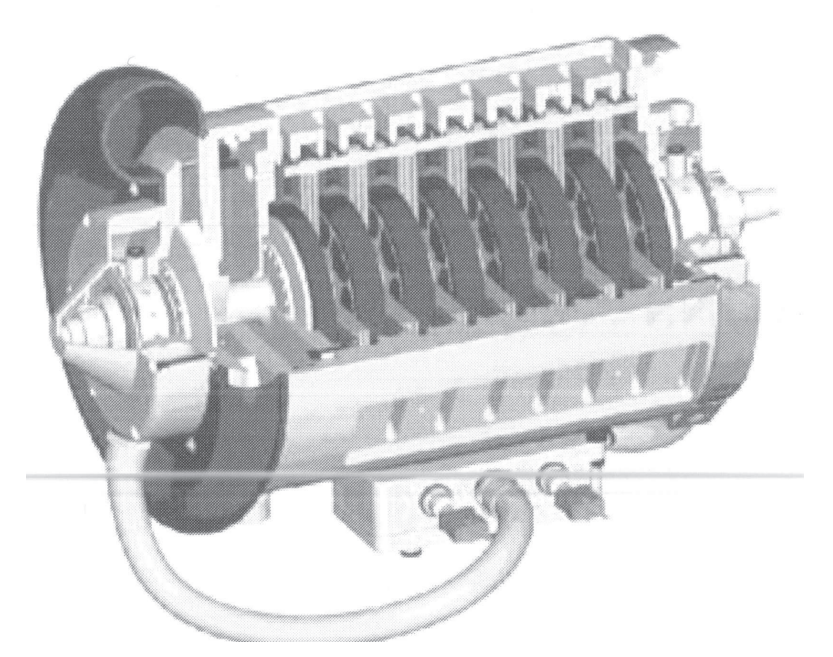

**Fig. I.24**. MSAPFA à quatre étages conçu par *TurboGenset* U. K.

# **4.2. Propulsion terrestre**

# 4.2.1. Moteur roue

Dans les véhicules purement électriques ou hybrides, le remplacement des moteurs de traction conventionnels par des moteurs roues permet de :

- libérer plus de place sans modifications excessives,
- éliminer les arbres d'entraînement et de distribution,
- éliminer aussi les boites à vitesse et les engrenages mécaniques,

• avoir un contrôle plus précis du couple sur les deux roues simultanément ce qui offrent plus de stabilité pour les véhicules dans les virages [Pet, 1995].

Le moteur roue permet aussi d'envisager un véhicule à quatre roues motrices (Fig. I.25). Son inconvénient est qu'il est à entraînement direct (c à d augmentation de la vitesse permise signifie augmentation de la masse de la partie active de la machine).

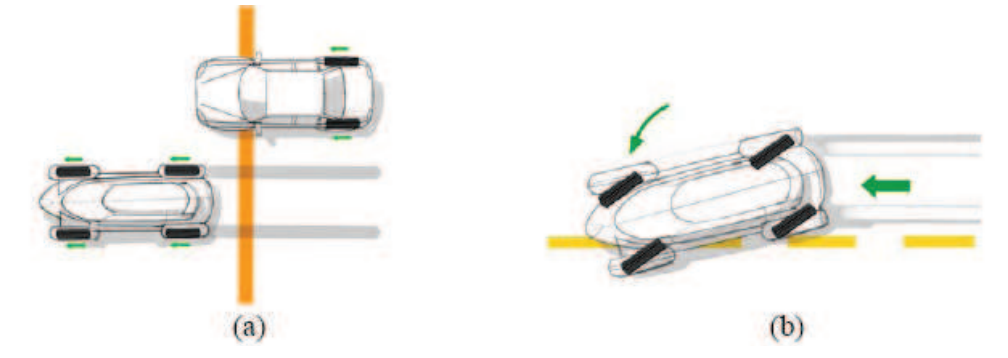

**Fig. I.25**. Avantages du moteur roue : (a) véhicule à quarte roue motrice, (b) Amélioration de la stabilité

Figure I.26 illustre la topologie de la MSAPFA proposée par *GENERAL MOTORS* comme moteur roue. La MSAPFA est composé d'un stator inséré entre deux rotors [Rah, 2004], [Nag, 2005]. Le tableau 4 présente quelques caractéristiques géométriques et physiques de la première génération des moteurs roues fabriqués par *GENERAL MOTORS*. Il est intéressant de noter que les valeurs du diamètre externe et de l'épaisseur axiale de la MSAPFA sont inférieures à celles fixées par le cahier des charges, et qui valent respectivement 390 mm et 95 mm. Ainsi, cette première génération permet de remplir le cahier de charge et laisse une marge importante pour l'augmentation de la vitesse permise.

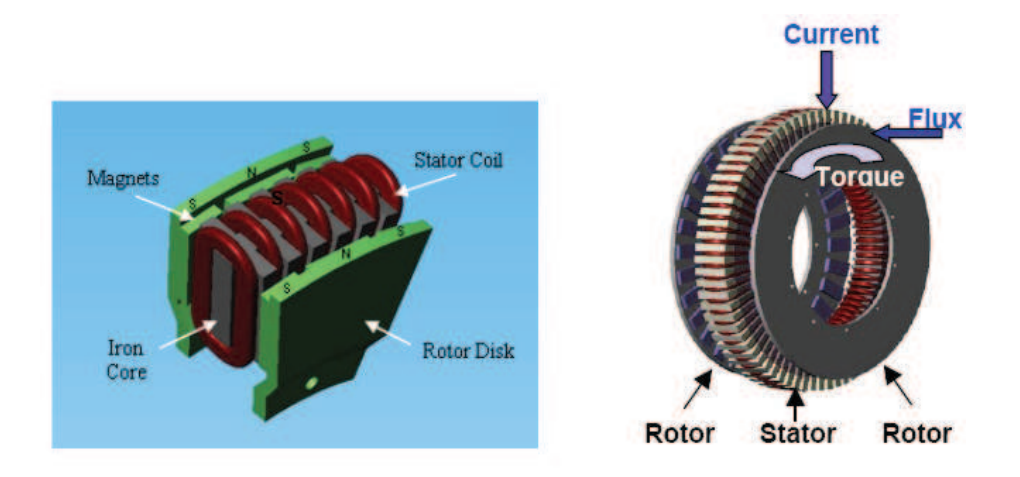

**Fig. I.26**. Topologie de la MSAPFA retenue par *GENERAL MOTORS* pour le moteur roue.

| Vitesse maximale en charge        | $1200$ tr/ mn     |  |
|-----------------------------------|-------------------|--|
| Vitesse mécanique maximale à vide | $1500$ tr/ mn     |  |
| Vitesse nominale                  | 750 tr/ mn        |  |
| Couple maximal, 30 s              | 500 Nm            |  |
| Puissance maximale, 30 s          | $25$ kW           |  |
| Couple continue                   | $200$ Nm          |  |
| Puissance continue                | 16 kW             |  |
| Nombre de Pôles                   | 24                |  |
| Nombre de phases                  | 3                 |  |
| Diamètre total maximale           | 340 mm            |  |
| Largeur axiale maximale           | $75 \text{ mm}$   |  |
| Courant maximal dans la machine   | $150 \text{ Arm}$ |  |
| Tension nominale du bus           | 280V              |  |
| Masse maximale                    | $30 \text{ kg}$   |  |

**Tableau.4**. Performances de la première génération de MSAPFA roue de *GENERAL MOTORS*

#### 4.2.2. Traction ferroviaire

L'utilisation des moteurs à fort couple et à faible vitesse pour la traction ferroviaire permet de réduire la masse de la locomotive. Cependant, cette application impose à ces moteurs un diamètre limité. En exploitant l'aspect modulaire des MSAPFAs, Feudale & al proposent une solution originale pour satisfaire cette contrainte. Un prototype à quatre étages (8 entrefers) développant un couple de l'ordre de 8000 Nm et tournant à vitesse de 682 tr/mn a été conçu (Fig. I.27). Entre ses stators passent des canalisations servant à le refroidir avec de l'eau [Feu, 2005].

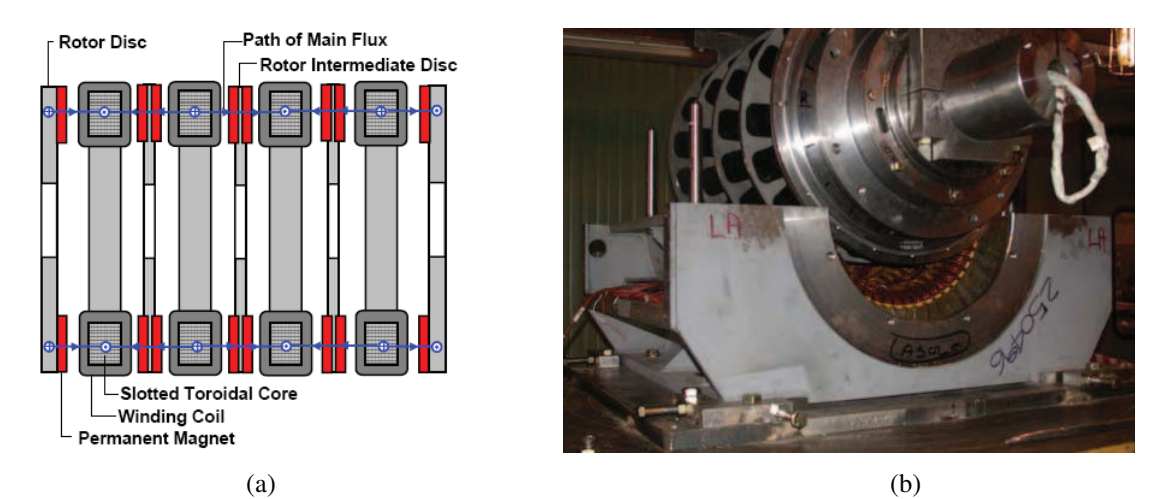

**Fig. I.27**. MSAPFA à 4 étages : (a) Coupe axiale, (b) Assemblage du prototype [Feu, 2005].

#### **4.3. Propulsion navale :**

L'utilisation des MSAPFAs dans les applications navales offre de multiples avantages. Leur couple élevé à basse vitesse permet une nette amélioration de la poussée d'hélice. Par rapport à la propulsion conventionnelle, la propulsion électrique permet le renforcement de la discrétion acoustique et l'accroissement de la fiabilité. Une application intéressante, qui consiste à remplacer les entraînements de type « Z drive » par des entraînements de type « L drive » en utilisant une MSAPFA (Fig. I.28), montre la grande capacité des MSAPFAs à optimiser l'encombrement et la masse [Let, 2000]. Les MSAPFAs permettent aussi de diminuer le coût d'entretien et le rapport de vitesse du réducteur d'hélice dans les mêmes contraintes d'espace, et d'améliorer le rendement. Plusieurs prototypes ont été conçus par *KAMAN AEROSPACE* et *US NAVY* [Gie, 2004].

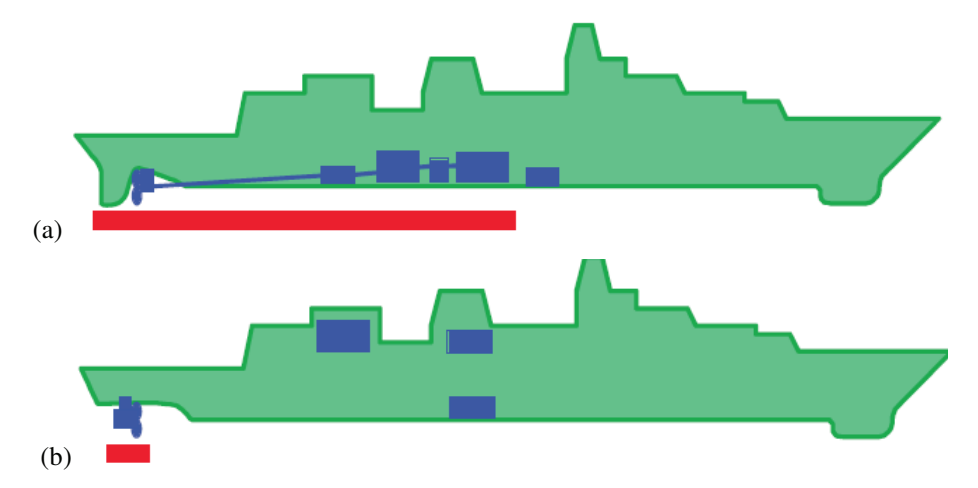

**Fig. I.28**. Comparaison de propulseurs de type *Z-drive* (a) et *L-drive* (b).

Caricchi et son équipe ont conçu un prototype d'une MSAPFA spéciale à double entrefer et à stator intérieur [Car, 1995]. Les rotors de cette machine peuvent tourner dans des sens opposés. Ce type de machines trouvent de l'intérêt dans les applications navales qui utilisent un second système de contre propulsion pour récupérer l'énergie de l'écoulement due au système de propulsion principale (Fig. I.29-a). Elles permettent d'éliminer la boite à vitesse servant à ralentir ou à inverser le mouvement (epicyclical gear). Les bobines statoriques ont une forme rectangulaire. Elles sont enroulées toroïdalement autour du stator de façon à avoir deux champs magnétiques tournants à la même vitesse mais dans des sens opposés. Les rotors sont solidaires de deux arbres coaxiaux séparés par un roulement radial (Fig. I.29-b).

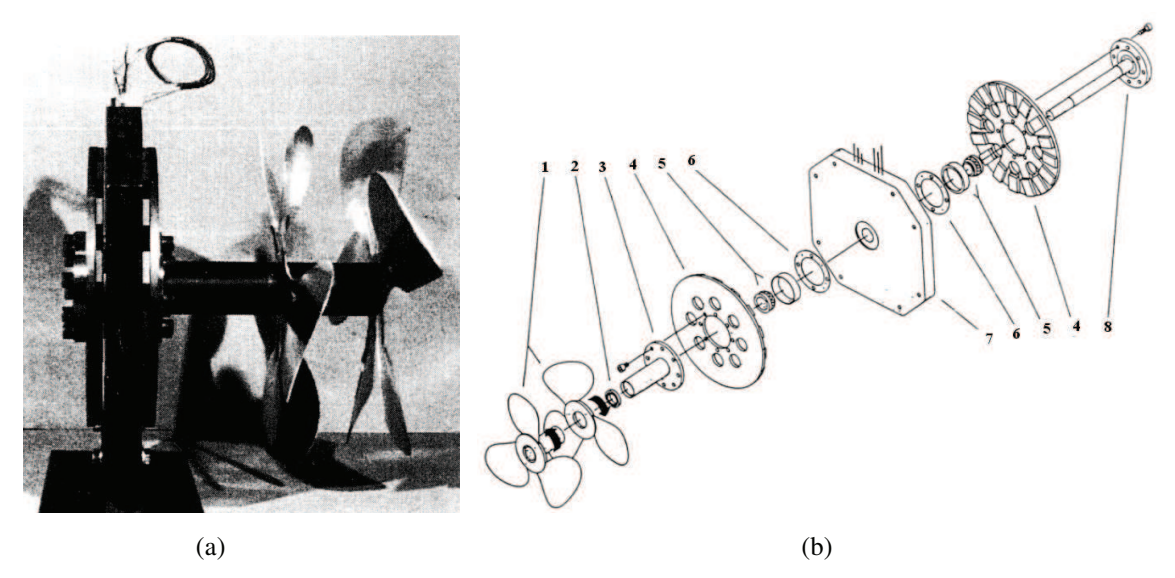

**Fig. I.29**. MSAPFA : (a) prototype, (b) vue éclatée. 1- turbines, 2- roulement radial, 3- arbre extérieur, 4 rotor, 5- roulements, 6- anneau d'assemblage, 7- stator, 8- arbre intérieur.

#### **4.4. Ascenseur « Monospace » de KONE**

La commercialisation d'un moteur discoïde nommé ecodisc<sup>®</sup> a permis à la société *KONE* de loger le moteur dans la gaine de l'ascenseur (Fig. I.30) permettant ainsi de supprimer le local de machinerie et de gagner une dizaine de mètre carré ( Source : www.kone.fr). La MSAPFA utilisée par *KONE* est composée d'un disque rotorique face à un disque statorique. Elle développe une puissance de 3.7kW (pour 5.5kW pour l'ancienne motorisation). Son diamètre externe et son épaisseur axiale sont respectivement de l'ordre de : 60cm et 25cm. Sa masse de 170kg au lieu de 430kg pour l'ancienne motorisation, lui permet d'avoir une puissance massique de 17.6W/kg au lieu de 12.8W/kg pour l'ancien moteur. Elle est capable de mouvoir une cabine de 630kg à la vitesse de 1m/s, soit un couple de 3780Nm. Sa vitesse de rotation est lente 95tr/mn maximum. Ce type d'utilisation des MSAPFAs est appelé à se développer à la vue des économies substantielles faites sur le bâtiment. Il pourrait également se développer dans les remontées mécaniques, monte-charge et autres systèmes de traction.

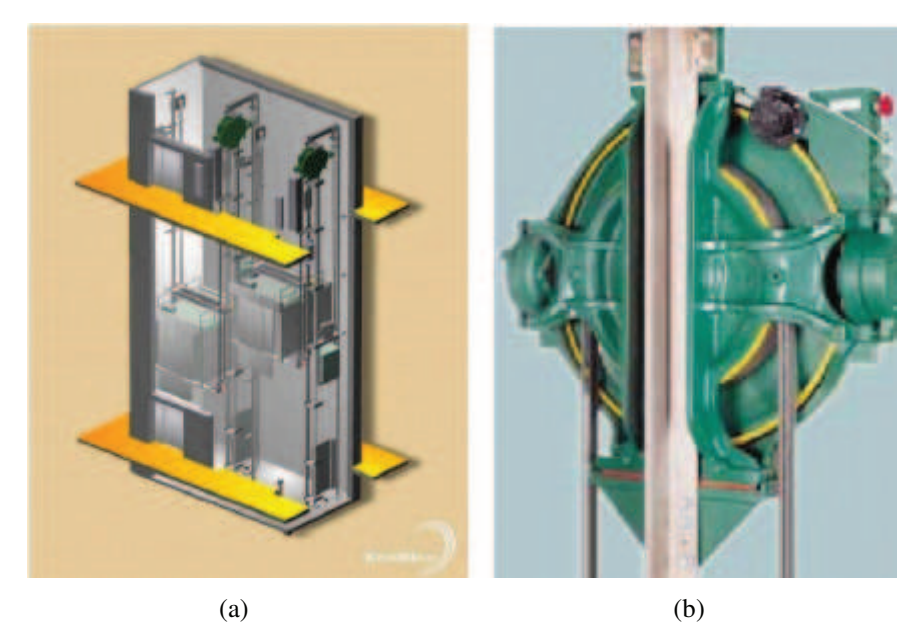

**Fig. I.30**. Ascenseur KONE : (a) Gaines d'ascenseur, (b) moteur discoïde à aimants permanents.

# **5. Méthodologie de conception et de dimensionnement des MSAPFAs**

A travers les exemples d'applications que nous avons énumérés tout au long du paragraphe précédent, nous avons pu constater que les MSAPFAs peuvent couvrir divers domaines : la génération de l'énergie électrique à basse et à haute vitesse et tractions terrestre et navale… Malgré cela, elles sont peu connues et leur utilisation reste relativement limitée. L'extension de leur implantation dans entraînements industriels "ordinaires" nécessite l'élaboration de nouvelles approches de leur dimensionnement et de l'optimisation de leur conception. Il s'agit de déterminer, à partir d'objectifs nouveaux, d'impératifs financiers, de paramètres physiques exploitables et de possibilités technologiques, les configurations possibles des MSAPFAs les plus aptes à optimiser les performances d'une application.

#### **5.1. Analyse du problème**

De manière générale, la démarche de conception d'un dispositif électrotechnique initiée par des performances exigées et traduites par des contraintes constituant elles mêmes un ensemble appelé cahier des charges, consiste à déterminer les caractéristiques géométriques et physiques de ce dispositif. Ainsi, l'encombrement d'une machine pourra être imposé en vue de fournir une puissance maximale, tout en limitant les échauffements [Wur, 1996]. Ce type de démarche de conception connaît souvent plus d'une solution, voire une infinité de machines associées constituant quand elles sont optimisées un ensemble appelé l'ensemble de

Pareto. Le choix de la solution finale dépend de la volonté du concepteur qui est souvent régie par des critères explicites.

#### **5.2. Méthodologie de conception adoptée**

Dans le cadre de ce travail, nous proposons une méthodologie de dimensionnement et d'optimisation des MSAPFAs dont les principales étapes sont décrites dans le schéma de la figure I.31. Elle est composée de quatre étapes fondamentales imbriquées de sorte que chacune d'elles peut être l'objet d'une remise en question si l'une des contraintes du cahier de charges n'est pas satisfaite.

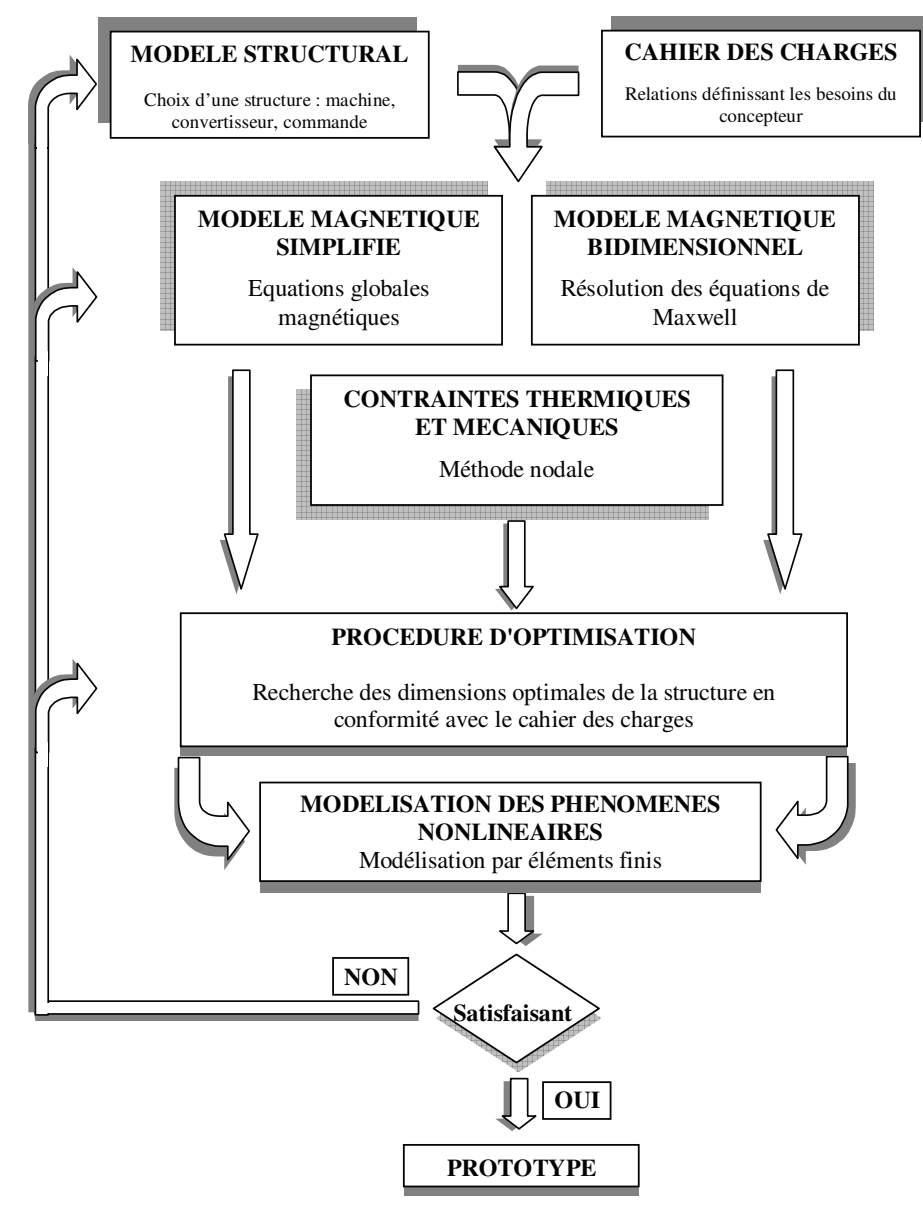

**Fig. I.31**. Méthodologie générale de conception et de dimensionnement développée.

#### 5.2.1. Définition de la structure

La première phase consiste à choisir l'ensemble des éléments (système) le plus adéquat à l'application ce qui sous-entend de définir simultanément une structure électromagnétique, une structure de convertisseur ainsi qu'un type de commande.

#### 5.2.2. Modélisation en vu du dimensionnement

La deuxième étape consiste à écrire les équations mathématiques traduisant les phénomènes physiques (électromagnétique, mécanique, thermique…) régissant le fonctionnement de chaque élément, ainsi que celles permettant de simuler le système. C'est sans doute l'étape la plus délicate et la plus coûteuse du processus d'optimisation, car la formulation mathématique d'un problème n'est jamais unique. Elle dépend fortement de la nature des critères d'optimisation considérés : optimisation globale du système ou optimisation locale d'un objet. D'où la nécessité d'avoir plusieurs types de modèles mathématiques de dimensionnement qui doivent répondre à des critères de précision et de rapidité. D'un coté, ils doivent être suffisamment précis pour permettre une émergence des propriétés fondamentales de l'élément ainsi qu'une description cohérente des phénomènes étudiés. D'un autre coté, la résolution d'un problème d'optimisation système demande un grand nombre de simulations, ce qui augmente le coût en temps de calcul. Par ailleurs, tous les phénomènes présents au sein d'un objet (élément du système) ne sont pas forcément nécessaires à la détermination des critères. Le concepteur doit donc adopter des modèles juste assez précis aussi bien en ce qui concerne les aspects liés au dimensionnement des éléments que les aspects relatifs à leur simulation, afin d'éviter une durée excessive des calculs [Reg, 2003]. La figure I.32 illustre les différents types de modélisations des MSAPFAs et le niveau de compromis précision/ rapidité qu'offre chacune d'elles.

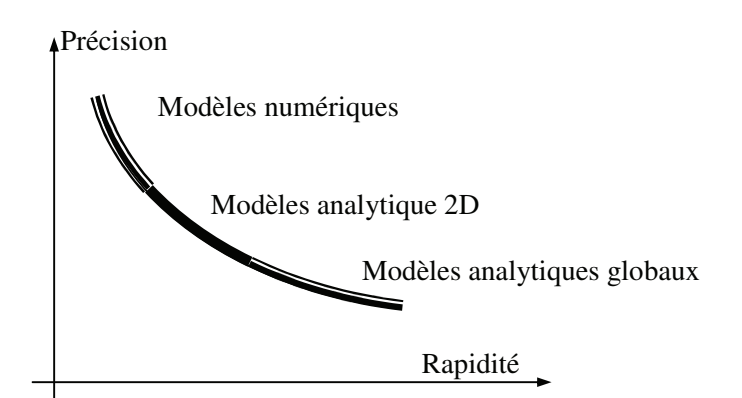

**Fig. I.32.** Illustration du compromis précision/rapidité pour différents types de modèles mathématiques.

Le premier modèle que nous proposons et que nous appellerons modèle magnétique simplifié, est basé sur des équations globales se limitant aux valeurs moyennes des performances et des caractéristiques de la machine. Il est souple et léger, et s'intègre facilement dans la procédure itérative d'optimisation système. Cependant, il ne permet de résoudre certains cahiers des charges propre à la MSAPFA que sur une connaissance lacunaire et incomplète, puisqu'il ne peut pas prendre en compte tous les phénomènes physiques locaux régissant le fonctionnement de l'élément (MSAPFA) : couple de détente, désaimantation locale des aimants permanents… Il peut fournir ainsi des ordres de grandeurs raisonnables qui permettent de valider les choix de l'objet comme il peut soulever des problèmes dans la conception de la structure, en relevant des compromis mal bornés ou non bornés [Ati, 2003].

Le deuxième type de modélisation définit d'une façon locale le comportement physique de la MSAPFA et permet de tenir compte des phénomènes fins qui ne peuvent pas être exprimés dans le modèle simplifié. Ce deuxième modèle est plus adapté à l'optimisation des performances locales de la MSAPFAs. Il est basé sur les expressions analytiques des grandeurs globales, écrites en fonction des expressions des composantes de l'induction dans l'entrefer, obtenues elles mêmes à partir de la résolution des équations de Maxwell par la méthode de séparation des variables.

#### 5.2.3. Dimensionnement en terme d'optimisation

La troisième phase consiste à chercher les dimensions optimales de la structure en conformité avec le cahier des charges. Cette recherche est exprimée en terme d'un problème d'optimisation multi-physique et sous contraintes, qui peut être résolu en utilisant des méthodes statistiques, déterministes ou bien stochastiques. Nous reviendrons plus en détail sur ces méthodes dans troisième chapitre.

#### 5.2.4. Modélisation par éléments finis

Lors de la dernière étape, la structure optimisée est modélisée finement en tenant compte des caractéristiques non linéaires des matériaux en présence, par le biais de la méthode des éléments finis. Cette dernière phase devrait permettre de valider les choix initiaux et conduire à un premier prototypage ou de revenir à une des étapes précédentes en cas de problèmes.

35

#### **6. Conclusion**

Dans ce chapitre, les structures les plus courantes des MSAFPAs ont été présentées. En effet, les MSAPFAs existent sous plusieurs configurations suivant le nombre de disques et leurs dispositions, suivant la disposition des aimants au rotor et suivant la forme des bobinages. Nous avons ensuite rappelé les caractéristiques des matériaux magnétiques doux et dures susceptibles d'être utilisés lors de la conception de ces machines.

Afin d'illustrer les avantages que présentent les MSAPFAs, des résultats de plusieurs comparaisons ont été ensuite exposés. Ces comparaisons ont été menées, à chaque fois, entre une MSAPFA et une MSAPFR destinées toute les deux à la même application et susceptible de travailler sous les mêmes contraintes. Elles ont montré que les performances des MSAPFAs sont supérieures quand les applications nécessitent un nombre élevé de pôles, et un arbre court. Ensuite, quelques exemples d'applications des MSAPFAs ont été énumérés. Ces applications couvrent plusieurs domaines : génération de l'énergie, traction terrestre…

Enfin, la méthodologie de dimensionnement et de conception des MSAPFAs qui fait l'objet principal de ce mémoire, a été développée, et ses différentes étapes ont été brièvement détaillées. Le chapitre suivant sera consacré au développement des modèles mathématiques de dimensionnement de la MSAPFA à deux entrefers et à stator intérieur que nous avons prise comme sujet d'étude.

# **TABLE DES MATIERES**

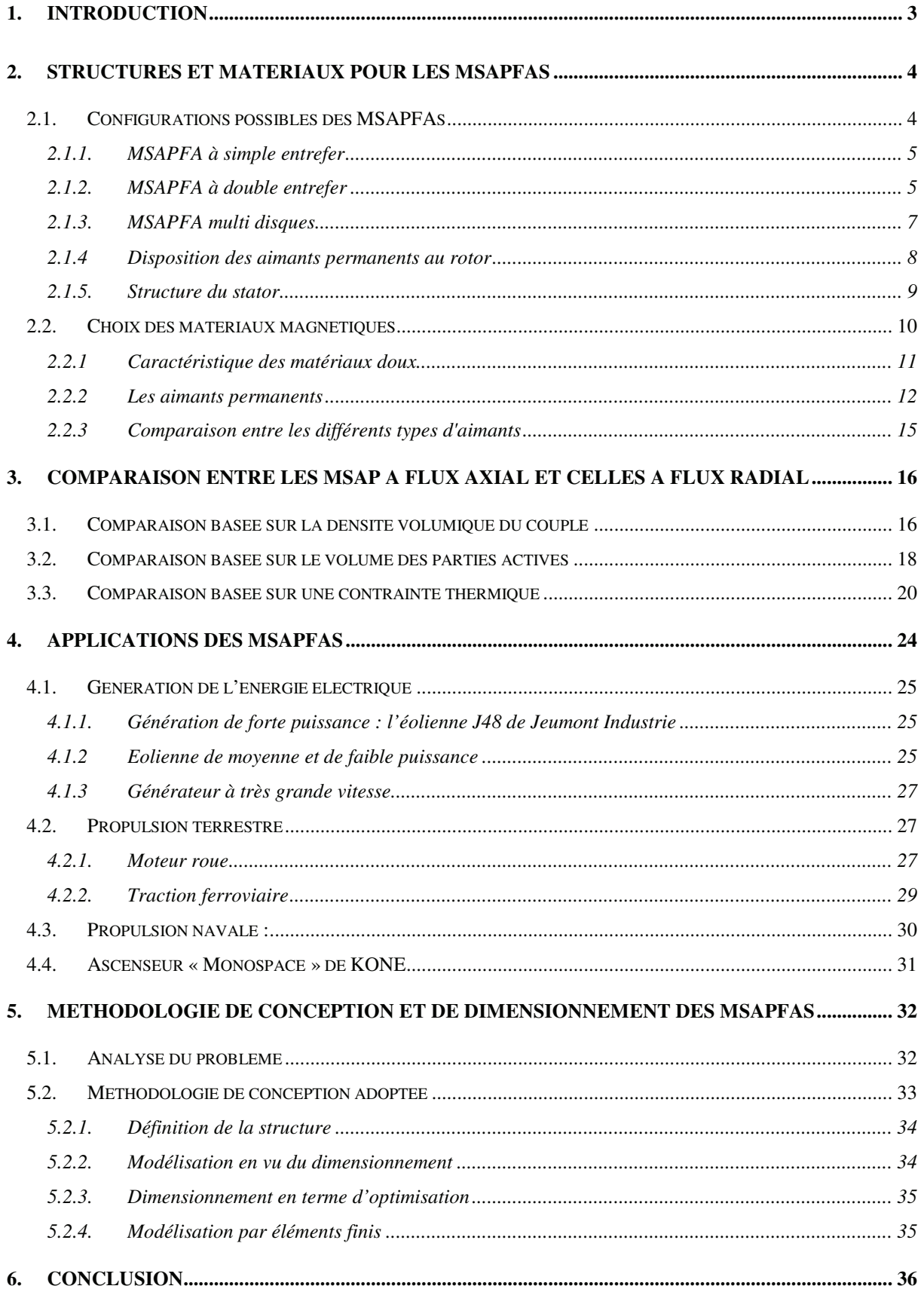

*Chapitre I : Machine synchrone à aimants permanents et à flux axial : structures, …*

*Chapitre II*

# **MODELISATION ANALYTIQUE ELECTRIQUE MAGNETIQUE ET THERMIQUE DE LA MSAPFA EN VUE DE SON DIMENSIONNEMENT**

# **1. Introduction**

Dans ce chapitre, nous allons présenter deux types de modèles de dimensionnement de la MSAPFA. Ces deux modèles ont été développés dans le soucis de couvrir une large partie de la caractéristique *précision=fonction (rapidité)*.

Dans un premier temps, un modèle magnétique simplifié supposant que l'induction est purement axiale, est développé. Ce modèle est obtenu à partir d'une modélisation du circuit magnétique représentant la structure étudiée par un simple réseau de réluctances. Il est composé des expressions reliant les performances de la machine à ses paramètres géométriques et physiques.

Dans un second temps, un modèle magnétique bidimensionnel s'appuyant sur le calcul analytique des champs est développé. Ces champs sont déterminés en résolvant la formulation magnétostatique issue des équations de Maxwell par le biais de la technique de séparation des variables. Ensuite, les performances et les caractéristiques de la machine sont écrites en fonction de l'induction dans l'entrefer. Puis, le modèle bidimensionnel développé sera appliqué à l'occasion du dimensionnement d'une MSAPFA de petite puissance dédiée à un système de réfrigération.

Enfin, et dans le but de prédire, au mieux, le comportement thermique des MSAPFAs nous proposerons un modèle thermique basé sur la méthode nodale et permettant d'agir à priori sur la conception de l'ensemble de la machine et de l'optimiser.

# **2. Modèle magnétique simplifié de dimensionnement des MSAFPAs**

#### **2.1. Structure des MSAFPAs étudiées**

La structure des MSAPFAs qui font l'objet de cette étude, est composée d'un disque statorique inséré entre deux disques rotoriques (Fig. II.1). Les aimants permanents utilisés sont de type NdFeB, leur résistivité est supposée infinie. Les disques rotoriques sont constitués de circuits magnétiques massifs et toriques. Les disques statoriques contiennent des encoches et sont constitués de tôles magnétiques enroulées toroïdalement. La perméabilité des circuits magnétiques rotorique et statorique est supposée infinie, par conséquent leurs réluctances peuvent être négligées face aux autres réluctances. Les tubes de flux sont supposés avoir une section constante. Par ailleurs, compte tenu de la forme du rotor (surface rotorique régulière), les inductances propres et mutuelles des phases statoriques ne dépendent pas de la position du rotor par rapport au stator.

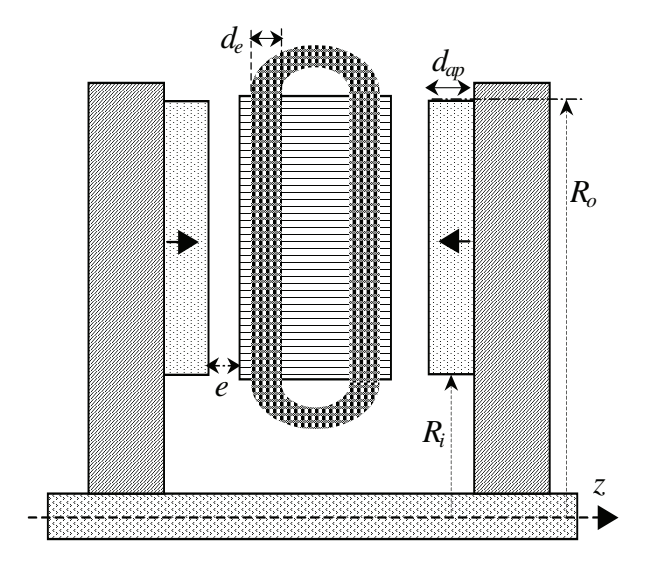

**Fig. II.1**. Coupe Axiale de la MSAPFA étudiée.

#### **2.2. Modélisation du circuit magnétique**

La figure II.2 illustre le parcours du flux magnétique principal dans ce type de machine. Sur une paire de pôles et en partant d'un pôle Nord de la couronne aimantée, le flux principal traverse la couronne aimantée au rotor ainsi que l'entrefer axialement, pénètre axialement dans les dents statoriques et circulent circonférentiellement dans le circuit magnétique statorique. Arrivé au pôle Sud statorique, le flux sort du stator, se dirigent axialement vers la couronne aimantée. Ensuite, il la traverse et parcourt le circuit magnétique rotorique tangentiellement et radialement pour arriver au point de départ.

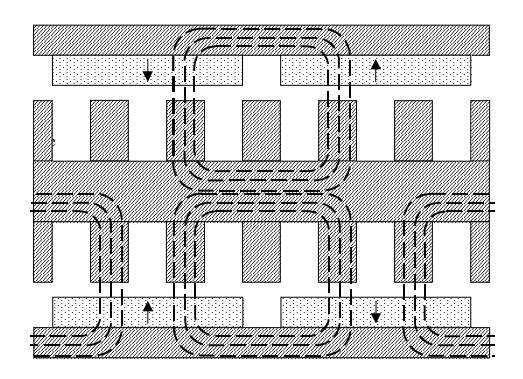

**Fig. II.2**. Parcours du flux principal dans la MSAPFA étudiée

En tenant compte de la symétrie de la machine, et afin de modéliser le comportement magnétique de la machine, nous pouvons se contenter d'étudier une paire de pôles appartenant à l'un des deux étages constituant la machine. Figure II.3 présente une modélisation du chemin parcouru par le flux des aimants permanents qui sont représentés par une source de flux  $\phi_f$  en parallèle avec une réluctance équivalente  $\mathcal{R}_{m}$ . Les fers statorique et rotorique sont représentés respectivement par les réluctances  $\mathcal{R}_s$  et  $\mathcal{R}_r$ . Le flux  $\phi_{ag}$  représente le flux des aimants permanents traversant l'entrefer.  $\mathcal{R}_{ml}$  représente la réluctance du flux de fuite entre deux aimants permanents adjacents. L'entrefer est modélisé par la réluctance  $\mathcal{R}_{\text{ag}}$ qui prend en compte l'effet de l'encochage.

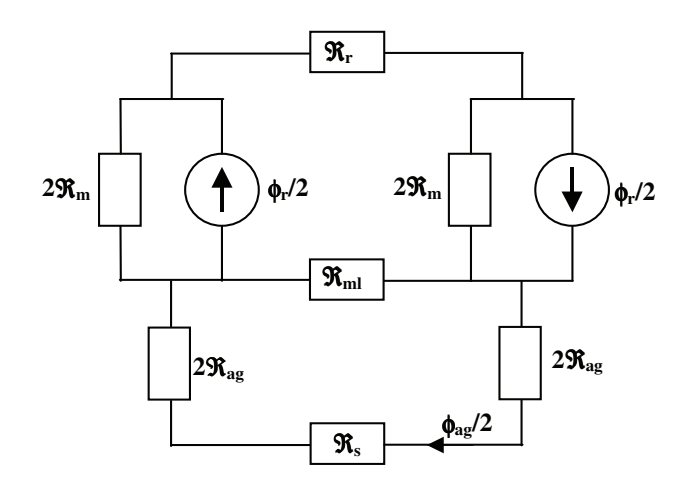

**Fig. II.3**. Modèle du circuit magnétique du flux des aimants permanents.

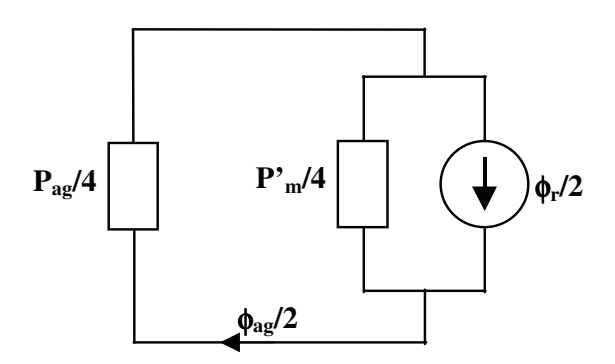

**Fig. II.4**. Modèle du circuit magnétique simplifié.

En négligeant la réluctance  $\mathcal{R}_s$  et  $\mathcal{R}_r$  devant  $\mathcal{R}_{ag}$  et  $\mathcal{R}_{ml}$  (vu que la perméabilité du fer est supposée infinie) le parcourt du flux des aimants permanents (Fig. II.3) peut être simplifié et représenté par le schéma magnétique dans (Fig. II.4) où *P*ag est la permeance de l'entrefer sous un pôle et *P* ' <sup>m</sup> est une permeance équivalente qui regroupe la permeance des aimants permanents  $P_m$  et quatre fois la permeance de fuite  $P_{ml}$  ( $\dot{P}_m = P_m + 4*P_{ml}$ ). Ainsi, nous pouvons écrire les relations entre le flux des aimants permanents et celui dans l'entrefer comme suit :

$$
\frac{\phi_{ag}}{2} = \frac{P_{ag}/4}{\left(P_{ag}/4\right) + \left(P_{m}/4\right)} \frac{\phi_{r}}{2}
$$
\n(II. 1)

En simplifiant cette équation, nous pouvons écrire :

$$
\phi_{ag} = \frac{1}{1 + P_m^{'} / P_{ag}} \phi_r
$$
 (II. 2)

Afin de déterminer le flux dans l'entrefer, nous devons exprimer les permeances *P* ' <sup>m</sup> et *P*ag en fonction des grandeurs géométriques de la machine. La permeance d'un aimant permanent *P*<sup>m</sup> peut s'écrire sous la forme (Fig. II.5 – a) :

$$
P_m = \frac{\mu_r \mu_0 \alpha_m \tau_p (R_o - R_i)}{d_{ap}}
$$
 (II. 3)

avec  $\mu$  est la perméabilité relative des aimants permanents,  $\mu_0$  est la perméabilité dans le vide, αm= τm/ τp est le coefficient de l'arc polaire et *d*ap est l'épaisseur axiale de l'aimant permanent. Figure II.5-b présente une approximation du parcours du flux de fuite des aimants permanents dont la permeance peut être estimer avec l'expression suivante [Han, 1994] :

$$
P_{ml} = \left[\frac{\mu_0 (R_o - R_i)}{\pi}\right] \ln\left(1 + \frac{\pi.e}{(1 - \alpha_m)\tau_p}\right) \tag{II.4}
$$

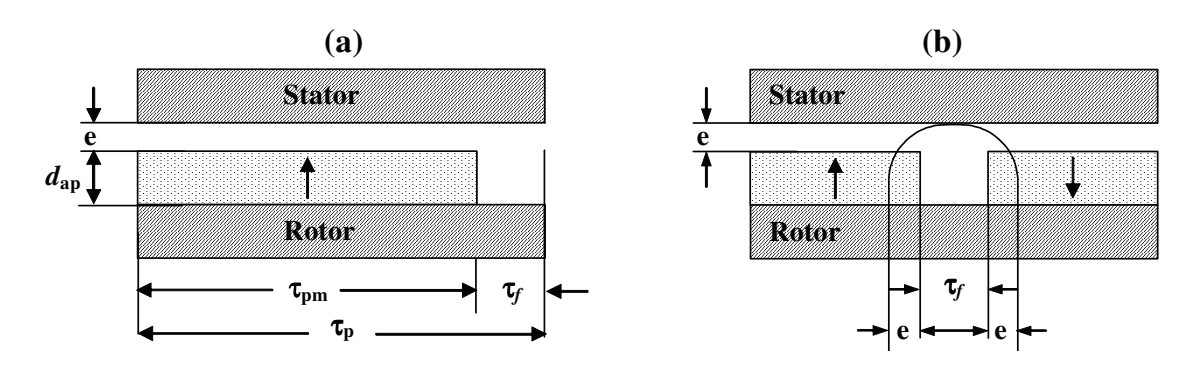

**Fig. II.5.** Géométrie d'un pôle de la machine (a) et le flux de fuite correspondant (b).

La combinaison de  $(II. 3)$  et  $(II. 4)$  nous permet d'écrire  $P<sub>m</sub>$  sous la forme :

$$
P_m = P_m \left[ 1 + \left( \frac{4d_{ap}}{\pi \mu_r \alpha_m \tau_p} \right) \ln \left( 1 + \frac{\pi \cdot e}{(1 - \alpha_p) \tau_p} \right) \right] = P_m k_{ml}
$$
 (II. 5)

où *k*ml est le coefficient de flux de fuite. Cette dernière équation montre clairement que la minimisation du flux de fuite revient à faire tendre le coefficient *k*ml à 1. Cela est réalisable dans les cas où les quotients  $e/\tau_p$  et/ ou  $d_{ap}/\alpha_m\tau_p$  sont minimaux.

Comme le montre la figure II.5-b, la section rotorique  $(\alpha_m \tau_p - 2e)(R_o R_i)$  traversée par le flux des aimants permanents qui arrive jusqu'au stator est inférieure à celle traversée par ce même flux au stator  $\tau_p(R_o-R_i)$ . Afin d'obtenir une bonne estimation de la permeance de l'entrefer  $P_{ag}$ , nous négligerons le terme 2e(*Ro-Ri*) et nous prendrons comme section la valeur moyenne des deux sections précédentes. Ainsi, nous pouvons écrire la permeance de l'entrefer comme suit :

$$
P_{ag} = \frac{\mu_0 \left(1 + \alpha_m\right) \tau_p \left(R_o - R_i\right)}{2e_c} \tag{II.6}
$$

avec  $e_c$  est l'entrefer effectif qui est égal à  $(e+d_{ap}/\mu_r)k_c$ .  $k_c$  est le coefficient de carter. Il peut s'écrire sous la forme [Muk, 1971] :

$$
K_c = \left[1 - \frac{1}{(\tau_{si}/w_e)(5e/w_e + 1)}\right]^{-1}
$$
 (II. 7)

avec  $w_e$  est l'ouverture d'une encoche statorique et  $\tau_{si}$  est l'épanouissement polaire au niveau du rayon interne. En remplaçant  $\overrightarrow{P}_m$  et Pag dans (II. 2) par leurs expressions respectives (II. 5) et (II. 6), (II. 2) devient :

$$
\phi_{ag} = \frac{1}{1 + 2\mu_r \alpha_m k_{ml} k_c e_{eff}} \sqrt{(1 + \alpha_m) d_{ap}} \phi_r
$$
\n(II. 8)

 $e_{\text{eff}}$  représente l'entrefer physique ( $e+d_{\text{ap}}/\mu_r$ ). (II. 8) peut s'écrire en terme de coefficient de permeance *Pc* sous la forme :

$$
\phi_{ag} = \frac{1}{1 + \mu_r k_c k_{ml} / P_c} \phi_r
$$
 (II. 9)

 $P_c$  étant  $l_{ap}/(e_{eff} C_{\phi})$  avec  $C_{\phi}$  le coefficient de concentration du flux

$$
C_{\phi} = \frac{\alpha_m \tau_p (R_o - R_i)}{(R_o - R_i)\tau_p (1 + \alpha_m)/2} = \frac{2\alpha_m}{(1 + \alpha_m)}
$$
(II. 10)

En remplaçant les flux  $\phi_{\text{ag}}$  et  $\phi_{\text{r}}$  dans (II. 8) par leurs expressions en fonction de l'induction et la section traversée, l'induction dans l'entrefer s'écrit en fonction de l'induction rémanente dans les aimants permanents comme suit :

$$
B_{ag} = \frac{C_{\phi}}{1 + \mu_r k_c k_{ml} / P_c} B_r
$$
 (II. 11)

Il est important de noter que (II. 11) donne la valeur moyenne de l'induction dans l'entrefer. Dans le cas d'un stator encoché, la valeur de l'induction chute face aux encoches d'une façon relativement proportionnelle à la profondeur de l'encoche et à son ouverture latérale.

#### **2.3. Détermination des inductances et des résistances statoriques**

#### 2.3.1. Inductance propre

Afin de calculer les inductances par phase statorique, les aimants permanents doivent être supprimés tout en gardant la même perméabilité pour l'espace qu'ils occupent. Autrement dit, il faut considérer l'induction rémanente comme nulle. Ensuite, il faut imaginer que l'une des phases est parcourue par un courant et calculer le flux traversant cette phase en fonction de son courant. L'inductance mutuelle est directement obtenue à partir du flux qui traverse l'une des deux phases (dans le cas d'un enroulement triphasé). La figure II.6-a illustre le réseau de réluctances qui représente le chemin emprunté par le flux créé par une phase statorique. En tenant compte des hypothèses énoncées précédemment, les réluctances *R*<sup>s</sup> et *R*<sup>r</sup> qui représentent respectivement la réluctance du circuit magnétique statorique et celle du rotor sont négligeables. R<sub>g</sub> la réluctance de l'entrefer et R<sub>m</sub> la réluctance de l'espace que les aimants permanents occupent.

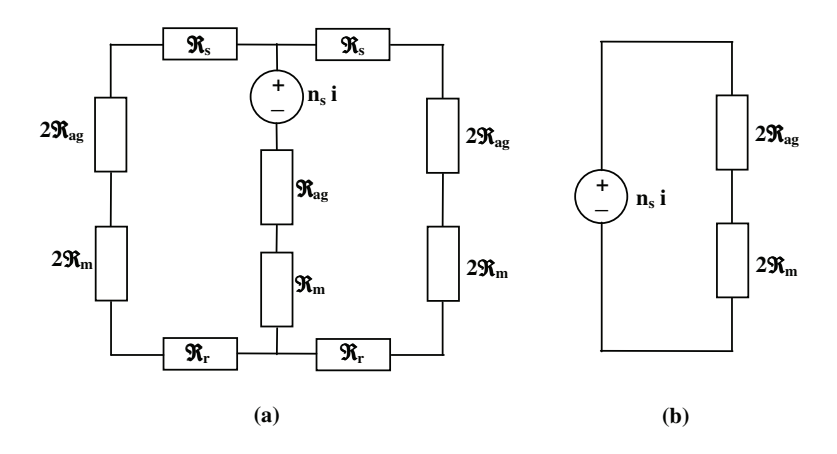

**FIG. II.6**. Réseau de réluctance représentant le parcourt du flux créé par un courant au stator.

A partir de Fig. II.6-b, et après simplification, l'inductance principale d'une bobine statorique peut s'écrire sous la forme :

$$
L_{bob} = \frac{n_s^2}{2(R_{ag} + R_m)} = \frac{n_s^2 \mu_0 \mu_r (R_o - R_i) \tau_p}{2(d_{ap} + \mu_r k_c e)}
$$
(II. 12)

En plus de l'inductance principale que nous avons calculée précédemment, l'inductance propre d'une bobine a d'autres composantes : l'inductance de fuite dans l'encoche et l'inductance de fuite de têtes de bobines. Ces deux dernières composantes de l'inductance propre sont difficiles à estimer et dépendent de la forme de l'encoche et de la distribution et le type de bobinage. Plusieurs expressions ont été proposées pour les estimer [Han, 1994], [Fog, 1999], [Gie, 2004] :

$$
L_{\text{FuitEncoder}} = \frac{n_s^2}{3} \frac{\mu_0 (R_o - R_i) d_e}{w_e} \tag{II. 13}
$$

Dans le cas d'un bobinage toroïdal à une seule couche :

$$
L_{TeIBob} = \frac{\mu_0 n_s^2 (d_{cs} + d_e / 2)}{4} \ln \left( \frac{(d_{cs} + d_e / 2)^2 \pi}{d_e w_e} \right)
$$
 (II. 14)

Et dans le cas d'un bobinage toroïdal à double couche :

$$
L_{TeIBob} = \frac{\mu_0 n_s^2 (d_{cs} + d_e / 2)}{8} \ln \left( \frac{2(d_{fs} + d_s / 2)^2 \pi}{d_e w_e} \right)
$$
 (II. 15)

*w*<sub>e</sub> et *d*<sub>s</sub> sont respectivement l'ouverture d'une encoche et sa profondeur et *d*<sub>cs</sub> est la moitié de la largeur axiale du stator. L'inductance propre d'une bobine est obtenue en additionnant ses différentes composantes : l'inductance principale (II. 12), celle de fuite par encoche (II. 13) et celle de fuite de tête de bobine (II. 14) ou (II. 15) suivant le type de bobinage :

$$
L_{\text{proper}} = L_{\text{bob}} + L_{\text{FuitEncoder}} + L_{\text{TestBob}} \tag{II. 16}
$$

L'inductance propre totale par phase est obtenue en additionnant les inductances propres de toutes les bobines en série de chaque phase.

#### 2.3.2. Inductance mutuelle

Comme l'inductance propre, l'inductance mutuelle a aussi plusieurs composantes. La plus importante de ces composantes est l'inductance mutuelle qui passe par l'entrefer. La deuxième composante qui représente l'inductance de fuite entre encoches est négligée à cause

de la grande valeur de la perméabilité relative du fer qui constitue les dents et circuit magnétique statorique. La troisième composante réside dans l'inductance mutuelle de tête de bobines. Cette dernière est très difficile à calculer à cause de la très grande difficulté à définir l'emplacement des têtes de bobines et le champ magnétique autour. Ce qui nous oblige à estimer l'inductance mutuelle seulement en terme de sa première composante qui est l'inductance mutuelle entre deux phases. Cette dernière dépend fortement de la disposition des encoches sur le stator et aussi du nombre de phases dans la machine.

$$
M_{jk} = \frac{\lambda_j}{I_k} \bigg/ I_j = 0 \tag{II. 17}
$$

Dans le cas d'un enroulement triphasé, les deux tiers du flux créé par le courant dans une phase *i* traversent les phases j et k dans un sens tandis que le tiers restant les traverse dans le sens opposé. Ainsi nous pouvons déduire que les flux mutuels  $\lambda_{ji}$  et  $\lambda_{ki}$  sont égaux au tiers du flux propre  $\lambda_{ii}$ . Ainsi, nous pouvons écrire

$$
M_{ij} = \frac{L_{proper,i}}{3}
$$
 (II. 18)

Pour des raisons de symétrie, l'expression de l'induction mutuelle (II. 18) reste valable quelque soit :  $(1 \le i, j \le 3) / (i \ne j)$ .

#### 2.3.3. Résistance par phase

La résistance d'une bobine statorique est constituée de deux composantes : la résistance des conducteurs situés dans les encoches et la résistance des têtes de bobines. D'une manière générale, la résistance d'un conducteur peut être exprimée sous la forme :

$$
R = r_0 l_c / A_c \tag{II. 19}
$$

avec *r*0 représente la résistivité thermique du conducteur, *A*c est la section du conducteur et *l*<sup>c</sup> est la longueur du conducteur. Ainsi, la résistance d'une encoche contenant  $n_s$  spires en série, peut s'écrire comme suit :

$$
R_{\rm slot} = r_0 \; n_s^2 \left( R_o - R_i \right) / \left( k_f A_e \right) \tag{II.20}
$$

avec  $k_f$  est le coefficient de foisonnement et  $A_e$  est la section de cette encoche. Par ailleurs, la résistance des têtes de bobines est difficile à déterminer, elle dépend de la forme des têtes de bobines et de leurs longueurs. Elle peut être estimée dans le cas d'une bobine constituée de *n*<sup>s</sup> spires en série par l'expression suivante :

$$
R_{tb} = \frac{r_{0}n_{s}^{2}(2d_{s} + d_{cs})}{k_{f}A_{e}}
$$
 (II. 21)

La résistance par phase est obtenue en additionnant la résistance de l'encoche et celle des têtes de bobines (II. 20) et (II. 21) et en multipliant la somme par le nombre d'encoches par phase.

#### **2.4. Couple électromagnétique et force électromotrice à vide**

#### 2.4.1. Couple électromagnétique développé par une phase

A partir de l'équation de Laplace qui donne l'expression de la force s'exerçant sur un conducteur idéal parcouru par un courant *I* placé dans un champ d'induction magnétique  $B_{\text{ap}}$ (Fig. II.7), nous pouvons écrire la force et le couple agissant sur ce conducteur comme suit :

$$
d\mathbf{F} = I \, \mathbf{dr} \times \mathbf{B}_{ag} \tag{II. 22}
$$

 $d\mathbf{T} = \mathbf{r} \times d\mathbf{F}$  (II. 23)

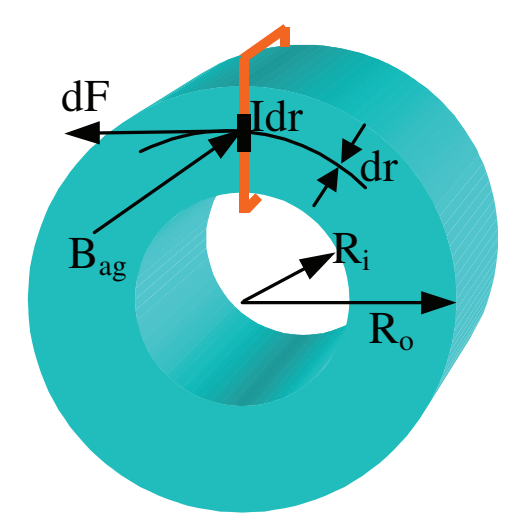

**Fig. II.7**. Force que subit un conducteur parcouru par le courant *I* et plongé dans le champ Magnétique  $B_{av}$ .

Pour passer à l'écriture scalaire des deux précédentes équations, nous supposons que les aimants permanents créent dans l'entrefer un champ magnétique axial sous forme rectangulaire dont la valeur est donnée par (II. 11). Nous supposons aussi que tous les conducteurs sont parcourus par un courant constant dans la direction radiale et de valeur efficace *i*. Ainsi, nous pouvons écrire le couple électromagnétique maximum que peut développer une phase statorique sous la forme :

$$
T_e = N_m . B_{ag} . N_{epp} . n_s . i. \frac{\left(R_o^2 - R_i^2\right)}{2}
$$
 (II. 24)

où *N*m est le nombre de pôles, *N*epp est le nombre d'encoches par pôle et par phase (*N*epp = *N*e/  $(N_{ph} N_m)$ ,  $n_s$  est le nombre de spires en série par phase,  $R_o$  est le rayon externe du stator et  $R_i$ est le rayon interne du stator. Dans le cas où le nombre d'encoches par pôle et par phase est supérieur à un, l'induction dans l'entrefer  $B_{\text{ag}}$  doit être multipliée par  $k_{d}$ ,  $k_{p}$  et  $k_{s}$  qui sont respectivement le coefficient de distribution, le coefficient de forme et le coefficient d'inclinaison, et qui peuvent s'écrire comme suit :

$$
k_d = \frac{\sin(N_{epp} \cdot \theta_{se}/2)}{N_{epp} \cdot \sin(\theta_{se}/2)} \quad \text{avec} \quad \theta_{se} = \pi/N_{eph} \tag{II. 25}
$$

$$
k_p = \sin\left(\frac{\pi \cdot Ent(N_{epp})/N_{epp}}{2}\right)
$$
 (II. 26)

$$
k_s = 1 - \theta_{se} / 2\pi \tag{II. 27}
$$

avec *N*eph est le nombre d'encoches par phase (*N*e /*N*ph). En introduisant les coefficients précédents dans (II. 24), et en tenant compte du fait que les deux surfaces du disque statorique sont actives, l'expression du couple devient :

$$
T_e = N_m k_d k_p k_s B_{ag} N_{epp} n_s i (R_e^2 - R_i^2)
$$
 (II. 28)

En général, les trois phases contribuent au développement du couple électromagnétique total. Dans le cas d'un générateur qui débite sur une charge à travers un redresseur, le couple électromagnétique total est développé à chaque instant par deux phases seulement. Il est égal à deux fois celui exprimé par (II. 28), et il représente souvent une contrainte fixée par le cahier des charges. Nous pouvons Ainsi déterminer le courant de phase nécessaire pour que cette contrainte soit satisfaite en utilisant la relation suivante :

$$
i = \frac{T_e}{N_m k_d k_p k_s B_{ag} N_{epp} n_s (R_e^2 - R_i^2)}
$$
 (II. 29)

Si on désigne par  $A_e$  la section de l'encoche ( $A_e = w_s d_s$ ) et  $k_f$  le coefficient de foisonnement, nous pouvons écrire la densité de courant sous la forme :

$$
J = \frac{n_s i}{k_f A_e}
$$
 (II. 30)

Le coefficient de foisonnement est dans la plus part du temps inférieur ou égal à 50%, sa valeur exacte ne peut être déterminée que par l'expérience.

#### 2.4.2. Force électromotrice

La force électromotrice à vide est créée par le flux des aimants permanents dans les phases. Elle est directement proportionnelle à la valeur du couple électromagnétique produit par la machine et elle peut être exprimée comme suit :

$$
E = \frac{T_e \Omega}{i} = N_m k_d k_p k_s B_{ag} N_{epp} n_s (R_e^2 - R_i^2) \Omega
$$
 (II. 31)

où Ω est la vitesse de rotation.

#### **2.5. Pertes**

Les machines électriques sont le siège de pertes de plusieurs origines : pertes par effet Joule dans les enroulements statoriques, les pertes par courant de Foucault, celles par hystérésis, les pertes supplémentaires, les pertes d'origine mécanique… leurs contributions varient suivant les conditions de fonctionnement de la machine.

#### 2.5.1. Pertes Joule

Les pertes par effet Joule représentent la partie la plus importante dans le cas des machines à faibles vitesses. Elles s'écrivent en fonction de la valeur efficace du courant comme suit :

$$
P_j = N_{ph} R_{ph} I_{ph}^2 = N_{ph} 2 N_{eph} (R_{slot} + R_{tb}) I_{ph}^2
$$
 (II. 32)

où *N*eph est le nombre d'encoches par phase.

#### 2.5.2. Pertes fer

Par rapport aux pertes Joule, la contribution des pertes fer est moindre. Elles peuvent être calculées à l'aide de l'expression classique suivante :

$$
P_{\text{fer}} = \rho_{\text{fer}} V_{\text{st}} \Gamma(B_{\text{max}}, \mathbf{f}) \tag{II. 33}
$$

avec  $\rho_{\text{fer}}$  est la masse volumique du fer,  $V_{\text{st}}$  représente le volume total du stator,  $\Gamma(B_{\text{max}}, f)$  est la densité volumique des pertes fer. Elle dépend de la fréquence et de l'induction magnétique dans le stator comme suit :

$$
\Gamma(B_{\max}, f) = c_h B^n f + c_e B^2 f^2
$$
 (II. 34)

où *c*h, *c*e, *n* représentent des constantes qui caractérisent le matériau et qui sont fournies par le constructeur.

#### **2.6. Dimensions et masses des parties actives de la MSAFPA**

#### 2.6.1. Profondeur axiale du disque rotorique

La profondeur axiale du rotor doit remplir deux contraintes magnétique et mécanique. La première réside dans la loi de conservation du flux, et la deuxième garantit une déflexion minimale des disques.

#### 2.6.1.1 *Contrainte magnétique sur la profondeur axiale du rotor*

En négligeant le flux dû à la réaction d'induit, la loi de conservation du flux nous permet d'exprimer la profondeur axiale du disque rotorique  $d_{cr}^{mag}$  en fonction de la valeur maximale de l'induction dans le fer  $B_{cs}$  par la relation suivante :

$$
d_{cr}^{mag} = \pi (R_o + R_i) B_{ag} / (2N_m B_{cs})
$$
 (II. 35)

La largeur axiale du stator  $d_{cs}$  peut être estimée à deux fois celle du rotor  $d_{cr}$ .

#### 2.6.1.2 *Contrainte mécanique sur la profondeur axiale du rotor*

L'assemblage de la MSAFPA est une opération délicate à cause des forces électromagnétiques d'attraction et de répulsion entre les disques rotoriques et statoriques dues à l'existence des aimants permanents sur les rotors (Fig. II.8). Le module de cette force peut être calculé à partir du tenseur de Maxwell. En négligeant le champ magnétique en dehors des surfaces actives du rotor (en dehors des deux bases du disque rotorique), il peut être écrit sous la forme suivante :

$$
F = \alpha_m S_{ag} B_{ag}^2 / 2\mu_0 \tag{II.36}
$$

*S*ag est la surface active de l'entrefer et Bag est la valeur moyenne de l'induction dans l'entrefer. En effet, dans le cas d'une MSAFPA à stator intérieur, les disques rotoriques doivent être montés simultanément et d'une façon symétrique afin d'éviter une déflexion des disques ∆*e*. Cette dernière peut être calculée à partir de l'expression proposée par Young [You, 1989] et reprise dans [Par, 1997]. Cette expression est donnée en détail en annexe A. Théoriquement, la valeur maximale de cette déflexion est fixée à 10% de l'épaisseur de l'entrefer. Cette valeur représente une contrainte qui impose une valeur minimale de l'épaisseur axiale des disques rotoriques  $d_{cr}^{\text{m\'{e}c}}$ .

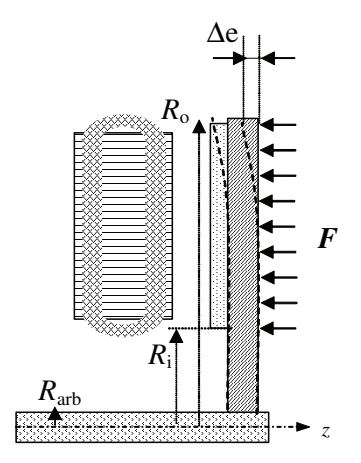

**Fig. II.8.** Déplacement axial du disque rotorique dû à la force d'attraction électromagnétique

Ainsi, la valeur de la profondeur axiale des disques rotoriques qui remplie les deux contraintes magnétique et mécanique peut s'écrire sous la forme :

$$
d_{cr} = \max\left(d_{cr}^{mag}, d_{cr}^{m\acute{e}c}\right) \tag{II.37}
$$

La largeur axiale du stator  $d_{cs}$  peut être estimée à deux fois celle du rotor  $d_{cr}$ .

2.6.2. Volumes et masses des parties actives

Les matériaux principaux qui constituent les parties actives de la MSAFPA sont les aimants permanents, le fer et le cuivre. Leurs volumes respectifs sont donnés par les expressions suivantes :

$$
V_{ap} = 2 \alpha_p \pi \left( R_o^2 - R_i^2 \right) d_{ap}
$$
 (II. 38)

$$
V_{fer} = V_{rot} + V_{sta}
$$
  
=  $\pi d_{cr} (R_o^2 - R_i^2) + 2 k_{st} [\pi (R_e^2 - R_i^2)(d_{cr} + d_e) - (N_s A_s (R_o - R_i))]$  (II. 39)

*k*st est le coefficient de laminage du fer statorique.

$$
V_{\text{cubic}} = 2N_s \, k_f \, A_e \left( (R_o - R_i) + d_{cs} \right) \tag{II.40}
$$

Cette dernière expression suppose que les bobines sont enroulées toroïdalement autour du stator.

Pour obtenir la masse de chaque matériau utilisé, il suffit de multiplier son volume par sa masse volumique.

L'ensemble des relations (II.1) à (II.40) constitue le modèle structural simplifié qui relie les performances et les grandeurs caractéristiques de la MSAFPA à ses paramètres géométriques et physiques. Il est intéressant de noter que ce modèle ne se préoccupe pas de la

forme locale de ces grandeurs. Afin d'obtenir le modèle magnétique simplifié, il faut rajouter au modèle structural présenté ci-dessus l'ensemble des relations d'égalités ou d'inégalités qui permet de traduire le cahier des charges.

# **3. Modèle magnétique bidimensionnel de dimensionnement des MSAFPAs issu du calcul analytique des champs**

#### **3.1. Approche de calcul des grandeurs locales : hypothèses et mises en équations**

Plusieurs travaux de recherches ont porté sur la modélisation analytique du champ magnétique dans les MSAPFAs. En général, ils sont basés sur deux approches : le produit de la permeance et de la force magnétomotrice, et la résolution analytique des équations de Maxwell. La première approche utilise la méthode de la transformation conforme pour calculer la permeance, ce qui limite son utilisation à des cas simples [Bar, 2001]. La résolution analytique des équations de Maxwell est plus précise car elle permet de calculer les différentes composantes du champ magnétique dans la machine [Ata, 1998], [Esp, 1998], [Wan, 2003], [Zha, 1999], [Zhi, 1998], [Zhu, 1993], [Chi, 1988]. Dans la plupart de ces travaux, la structure du stator est supposée lisse. En effet, les encoches sont omises et l'induction obtenue est multipliée par une fonction permeance obtenue à partir de la transformation de Schwartz-Christoffel, pour modéliser l'effet des encoches.

Dans le cadre de ce travail, nous proposons un modèle analytique basé sur la résolution de la formulation magnétostatique en potentiel vecteur, issue des équations de Maxwell, par la méthode de séparation des variables. Pour ce faire, nous avons commencé par réduire le problème tridimensionnel (3D) en un problème bidimensionnel (2D) solvable par la méthode de séparation des variables, à cause de la difficulté à déterminer les conditions aux limites dans la direction radiale. Cette réduction consiste à négliger la composante radiale de l'induction magnétique et à supposer que  $(R_0-R_i)$  est très inférieur par rapport à  $(R_0+R_i)/2$ , ce qui nous permet de dire que les composantes axiale et tangentielle ne dépendent pas de la position radiale. Par ailleurs, la perméabilité relative du fer est supposée infinie, celle des aimants permanents est supposée unitaire et la résistivité des aimants permanents est supposée infinie.

Les équations de Maxwell s'écrivent dans le cadre des régimes quasi permanents et en l'absence de densité de charge électrostatique comme suit :

Equation de conservation du flux magnétique :  $\nabla \cdot \mathbf{B} = 0$  (II. 42)

Equation de Maxwell – Ampère : 
$$
\nabla \times H = J
$$
 (II. 43)

Relation du milieu 
$$
B(T) = \mu_{rec} H(T) + B_R(T)
$$
 (II. 44)

 $\mu_{\text{rec}}$  est la perméabilité relative du milieu, *T* est la température et  $B_R$  est l'induction rémanente des aimants permanents qu'on suppose axiale et qui est développable en série de Fourier :

$$
B_{R}(\varphi) = \sum_{k} E_{k}^{M} \cos(k \ p\varphi) + F_{k}^{M} \sin(k \ p\varphi)
$$
 (II. 45)

où *p* est le nombre de paires de pôles. La combinaison de (II. 43) et (II. 44) nous permet d'écrire :

$$
\nabla \times \mathbf{B} = \mu_0 \mathbf{J} + \nabla \times \mathbf{B}_R \tag{II.46}
$$

La formulation magnétostatique vectorielle s'écrit donc dans la région des aimants de la façon suivante :

$$
\Delta A = -\mu_0 \mathbf{J} - \nabla \times \mathbf{B}_R \tag{II.47}
$$

avec (*B*=∇×*A* et ∇.*A*=0). Par ailleurs, dans le cadre des hypothèses énoncées précédemment, le potentiel vecteur ne dépend pas de la position radiale et l'induction n'a pas de composante radiale. Ainsi, la formulation magnétostatique en potentiel vecteur s'écrit dans un système de coordonnées cylindriques sous la forme suivante :

$$
\frac{1}{r^2} \frac{\partial^2 A}{\partial \varphi^2} + \frac{\partial^2 A}{\partial z^2} = -\frac{1}{r} \frac{\partial B_R}{\partial \varphi} - \mu_0 J
$$
 (II. 48)

#### **3.2. Calcul de la répartition de l'induction dans la machine à vide**

Afin de pouvoir calculer l'induction à vide, nous allons supposer que la densité de courant est nulle (*J*=0). Et en utilisant la méthode de séparation des variables, nous pouvons écrire le potentiel vecteur dans la couronne aimantée comme suit :

$$
A = a_0 + \sum_{k \neq 0} \frac{r}{k p} \left[ \frac{(C_k ch(k p z/r) + D_k sh(k p z/r) + F_k^M) \cos(k p \varphi) +}{(E_k ch(k p z/r) + F_k sh(k p z/r) - E_k^M) \sin(k p \varphi)} \right]
$$
(II. 49)

Et dans l'entrefer et les encoches, il s'écrit sous la forme :

$$
A = a_0 + \sum_{k \neq 0} \frac{r}{k p} [(C_k ch(k p z/r) + D_k sh(k p z/r)) (E_k \cos(k p \varphi) + F_k \sin(k p \varphi))]
$$
 (II. 50)

où *C*k, *D*k, *E*k et *F*k représentent les coefficients du développement en séries de Fourier dont la connaissance permet de déterminer le potentiel vecteur.

A ce stade, nous allons subdiviser la machine en trois régions : la première est composée des *Q*s encoches statoriques, la deuxième région représente l'entrefer et la troisième région est la couronne aimantée (Fig. II.9). Nous prenons arbitrairement le milieu de l'encoche d'indice (*l*=0) comme origine des angles et la surface du stator comme origine de la composante *z*. Le potentiel vecteur et les composantes tangentielle et axiale de l'induction seront écrits dans chaque région.

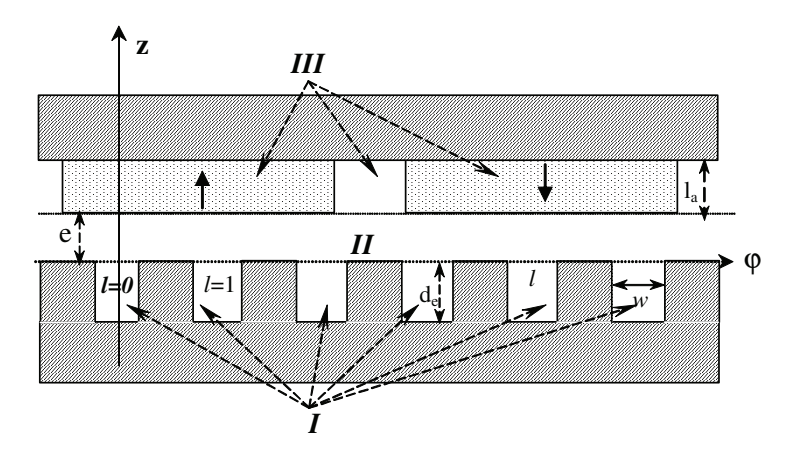

**Fig. II.9**. Différentes régions de la MSAPFA.

#### 3.2.1 Expressions des composantes de l'induction dans la région *I*

Dans chaque encoche d'indice  $l$  ( $0 \le l \le Q_s-1$ ), les composantes axiale et tangentielle de l'induction sont nulles respectivement sur les surfaces latérales et au fond de l'encoche :

$$
B_z^{(l)}(\varphi, z) = 0 \text{ pour } \begin{cases} \varphi_1^{(l)} = -w/2 + l2\pi/Q_s \\ \varphi_2^{(l)} = w/2 + l2\pi/Q_s \end{cases}
$$
 (II. 51)

$$
B_{\varphi}^{(l)}(\varphi, z) = 0 \quad \text{pour} \quad z = -d_e \tag{II. 52}
$$

En exploitant ces conditions de passage, les expressions des composantes tangentielle et axiale de l'induction dans l'encoche *l* s'écrivent sous la forme :

$$
B_z^{(l)} = -\frac{1}{r} \frac{\partial A}{\partial \varphi} = \sum_{m \neq 0} f_m^{(l)} \left( \cosh\left(\frac{m\pi}{wr} p z\right) + \tanh\left(\frac{m\pi}{wr} p d_e\right) \sinh\left(\frac{m\pi}{wr} p z\right) \right) \sin\left(\frac{m\pi}{w} p (\varphi - \varphi_1^{(l)})\right)
$$
 (II. 53)

$$
B_{\varphi}^{(l)} = \frac{\partial A}{\partial z} = \sum_{m \neq 0} f_m^{(l)} \left( \sinh\left(\frac{m\pi}{wr} p z\right) + \tanh\left(\frac{m\pi}{wr} p d_e\right) \cosh\left(\frac{m\pi}{wr} p z\right) \right) \cos\left(\frac{m\pi}{w} p (\varphi - \varphi_1^{(l)})\right) \tag{II. 54}
$$

où *d*e est la profondeur de l'encoche.

#### 3.2.2. Expressions des composantes de l'induction dans l'entrefer (région *II*)

Les composantes de l'induction dans l'entrefer s'écrivent sous la forme :

$$
B_{\varphi}^{(2)} = \sum_{k \neq 0} \left[ \frac{(C_k^{(2)}sh(kpz/r) + D_k^{(2)}ch(kpz/r))\cos(kp\varphi) + (H. 55)}{(E_k^{(2)}sh(kpz/r) + F_k^{(2)}ch(kpz/r))\sin(kp\varphi)} \right]
$$

$$
B_z^{(2)} = \sum_{k \neq 0} \left[ \frac{(C_k^{(2)} ch(kpz/r) + D_k^{(2)} sh(kpz/r))sin(kp\varphi) - (H. 56)}{(E_k^{(2)} ch(kpz/r) + F_k^{(2)} sh(kpz/r))cos(kp\varphi)} \right]
$$

#### 3.2.3. Expressions des composantes de l'induction dans la région *III*

La condition aux limites qui existe dans cette région réside dans la nullité de la composante tangentielle de l'induction sur la surface du fer rotorique

$$
B_{\varphi}^{(3)}(\varphi, z) = 0 \quad \text{pour } z = d_{ap} + e \tag{II. 57}
$$

L'exploitation de cette condition aux limites nous permet d'exprimer les composantes tangentielle et axiale de l'induction dans la couronne aimantée comme suit :

$$
B_{\varphi}^{(3)} = \sum_{k \neq 0} \left( C_k^{(3)} \cos(kp\varphi) + E_k^{(3)} \sin(kp\varphi) \right) \left( \sinh\left(\frac{kpz}{r}\right) - \tanh\left(\frac{kp\left(d_{ap} + e\right)}{r}\right) \cosh\left(\frac{kpz}{r}\right) \right) \tag{II. 58}
$$

$$
B_z^{(3)} = B_R + \sum_{k \neq 0} \left( C_k^{(3)} \sin(kp\,\varphi) - E_k^{(3)} \cos(kp\,\varphi) \right) \left( \cosh\left(\frac{kpz}{r}\right) - \tanh\left(\frac{kp\big(d_{ap} + e\big)}{r}\right) \sinh\left(\frac{kpz}{r}\right) \right) \tag{II.59}
$$

#### 3.2.4. Conditions de passage entre les différentes régions

De façon générale, le passage du champ électromagnétique d'un milieu à un autre est caractérisé par la continuité de la composante normale de l'induction *B* et la continuité de la composante tangentielle du champ électromagnétique *H*. Ainsi, le passage entre la couronne aimantée et l'entrefer sera caractérisé par

$$
B_z^{(2)} = B_z^{(3)} \qquad et \qquad H_{\varphi}^{(2)} = H_{\varphi}^{(3)} \qquad pour \ z = e \tag{II. 60}
$$

Par ailleurs, les relations du milieu peuvent s'écrire dans l'entrefer et la couronne aimantée comme suit :

$$
\mathbf{B}^{(2)} = \mu_0 \mathbf{H}^{(2)} \implies B_{\varphi}^{(2)} = \mu_0 H_{\varphi}^{(2)} \quad \text{et} \quad B_z^{(2)} = \mu_0 H_z^{(2)}
$$
\n
$$
\mathbf{B}^{(3)} = \mu_0 \mathbf{H}^{(3)} + \mathbf{B}_R \implies B_{\varphi}^{(3)} = \mu_0 H_{\varphi}^{(3)} \quad \text{et} \quad B_z^{(3)} = \mu_0 H_z^{(3)} + B_R \tag{II. 61}
$$

Par conséquent, les conditions de passage de l'induction entre l'entrefer et la couronne aimantée se résument en ces deux relations ci-dessous :

$$
B_{\varphi}^{(2)}(\varphi,e) = B_{\varphi}^{(3)}(\varphi,e) \quad et \quad B_{z}^{(2)}(\varphi,e) = B_{z}^{(3)}(\varphi,e) \tag{II. 62}
$$

A ce stade, nous remplaçons  $B_{\varphi}$  et  $B_{z}$  dans (II. 62) par leurs expressions analytiques respectives (II. 55), (II. 56), (II. 58) et (II.59). L'identification terme à terme des deux membres de ces deux égalités conduit à des relations entre les coefficients de l'induction dans les régions *II* et *III*, que l'on peut écrire après simplification sous la forme :

$$
\begin{cases}\nC_k^{(2)} = C_k^{(3)} + F_k^M \cosh(kpe/r)R \\
D_k^{(2)} = -C_k^{(3)} \tanh(kp(l_a + e)/R) - F_k^M \sinh(kpe/R) \\
E_k^{(2)} = E_k^{(3)} - E_k^M \cosh(kpe/R) \\
F_k^{(2)} = -E_k^{(3)} \tanh(kp(l_a + e)/R) + E_k^M \sinh(kpe/R)\n\end{cases}
$$
\n(II. 63)

L'entrefer et les encoches ont la même perméabilité relative. Par conséquent, en l'absence de densité de courants superficiels, les conditions de passage de l'induction entre ces deux régions seront caractérisées par les équations de continuité suivante :

$$
B_z^{(2)} = B_z^{(l)} \quad et \quad H_{\varphi}^{(2)} = H_{\varphi}^{(l)} \quad pour \quad \varphi \in [\varphi_1^{(l)}; \varphi_2^{(l)}] \tag{II. 64}
$$

Par ailleurs, la composante tangentielle de l'induction dans l'entrefer est nulle face aux dents statoriques :

$$
H_{\varphi}^{(2)} = 0 \quad \text{for} \quad \varphi \in \left[ \varphi_{2}^{(l)}; \varphi_{1}^{(l+1)} \right] \quad \left( \forall l \;/ \; 0 \le l \le Q_{s} - 1 \right) \tag{II. 65}
$$

Le développement de (II. 64) permet d'écrire les coefficients de l'induction dans l'entrefer en fonction de sommations sur les coefficients de l'induction dans les encoches, et celui de (II. 65) permet de trouver des relations entre les différents coefficients de l'induction dans l'entrefer. La combinaison des relations trouvées avec (II. 63), nous a permis de mettre en oeuvre un système linéaire d'équations qui a comme inconnus les coefficients de l'induction dans la couronne aimantée (le calcul est exposé en détail en annexe B) :

$$
\begin{cases}\nC_{k}^{(3)} = -F_{k}^{M} \frac{\sinh(kpe/r)}{\tanh(kp(la+e)/r)} - \sum_{n=1}^{\infty} \tanh^{-1} \left( kp \frac{(d_{ap} + e)}{r} \right) \Re(k, n, -) \left( C_{n}^{(3)} + F_{n}^{M} \cosh\left(\frac{npe}{r}\right) \right) \\
E_{k}^{(3)} = E_{k}^{M} \frac{\sinh(kpe/r)}{\tanh(kp(la+e)/r)} + \sum_{n=1}^{\infty} \tanh^{-1} \left( kp \frac{(d_{ap} + e)}{r} \right) \Re(k, n, +) \left( E_{n}^{(3)} - E_{n}^{M} \cosh\left(\frac{npe}{r}\right) \right)\n\end{cases}
$$
\n(II. 66)

avec

$$
\mathfrak{R}(k,n,\pm) = \sum_{m=1}^{\infty} \frac{-2kmw^2 Q_s}{(m^2 \pi^2 - k^2 w^2)(m^2 \pi^2 - n^2 w^2)} \tanh(m \pi p d_e / wr) \times \left\{ \begin{aligned} &\left( (-1)^m \cos((n-k)w/2) + \cos((n+k)w/2) \right) \delta_{Q_s}(n+k) \pm \\ &\left( \cos((n-k)w/2) - (-1)^m \cos((n+k)w/2) \right) \delta_{Q_s}(n-k) \end{aligned} \right\} \tag{II. 67}
$$

#### $\delta_p(k)=1$  si k est multiple de p, 0 sinon.

La résolution de ce système d'équations permet de calculer les coefficients de l'induction dans la couronne aimantée. Les coefficients de l'induction dans l'entrefer sont déduits à partir des équations traduisant les conditions de passage entre la région des aimants et l'entrefer (II. 63).

#### **3.3. Calcul du flux et de la force électromotrice par phase**

#### 3.3.1 Fonction de distribution d'une bobine

Soit la bobine *j* ayant *n*sp spires en série, placée dans un stator ayant *N*es encoches (Fig. II.9). L'ouverture de cette bobine  $\theta_b$  est un multiple du pas d'encoches statorique  $2\pi/N_{\text{es}}$ . La fonction de distribution a pour but de renseigner sur la position angulaire des sections *aller* et *retour* de la bobine tout au long de l'alésage statorique ainsi que sur le nombre de spires en série. Cette fonction de distribution est donc égale à *n*sp entre la section *allée* et la section *retour* de la bobine et à zéro ailleurs. Aussi, si on désigne par  $\alpha_{es}$  l'ouverture d'une encoche statorique et si on considère que le nombre de spires en série d'une section de bobine évolue linéairement dans une encoche en fonction de la position angulaire  $\theta_s$  quand on circule dans l'entrefer, la fonction de distribution d'une bobine s'écrit en prenant l'axe d'une bobine comme axe de référence [Hou, 2004], [Ost, 1989] :

$$
F_{d}(\theta_{s}) = \begin{cases} 0 & \text{pour } \theta_{s} \in \left[-\pi; -\frac{(\theta_{b} + \alpha_{es})}{2}\right] \cup \left[\frac{(\theta_{b} + \alpha_{es})}{2}; \pi\right] \\ \frac{n_{sp}}{\alpha_{se}}\left(\theta_{s} + \frac{\theta_{b} + \alpha_{es}}{2}\right) & \text{pour } \theta_{s} \in \left[-\frac{(\theta_{b} + \alpha_{es})}{2}; -\frac{(\theta_{b} - \alpha_{es})}{2}\right[\\ n_{sp} & \text{pour } \theta_{s} \in \left[-\frac{(\theta_{b} - \alpha_{es})}{2}; \frac{(\theta_{b} - \alpha_{es})}{2}\right[\\ -\frac{n_{sp}}{\alpha_{se}}\left(\theta_{s} - \frac{\theta_{b} + \alpha_{es}}{2}\right) & \text{pour } \theta_{s} \in \left[\frac{(\theta_{b} - \alpha_{es})}{2}; \frac{(\theta_{b} + \alpha_{es})}{2}\right[\\ \frac{\alpha_{es}}{\alpha_{se}}\right] \frac{n_{sp}}{n_{sp}} \end{cases}
$$
(II. 68)

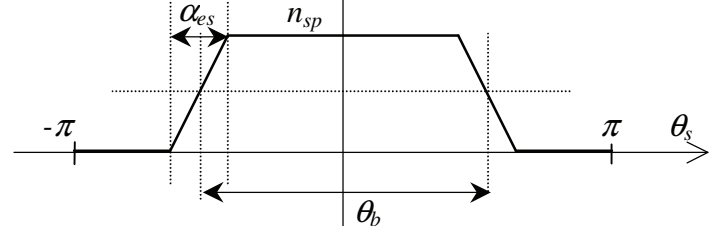

**Fig. II.10.** Fonction de distribution de la bobine '*j*'.

#### 3.3.2 Fonction de distribution d'une phase statorique

La fonction de distribution d'une phase statorique est la somme des fonctions de distribution de toutes les bobines constituant la phase. Elle définit la forme de distribution des conducteurs d'une phase le long de l'alésage statorique. Soit un bobinage statorique constitué de *m* phases ayant chacune *Nbob* bobines en série. La fonction de distribution de la phase '*i*' s'écrit donc :

$$
F_{dp}^{(i)}(\boldsymbol{\theta}_s) = \sum_{k=1}^{k=N_{bob}} F_d^{(i)}(\boldsymbol{\theta}_s)
$$
 (II. 69)

Dans le cas d'un bobinage distribué à une seule couche, à pas diamétral et à *p* paires de pôles, le développement en série de Fourier de la fonction de distribution de la phase '*i*' se met sous la forme :

$$
F_{dp}^{(i)}(\theta_s) = \frac{\theta_b}{2\pi} n_{sp} + \sum_{n=1}^{+\infty} \frac{\theta_b}{\pi} n_{sp} \Gamma_n(\theta_b) \Gamma_n(\alpha_{es}) \cos(np\theta_s)
$$
 où  $\Gamma_n(\theta) = \frac{\sin(n\theta/2)}{n\theta/2}$ 

D'une manière générale, la fonction de distribution d'une phase statorique peut être développée en série de Fourier :

$$
F^{D}(\varphi) = E_0^{D} + \sum_{k} E_k^{D} \cos(k\varphi) + F_k^{D} \sin(k\varphi)
$$
 (II. 70)

#### 3.3.3. Flux et force électromotrice d'une phase statorique

Considérons une phase *i* de la machine, décrite par une fonction de distribution  $F_j^D(\varphi)$ , à travers laquelle on désire calculer le flux des aimants permanents. Si  $\Phi_j$  représente le flux embrassé par cette phase, dont la surface est égale à *S*, il peut être exprimé sous la forme :

$$
\Phi_j(\theta) = \iint\limits_S \vec{B} \cdot d\vec{S} = \frac{\left(R_o^2 - R_i^2\right)}{2} \int_0^{2\pi} F_j^D(\varphi_s) B_z^{(2)}(\theta, \varphi_s) d\varphi_s \tag{II. 71}
$$

 $\theta$  est la position angulaire du rotor par rapport au stator,  $\varphi$  est la position angulaire de la phase *j* par rapport au référentiel statorique.  $B_z^{(2)}$  représente l'induction à vide dans l'entrefer. En remplaçant  $B_z^{(2)}$  par son expression (II. 56), l'expression finale du flux des aimants embrassé par la bobine *j* s'écrit comme suit :

$$
\Phi_j(\theta) = \frac{\pi \left(R_c^2 - R_i^2\right)}{2} \sum_{k \neq 0} \left( \frac{\left(C_k^{(2)} ch(kz/r) + D_k^{(2)} sh(kz/r)\right) \left(F_k^D \cos(k\theta) - E_k^D \sin(k\theta)\right) - \left(C_k^{(2)} ch(kz/r) + F_k^{(2)} sh(kz/r)\right) \left(F_k^D \cos(k\theta) + F_k^D \sin(k\theta)\right)}{2}\right) \tag{II.72}
$$

La force électromotrice induite dans cette phase est obtenue en appliquant la loi de Faraday

$$
e_j(\theta) = -\Omega \frac{d\Phi_j}{d\theta}
$$
  
= 
$$
\frac{\pi (R_o^2 - R_i^2) \Omega}{2} \sum_{k \neq 0} k \left( -\left( \frac{C_k^{(2)} ch(kz/r) + D_k^{(2)} sh(kz/r) \right) (F_k^D \sin(k\theta) + F_k^D \cos(k\theta))}{\left( H \cdot \frac{C_k^{(2)} ch(kz/r) + F_k^{(2)} sh(kz/r) \right) (F_k^D \sin(k\theta) - F_k^D \cdot \cos(k\theta))} \right)
$$
  
(II. 73)

avec Ω=dθ/dt est vitesse angulaire du rotor.

#### **3.4. Forces tangentielle et axiale exercées sur le rotor**

#### 3.4.1. Contraintes normale et tangentielle

Les contraintes normale et tangentielle sur le rotor sont déterminées en utilisant la méthode du tenseur de Maxwell, qui consiste à déterminer la force exercée sur un volume *V* plongé dans un milieu qui a une perméabilité proche de celle du vide à partir des composantes du tenseur de Maxwell.

En partant de la forme locale de l'équation de Laplace (II.22), l'équation de Maxwell rot $H = J$  ainsi que l'équation du milieu  $B = \mu_0 H$ , nous pouvons écrire l'expression de la force totale exercée sur le volume *V* sous la forme suivante [Jac, 1975] :
$$
\mathbf{F} = \oint_{S} \left[ \mu_o \left( (\mathbf{H} \mathbf{n}_s) \mathbf{H} - \frac{H^2}{2} \mathbf{n}_s \right) \right] dS \tag{II.74}
$$

*n*s est le vecteur unitaire normal à la surface du volume.

En décomposant le champ selon les directions normale et tangentielle en tout point de la surface renfermant le volume  $H = H_n + H_t$ , nous pouvons écrire les composantes de la force électromagnétique exercée sur le volume comme suit :

$$
\mathbf{F} = \mathbf{F}_n + \mathbf{F}_t = \oint_S \left[ \frac{\mu_o}{2} \left( H_n^2 - H_t^2 \right) \mathbf{n}_s \right] dS + \oint_S \mu_o H_n \mathbf{H}_t dS \tag{II.75}
$$

Ces deux composantes correspondent respectivement aux contraintes normale et tangentielle définies par :

$$
\sigma_n = \frac{d\mathbf{F}_n}{dS} = \frac{\mu_o}{2} \left( H_n^2 - H_t^2 \right) \mathbf{n}_s
$$
\n
$$
\sigma_t = \frac{d\mathbf{F}_t}{dS} = \mu_0 H_n \mathbf{H}_t
$$
\n(II. 76)

Le moment du couple par rapport à l'axe de la rotation *Oz* s'écrit alors :

$$
d\Gamma = \mathbf{r} \times d\mathbf{F} = \mathbf{r} \times (d\mathbf{F}_n + d\mathbf{F}_t)
$$
 (II. 77)

En supposant que le champ magnétique est nul sur les surfaces latérales du rotor et sur sa base extérieure, l'application de la méthode du tenseur de Maxwell à la MSAFPA permet d'écrire l'expression du couple électromagnétique sous la forme :

$$
\Gamma(\theta_r) = \iint_{S} \mu_o H_n(\varphi, \theta_r) H_t(\varphi, \theta_r) r^2 dr d\varphi
$$
 (II. 78)

Si on considère que la projection du champ électromagnétique sur les composantes normale et tangentielle ne dépend pas du rayon *r* on obtient une nouvelle expression du couple :

$$
\Gamma(\theta) = \frac{2\pi}{3} \left( R_{er}^3 - R_{ir}^3 \right) \left\langle \sigma_t \right\rangle_{\theta}
$$
\n(II. 79)

avec  $H_n$  et  $H_t$  sont les composantes du champ magnétique en charge dans la machine.

## 3.4.2. Couple de détente

Le couple de détente est le couple auquel le rotor est soumis lors du fonctionnement à vide, quand il s'écarte d'une position d'équilibre (position d'énergie minimale et de flux maximal). Il peut être exprimé sous la forme suivante :

$$
T_c = -\frac{1}{3\mu_0} \left( R_{ae}^3 - R_{ai}^3 \right) \int_0^{2\pi} B_{\varphi}^{(3)} (\varphi, \theta, e) \cdot B_z^{(3)} (\varphi, \theta, e) d\varphi
$$
 (II. 80)

 $B_{\varphi}^{(3)}$  et  $B_z^{(3)}$  sont les composantes de l'induction à vide dans la région des aimants permanents. En les remplaçant par leurs expressions respectives (II. 58) et (II. 59) et en intégrant l'équation précédente, nous obtenons :

$$
T_c = -\frac{\pi (R_{ae}^3 - R_{ai}^3)}{3\mu_0} \sum_{k \neq 0} \left( C_k^{\varphi} E_k^M + E_k^{\varphi} F_k^M \right) \cos(k\theta) + \left( -C_k^{\varphi} F_k^M + E_k^{\varphi} E_k^M \right) \sin(k\theta) \tag{II. 81}
$$

avec

$$
\begin{cases}\nC_k^\varphi = C_k^{(3)}\left(\sinh(ke/r) - \tanh(k(l_a + e)/r)\cosh(ke/r)\right) \\
E_k^\varphi = E_k^{(3)}\left(\sinh(ke/r) - \tanh(k(l_a + e)/r)\cosh(ke/r)\right)\n\end{cases}
$$
\n(II. 82)

Cette équation donne le couple de détente en fonction des coefficients de l'induction qui dépendent des grandeurs géométriques et physiques de la machine. Elle peut être facilement utilisable lors de la minimisation de ce couple.

## 3.4.3. Force axiale et comportement vibratoire des disques rotoriques

L'étude des nuisances vibratoires produites par les efforts d'attraction entre les disques statoriques et rotoriques constitue un élément essentiel pour la conception et l'optimisation des MSAPFAs [Chi, 1988]. Ces vibrations peuvent être réduites de manière significative si les forces d'attraction produites ne peuvent exciter les résonances mécaniques de la structure. Ainsi une détermination précise des caractéristiques et fréquences de résonance de la structure semble pour le moins inévitable. En ayant à sa disposition un modèle de comportement vibratoire, le concepteur pourra estimer le niveau de vibration et optimiser sa conception de la machine dans la perspective de réduction du bruit et des vibrations.

Nous avons mené une étude sur le comportement vibratoire de la MSAPFA. Cette étude est basée sur la méthode de superposition modale qui consiste dans un premier temps à écrire l'équation du mouvement (II. 83) qui généralement fait intervenir un opérateur d'espace (*D*=  $Ed_{cr}^{3}/12(1-v^2)$ ) traduisant le type de déformation rencontrée (flexion). E étant le module de Young et  $\nu$  le coefficient du Poisson. Dans un deuxième temps, les valeurs et les vecteurs propres seront déterminés en considérant les solutions de l'équation du mouvement comme harmoniques dans le temps (II. 83) et (II. 84). Ces vecteurs propres seront ensuite utilisés comme base de projection pour découpler les équations du mouvement et déterminer ainsi la réponse dynamique de la structure (II. 83). Cette étude est donnée en détail en annexe C. Le

tableau II.I regroupe les principales équations qui permettent de caractériser le comportement vibratoire de la structure.  $\sigma_n$  étant la contrainte mécanique normale donnée par (II. 76).

L'équation (II. 86) donne l'expression analytiquement la réponse en flexion du rotor soumis à une superposition d'efforts harmoniques. A cause de la non prise en compte de l'amortissement, la réponse tend vers l'infini quand la pulsation de l'effort électromagnétique  $\omega$ <sub>n</sub> se rapproche de  $p_n$  la pulsation propre de la structure.

**Tableau II.1**. Principales équations traduisant le comportement vibratoire de la MSAFPa

Equation du mouvement 
$$
D\frac{1}{R^4}\frac{\partial^4 w(\theta,t)}{\partial \theta^4} + \rho L_{cr} \frac{\partial^2 w(\theta,t)}{\partial t^2} = \sigma_n(\theta,t)
$$
(II. 83)  
Fréquences propres 
$$
p_n^2 = n^4 D / (\rho L_{cr} R^4) \qquad n \ge 1
$$
(II. 84)

 $Modes$  propres

$$
U_n(\theta) = C_n \sin(n\theta + \varphi_n)
$$
 (II. 85)

**Réponse dynamique** 

$$
w(\theta, t) = \sum_{n} \frac{E_n}{\rho L_{cr} \left( p_n^2 - \omega_n^2 \right)} \sin(\omega_n t) \sin(n\theta) \tag{II. 86}
$$

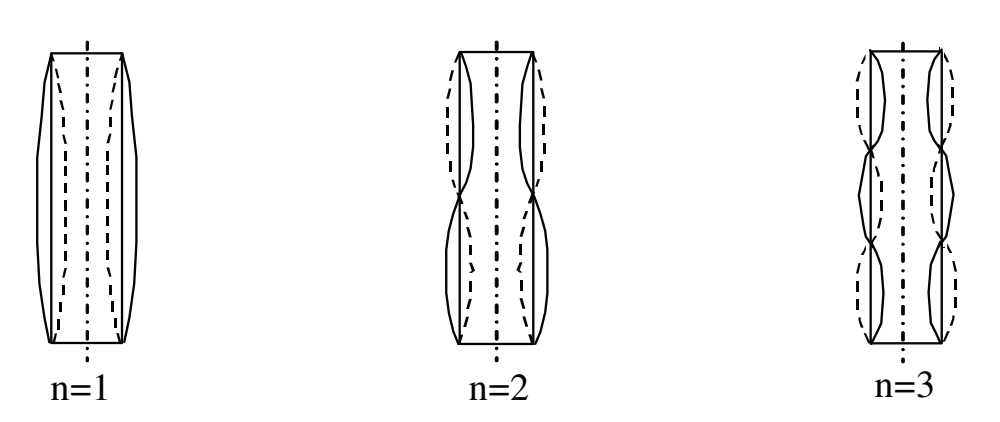

**Fig. II.11**. Allures des trois premiers modes propres  $U_n(\theta)$  des vibrations axiales.

La figure II.11 illustre les trois premiers modes propres (*n*=1,2,3) de vibration axiale de la structure. Le mode zéro correspond à un déplacement constant quelque soit la position. Ce type de mouvement est appelé mouvement de corps rigide (mouvement sans déformation). Ce mouvement est tout à fait possible si rien n'empêche le rotor de se déplacer axialement dans un mouvement d'ensemble sans subir de déformation (situation qui peut arriver lors du montage de la machine).

# **3.5. Calcul de la répartition de l'induction dans la machine créée par la réaction d'induit**

Afin de pouvoir calculer l'induction créée par la réaction d'induit, les aimants permanents sont supposés absents et la formulation magnétostatique en potentiel vecteur devient :

$$
\frac{1}{r^2} \frac{\partial^2 A}{\partial \varphi^2} + \frac{\partial^2 A}{\partial z^2} = -\mu_0 J \tag{II. 87}
$$

Nous considérons par la suite que l'induit est composé d'un bobinage triphasé placé dans *Q*s encoches. Nous supposerons aussi que la densité de courant est uniforme dans les encoches. Elle est calculée comme étant la somme pondérée de toutes les différentes densités de courants des côtés de bobines présents dans l'encoche.

En subdivisant la machine en deux régions (Fig. II.12), et si on suppose que *J*(*l*) est la densité de courant moyenne dans l'encoche *l*, le potentiel vecteur peut s'écrire sous la forme :

$$
A^{(l)}(\varphi, z) = a_0^{(l)} + \sum_{k \neq 0} \frac{r}{kp} \Big( C_k^{(l)} ch(kpz/r) + D_k^{(l)} sh(kpz/r) \Big) \Big( E_k^{(l)} \cos(kp\varphi) + F_k^{(l)} \sin(kp\varphi) \Big) - \frac{\mu_0}{2} J^{(l)}(z + d_e)^2
$$
 (II. 88)

Et dans l'air correspondant à la région *II*, il s'écrit sous la forme :

$$
A^{(2)}(\varphi, z) = a_0^{(2)} + \sum_{k \neq 0} \frac{r}{kp} \Big( C_k^{(2)} ch(kpz/r) + D_k^{(2)} sh(kpz/r) \Big) \Big( E_k^{(2)} \cos(kp\varphi) + F_k^{(2)} \sin(kp\varphi) \Big) \quad (II. 89)
$$

où *C*k, *D*k, *E*k, *F*k sont des coefficients que l'exploitation des conditions de passage du champ entre les différentes régions permet de calculer.

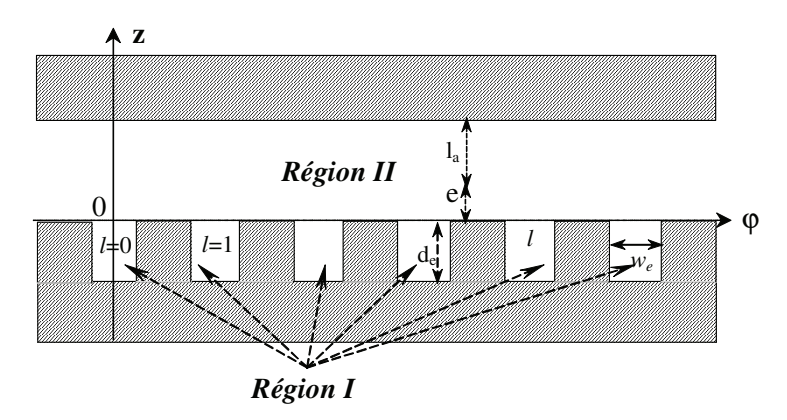

**Fig. II.12**. Différentes régions de la MSAPFA.

## 3.5.1. Expressions des composantes de l'induction dans la région I (les encoches)

Les conditions de passage du champ magnétique entre l'encoche *l* et les milieux adjacents résident d'un coté dans la nullité de la composante tangentielle de l'induction au fond de l'encoche (z=-*l*p) et la nullité de la composante axiale sur les surfaces latérales de l'encoche ( $\varphi = \varphi_1^l$ ,  $\varphi_2^l$ ).

$$
\begin{cases}\nB_{ri,\varphi}^{(l)}(\varphi,-l_{p}) = 0 \\
B_{ri,z}^{(l)}(\varphi_{1}^{l},z) = 0 \\
B_{ri,z}^{(l)}(\varphi_{2}^{l},z) = 0\n\end{cases}\n\quad \text{avec}\n\begin{cases}\n\varphi_{1}^{l} = -w_{e}/2 + 2\pi l/Q_{s} \\
\varphi_{2}^{l} = w_{e}/2 + 2\pi l/Q_{s}\n\end{cases}
$$
\n(II. 90)

L'exploitation de ces conditions aux limites permet d'écrire les composantes de l'induction dans l'encoche (*l*) sous la forme :

$$
B_{riz}^{(l)}(\varphi,z) = -\frac{1}{r} \frac{\partial A^{(l)}}{\partial \varphi} = \sum_{m \neq 0} f_m^{(l)} \frac{ch\left(\frac{m\pi}{r w_e}(z + d_e)\right)}{ch\left(\frac{m\pi}{r w_e} d_e\right)} \sin\left(\frac{m\pi}{w_e}(\varphi - \varphi_1^l)\right)
$$
(II. 90)

$$
B_{ri,\varphi}^{(l)}(\varphi,z) = \frac{\partial A^{(l)}}{\partial z} = \sum_{m \neq 0} f_m^{(l)} \frac{sh\left(\frac{m\pi}{rw}(z+d_e)\right)}{ch\left(\frac{m\pi}{rw}d_e\right)} \cos\left(\frac{m\pi}{w_e}(\varphi-\varphi_l)\right) - \mu_0 J^{(l)}(z+d_e)
$$
(II. 91)

## 3.5.2. Expressions des composantes de l'induction dans la région II

La condition aux limites qui existe dans cette région, réside dans la nullité de la composante tangentielle de l'induction sur la surface du rotor  $(z=d_{ap}+e)$ :

$$
B_{ri,\varphi}^{(2)}(\varphi,e+d_{ap}) = 0 \tag{II. 92}
$$

En exploitant cette condition aux limites nous pouvons écrire respectivement les composantes axiale et tangentielle de l'induction sous la forme suivante :

$$
B_{ri,z}^{(2)}(\varphi,z) = \sum_{k\neq 0} \left( ch(kpz/r) - sh(kpz/r) \tanh\left(kp\left(d_{ap} + e\right)/r\right) \right) \left( C_k^{(2)} \sin\left(kp\varphi\right) - E_k^{(2)} \cos\left(kp\varphi\right) \right) \tag{II.93}
$$

$$
B_{ri,\varphi}^{(2)}(\varphi,z) = \sum_{k\neq 0} \left( sh(kpz/r) - ch(kpz/r) \tanh\left(kp\left(d_{ap} + e\right)/r\right) \right) \left( C_k^{(2)} \cos\left(kp\varphi\right) + E_k^{(2)} \sin\left(kp\varphi\right) \right) \tag{II.94}
$$

Déterminer les composantes de l'induction dans l'entrefer revient à calculer les coefficients  $C_k$  et  $E_k$ . Pour ce faire, les relations de passage entre l'entrefer et les encoches contenant les sources de cette induction doivent être écrites et exploitées.

## 3.5.3. Détermination des coefficients des séries

Le passage du champ magnétique entre les encoches et la région de l'entrefer est caractérisé par la continuité de la composante axiale de l'induction et la continuité de la composante tangentielle du champ magnétique qu'on peut respectivement traduire par les expressions suivantes :

$$
\begin{cases}\nB_{n,z}^{(2)}(\varphi,0) = B_{n,z}^{(l)}(\varphi,0) \\
H_{n,\varphi}^{(2)}(\varphi,0) = H_{n,\varphi}^{(l)}(\varphi,0)\n\end{cases}\n\varphi_1^l \leq \varphi \leq \varphi_2^l
$$
\n(II. 95)

Compte tenu de l'équation du milieu, nous pouvons écrire :

$$
\begin{cases}\nB_{n,z}^{(2)}(\varphi,0) = B_{n,z}^{(l)}(\varphi,0) \\
B_{n,\varphi}^{(2)}(\varphi,0) = B_{n,\varphi}^{(l)}(\varphi,0)\n\end{cases}\n\varphi_1^l \leq \varphi \leq \varphi_2^l
$$
\n(II. 96)

Par ailleurs, la perméabilité du fer est supposée infinie, la composante tangentielle du champ magnétique et celle de l'induction face aux dents statoriques sont donc nulles :

$$
H_{ri,\varphi}^{(2)}(\varphi,0) = B_{ri,\varphi}^{(2)}(\varphi,0) = 0 \qquad / \qquad \varphi_2^l \leq \varphi \leq \varphi_1^{l+1} \quad \forall \quad 0 \leq l \leq Q_s - 1 \qquad (II. 97)
$$

En remplaçant les composantes tangentielle et axiale de l'induction dans (II.96) et (II.97) par leurs expressions (II.90), (II.91), (II.93) et (II.94), et par analogie avec le calcul déjà développé pour déterminer la solution de l'induction à vide, nous aboutissons au système d'équations dont les inconnus sont les coefficients de la réaction d'induit dans l'entrefer :

$$
C_k^{(2)} \tanh\left(\frac{kp\big(d_{ap}+e\big)}{r}\right) + \sum_{n\neq 0} C_n^{(2)} \left\{ \mathfrak{I}(k,n,-) - \mathfrak{I}(k,n,+) \right\} = \frac{2\mu_0 d_e}{k\pi} \sin\left(\frac{kpw_e}{2}\right) \sum_{l=0}^{\underline{Q_s}} J^{(l)} \cos\left(\frac{2k\pi pl}{\underline{Q_s}}\right) (\text{II.98})
$$

$$
E_k^{(2)} \tanh\left(\frac{kp(d_{ap} + e)}{r}\right) + \sum_{n \neq 0} E_n^{(2)} \left\{ \mathfrak{Z}(k, n, -) + \mathfrak{Z}(k, n, +) \right\} = \frac{2\mu_0 d_e}{k\pi} \sin\left(\frac{kpw_e}{2}\right) \sum_{l=0}^{\rho_s} J^{(l)} \sin\left(\frac{2k\pi pl}{Q_s}\right) (\text{II.99})
$$

où :

$$
\mathfrak{I}(k,n,\pm) = \delta_{Q_s}(k \pm n) \sum_{m \neq 0} \frac{2km p w^2 Q_s}{(m^2 \pi^2 - n^2 p^2 w^2)(m^2 \pi^2 - k^2 p^2 w^2)} \tanh\left(\frac{m \pi d_e}{w_e r}\right)
$$
\n
$$
(\cos(p(n \pm k) w_e/2) - (-1)^m \cos(p(n \mp k) w_e/2))
$$
\n(II.100)

$$
\delta_p(k) = \begin{cases} 1 & \text{si } k \text{ est multiple de } p \\ 0 & \text{ sinon } \end{cases}
$$
 (II.101)

La résolution de ce système linéaire d'équations permet de déterminer les coefficients de l'induction dans l'entrefer ainsi que dans la région des aimants permanents.

## **3.6. Calcul des inductances propres et mutuelles**

#### 3.6.1. Inductance propre d'un enroulement

Le calcul de l'inductance propre proposé dans ce paragraphe est effectué par le biais de l'induction dans l'entrefer. En désignant par  $\Phi_i$  le flux propre à l'enroulement *i* parcouru par le courant *I*<sup>i</sup> , l'inductance propre s'exprime donc par :

$$
\Phi_i = L_{ii} I_i \qquad \Rightarrow \qquad L_{ii} = \Phi_i / I_i \tag{II.102}
$$

Il faut préciser que dans le cas de la machine étudiée, le rotor est lisse ce qui implique que les inductances des bobinages statoriques ne dépendent pas de sa position angulaire par rapport au stator.

Si on considère que  $F_{\text{Di}}$  est la fonction de distribution de l'enroulement *i* et  $B_{i,z}$  est l'induction créée par cet enroulement dans l'entrefer, le flux propre à cet enroulement peut donc s'écrire sous la forme :

$$
\Phi_{i} = \int_{R_{i}}^{R_{o}} \int_{0}^{2\pi} F_{Di}(\boldsymbol{\varphi}) B_{i,z}^{(2)}(\boldsymbol{\varphi}, z) r dr d\boldsymbol{\varphi}
$$
\n(II.103)

En remplaçant  $F_{Di}$  par son expression (II.69) et  $B_{i,z}^{(2)}$  par son expression (II.93) et en intégrant l'expression précédente, nous pouvons écrire le flux propre de l'enroulement i comme suit :

$$
\Phi_i = \frac{\pi \left(R_o^2 - R_i^2\right)}{2} \sum_{k \neq 0} \left[ \left(C_k^{(2)} F_k^D - E_k^{(2)} E_k^D \right) \left( ch(kz/R) - sh(kz/R) \tanh\left(k\left(d_{ap} + e\right)/R\right) \right) \right] \tag{II.104}
$$

Ainsi, l'inductance propre de l'enroulement i peut s'écrire sous la forme :

$$
L_{ii} = \frac{\pi (R_o^2 - R_i^2)}{2I_i} \sum_{k \neq 0} \left[ (C_k^{(2)} F_k^D - E_k^{(2)} E_k^D)(ch(kz/R) - sh(kz/R) \tanh(k(d_{ap} + e)/R)) \right]
$$
(II.105)

z est la position axiale sur laquelle sera calculée l'inductance.

 $\mathcal{L}$ 

 $\ddot{\phantom{a}}$ 

## 3.6.2. Inductance mutuelle entre deux enroulements

Si on note  $\Phi_{ij}$  le flux envoyé par l'enroulement *j* à travers l'enroulement *i* et que  $I_j$  est le courant dans l'enroulement *j*, alors l'inductance mutuelle *L*ij s'écrit :

$$
\Phi_{ij} = L_{ij} I_j \qquad \Rightarrow \qquad L_{ij} = \Phi_{ij} / I_j \tag{II.106}
$$

Le flux mutuelle  $\Phi_{ij}$  entre les enroulement *i* et *j* peut s'écrire en fonction de l'induction créée par le courant circulant dans l'enroulement *j*, et de la fonction de distribution de l'enroulement *i* sous la forme :

$$
\Phi_{ij} = \int_{R_i}^{R_o} \int_0^{2\pi} F_{Di}(\boldsymbol{\varphi}) B_{j,z}^{(2)}(\boldsymbol{\varphi}, \boldsymbol{\theta}, z) r dr d\boldsymbol{\varphi}
$$
\n(II.107)

En remplaçant la fonction de distribution de l'enroulement *i* et l'induction créée par le courant *I*j dans l'enroulement *j*, l'expression de l'inductance mutuelle *L*ij s'exprime donc par :

$$
L_{ij}(\theta) = \frac{\pi (R_o^2 - R_i^2)}{2I_j} \sum_{k \neq 0} \left[ \frac{(ch(kz/r) - sh(kz/r) \tanh(k(dap + e)/r)) \times}{((C_k^{(2)} F_k^D - E_k^{(2)} E_k^D) \cos(k\theta) - (C_k^{(2)} E_k^D + E_k^{(2)} F_k^D) \sin(k\theta))} \right]
$$
(II.108)

où  $\theta$  est l'angle entre l'axe de l'enroulement *j* et l'axe de l'enroulement *i*.

## **3.7. Calcul du couple développé par la machine**

Le couple électromagnétique peut être calculé en appliquant le tenseur de Maxwell sur les disques rotoriques (paragraphe 3.4.1) :

$$
\Gamma(\theta_r) = \iint_{\mathcal{S}} \mu_o H_n(\varphi, \theta_r) H_t(\varphi, \theta_r) r^2 dr d\varphi
$$
 (II.109)

où  $\theta_r$  est la position angulaire du rotor par rapport au stator. Cette expression peut aussi s'écrire en fonction des composantes de l'induction dans l'entrefer sous la forme suivante :

$$
\Gamma(\theta_r) = \frac{\left(R_o^3 - R_i^3\right)}{3\mu_o} \int_0^{2\pi} B_{t,z}(\varphi, \theta_r, z) B_{t,\varphi}(\varphi, \theta_r, z) d\varphi
$$
\n(II.110)

avec  $B_{t,z}$  et  $B_{t,\varphi}$  représentent les composantes de l'induction totale en charge dans l'entrefer.

#### **3.8. Modèle électrique de la MSAPFA vu des bornes statoriques**

Dans le but de disposer d'un modèle de la machine pouvant être utilisée dans une optique de dimensionnement de système, il est indispensable de faire le lien entre les expressions aux grandeurs locales développées auparavant, d'un côté et de l'autre les équations électriques des phases statoriques et l'équation du mouvement.

## 3.8.1. Mise en équations dans l'espace des phases

Si on considère le modèle électrique équivalent de la MSAFPA en mode génératrice illustré dans la figure II.13, les équations électriques de la MSAPFA peuvent s'écrire dans un repère fixe lié au stator, sous la forme matricielle suivante :

$$
[V_{abc}] = -[R_s][i_{abc}] + \frac{d}{dt}[\Psi_{abc}]
$$
\n(II. 111)

 $[V_{abc}] = [v_a, v_b, v_c]^T$  est le vecteur des tensions des phases,  $[i] = [i_a, i_b, i_c]^T$  représente le vecteur des courants statoriques,  $R_s$  est la résistance par phase et  $[\psi_{abc}] = [\psi_a, \psi_b, \psi_c]^T$  est le vecteur des flux des phases. Dans le cas d'une machine à pôles lisses, où les inductances ne dépendent pas de la position du rotor par rapport au stator, nous pouvons écrire :

$$
\frac{d}{dt}[\Psi_{abc}] = \Omega \frac{d}{d\theta}[\Psi_{ap}] + [L_{abc}]\frac{d}{dt}[i_{abc}]
$$
\n(II. 112)

où  $[\psi_{ap}]$  est le flux des aimants permanents traversant les phases statoriques calculé à partir de (II. 72).

$$
\begin{bmatrix} L_{abc} \end{bmatrix} = \begin{bmatrix} L & M & M \\ M & L & M \\ M & M & L \end{bmatrix} \quad et \quad \begin{bmatrix} R_s & 0 & 0 \\ 0 & R_s & 0 \\ 0 & 0 & R_s \end{bmatrix} \tag{II. 113}
$$

*L* est l'inductance propre, et *M* est l'inductance mutuelle entre les phases statoriques, dont les expressions sont respectivement (II.105) et (II.108).

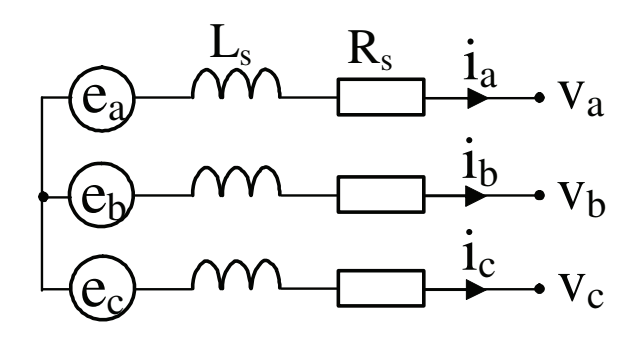

**Fig. II.13**. Circuit électrique équivalent de la génératrice.

Le couple électromagnétique instantané développé par la machine est obtenu à partir du théorème de Lorenz. Il peut s'exprimer sous la forme suivante :

$$
\Gamma_{em}(t) = \frac{1}{\Omega} \sum_{j=1}^{m} E_j(t) i_j(t) + T_c
$$
\n(II. 114)

avec  $T_c$  est le couple de détente, *m* est le nombre de phases du générateur,  $E_i$  et *i*<sub>j</sub> sont respectivement la FEM et le courant dans phase '*j*'.

Les équations électriques précédentes permettent de définir le comportement électrique de la machine. Afin d'étudier le comportement mécanique transitoire, le système d'équations électriques (II. 111) est complété par l'équation du mouvement :

$$
\begin{aligned} \left[V_{abc}\right] &= -\left[R_s\right] \left[i_{abc}\right] + \frac{d}{dt} \left[\Psi_{abc}\right] \\ \Omega &= \frac{d\theta}{dt} \\ \frac{d\Omega}{dt} &= \frac{1}{J} \left\{\Gamma_{entr} - \Gamma_{em} - f \Omega\right\} \end{aligned} \tag{II. 115}
$$

avec <sup>Γ</sup>entr est le couple mécanique, *J* est le moment d'inertie et *f* est le coefficient de frottement.

L'approche (abc) est composée d'un ensemble d'équations différentielles relativement complexes voir non linéaires à coefficients variants dans le temps dans le cas des machines à pôles saillants. Pour simplifier l'étude, On fait souvent appel aux modèles orthogonaux de la machine : modèle de Park *dq* ou modèle de concordia  $\alpha\beta$ . Ces modèles représentent bien le comportement et les propriétés de la machine réelle. Ils permettent d'étudier le comportement transitoire des machines ainsi que leurs performances en régime déséquilibré. On s'en sert aussi pour l'étude de l'ensemble machine-convertisseur et aussi pour établir des fonctions de transfert pour la conception des asservissements. Nous avons choisi d'exposer l'un de ces deux modèles orthogonaux à savoir : le modèle de Park.

## 3.8.2. Equations électriques des phases dans le référentiel de Park

Il est commode de transformer les équations de la machine dans un référentiel lié au rotor correspondant ainsi aux variables de modèle de Park. On obtient alors la transformation (II.115) qui permet, d'une part d'obtenir le vecteur de tensions ou de courant pour le système d'axe *dq* à partir du système triphasé *abc*, d'autre part de transformer les signaux décomposés sur les axes *dq* au système triphasé *abc*.

$$
\begin{bmatrix} X_{dq} \end{bmatrix} = [P \mathbf{X}_{abc}] \quad et \quad [X_{abc}] = [P]^{-1} [X_{dq}]
$$

où *X* peut être un courant, un flux ou une tension.

$$
[P]^{-1} = \begin{bmatrix} \cos(\theta) & -\sin(\theta) & 1 \\ \cos(\theta - \frac{2\pi}{3}) & -\sin(\theta - \frac{2\pi}{3}) & 1 \\ \cos(\theta + \frac{2\pi}{3}) & -\sin(\theta + \frac{2\pi}{3}) & 1 \end{bmatrix} \quad [P] = \frac{2}{3} \begin{bmatrix} \cos(\theta) & \cos(\theta - \frac{2\pi}{3}) & \cos(\theta - \frac{2\pi}{3}) \\ \sin(\theta) & -\sin(\theta - \frac{2\pi}{3}) & -\sin(\theta + \frac{2\pi}{3}) \\ 1/2 & 1/2 & 1/2 \end{bmatrix}
$$

où  $\theta$  est la position angulaire du rotor par rapport au stator. L'application de la transformation de Park au modèle électrique abc (II.115) abouti au système d'équations suivant :

$$
\begin{cases}\nv_d = -\left(R_s i_d + L_d \frac{di_d}{dt} - \omega L_q i_q\right) \\
v_q = -\left(R_s i_q + L_q \frac{di_q}{dt} - \omega L_d i_d + \omega \phi_{ap}\right) \\
\Omega = \frac{d\theta}{dt} \\
\Gamma_{entr} - f \Omega - J \frac{d\Omega}{dt} = \Gamma_{em}\n\end{cases}
$$
\n(II. 116)

où  $\omega \Phi_{ap}$  est la force électromotrice à vide et  $v_d$  et  $v_q$  sont les tensions décomposées sur les axes *dq*. *L*<sub>d</sub> et *L*<sub>q</sub> sont respectivement les inductances synchrones direct et en quadrature. Dans le cas d'une machine à pôles lisses,  $L_d$  et  $L_q$  peuvent être exprimées en fonction des paramètres géométriques de la machine sous la forme :

$$
L_{d} = L_{f} + L_{md} = L_{f} + \frac{4}{\pi} m \mu_{0} \frac{\left(N_{s} k_{d} k_{p}\right)^{2}}{\pi N_{m}} \frac{\tau_{p} (R_{o} - R_{i})}{e + d_{a} / \mu_{r}}
$$
\n
$$
L_{q} = L_{f} + L_{mq} = L_{f} + \frac{4}{\pi} m \mu_{0} \frac{\left(N_{s} k_{d} k_{p}\right)^{2}}{\pi N_{m}} \frac{\tau_{p} (R_{o} - R_{i})}{e + d_{a}}
$$
\n(II.117)

*L*f est l'inductance de fuite statorique qui est donnée par (II.13).

Dans ce cas, le couple électromagnétique  $\Gamma_{\text{em}}$  ne comprend pas de terme de saillance et peut s'écrire sous la forme suivante :

$$
\Gamma_{em} = \frac{P_{\text{elem}}}{\Omega} = \frac{m}{\Omega} \frac{VE_{ap}}{X_d} \sin(\delta) = 3p\Phi_{ap} i_a \cos(\psi)
$$
 (II.118)

## 3.8.3. Diagramme de Fresnel de la génératrice

La figure II.14 illustre le diagramme de phase d'une génératrice. Le courant de phase est en retard par rapport à la tension de phase d'un angle  $\varphi$ . L'angle  $\delta$  entre la tension et la force électromotrice à vide est appelé l'angle de charge, l'angle  $\psi$  est l'angle entre le courant et la force électromotrice appelé l'angle interne.

Si on considère les composantes active et réactive du courant  $I_a$  ( $I_{\text{active}} = I_a \cos\varphi$ ,  $I_{\text{reactive}} =$ *I*<sub>a</sub>sin $\varphi$ ) nous pouvons écrire les composantes directe et en quadrature du courant sous la forme :

$$
I_{ad} = I_{active} \sin(\delta) + I_{reactive} \cos(\delta)
$$
\n(II.119)\n
$$
I_{aq} = I_{active} \cos(\delta) - I_{reactive} \sin(\delta)
$$

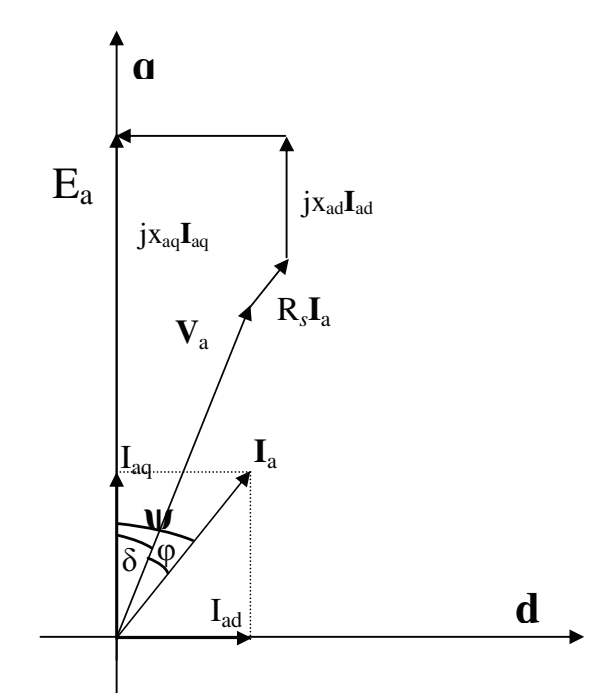

**Fig. II.14.** Diagramme de phase d'une génératrice surexcitée.

Dans ces conditions, nous pouvons écrire les équations des tensions dans *dq* comme suit :

$$
E_a = V_a \cos(\delta) + X_{ad} I_{ad} + R_s I_{aq}
$$
  
\n
$$
0 = V_a \sin(\delta) - X_{aq} I_{aq} + R_s I_{ad}
$$
\n(II.120)

En remplaçant  $I_d$  et  $I_q$  par leurs précédentes expressions (II.119), nous pouvons écrire alors les expressions des tensions dans le repère *dq* comme suit :

$$
\begin{cases}\nE_a = V_a \cos(\delta) + X_{ad} \left[ I_{active} \sin(\delta) + I_{reactive} \cos(\delta) \right] + R_s \left[ I_{active} \cos(\delta) - I_{reactive} \sin(\delta) \right] \\
0 = V_a \sin(\delta) - X_{aq} \left[ I_{active} \cos(\delta) - I_{reactive} \sin(\delta) \right] + R_s \left[ I_{active} \sin(\delta) + I_{reactive} \cos(\delta) \right]\n\end{cases} (II.121)
$$

Pour obtenir la tension  $V_a$  et l'angle de charge  $\delta$ , le système d'équations précédent doit être résolu pour des valeurs données du courant  $I$  et de l'angle de retard  $\varphi$  entre le courant et la tension. Cet angle de retard peut être dû au type inductif de la charge ou au retard entre la tension et le courant dans le cas d'un redresseur commandé.

# 3.8.4. Diagramme de Fresnel simplifié d'une génératrice connectée à une charge résistive

Afin de simplifier le système d'équations précédent (II.121), la résistance statorique *R*<sup>s</sup> est supposée négligeable. Si on suppose que la génératrice est connectée à une charge résistive équilibrée *R*c, alors son diagramme de Fresnel peut être représenté comme dans la figure II.15.

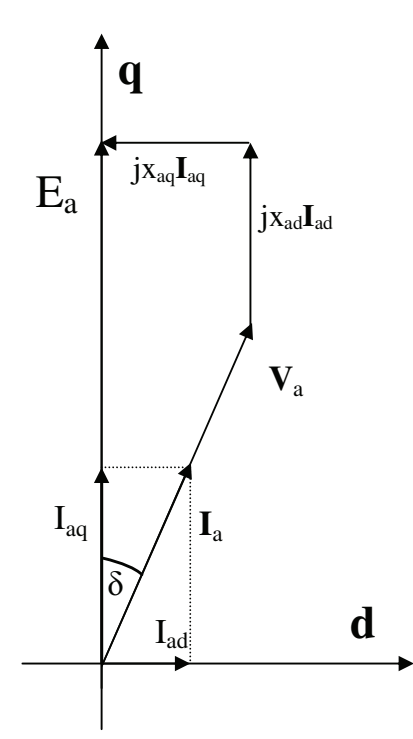

**Fig. II.15.** Diagramme de Fresnel simplifié d'une génératrice connectée à une charge résistive.

En négligeant la résistance statorique *R*s, les équations des tensions *dq* deviennent :

$$
V_d = V_a \cos(\delta) = E_a - X_d I_d
$$
  
(II.122)  

$$
V_q = V_a \sin(\delta) = X_q I_q
$$

Sachant que  $I_{ad} = I_a \sin \delta \, et \, I_{aq} = I_a \cos \delta \, et \, que \, le \, courant \, I_a = V_a / R_c$ , nous pouvons écrire le système précédent comme suit :

$$
V_a \cos(\delta) = E_a - (X_d/R_c)V_a \sin(\delta)
$$
  
\n
$$
V_a \sin(\delta) = (X_a/R_c)V_a \cos(\delta)
$$
\n(II.122)

À partir de la deuxième équation du système (II.122) nous pouvons conclure que :

$$
\tan(\delta) = X_{aq}/R_c \quad ; \quad \delta = \arctan(X_{aq}/R_c) \tag{II.123}
$$

Ainsi, nous pouvons écrire la force électromotrice, la tension et le courant statorique en fonction des inductances directe et en quadrature, et de la résistance de charge comme suit :

$$
E_a = V_a \frac{R_c^2 + X_{ad} X_{aq}}{R_c \sqrt{X_{aq}^2 + R_c^2}} \quad ; \quad V_a = \frac{E_a R_c \sqrt{X_{aq}^2 + R_c^2}}{R_c^2 + X_{ad} X_{aq}} \quad ; \quad I = \frac{E_a \sqrt{X_{aq}^2 + R_c^2}}{R_c^2 + X_{ad} X_{aq}} \tag{II.124}
$$

La puissance électrique délivrée par le générateur peut alors s'exprimer comme suit :

$$
P_{\text{elec}} = 3V_a I_a = \frac{3E_a^2 R_c (X_{aq}^2 + R_c^2)}{(R_c^2 + X_{ad} X_{aq})^2}
$$
(II.125)

En négligeant la résistance interne statorique *R*s devant la réactance synchrone et la résistance de charge *R*c, nous pouvons utiliser ce type de diagramme pour analyser les performances de la MSAFPA dépitant directement sur une charge résistive ou à travers un redresseur à diode.

## **4. Application : cas d'une MSAPFA de petite puissance**

Le Modèle magnétique bidimensionnel présenté dans le paragraphe précédent a été utilisé lors de l'étude du couple de détente dans une machine de petite puissance dédiée à un système de réfrigération. Ce travail a été mené dans le cadre d'un contrat de prestation avec la société SMEN [Bar, 2003].

#### **4.1. Cahier des charges de l'application de petite puissance**

Il s'agissait, dans un système de réfrigération, de remplacer la machine asynchrone entraînant le ventilateur par une machine synchrone à aimants permanents. En terme de puissance électrique, nous disposons d'une source de tension monophasée du réseau de 230 V, 50 Hz. La puissance utile sur l'arbre de la machine est de 5W et la puissance absorbée du réseau doit être de l'ordre de 20 W. Par ailleurs, la vitesse de rotation doit être de 1500 tr/mn et un sens de rotation unidirectionnel. Aussi, la température ambiante de l'environnement du moteur est de 55°C ce qui augmente l'importance de la contrainte thermique (forte limitation de la densité de courant).

Du point de vue de la structure, une machine synchrone à aimants permanents à entrefer axial a été choisie à cause de la possibilité de réduire l'encombrement axial et surtout, d'exploiter la forme des pôles statoriques pour y loger (à l'arrière) l'électronique et les enroulements du transformateur (Fig. II.14). Les aimants permanents sont en Ferrite et le diamètre extérieur maximal est de 70 mm.

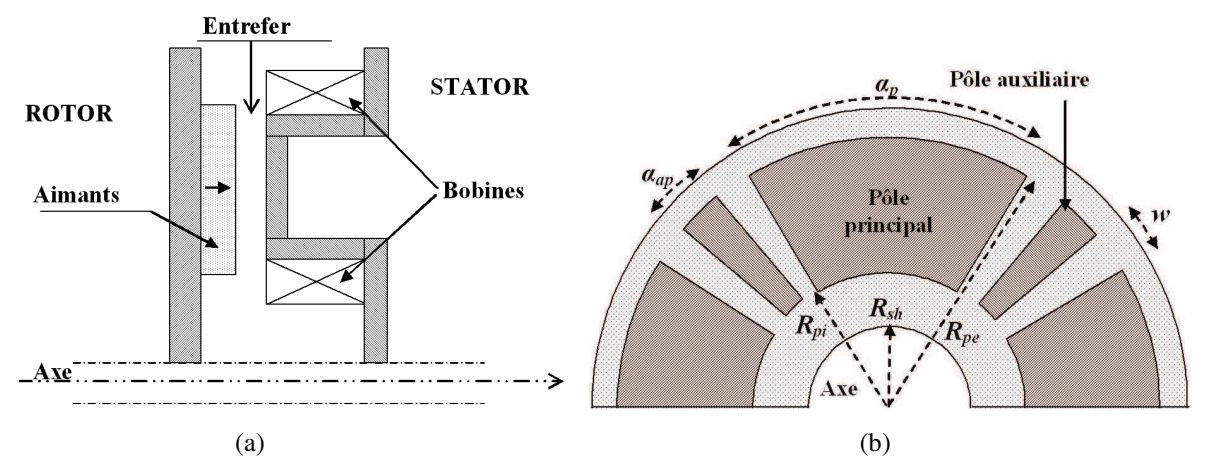

**Fig. II.14.** Structure géométrique de la MSAPFA dédiée à l'application de réfrigération : (a) coupe axiale, (b) Forme du disque statorique.

Le tableau II.2 résume les contraintes de dimensionnement exigées par le cahier des charges. D'un autre côté, l'alimentation de la machine serait assurée, comme dans le cas de la plupart des petits moteurs synchrones diphasés à aimants permanents, par une source de tension continue ondulée par le biais d'une électronique de conversion bipolaire en tension.

| Puissance utile sur l'arbre   | $P_{\text{mec}} = 5$ W                             |
|-------------------------------|----------------------------------------------------|
| Pertes mécaniques             | $p_{\text{mec}} = 3$ W                             |
| Puissance électrique absorbée | $P_a = 20 W$                                       |
| Tension d'alimentation        | $V_{rms}$ = 230 V et f = 50 Hz                     |
| Couple électromécanique       | $\Gamma_{\text{elm}}$ = 51 mN.m.                   |
| Couple mécanique sur l'arbre  | $\Gamma_{\text{mec}} = 32 \text{ mN}.\text{m}.$    |
| Vitesse de rotation           | $\Omega = 157.08$ rad.s <sup>-1</sup> (1500 tr/mn) |
| Température ambiante          | $T_a = 55^{\circ}$ C                               |
| Diamètre extérieur maximal    | $D_{e \text{ max}} = 70 \text{ mm}$                |

**Tableau II.2**. Cahier des charges de l'application de réfrigération

## **4.2. Calcul des composantes de l'induction dans l'entrefer**

A partir du modèle magnétique bidimensionnel basé sur les équations de Maxwell, nous avons calculé les composantes axiale et tangentielle de l'induction dans l'entrefer et nous avons comparés les résultats obtenus avec ceux issus des compagnes expérimentales (Fig.II.15) d'un coté, et ceux issus de la modélisation par la méthode des éléments finis (Fig. II.16) de l'autre.

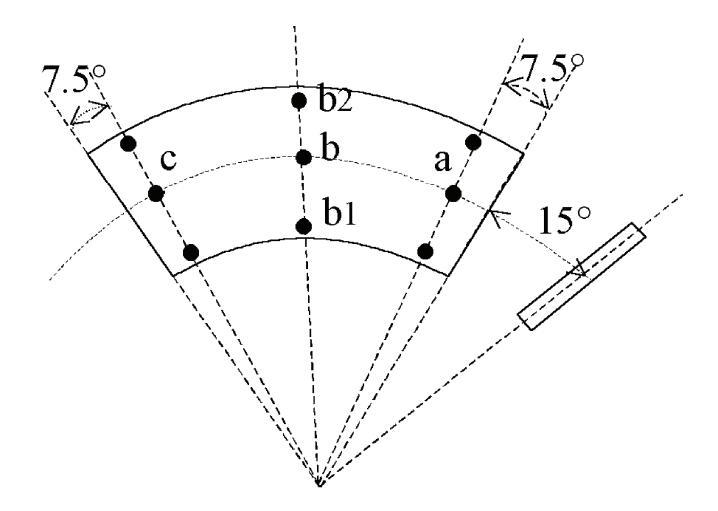

**Fig. II.15**. Positions des capteurs à effet Hall pour la compagne de mesure de l'induction.

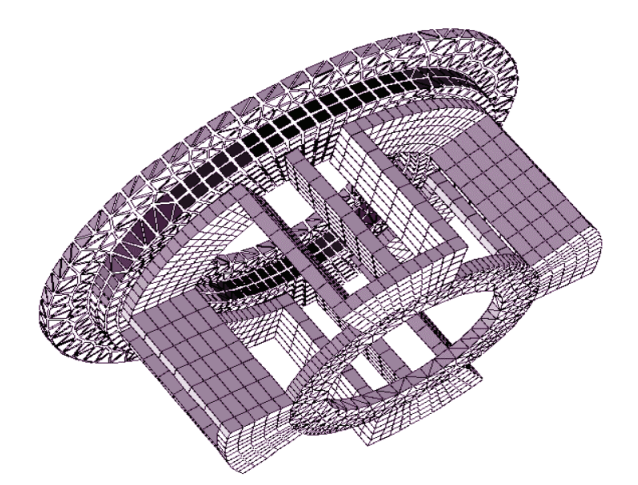

**Fig. II.16**. Structure 3D et maillage de la MSAPFA étudiée.

Les figures II.17 et II.18 comparent les composantes axiales de l'induction calculées analytiquement à partir de (II.56) et celles mesurées respectivement aux points *a* et *b* (Fig. II.15) pour plusieurs positions du rotor par rapport au stator. La différence entre les valeurs calculées et mesurées de la composante axiale de l'induction dans la figure II.17 peut être expliquée par le fait que la distribution de l'induction rémanente dans les aimants permanents n'est pas uniforme ou que le capteur à effet Hall n'était pas monté dans la bonne position. Dans la figure II.18, les valeurs mesurées de la composante axiale de l'induction sous le pôle Nord sont légèrement inférieures à celles calculées analytiquement. Cela peut être due à une légère différence entre l'induction rémanente ou la profondeur axiale du pôle Sud par rapport au pôle Nord. La figure II.19 présente une comparaison entre la forme d'onde de la composante radiale de l'induction issue de la modélisation par méthode des éléments finis et celle calculée par le modèle quasi-tridimensionnel que nous avons proposé dans [Azz, 2005]. Ce modèle quasi-tridimensionnel propose de modéliser la composante radiale de l'induction par une fonction *arctg.* Les paramètres qui régissent la valeur max et les descentes aux niveaux de *R*<sup>i</sup> et *R*o sont déterminés empiriquement.

Malgré les petites différences constatées entre les valeurs calculées et mesurées de l'induction dans l'entrefer, nous pouvons conclure que le modèle magnétique proposé donne des résultats satisfaisant vu les incertitudes de conception de ce type de moteurs.

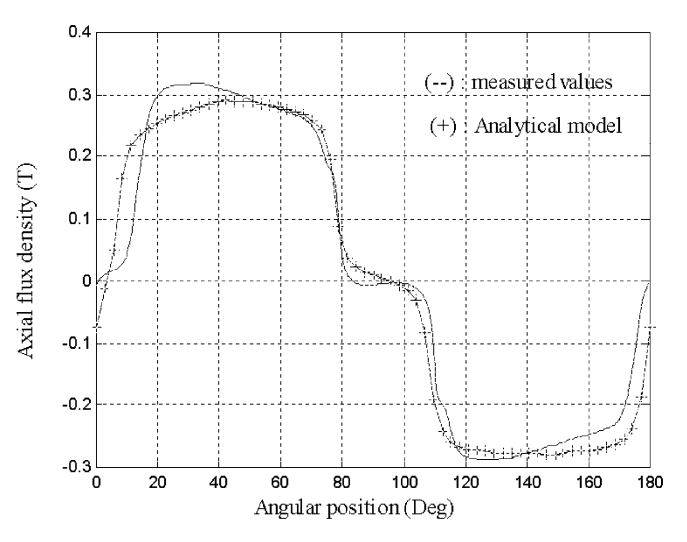

**Fig. II. 17**. Comparaison entre la composante axiale de l'induction calculée et celle mesurée au point *a*.

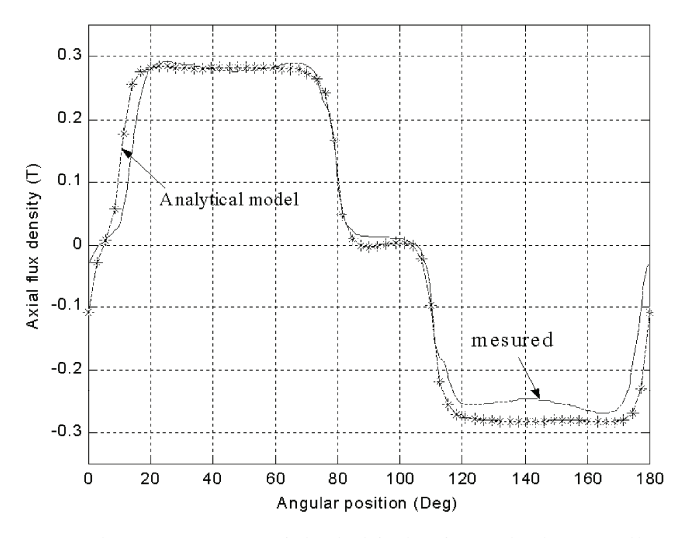

**Fig. II. 18**. Comparaison entre la composante axiale de l'induction calculée et celle mesurée au point *b*.

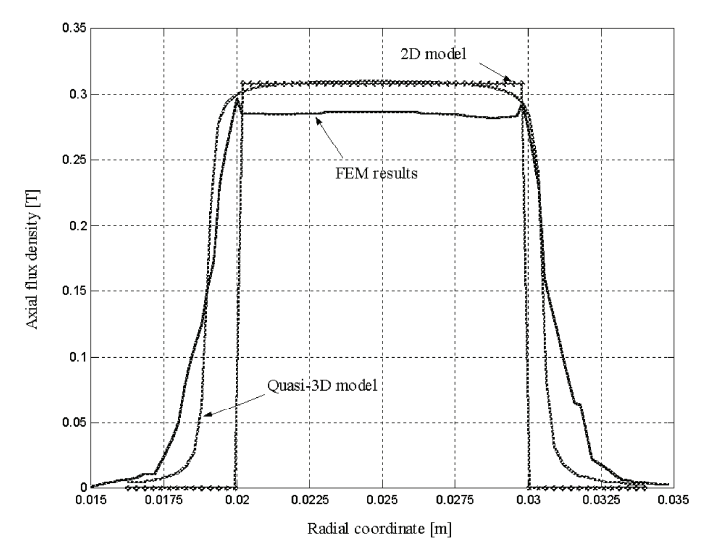

**Fig. II. 19.** Composante radiale de l'induction dans l'entrefer ( $z = e/2$ ,  $\varphi = 0$ ).

#### **4.3. Minimisation du couple de détente**

Dans un premier temps, et afin de valider le calcul analytique du couple de détente, sa forme d'onde calculée à partir de (II.81) est comparée à celle obtenue par la méthode des éléments finis (Fig. II.20). Cette comparaison est réalisée dans le cas d'une machine dont la distribution des aimants permanents au rotor est la suivante : (70° 10° 70° 30°), et l'ouverture des pôles auxiliaires ( $\alpha_{ap} = 5^{\circ}$ ). A partir de la figure II.20, nous pouvons constater la concordance entre les résultats analytiques et ceux numériques, et ainsi utiliser le modèle magnétique développé pour étudier l'influence des paramètres géométriques de la machine (configurations des aimants permanents, ouverture des pôles auxiliaires…) sur son couple de détente dans le but de le minimiser.

La figure II.21 illustre les formes d'onde du couple de détente pour différentes ouvertures angulaires des pôles auxiliaires (<sup>α</sup>*ap* = 0°, 5°, 10°). Nous pouvons remarquer que le couple de détente est inversement proportionnel à l'ouverture angulaire des pôles auxiliaires. La figure II.22 présente les formes d'onde du couple de détente pour différentes configurations des aimants permanents au rotor, à savoir, (60° 20° 60° 40°), (75° 10° 70° 30°) et (60° 10° 80° 30°). Nous pouvons constater que la variation du couple de détente reste minimale par rapport à la variation de la configuration des aimants permanents au rotor. Par ailleurs, une variation de la configuration des aimants permanents au rotor peut fortement atteindre les autres performances de la machine et détériorer leurs formes d'onde.

Ainsi, en l'absence d'une possibilité d'inclinaison des aimants permanents au rotor, la minimisation du couple de détente peut être atteinte par le choix d'une ouverture angulaire adéquate des pôles auxiliaires.

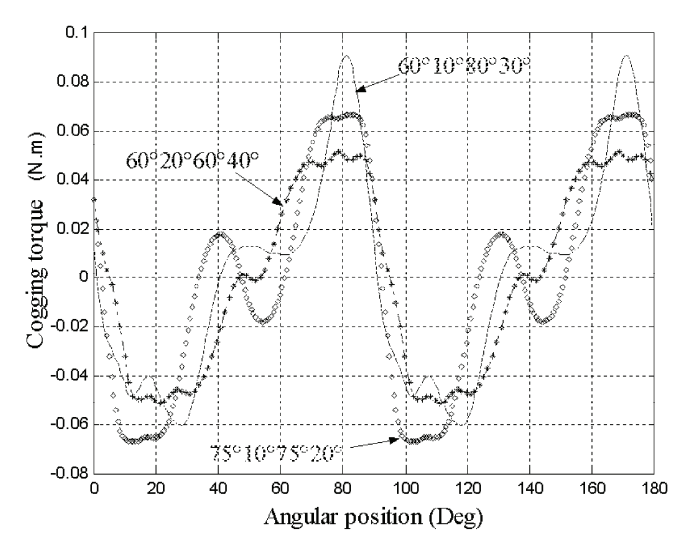

**Fig. II.22**. Couple de détente pour différentes distributions des aimants permanents au rotor.

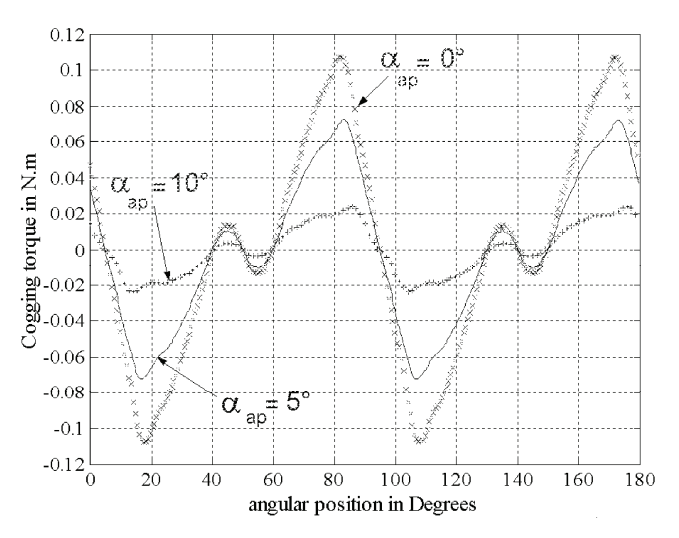

**Fig. II.21**. Couple de détente pour différentes ouvertures des pôles auxiliaires.

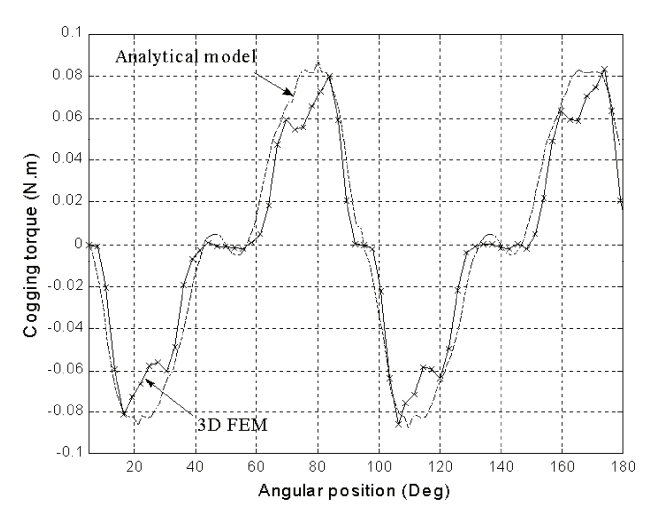

**Fig. II.20**. Forme d'onde du couple de détente calculée analytiquement et celle issue de la MEF.

## **5. Modèle thermique**

## **5.1. Introduction**

Les machines électriques sont le siège de pertes de plusieurs origines. Ces pertes transformées en chaleur peuvent créer des échauffements particulièrement nocifs aux parties sensibles des machines, notamment les aimants permanents et les isolants, d'où la nécessité d'une modélisation thermique pour pouvoir prédire, au mieux, le comportement thermique de ces machines. Pour ce faire, la mesure expérimentale seule, même si elle paraît souvent la plus précise, ne peut suffire. La diversité des fonctionnements, la dispersion des caractéristiques et l'inaccessibilité de certaines informations conduiraient alors à une procédure sans doute longue, onéreuse et incomplète. La simulation des comportements thermiques associée à des vérifications expérimentales présente une souplesse d'utilisation qui semble mieux adaptée à de telles investigations. D'autre part, les outils numériques ne permettent que la vérification à posteriori, tout changement dans la géométrie de la machine impliquant la réfection du maillage et des calculs, souvent coûteux en temps. Dans le cas des machines électriques, la géométrie est complexe et rend périlleuse et lourde l'approche numérique pour la modélisation thermique globale. Un modèle paramétrique permet, une fois les lois bien identifiées, d'agir a priori sur la conception de l'ensemble de la machine et de l'optimiser. La méthode analytique couramment utilisée est la méthode nodale [Vas, 2002], [Bro, 2000]. Elle permet de représenter les relations entre les pertes dans les différentes parties de la machine et les variables d'état du système (les températures de ces différentes parties) en prenant en compte la géométrie de la machine et les modes d'échange thermique (conduction, convection, rayonnement).

## **5.2. Principe de la méthode nodale**

La méthode nodale consiste d'une part à discrétiser la machine en un certain nombre de blocs qui doivent présenter une unité suffisante tant du point de vue géométrique que du point de vue physique et thermique, et d'autre part à déterminer les différents modes de transfert de chaleur (conduction, convection, transport fluidique ou rayonnement) associés aux blocs de la machine étudiée [Vas, 2002], [Bro, 2000].

La machine discrétisée est alors composée de la juxtaposition de blocs de formes différentes dans lesquels la chaleur est produite et transférée par conduction. Ces blocs délimitent des cavités parcourues par un fluide, dans lesquelles la chaleur est transmise d'une

surface à une autre par convection forcé (quand le mouvement du fluide est imposé de l'extérieur), ou par convection naturelle (quand le mouvement au sein du fluide est généré par des différences de masse volumique causées par le contact fluide froid solide chaud ou l'inverse). Le transfert de chaleur d'un nœud fluide à un autre est fait par déplacement de matière, la production de chaleur étant faite dans ces nœuds par dissipation visqueuse. L'ensemble est entouré d'une enceinte, vers laquelle les surfaces extérieures des blocs périphériques rayonnent. Cette enceinte baigne dans l'air ambiant, auquel de la chaleur est cédée par convection. Généralement, l'air ambiant est pris comme référence pour les échauffements.

L'analyse des d'échanges thermiques entre les différents blocs conduit à installer entre les nœuds des connexions que l'on désigne par des conductances thermiques et dont l'expression dépend du mode de transfert considéré et fait appel à des données thermophysiques telles que les propriétés de matériaux, les caractéristiques des échanges convectifs et les propriétés radiatives des surfaces en présence. Cette discrétisation spatiale conduit à un système d'équations algébriques (régimes stationnaires) ou différentielles (régimes transitoires).

Nous présentons dans la figure IV.23 un exemple simple d'un cube de volume *V*<sup>i</sup> de masse volumique  $\rho$ , de capacité thermique massique  $c_p$ , de conductivité  $\lambda$ , de surface latérale *S*, et d'épaisseur *e* dissipant la puissance *P*<sup>i</sup> , lié à deux nœuds adjacents *i-*1 et *i+*1 et à l'air ambiant de température  $T_0$ .

Le volume *i* est en contact avec les deux volumes voisins *i*-1 et *i*+1. Les trois nœuds *i*-1, *i* et *i*+1 sont placés au milieu des volumes correspondants et les termes *G*(i-1, i) et *G*(i, i+1) représentent des conductances de conduction thermique. Le volume *i* est en contact avec l'air aussi, le nœud *i* est placé dans ce cas sur l'interface du volume et l'air et la conductance *G*(i,0) sera convective. Les différentes conductances seront définies par les relations suivantes :

$$
G_{i-1,i} = 2.[(1/\lambda_{i-1} + 1/\lambda_i)]^{-1}.S/e
$$
  
\n
$$
G_{i,i+1} = 2.[(1/\lambda_i + 1/\lambda_{i+1})^{-1}.S/e]
$$
  
\n
$$
G_{i,0} = h.S
$$
\n(II. 126)

avec  $\lambda_i$  présente la conductivité du volume *i*. *h* est le coefficient d'échange convectif qui dépend de l'état de la surface d'échange, des propriétés physiques du fluide, de la température et de la vitesse. Il est souvent déterminé par expérience.

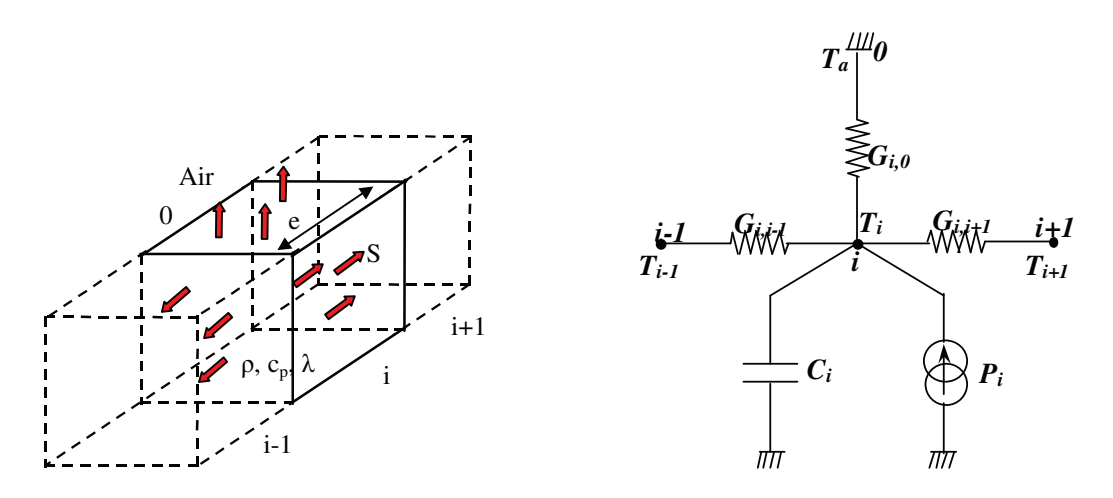

**Fig. II. 23**. Modèle élémentaire du réseau nodal pour le nœud *i.*

Le bilan des flux échangés et des puissances dissipées pour le nœud *i* peut être formulé comme suit :

$$
C_i \cdot \frac{d(T_i - T_a)}{dt} = G_{i-1,i}(T_{i-1} - T_i) + G_{i,i+1}(T_{i+1} - T_i) + G_{i,0}(T_0 - T_i) + P_i
$$
\n(II. 127)

où *C*<sup>i</sup> est la capacité thermique du volume *i*. Cette dernière (II. 127) doit être résolue pour tous les volumes que comporte le domaine d'étude, ce qui nous amène à écrire un système à *N* équations qui peut être représenté sous la forme matricielle suivante :

$$
[C]\frac{d[T - T_a]}{dt} = -[G][T] + [P] + [L]T_a
$$
\n(II. 128)

[*C*] est la matrice des capacités thermiques, elle est diagonale et s'écrit sous la forme :

$$
[C] = \begin{bmatrix} C_1 & 0 & 0 \\ 0 & C_2 & 0 \\ 0 & 0 & \dots \end{bmatrix}
$$
 (II. 129)

[*G*] est la matrice des conductances, elle est symétrique et s'écrit de la façon suivante :

$$
[G] = \begin{bmatrix} G_{1,0} + \sum_{j=2}^{N} G_{1,j} & -G_{1,2} & \dots \\ -G_{2,1} & G_{2,0} + \sum_{j\neq 2}^{N} G_{2,j} & \dots \\ -G_{3,1} & \dots & \dots \end{bmatrix}
$$
(II. 130)

*G*i,0 représente la conductance thermique du volume *i* avec l'air ambiant qui est pris comme référence de température, elle peut représenter un transfert par convection ou rayonnement. [*P*] est le vecteur de puissance dissipée dans chaque volume, [*T*] le vecteur des températures inconnues et [*L*] représente la convection de chaque élément du système thermique avec l'extérieur :

$$
[P] = \begin{bmatrix} P_1 \\ P_2 \\ \dots \end{bmatrix} \qquad [T] = \begin{bmatrix} T_1 \\ T_2 \\ \dots \end{bmatrix} \qquad [L] = \begin{bmatrix} G_{1,0} \\ G_{2,0} \\ \dots \end{bmatrix} \qquad (II. 131)
$$

En régime permanent, le vecteur de températures inconnues [*T*] est obtenu en inversant la matrice des conductances [*G*]. Ainsi, le vecteur des températures peut s'écrire comme suit :

$$
[T] = [G]^{-1} [P] + [G]^{-1} [L] T_a
$$
 (II. 132)

La résolution de ce système linéaire de N équations, N étant le nombre de nœud considérés, nous permet de déterminer les températures des différents nœuds en régime établi.

## **5.3. Application : élaboration du modèle thermique de la MSAFPA étudiée**

## 5.3.1 Réseau de résistances thermiques

La construction du modèle part de la décomposition de la machine en un certain nombre d'éléments distincts qui doivent présenter une unité suffisante tant du point de vue géométrique que du point de vue thermo-physique et qui seront ensuite représentés par un nœud chacun. Dans le cas de la MSAPFA étudiée, nous proposons une discrétisation en 10 blocs qui représentent chacun une composante de la machine (Fig. II. 24 et Fig.II. 25) :

- $\bullet$  **tôles statoriques : nœud**  $\mathbf{T}_1$ **,**
- $\blacksquare$  dents statoriques : nœud  $\mathbf{T}_2$ ,
- **cuivre dans les encoches : nœud T3,**
- **tête externe de bobines : nœud T4,**
- $\bullet$  **tête interne de bobines : nœud**  $\mathbf{T}_5$ **,**
- **entrefer : nœud**  $T_6$ ,
- **aimants permanents : nœud T7,**
- **for rotorique : nœud**  $T_8$ **,**
- **arbre de transmission : nœud T9,**
- **carter : nœud**  $T_{10}$ **,**
- **Air ambiant : nœud Tamb.**

A ce stade, la définition des hypothèses de simplification s'impose. En effet, en considérant la symétrie géométrique, électrique et thermique de la structure à flux axial à deux étages, nous pouvons réduire notre étude à un seul étage de la machine seulement. Nous considérons aussi que les contacts entre les éléments constitutifs de la machine sont parfaits. Cependant dans les assemblages, la présence des cavités interstitielles dues aux rugosités, qui vont emprisonner de l'air ou des impuretés résiduelles de films d'oxydes, dont il est très difficile d'apprécier l'épaisseur et la nature exacte, peut fortement influencer les valeurs des résistances thermiques équivalentes, en induisant une résistance thermique de contact supplémentaire. Cette résistance qui est fonction de la pression de serrage, va occasionner une chute de température dans cette région. Dans notre cas, elle apparaît prioritairement aux interfaces rotor/ aimants permanents, arbre/ rotor, bobinages/ fond d'encoches …. En général un calage par la mesure reste indispensable à la précision de ces grandeurs. Les deux principaux modes de transfert de chaleur considérés dans notre étude sont le transfert de chaleur par conduction (transfert solide <=> solide) et le transfert de chaleur par convection (transfert solide <=> fluide), le transfert par rayonnement est supposé négligeable à cause de la différence de température relativement faible entre les différents nœuds. Figure 24 présente les différentes connections axiales et tangentielles entre les différents nœuds considérés dans cette étude. Figure 25 illustre le chemin parcouru par le flux radial de chaleur entre les nœuds**.**  Tableau. II.3. regroupe les propriétés thermo-physiques des matériaux constituants les différents nœuds de la machine et qui seront utilisés par la suite dans le calcul des différentes conductances thermiques.

| Nœud              | Matériau       | Masse volumique<br>kg/m <sup>3</sup> | Conductivité<br>thermique W/m.K | Capacité massique<br>J/kg.K |
|-------------------|----------------|--------------------------------------|---------------------------------|-----------------------------|
| No. 1, 2, 8, et 9 | Acier          | 7800                                 | 51                              | 460                         |
| No. 3, 4 et $5:$  | Cuivre         | 8900                                 | 395                             | 385                         |
| No.6              | Air            | $1,23$ (à 0°C)                       | $0,0262$ (à $0^{\circ}$ C)      | 1010                        |
| No. 7             | NeFeB          | 7500                                 | 9                               |                             |
| No. 10            | Aluminium      | 2705                                 | 230                             | 900                         |
|                   | <b>Isolant</b> | 1400                                 | 0.5                             |                             |

**Tableau. II. 3**. Propriétés thermo-physiques des matériaux utilisés.

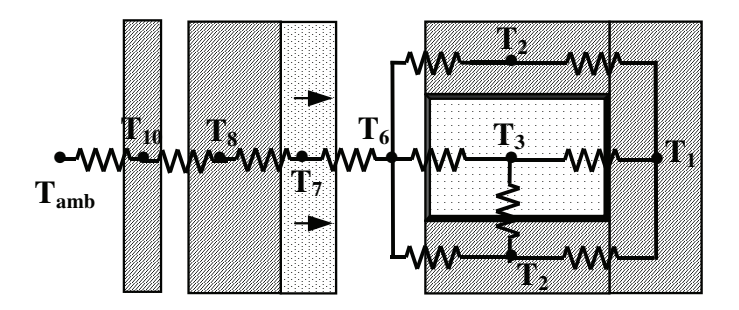

**Fig. II. 24**. Réseau de résistances représentant les flux thermiques axial et tangentiel dans la MSAPFA

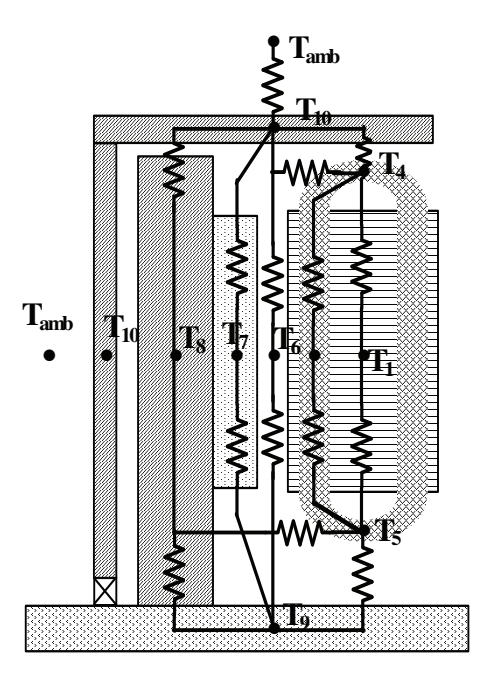

**Fig. II. 25**. Réseau de résistances thermiques représentant le flux thermique radial dans la MSAPFA.

Les conductions thermiques entre les nœuds dépendent de la nature des matériaux, de leurs dimensions géométriques et des conditions d'écoulement. Le calcul de ces conductances est détaillé en annexe D.

## 5.3.2 Résolution du système d'équations

Le réseau de résistances thermiques proposé qui est composé de 11 nœuds, sera représenté par un système à 10 équations (II. 132), où le vecteur inconnu est constitué des températures en chaque nœud. Le vecteur [*P*] regroupe les sources de chaleur qui seront définies par les conditions de fonctionnement de la machine. Il peut s'écrire comme suit :

$$
[P] = [P_1 \quad P_2 \quad P_3 \quad P_4 \quad P_5 \quad 0 \quad P_7 \quad P_8 \quad P_9 \quad 0]^T
$$
 (II. 133)

Si on suppose que la machine étudiée est fermée, alors, le carter sera le seul élément de la machine qui aura un échange convectif avec l'air ambiant. Ainsi, nous pouvons écrire le vecteur [*L*] comme suit :

$$
[L] = [0 \quad 0 \quad 0 \quad 0 \quad 0 \quad 0 \quad 0 \quad 0 \quad 0 \quad 0 \quad G_{10,amb} \text{]}
$$
 (II. 134)

Dans le cas de la MSAPFA étudiée, la matrice des conductances [*G*] peut être écrite comme suit :

$$
\begin{bmatrix}\nG_{1,1} & -G_{1,2} & -G_{1,3} & -G_{1,4} & -G_{1,5} & 0 & 0 & 0 & 0 & -G_{1,10} \\
-G_{1,2} & G_{2,2} & 0 & -G_{2,4} & -G_{2,5} & -G_{2,6} & 0 & 0 & 0 & 0 \\
-G_{1,3} & 0 & G_{3,3} & -G_{3,4} & -G_{3,5} & -G_{3,6} & 0 & 0 & 0 & 0 \\
-G_{1,4} & -G_{2,4} & -G_{3,4} & G_{4,4} & 0 & -G_{4,6} & 0 & 0 & 0 & -G_{4,10} \\
-G_{1,5} & -G_{2,5} & -G_{3,5} & 0 & G_{5,5} & -G_{5,6} & 0 & 0 & -G_{5,9} & 0 \\
0 & -G_{2,6} & -G_{3,6} & -G_{4,6} & -G_{5,6} & G_{6,6} & -G_{6,7} & -G_{6,8} & -G_{6,9} & 0 \\
0 & 0 & 0 & 0 & 0 & -G_{6,7} & G_{7,7} & -G_{7,8} & -G_{7,9} & -G_{7,10} \\
0 & 0 & 0 & 0 & 0 & -G_{6,8} & -G_{7,8} & G_{8,8} & -G_{8,9} & -G_{8,10} \\
0 & 0 & 0 & 0 & -G_{5,9} & -G_{7,9} & -G_{7,9} & G_{9,9} & 0 \\
-G_{1,10} & 0 & 0 & -G_{4,10} & 0 & 0 & -G_{7,10} & -G_{8,10} & 0 & G_{10,10}\n\end{bmatrix}
$$

avec 
$$
G_{i,i} = \sum_{\substack{j=1 \ j \neq i}}^9 G_{i,j} \qquad et \quad G_{10,10} = G_{1,10} + G_{4,10} + G_{7,10} + G_{8,10} + G_{10,amb}
$$

La matrice de conductances [*G*] est composée de deux blocs principaux : un bloc statorique {1, 2, 3, 4, 5} et un bloc rotorique {7, 8, 9} reliés entre eux par le nœud représentant l'entrefer (nœud 6). Si l'on désire étudier le régime transitoire il faudra faire intervenir les capacités thermiques (II. 128).

## **6. Conclusion**

Dans ce chapitre, deux types de modèles de dimensionnement des MSAPFAs ont été développés. Le premier est un modèle simplifié, rapide et facile à intégrer dans une procédure itérative d'optimisation de la conception. Il est constitué des expressions reliant les performances de la machine à ses paramètres géométriques et physiques. Le deuxième modèle développé est un modèle magnétique bidimensionnel s'appuyant sur le calcul analytique des champs dans la machine. Il permet d'établir les expressions locales des performances et des grandeurs caractéristiques de la machine (couple, force électromotrice, inductance, force axiale…) en fonction de ses paramètres géométriques et physiques. Par rapport au premier modèle développé, ce modèle est plus précis néanmoins il nécessite plus de temps d'exécution. Puis, les relations traduisant le couplage des phases de la génératrice à une charge et permettant d'analyser son fonctionnement, ont été ensuite établies.

Le modèle magnétique bidimensionnel a été ensuite appliqué au dimensionnement d'une MSAPFA de petite puissance dédiée à un système de réfrigération, et plus particulièrement à la minimisation de son couple de détente. Cette application a permis de mettre en évidence la puissance et la précision de ce modèle.

Afin de prendre en compte les contraintes thermiques sur les matériaux, un modèle thermique basé sur la méthode nodale a été développé. Ainsi les expressions des températures en fonction des pertes et des paramètres géométriques de la machine ont été établies.

Une fois que le concepteur a adopté le modèle qui prend en compte toutes les contraintes du cahier de charges en présence, il doit choisir la démarche à suivre pour déterminer les dimensions optimales de la structure en conformité avec ce cahier des charges. Dans le chapitre suivant, nous rappellerons les différentes méthodes avec lesquelles sont traités ces problèmes de dimensionnement et de conception en électrotechnique, et nous développerons en détail celles que nous avons adoptées dans le cadre de notre travail.

## **TABLE DES MATIERES**

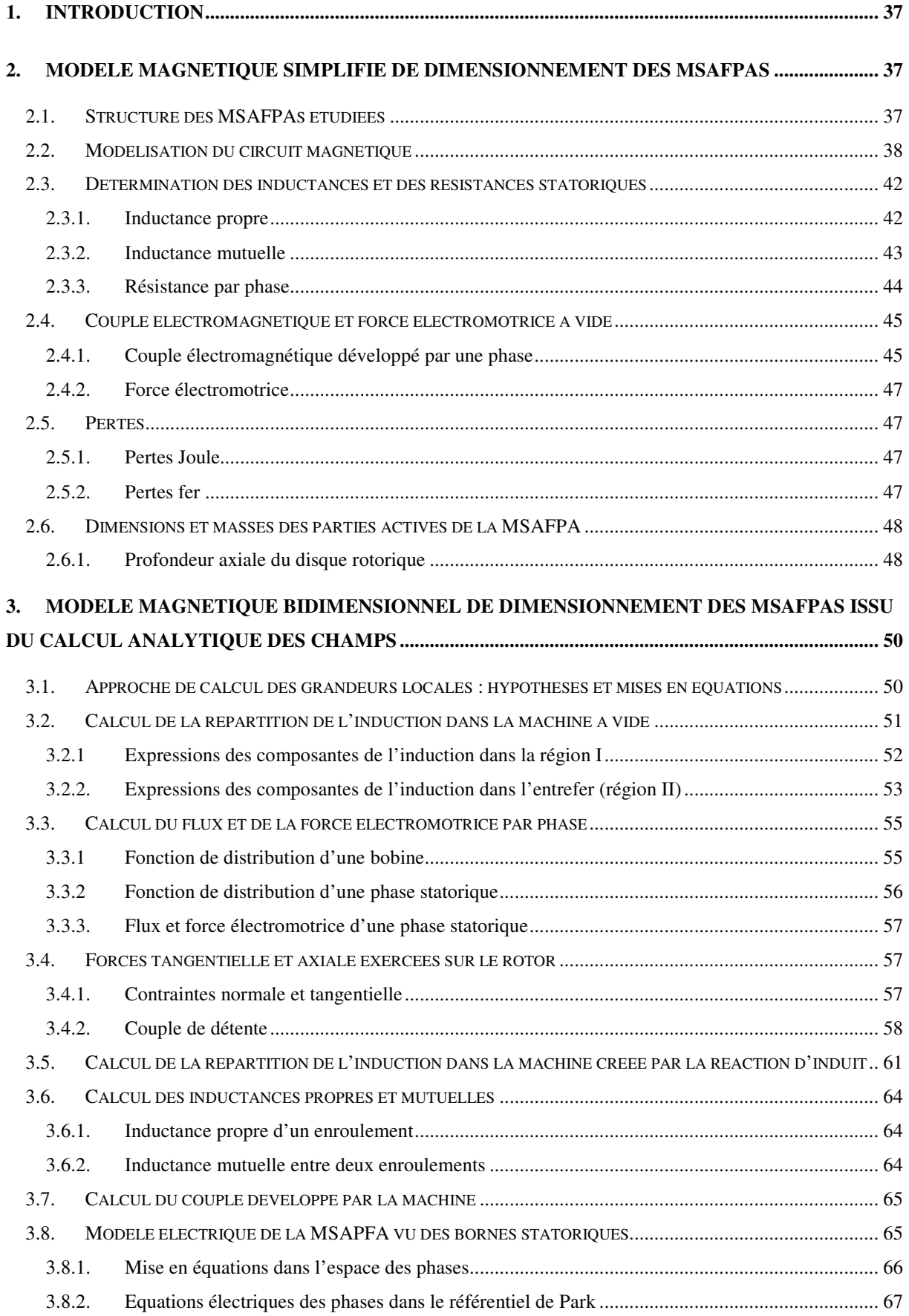

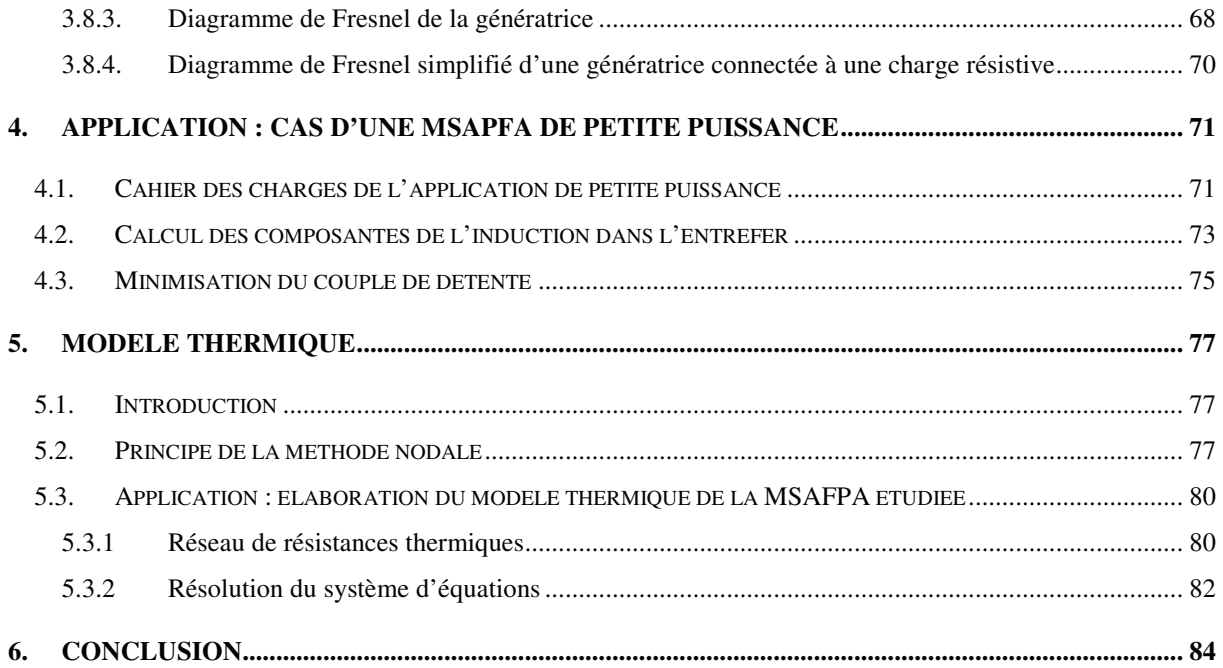

*Chapitre III*

# **PROBLEME D'OPTIMISATION DU DIMENSIONNEMENT DE LA MSAFPA : FORMULATION ET OUTILS DE RESOLUTION**

## **1. Introduction**

Dans ce chapitre, les méthodes de résolution du problème d'optimisation du dimensionnement et de la conception en électrotechnique seront passées en revue.

Dans un premier temps, les deux formes que peut prendre le problème de dimensionnement et de conception sont expliquées. Puis, après avoir justifié le choix de la forme inverse, les approches de sa résolution sont énumérées.

Les méthodes mathématiques adaptées à l'approche de résolution considérée sont ensuite rappelées et celles que nous avons adoptées sont expliquées en détail. Trois niveaux algorithmiques sont considérés : l'optimisation sans contraintes, la prise en compte des contraintes et l'optimisation multicritères.

La démarche d'optimisation du dimensionnement et de la conception proposée est enfin illustrée dans le cas d'un dimensionnement d'une MSAPFA de 1,2 kW.

## **2. Démarches de dimensionnement et de conception**

La démarche de conception peut prendre deux chemins complètement différents suivant les moyens et les outils en présence (Fig. III.1). La première approche, appelée approche direct, utilise exclusivement des outils et des logiciels d'analyse pour simuler les performances des machines dont l'utilisateur doit proposer les structures et les dimensions. La deuxième approche, appelée approche inverse ou indirecte, consiste à trouver la structure et les dimensions de la machine qui remplissent l'ensemble des performances exigées par le cahier des charges. Elle utilise des processus itératifs composés d'une suite d'essais et d'erreurs qui aboutissent souvent à plus d'une solution, voire une infinité de solutions, tandis que, l'approche directe conduit habituellement à une solution unique [Wur, 1996].

L'approche directe impose à l'utilisateur d'assurer le processus de conception lui-même en proposant et en modifiant les différentes structures et dimensions de machines qui vont permettre d'aboutir à la solution finale, alors qu'en revanche, l'approche inverse permet une exploration automatique de l'espace des solutions, d'où l'intérêt que représente cette dernière approche.

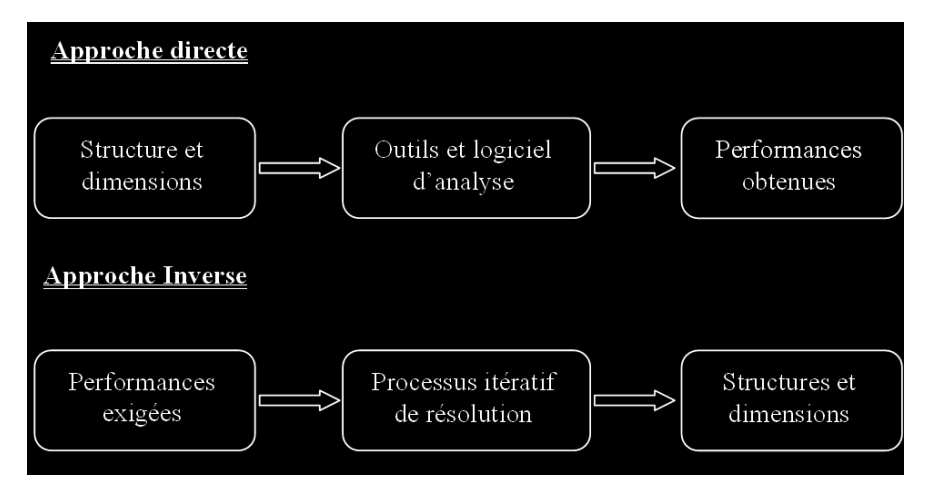

**Fig. III.1**. Problèmes direct et inverse de conception dans l'électrotechnique.

En électrotechnique, le problème inverse de conception est traité de trois manières différentes.

La première utilise une approche procédurale visant à faire séquentiellement les différentes étapes nécessaires. Elle comporte des tests et des retours en arrière pour remettre en cause des choix non judicieux. Cette procédure est ensuite implantée en utilisant des outils informatiques tels que les tableurs [Chal, 1967] et la méthode des *plans d'expérience* [Gil, 1997] [Viv,1997]. Cette dernière est habituellement utilisée quand le nombre d'évaluations de la fonction objectif est très restreint. Elle est en effet capable de conduire le plus rapidement possible à un maximum de renseignements à partir d'un nombre d'essais très réduit. Elle reste toutefois limitée et ne permet pas de converger précisément vers l'optimum.

La deuxième méthode utilise les techniques de l'intelligence artificielle (les systèmes experts). Ce type de méthodes permet une large représentation de toutes les connaissances nécessaires à un processus de conception, notamment, l'objet à concevoir et les règles de sa conception. Elles visent à modéliser et à reproduire le processus de conception tel qu'il est pratiqué par un expert du domaine, en utilisant à la fois ses connaissances et son processus de résolution du problème. Ceci suppose de pouvoir modéliser les aspects les plus complexes comme le dynamisme et l'adaptation du raisonnement aux résultats déjà obtenus, et la capacité de modéliser et de raisonner sur des connaissances imprécises et incertaines [Fra, 1994].

La troisième approche de résolution, largement employée en électrotechnique, consiste en la formulation du problème inverse en terme de problème d'optimisation non linéaire sous contraintes [Wur, 1996], [Kon, 1994]. Cette approche que nous avons choisie pour résoudre le problème inverse de conception, sera détaillée dans le paragraphe suivant.

# **3. Formulation du problème inverse de conception en terme d'optimisation non linéaire sous contraintes**

Comme l'ont démontré plusieurs auteurs [Fua, 1994], [Gre, 1986], [Kon, 1994], le problème de dimensionnement en électrotechnique peut s'écrire sous forme de problème d'optimisation multicritère et sous contraintes suivant :

$$
\begin{cases}\n\min \{ \mathbf{F}(x) \} \\
h_k(x) = 0 & k \in [1, p] \\
g_j(x) \le 0 & j \in [1, q] \\
x_i^{(l)} \le x_i \le x_i^{(u)} & i \in [1, n]\n\end{cases}
$$
\n(III. 1)

où *F*(*x*) est le vecteur objectif composé des critères à minimiser. Ces critères peuvent inclure les performances de la structure que nous cherchons à optimiser (pertes, coût, volume, masse,…). *x* est un vecteur de *n* composantes qui sont les paramètres d'optimisation (dimensions géométriques, grandeurs physiques,...).  $h(x)$  et  $g(x)$  sont des fonctions qui dépendent de ces paramètres et représentent les contraintes d'égalités et d'inégalités sur les performances et les caractéristiques physiques de la structure (densité de courant, inductions maximales, rendement…). Les paramètres du problème sont bornés et l'ensemble qu'elles constituent s'appelle l'espace de recherche.

Les problèmes d'optimisation (III.1) sont souvent de nature non linéaire et peuvent être classifiés suivant la nature mathématique de la fonction objectif **F**(*x*) et des contraintes *h*(*x*) et  $g(x)$ : continues ou discontinues, différentiables ou non différentiables... La programmation non linéaire offre différentes techniques pour les résoudre.

## **4. Méthodes de résolution**

Les principales méthodes employées pour résoudre le problème *(III.1)* constituent deux grandes classes. La première de ces classes regroupe les méthodes dites primales. Ces méthodes opèrent directement sur le problème sans transformation préalable. Elles consistent à résoudre le système d'équations non linéaire composé par les contraintes d'égalité et ne retenir comme solutions que celles qui remplissent les contraintes d'inégalité et les butées, et qui sont les mieux adaptées aux objectifs formulés. La deuxième classe regroupe les méthodes de transformation. Ces méthodes transforment le problème d'optimisation avec contraintes en une séquence de problèmes d'optimisation sans contraintes.

De point de vue formel, la seule différence entre les deux types de méthodes se situe au niveau de l'apparition de la fonction objectif dans la deuxième classe. Les espaces de recherche sont identiques dans les deux cas. Les méthodes primales utilisent des techniques numériques de résolution d'équations non linéaires, telles que la méthode de Newton-Raphson, qui ont souvent des problèmes de convergence [Kon, 1994]. La deuxième classe de méthodes utilise des techniques de transformation, telles que le Lagrangien augmenté, associées à des algorithmes d'optimisation sans contraintes relativement plus sûrs et efficaces. Dans les sous paragraphes suivants, nous allons rappeler les différentes familles des algorithmes d'optimisation sans contraintes ainsi que les méthodes de transformation susceptibles d'être utilisées en électrotechnique.

## **4.1. Méthodes d'optimisation sans contraintes :**

Dans la pratique, on classifie les méthodes d'optimisation, d'une part, suivant la façon avec laquelle elles explorent l'espace de recherche (déterministe ou heuristique, locale ou globale), et d'autre part, suivant la nature des informations qu'elles exploitent (continuité, différentiabilité de la fonction objectif). Dans les sous paragraphes qui suivent, nous allons, d'une part, rappeler les différentes méthodes déterministes et heuristiques employées dans le domaine du génie électrique, et d'autre part, détailler les algorithmes que nous avons choisis d'appliquer à l'optimisation des MSAPFAs.

## 4.1.1. Méthodes déterministes

Les méthodes déterministes sont basées sur une exploration déterministe de l'espace de recherche. Elles offrent, par principe, la certitude d'obtenir l'optimum global recherché. Le prix de cette certitude réside en théorie dans le coût du calcul à mettre en œuvre (choix du point de départ, temps de calcul, capacité "mémoire"…). De manière générale, ces méthodes sont classées en deux grandes classes selon le type d'informations que l'utilisateur doit fournir sur la fonction objectif et les contraintes : les méthodes directes et les méthodes du gradient.

## 4.1.1.1. *Méthodes directes*

Les méthodes directes ne nécessitent pas la connaissance de la dérivée de la fonction critère, elles sont basées sur son évaluation directe et sont classées en méthodes énumératives tel que l'algorithme DIRECT (*DIvinding RECTangles*) [Jon, 1993], en techniques heuristiques (algorithmes de Hooke et Jeeves et de Rosenbrock...) [Baz, 1979] et en techniques à base théorique (méthode des directions conjuguées de Powell) [Pow, 1964]. En offrant la possibilité de se passer du calcul des gradients, ces méthodes ont une grande importance lorsque la fonction coût n'est pas différentiable ou lorsque le calcul des gradients nécessite un coût important. Mais d'un autre côté, il est admis que ces méthodes sont souvent relativement peu précises et convergent lentement vers l'optimum global. Dans la catégorie des techniques directes, les algorithmes les plus souvent utilisés sont celui des directions conjuguées de Powell (algorithme local d'ordre zéro) [Min, 1983] et l'algorithme DIRECT [Lue, 2004].

4.1.1.2. *L'algorithme des directions conjuguées de Powell*

Cet algorithme a été mis au point par M. J. D. Powell en 1964. Il peut être résumé comme suit [Pow, 1964] :

- 1) Choisir le point de départ  $x_0$ , les *n* directions  $d_1$ ,.., $d_n$ ,
- 2) pour i=1, ..., *n*; calculer  $\lambda_i$  tel que la quantité  $\{f(x_{j-1} + \lambda_j d_j)\}$  soit minimale et poser  $x_j = x_{j-1} + \lambda_j d_j$
- 3) pour  $j = 1,..., n-1$ ; remplacer  $d_j$  par  $d_{j+1}$  et remplacer  $d_n$  par  $(x_n-x_0)$
- 4) choisir  $\lambda$  tel que  $f(x_n + \lambda_k d_n)$  soit minimale et remplacer  $x_0$  par  $[x_0 + \lambda (x_n x_0)]$
- 5) Arrêt si convergence sinon retour en (2).

Généralement, on considère que les directions conjuguées *d<sup>j</sup>* de départ sont égales aux *n*  vecteurs unitaires du repère orthonormé de base.

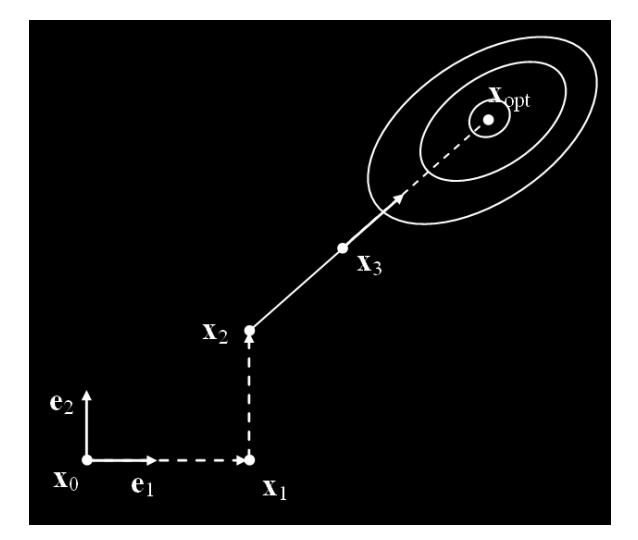

**Fig. III. 2**. Directions conjuguées de Powell pour deux variables

La figure III.2 illustre la recherche de l'optimum en utilisant l'algorithme des directions conjuguées de Powell en deux dimensions. Le point *x*1 est obtenu en recherchant le minimum sur la direction  $e_1$  et en partant du point de départ  $x_0$ . Le point  $x_2$  est obtenu en recherchant le minimum sur la direction  $e_2$  et en partant du point de départ  $x_1$ . Le point  $x_3$  est atteint en recherchant le minimum sur la direction  $(x_3-x_1)$  en partant de  $x_2$ . Si la fonction à minimiser est quadratique, le point optimum se trouve alors dans cette direction  $(x_{\text{opt}})$ .

Dans le cas de fonctions objectif multimodales, l'algorithme des directions conjuguées de Powell peut être facilement piégé par des optimums locaux d'où son appellation : algorithme local d'ordre zéro [Lue, 2004].

## 4.1.1.3. *L'algorithme DIRECT*

DIRECT a été proposé par Jones et al. en 1993 [Jon, 1993], pour l'optimisation de fonctions à plusieurs variables dans un espace continu borné.

$$
\min_{x \in \Omega} f(x) \quad tel\,que \quad \begin{cases} f: R^N \to R \\ \Omega = \{ x \in R^N : l \le x \le u \} \end{cases} \tag{III. 2}
$$

où f est une fonction de Lipschitz continue en Ω tel que :

$$
\left|f(x_1) - f(x_2)\right| \le L\left\|x_1 - x_2\right\| \quad , \quad \forall \, x_1, x_2 \in \Omega \tag{III.3}
$$

Il est composé de trois étapes : la normalisation de l'espace de recherche, la détermination des hyper-cubes potentiellement optimaux et leur division.

a) Initialisation et normalisation : l'algorithme commence par transformer le domaine de recherche en un hyper-rectangle unitaire. Cette transformation simplifie la recherche pour trouver un optimum global, et permet l'exécution et le stockage des valeurs communes utilisées à plusieurs reprises dans les calculs, réduisant de ce fait le temps d'exécution de l'algorithme. L'espace de recherche devient alors

$$
\Omega = \{ x \in R^N : 0 \le x \le 1 \}
$$
\n(III. 4)

Les points que l'algorithme utilise comme témoins sont les centres des hyperrectangles. Dans chaque itération, des nouveaux hyper-rectangles sont constitués en divisant les précédents, et alors la fonction est prélevée aux centres des nouveaux hyper-rectangles. Dans l'étape suivante, l'algorithme identifie les hyper-rectangles qui contiennent la plupart des potentiels, dénommés des hyper-rectangles potentiellement optimaux.

b) Détermination des hyper-réctangles potentiellement optimaux : Nous supposons que l'hyper-rectangle a été subdivisé en *m* hyper-rectangles. Soit *ε*≥0 une constante positive, *c*<sub>i</sub> les coordonnées du centre de l'hyper-rectangle *i*, *d*<sup>i</sup> la distance entre le centre et les sommets de l'hyper-rectangle *i* et *f*<sub>min</sub> la valeur minimale actuelle de la fonction objectif. Un hyperrectangle *j* serait potentiellement optimal s'il existe un nombre *K*>0 tel que [He, 2002] :

$$
\begin{cases}\nf(c_j) - K d_j \le f(c_i) - K d_i \\
f(c_j) - K d_j \le f_{\min} - \varepsilon |f_{\min}|\n\end{cases} \forall i = 1, \dots, m
$$
\n(III. 5)

La première inégalité permet une sélection des hyper-rectangles potentiellement optimaux. Cette sélection est basée sur un compromis entre la taille de l'hyper-rectangle et l'évaluation de la fonction objectif à son centre. Ainsi on sélectionne d'une part des petits hyper-rectangles possédant une évaluation intéressante et d'autre part de grands hyper-rectangles peu
performants au sens du critère. Il est intéressant de noter que l'inconnu *K* joue le rôle de la constante de Lipschitz. La deuxième inégalité permet de faire une recherche plus locale cette fois-ci, en cherchant d'éventuel amélioration de la valeur minimale actuel  $f_{\text{min}}$  localement. Pratiquement,  $\varepsilon$  est choisi de sorte que si  $f(c_i)$  excède  $f_{\min}$ , elle le fera par une quantité non triviale. Généralement elle est prise de l'ordre de  $10^{-4}$ .

Pour plus de compréhension, nous rajoutons les trois observations suivantes :

- •Si l'hyper-rectangle *i* est potentiellement optimal, alors  $f(c_i) \leq f(c_i)$  pour tous les hyperrectangles qui sont de la même taille que *i*  $(d_i=d_i)$ .
- Si  $d_i \geq d_j$ , pour *j*=1,...,*m* et  $f(c_i) \leq f(c_j)$  pour tous les hyper-rectangles tels que  $d_i = d_j$ , alors l'hyper-rectangle *i* est potentiellement optimal.
- Si  $d_i \leq d_j$ , pour les *m* hyper-rectangles, et *i* est potentiellement optimal, alors  $f(c_i) = f_{\text{min}}$

Ainsi, dans un premier temps, l'algorithme se comporte comme une méthode de recherche globale et dans le second comme un algorithme de recherche locale. Une fois que les hyper-rectangles potentiellement optimaux ont été identifiés, l'algorithme accompli l'itération en les divisant.

c) Division des hyper-rectangles potentiellement optimaux : Une fois qu'un hyperrectangle a été identifié comme potentiellement optimal, DIRECT le divise en plus petits hyper-rectangles. Les divisions sont limitées seulement à être faites le long de la plus longue dimension d'hyper-rectangle. Si le domaine de recherche est un hypercube, alors les divisions seront faites dans toutes les directions [Fin, 2000]. La hiérarchie pour diviser l'hyperrectangle potentiellement optimal *i* est déterminée en évaluant la fonction objectif aux points  $(c_1 \pm \delta_i e_k)$ , où  $e_k$  est le  $k^{\text{ieme}}$  vecteur unitaire de la base euclidienne, et  $\delta_i$  est un tiers de la longueur du côté maximum de l'hyper-rectangle *i*. L'indice *k* présente la direction de longueur maximale de cet hyper-rectangle. Soit *w*k défini par :

$$
w_k = \min\{f(c_i + \delta_i e_k), f(c_i - \delta_i e_k)\} \quad / \quad k \in I
$$
\n(III. 5)

où *I* présente l'ensemble des dimensions de longueur maximale de l'hyper-rectangle *i*. la première division est faite suivant la direction de la plus faible  $w_k$ , noté  $k_1$ . L'algorithme subdivise l'hyper-rectangle en trois hyper-rectangles le long de cette dimension *k*1. Ainsi, les points  $c_i$ ,  $c_i + \delta e_{k1}$  et  $c_i - \delta e_{k1}$  deviennent les centres des nouveaux hyper-rectangles. Ce processus est appliqué dans un deuxième temps dans la direction de la seconde plus faible *w*k, noté k2, et ensuite dans toutes les directions appartenant à l'ensemble *I*.

La figure III.3 illustre trois exemples d'itérations (a, b et c) de l'algorithme DIRECT. Pour les trois itérations, la transition de la première colonne à la seconde représente le processus d'identification des rectangles potentiellement optimaux qui seront représentés par les rectangles ombragés. La troisième colonne montre le domaine après que les rectangles potentiellement optimaux aient été divisés.

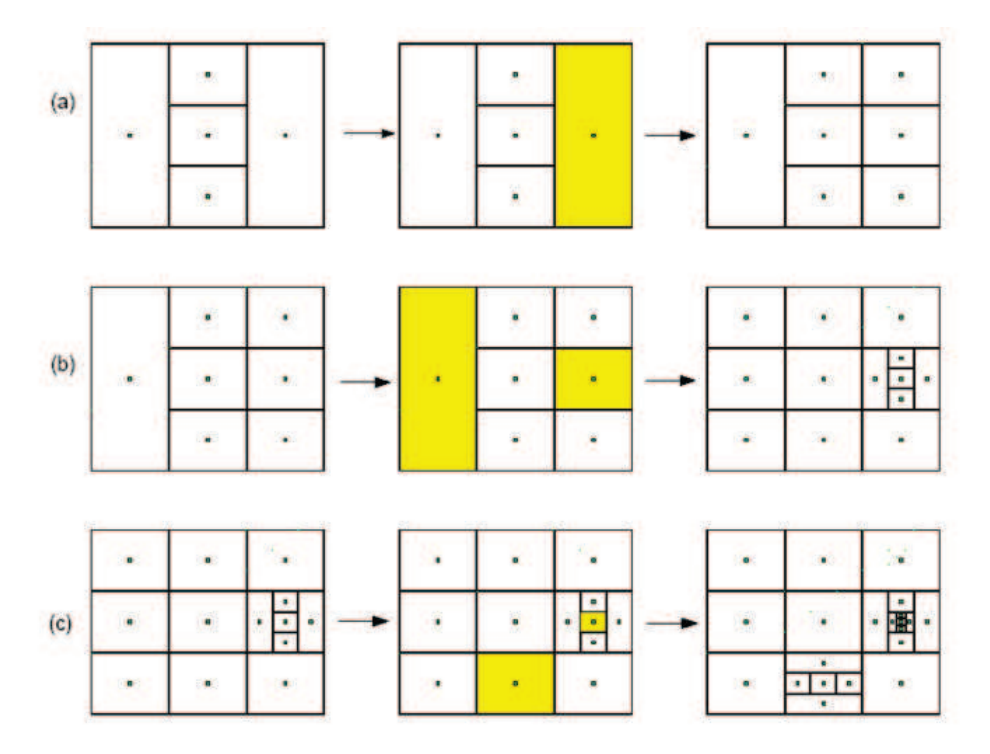

**Fig. III. 3**. Exemples d'itérations de l'algorithme DIRECT

Le tableau III.1. décrit les grandes lignes de l'algorithme DIRECT. Les deux premières étapes de l'algorithme sont les étapes d'initialisation. La variable *m* est un compteur du nombre d'évaluations de la fonction à minimiser, tandis que *t* est un compteur du nombre d'itérations. DIRECT s'arrête après avoir dépassé un nombre maximum des itérations (*ItMax*) ou un nombre maximum d'évaluations (*EvalMax*) de la fonction objectif.

**Tableau III.1.** Grandes lignes de l'algorithme DIRECT

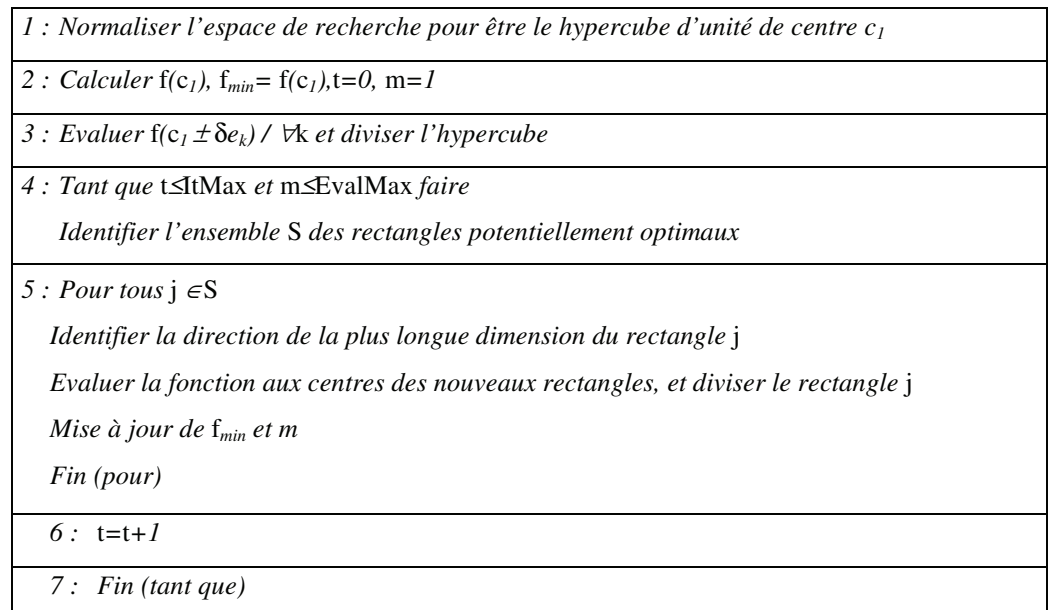

## 4.1.1.4. *Méthodes du gradient*

Cette classe regroupe toutes les méthodes utilisant les dérivées partielles d'ordre quelconque de la fonction critère. Il s'agit de procédures itératives où on engendre une suite de points *x*0, …, *x<sup>n</sup>* convergeant vers un optimum local de la fonction critère. A chaque étape *k*,  $x_{k+1}$  est défini par :  $x_{k+1} = x_k + \lambda_k d_k$  où  $d_k$  est une direction de déplacement qui peut être :

- soit le gradient de la fonction objectif en  $x_k$  :  $d_k = \nabla f(x_k)$  (la méthode de la plus forte pente),

- soit calculée à partir du gradient ∇*f*(*x*k) (les méthodes du gradient conjugué de Powell et les méthodes quasi-newtonienne),

- soit choisie de façon plus ou moins arbitraire à condition que ça soit une direction de descente c'est-à-dire : que  $\nabla f^T(x_k)$ .  $d_k < 0$  (la méthode de Zangwill).

Ces méthodes requièrent la continuité et la différentiabilité de la fonction objectif ainsi que la précision dans le calcul du gradient. Les méthodes du gradient conjugué de Powell et les méthodes quasi-Newton sont les méthodes les plus utilisées.

Les méthodes du gradient conjugué de Powell sont des méthodes à convergence quadratique (elles minimisent une fonction à *n* variables en approximativement *n* itérations). Elles génèrent leurs directions conjuguées à partir du gradient de la fonction objectif (son approximation quadratique).

Pour les fonctions quelconques, l'algorithme du gradient conjugué de Polak et Ribière qui s'est révélé efficace [Pow, 1977], se fonde sur le principe suivant :

- 1) Choisir le point de départ  $x_0$ , poser  $d_0 = \nabla f(x_0)$ ;
- 2) Pour  $k=1,\ldots,n$  Choisir  $\lambda_k$  minimisant  $f(x_k+\lambda_k d_k)$ 
	- $\sum_{k=1}^{\infty}$  poser  $x_{k+1} = x_k + \lambda_k d_k$  et remplacer  $d_{k+1} = -\nabla f(x_{k+1}) + \beta_k d_k$
- avec  $\beta_k = ((\nabla f(x_{k+1}) \nabla f(x_k))^T \nabla f(x_{k+1}) / (||\nabla f(x_k)||^2)$
- 3) Arrêt si convergence sinon retour en (2).

Il est important de signaler que la convergence globale de la méthode n'est assurée que si l'on procède à une réinitialisation périodique, c'est-à-dire de prendre la direction de la plus grande pente après chaque nième itération [Rek, 1983].

Le principe des méthodes quasi newtoniennes (méthodes à métrique variable) consiste essentiellement en une généralisation de la formule itérative de Newton ( $x_{k+1} = x_k - \lambda_k [\nabla^2 f(x_k)]^{-1}$ ∇*f*(*x*k)) qui est limité par le fait que le hessien ∇ <sup>2</sup>*f* doit être définie positive. D'ailleurs, les méthodes quasi newtoniennes le remplace par une matrice définie positive  $H_k$  donnant la direction du déplacement à partir du gradient ∇*f*(*x*k). D'où la formule itérative du type : *x*k+1=  $x_k$  **-**  $\lambda_k$  H<sub>k</sub>  $\nabla f(x_k)$ . La matrice H<sub>k</sub> est modifiée à chaque itération, d'où l'appellation de ces méthodes : méthodes à métrique variable. Dans le cas d'une fonction objectif quelconque, la métrique  $H_k$  peut être considérée, à chaque instant, comme une approximation (définie positive) de l'inverse du hessien de la fonction objectif *f*.

Les plus répondues de ces méthodes sont : celle de Davidon, Fletcher et Powell (DFP) et celle de Broyden, Fletcher, Goldfarb et Shanno (BFGS). Chaque méthode utilise sa propre formule de correction pour construire l'approximation de l'inverse du hessien. La BFGS qui est considérée comme la plus performante, s'écrit comme suit :

1) Choisir le point de départ  $x_0$ , choisir une métrique  $H_0$  définie positive quelconque (matrice identité);

- 2) à l'itération k, déterminer  $\alpha_k$  minimisant f( $x_k \alpha H_k \nabla f(x_k)$ )
- poser  $x_{k+1} = x_k \alpha_k H_k \cdot \nabla f(x_k)$

• mettre à jour l'approximation de l'inverse du hessien à l'aide de la formule (BFGS)

$$
H_{k+1} = H_k + \left[1 + \frac{\gamma_k^T . H_k . \gamma_k}{\delta_k^T . \gamma_k}\right] \frac{\delta_k . \delta_k^T}{\delta_k^T . \gamma_k} - \frac{\delta_k . \gamma_k^T . H_k + H_k . \gamma_k . \delta_k^T}{\delta_k^T . \gamma_k} \text{ avec }\begin{cases} \gamma_k = \nabla f(x_{k+1}) - \nabla f(x) \\ \delta_k = x_{k+1} - x_k \end{cases}
$$

3) Arrêt si convergence sinon retour en (2).

Le logiciel Pro@design créé dans l'équipe de conception et diagnostic intégrés (CDI) du laboratoire d'électronique de Grenoble [Wur, 1996-2] utilise dans sa partie Optimiseur une méthode dérivée du gradient conjugué de Powell appelée : méthode de programmation quadratique séquentielle (SQP). Cette dernière transforme un problème quelconque en une séquence de problèmes quadratiques. A chaque itération, une approximation quadratique de la fonction objectif est minimisée en se basant sur une approximation de son hessien par la méthode de BFGS.

Les méthodes d'optimisation déterministes dites de recherche locale (directions conjuguées de Powell, et méthodes utilisant le gradient) sont robustes et peu coûteuses, mais elles nécessitent en contre partie la connaissance d'un point de départ proche de l'optimum global ainsi que la continuité et la différentiabilité pour les plus précis d'entre elles (méthodes utilisant le gradient). Cependant, l'algorithme DIRECT qui réussit un compromis entre l'optimisation locale et celle globale, ne nécessite ni une connaissance préalable d'un point de départ proche de l'optimum globale, ni différentiabilité de la fonction objectif. En plus il opère sur plusieurs optima potentiels à la fois.

## 4.1.2 Les méthodes stochastiques

Contrairement aux méthodes déterministes, les méthodes stochastiques explorent l'espace des solutions d'une façon probabiliste. Elles se révèlent très intéressantes que les méthodes déterministes pour plusieurs raisons :

- elles ne requièrent que la valeur de la fonction objectif, et ne nécessitent donc ni continuité ni différentiabilité,

- elles ne nécessitent pas la connaissance d'un point de départ, elles sont globales et couvrent tout l'espace de recherche.

- leur parallélisme : ce genre de méthodes opèrent sur plusieurs candidats (solutions potentielles) à la fois.

- elles présentent, dans la plus part des cas, un bon compromis exploration/ exploitation.

En contre partie ces méthodes demandent un nombre élevé d'évaluations de la fonction objectif pour atteindre l'optimum global, ainsi qu'une maîtrise du jeu de paramètres qui conditionnent leur convergence. Parmi les méthodes stochastiques les plus employées en électrotechnique, on trouve : le Recuit Simulé, Recherche Taboue et les algorithmes génétiques.

## 4.1.2.1. *Le Recuit Simulé*

Le recuit simulé est basé sur une analogie avec les processus de recuit utilisés en métallurgie et qui vise à atteindre une configuration atomique qui minimise l'énergie lors du refroidissement lent d'un corps en fusion. Il a été proposé par Kirkpatrick [Kir, 1983] pour la résolution d'un problème de placement en VLSI (*Very Large Scale Intergration*). Elle consiste à effectuer des déplacements aléatoires basés sur la distribution de Boltzmann, à partir d'un point initial. Si un déplacement mène à une amélioration de la fonction objectif, il est accepté avec une probabilité *p*<sup>i</sup> (probabilité de Boltzmann) :

$$
p_i = \frac{\exp(-E(C_i)/kT)}{\sum_{i \in S} \exp(-E(C_i)/kT)}
$$
(III. 6)

Où *E*(*C*i) est l'énergie de la configuration cristalline *C*<sup>i</sup> , l'équivalent de la fonction objectif dans le problème d'optimisation. *S* est l'espace de configurations possibles, l'équivalent de l'espace de recherche en optimisation. *T* est assimilée à une température qui décroît au cours du temps et joue le rôle d'un paramètre de contrôle, indiquant le contexte dans lequel se trouve le système (ex : stade de la recherche). En fait, le paramètre *T* contrôle les déplacements vers les points voisins les moins bons pour échapper aux optima locaux, sans pour autant trop s'écarter du chemin vers le minimum global. Dans (III. 6), le facteur *kT* montre que lorsque la température est très élevée, tous les états sont à peu près équiprobables, c'est-à-dire un grand nombre de configurations est accessible. Au contraire quand la température est basse, les états à haute énergie deviennent peu probables par rapport à ceux à faible énergie.

Parmi d'autres, cet algorithme a été implanté par O. Hajji [Haj, 2005] dans le cadre d'un logiciel (*Sophemis*) mis au point par l'équipe conception et optimisation des machines électriques (COME) du L2EP.

## 4.1.2.2. *La recherche Taboue*

La recherche Taboue est une méthode de recherche développée par Glover [Glo, 1986] spécifiquement pour des problèmes d'optimisation combinatoire. Elle est basée sur l'utilisation d'une mémoire flexible qui joue un rôle essentiel dans le processus de recherche et permet d'exploiter son histoire en évitant de se faire piéger dans des optimum locaux et de revenir à des solutions déjà visitées. Une liste dite taboue sert à stocker l'historique de la recherche. Sa structure a donc une grande importance pour les performances de l'algorithme [Haj, 2005].

Si nous opposons exploitation et exploration de l'espace de recherche, nous pouvons dire que la méthode du recuit simulé permet une bonne exploration puisque tout point a une probabilité identique d'être atteint, cependant l'historique des résultats déjà obtenu reste mal exploité par rapport à celui obtenu par la recherche taboue. Les algorithmes génétiques offrent un bon compromis exploitation/exploration [Cve, 2002], [Fua, 1994], [Ren, 1995], [Sal, 1997].

## 4.1.2.3. *Les algorithmes génétiques*

Les algorithmes génétiques ont été proposés par John Holland dans les années 70. Ils s'inspirent de l'évolution génétique des espèces, plus précisément du principe de sélection naturelle. La nature ayant conduit à des organismes particulièrement robustes et adaptables, on essaye de la copier pour donner des algorithmes de recherche d'optimum (un organisme qui a survécu est un optimum à sa manière). Ils associent la survie de structures chaînées les plus adaptées à leur environnement à un mécanisme d'échange de l'information contenue dans ces chaînes [Hol, 1975].

Un algorithme génétique manipule une *population* de taille  $N_{\text{pop}}$ . Cette population est formée d'*individus*. La taille constante de la population induit un phénomène de compétition entre les individus. Chaque individu représente le codage d'une solution potentielle au problème à résoudre, donnée sous forme d'une chaîne de caractères. Chaque chaîne de caractère correspond à un *chromosome* (le génotype de l'individu), chaque caractère a un *gène* et chaque lettre de l'alphabet a un *allèle*. La position d'un gène au sein d'un chromosome est appelée *locus*. Dans les cas classiques, l'alphabet est binaire (les deux allèles possibles sont 0 et 1). Parfois, les spécificités du problème à résoudre amènent à choisir un alphabet de cardinalité supérieure à 2 (alphabet réel).

| Variable génétique | Variable du problème d'optimisation |
|--------------------|-------------------------------------|
| Population         | Ensemble de prototypes              |
| Individu           | Prototype                           |
| Chromosome         | Paramètre d'optimisation            |
| Fonction sélective | Fonction objectif (Fitness)         |

**Tableau III. 2**. Nemonclature génétique et transposition mathématique

La population évolue en générations successives (la création d'une nouvelle population s'appelle la *reproduction* ou le *remplacement*). Les individus les plus forts survivent et se reproduisent entre eux pour créer de nouveaux individus, tandis que les plus faibles disparaissent petit à petit. De plus, lors des créations d'individus, des mutations génétiques (i. e. modification d'un caractère dans la chaîne) se produisent. Cela conduit à définir les trois opérateurs génétiques de base qui sont la *sélection*, la *recombinaison* ou *croisement* et la *mutation*. Chacun des opérateurs possède une forme classique (celle donnée par Holland dans son travail fondateur) et des formes évoluées.

La traduction algorithmique des adjectifs "faibles" et "forts" appliqués aux individus conduit à définir une *fonction sélective* (*fitness*) qui permet d'associer une valeur dite *valeur sélective* à chaque individu. La fonction sélective est souvent une transformation de la fonction objectif. L'application des opérateurs génétiques sur les individus jugés par la

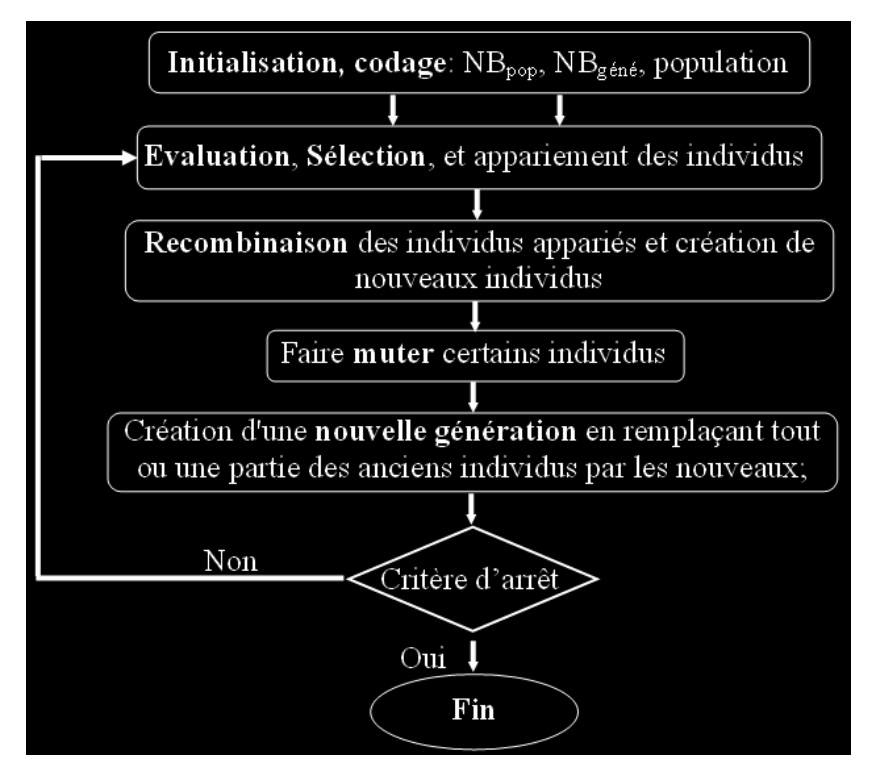

**Fig. III. 4**. Structure générale d'un algorithme génétique.

fonction sélective particulière, permet d'explorer tout l'espace des solutions. La structure d'un algorithme génétique est présentée dans Fig. III.4.

a) Initialisation et codage : La première phase de l'algorithme consiste à définir et de coder convenablement le problème. La version originale des algorithmes génétiques se base sur un codage binaire des paramètres à optimiser (i. e. un chromosome s'écrit sous la forme d'une chaîne de bits de l'alphabet binaire {0, 1}). Dans le cas d'un problème à variables réelles, Le codage en binaire et le décodage se font grâce à des fonctions simples. Si l'on considère que les chaînes binaires sont de longueur *l*, et que à la variable réel *x*<sup>i</sup> (appartenant à l'intervalle $[x_{min}^i, x_{max}^i]$  correspond la chaîne binaire  $b_1b_2...b_l$ , nous pouvons écrire les relations de codage et de décodage comme suit :

Codage: 
$$
b_1 b_2 \ldots b_l = \frac{x_i - x_i^{\min}}{x_i^{\max} - x_i^{\min}} \cdot \underbrace{11 \ldots 1}_{l}
$$

\nDecodage:  $x_i = x_i^{\min} + (x_i^{\max} - x_i^{\min}) \cdot \frac{b_1 b_2 \ldots b_l}{\underbrace{11 \ldots 1}_{l}}$ 

\n(III. 7)

De nombreuses versions modifiées des algorithmes génétiques travaillent directement sur les variables réelles elles-mêmes. Elles offrent généralement l'avantage d'être mieux adaptées aux problèmes d'optimisation numérique continus, d'accélérer la recherche et de rendre plus aisé le développement des méthodes hybrides avec des méthodes plus classiques.

Dans notre cas, des algorithmes génétiques codés réels sont utilisés. L'individu est composé par l'ensemble des variables d'optimisation. La population est générée aléatoirement. Et les opérateurs de croisement et mutation seront soigneusement définis pour permettre l'exploration de l'ensemble de recherche.

b) Evaluation, sélection : On commence par évaluer la fonction d'adéquation (fitness) de chaque individu *x* de population actuelle et attribuer à chaque individu d'une probabilité d'avoir des descendants dans la génération suivante *nda*(*x*). Une mise en œuvre simple est de calculer ces probabilités comme étant le rapport de l'adéquation de l'individu sur la somme des adéquations de tous les individus de la population. Ainsi pour un individu *x* d'évaluation  $f(x)$ , la probabilité d'avoir un descendant est de :

$$
p(x) = \frac{f(x)}{\sum_{k=1}^{NB_{pop}} f(x_k)}
$$
 (III. 8)

*nda*(*x*) est lié à la probabilité  $p(x)$  simplement par la relation  $nda(x)=NB_{pop}*p(x)$ . Cette probabilité est attribuée d'une manière à augmenter, d'une génération à l'autre, le nombre

d'individus dont la valeur sélective est meilleure, tout en diminuant le nombre de ceux dont la valeur sélective est la moins bonne. Le plus simple et le plus direct consiste à les sélectionner en fonction de leurs valeurs sélectives (i. e. probabilité d'avoir des descendants). Cette méthode est appelée sélection proportionnelle. Elle présente plusieurs inconvénients; en particulier, si un individu est très supérieur à la moyenne, il constituera presque exclusivement la population suivante, et on aura perdu toute diversité (risque de convergence prématurée); de même, s'il y a très peu de différence entre les qualités d'adéquation des différents individus, la recherche stagnera et se comportera plutôt comme une promenade aléatoire. Une façon d'y remédier est de diminuer la pression de sélection en direction des meilleurs individus. Diverses méthodes ont été proposées pour contrôler la pression de sélection au court de l'exécution. Certaines conservent la sélection proportionnelle mais transforme la fonction d'adaptation avant de calculer les taux  $nda(x)$ :

• le fenêtrage proposé par Grefendtette [Gre, 1986] et qui permet d'éliminer les problèmes de stagnation en fin d'exécution. La fonction d'adéquation est donnée par  $f_{\text{modif}} = f - f_{\text{min}}$  avec *f*min est l'adaptation minimum qui est réactualisée à l'aide d'un paramètre de fenêtrage *W*,

•La transformation de Boltzmann : est proposée par DeLaMaza [DeL, 1992]. La fonction d'adéquation est modifiée comme suit :  $f_{\text{modif}} = e^{f/T}$ . dans cette transformation, *T* a le même rôle que celui de la température dans l'algorithme de Recuit Simulé. Il permet de contrôler directement la pression de sélection : quand *T* est élevé la pression de sélection est faible et inversement.

D'autres méthodes ne mettent plus en jeu la sélection proportionnelle. Par exemple, celle de Baker [Bak, 1985] qui consiste à ranger les individus par ordre décroissant de leur fonction d'adéquation (par ordre croissant si l'on a un problème de minimisation), et de calculer le *nda*(*x*), de façon linéaire, en fonction du rang de l'individu dans la population. Pour cela il utilise un paramètre *Max* qui désigne le nombre de descendants pour le meilleur individu et un paramètre *MIN* qui désigne le nombre de descendants pour le moins bon. Enfin, il projette le *nda*(*x*) dans l'intervalle [*MIN*, *MAX*] à l'aide de la formule suivante :

$$
nda(x) = MIN + (MAX - MIN) \frac{rang(x) - 1}{NBpop - 1}
$$
\n(III.9)

Toutes les méthodes de sélection présentées peuvent conduire à des résultats sensiblement équivalents sur un même problème pourvu que les paramètres de la sélection soient convenablement choisis. Mais il semble que la sélection par rang, que nous avons choisi d'utiliser, soit la plus simple à mettre en œuvre et finalement celle qui permet de gérer le mieux la pression de sélection.

Une fois le nombre de descendants attendu est calculé, nous devons le convertir en un nombre entier. Pour ce faire, Holland a proposé un algorithme basé sur la roue de fortune biaisée [Hol, 1975]. Cet algorithme peut conduire à un nombre de descendant réellement attribué à un individu très différent du nombre de descendants attendus. Pour remédier à cet inconvénient, Brindle [Bri, 1981] a proposé un algorithme qui alloue à un individu *x* un nombre de copies au moins égal à la partie entière de son *nda*(*x*). Les dernières places dans la nouvelle population sont calculées à partir des parties décimales des *nda* placées sur une roue de fortune biaisée. Baker a proposé un algorithme qui simule une roue à *NBpop* aiguilles réparties uniformément. Les individus de la nouvelle population sont tirés en un seul tirage.

c) Recombinaison ou croisement : Cet opérateur permet de générer deux individus nouveaux à partir de deux individus ayant jusqu'alors survécu, et dont la valeur sélective est bonne. Nous espèrons que les deux individus créés tireront partie des points forts de leurs deux parents et donc que leurs valeurs sélectives seront encore meilleures. Les deux nouveaux individus formés permettent donc d'explorer de nouvelles régions de l'espace en se rapprochant (peut-être) d'un extremum.

D'abord, on commence par choisir aléatoirement deux individus dans la population sélectionnée (c'est identique à la pratique usuelle qui consiste à apparier les deux individus issus de deux sélections successives). Les gènes des parents sont ensuite recombinés (inversé), avec une probabilité  $p_c$ , de façon à former deux descendants possédant des caractéristiques issues des deux parents. Nous définirons quelques types de croisement que nous utiliserons en parallèle :

• le premier, forme l'enfant en prenant aléatoirement le gène de l'un ou l'autre parent. par exemple :

$$
Parents: \begin{cases} (a_1, a_2, a_3, a_4, a_5, a_6) & \text{Croisement} \\ (b_1, b_2, b_3, b_4, b_5, b_6) & \text{discret} \end{cases} \quad Entants: \begin{cases} (a_1, a_2, a_3, a_4, b_5, b_6) \\ (b_1, b_2, b_3, b_4, a_5, a_6) \end{cases} \tag{III. 10}
$$

Ce type de croisement est appelé "croisement discret" en un point,

• le deuxième type de croisement, appelé "croisement continue", effectue une opération linéaire sur des gènes choisis au hasard. Chez les deux parents (un gène a une chance sur deux d'être touché par l'opération avec son homologue chez l'autre parent); ainsi deux parents pourraient donner deux enfants comme suit :

$$
Parents: \begin{cases} (a_1, a_2, a_3, a_4, a_5) & \text{Croisement} \\ (b_1, b_2, b_3, b_4, b_5) & \text{arithmetic} \\ (c_1, c_2, b_3, b_4, b_5) & \text{arithmetic} \\ (d_1, d_2, b_3) & \text{arithmetic} \\ (e_1, e_2, e_3) & \text{Crois} \\ (f_1, f_2, f_3) & \text{Crois} \\ (g_1, g_1, g_2, g_3, k_4) & \text{Cov}(A_1, B_2, b_3, k_4) \\ (h_1, h_2, h_3, k_4) & \text{Crois} \\ (i, b_1, g_2, g_3, k_4) & \text{Crois} \\ (i, b_1, g_3, g_3, k_4) & \text{Crois} \\ (j, b_1, g_2, g_3, k_4) & \text{Crois} \\ (k, b_1, g_1, g_2, h_3, k_4) & \text{Crois} \\ (l, b_1, g_2, h_3, k_4) & \text{Crois} \\ (l, b_1, g_3, h_4) & \text{Crois} \\ (l, b_1, g_2, h_3, k_4) & \text{Crois} \\ (l, b_1, g_3, h_4) & \text{Crois} \\ (l, b_1, g_3, h_4) & \text{Crois} \\ (l, b_1, g_3, h_4) & \text{Crois} \\ (l, b_1, g_3, h_4) & \text{Crois} \\ (l, b_1, g_3, h_4) & \text{Crois} \\ (l, b_1, g_3, h_4) & \text{Crois} \\ (l, b_1, g_3, h_4) & \text{Crois} \\ (l, b_1, g_3, h_4) & \text{Crois} \\ (l, b_1, g_3, h_4) & \text{Crois} \\ (l, b_1, g_3, h_4) & \text{Crois} \\ (l, b_1, g_3, h_4) & \text{Crois} \\ (l, b_1, g_3, h_4)
$$

avec *k* est un nombre aléatoire entre 0 et 1.

Bien sûr, il est possible d'imaginer encore d'autre types de croisement: par exemple, un croisement continu complet, qui formerait un enfant par combinaison linéaire (convexe) des deux parents, ou encore un croisement "biaisé" qui produirait un enfant "plutôt dans la zone voisine"du meilleur des deux parents [Ren, 1995].

d) Mutation : La mutation permet de retrouver certaines informations qui peuvent disparaître de la population lors de la sélection des individus, permet aussi l'exploration de régions de l'espace de recherche qui ne sont pas accessibles par simple croisement, et évite ainsi l'établissement de populations uniformes incapables d'évoluer. La version de base de la mutation, dite mutation simple, consiste à modifier, avec une probabilité  $p<sub>m</sub>$  faible, les allèles des gènes des chromosomes. Lorsque l'alphabet est binaire, la mutation consiste à inverser la valeur du gène (0 devient 1 et 1devient 0). Dans le cas d'un problème codé réel (chaque gène représente une variable à optimiser), et pour une génération courante *t*, le gène muté peut être donné par l'une des deux relations suivantes :

$$
x_{k} = x_{k} + (x_{\max} - x_{k})\left(1 - r^{(1 - t/k)^{5}}\right) \quad \text{si} \qquad p = +1
$$
  
\n
$$
x_{k} = x_{k} - (x_{k} - x_{\min})\left(1 - r^{(1 - t/k)^{5}}\right) \quad \text{si} \qquad p = -1
$$
\n(III. 12)

$$
x_k = x_k + (x_{\text{max}} - x_k)r(1 - t/k)^5 \quad \text{si} \quad p = +1
$$
  
\n
$$
x_k = x_k - (x_k - x_{\text{min}})r(1 - t/k)^5 \quad \text{si} \quad p = -1
$$
\n(III. 13)

*r* qui est un nombre aléatoire entre 0 et 1, détermine directement l'amplitude du changement. *p* qui est généré aléatoirement, détermine le sens du déplacement. *k* est le nombre maximum de générations pour lesquelles la mutation est autorisée. Ces deux opérateurs agissent de façon non uniforme sur les gènes. Ainsi, en début de l'exécution, les gènes vont subir une modification importante, puis graduellement décroissante au fur et à mesure que la recherche continue.

Afin d'augmenter la chance d'exploration de tout l'espace de recherche, les différents opérateurs de croisement et mutation sont utilisés en parallèle en leurs affectant des poids et des probabilités d'application, leur sélection étant aléatoire.

#### **4.2. Traitement des contraintes**

Le traitement des contraintes se fait souvent à base d'une méthode de pénalité intérieure ou extérieure, ou encore à l'aide de la méthode de Lagrangien augmenté. Les techniques de pénalités reposent sur la théorie de Lagrange et de Kuhn et Tucker [Min, 1983]. Leur concept de base est de transformer la résolution du problème d'optimisation avec contraintes en une suite de résolutions de problème d'optimisation sans contraintes en associant à l'objectif une pénalisation dans l'évaluation dès qu'une des contraintes est violée. Le Lagrangien augmenté combine entre les méthodes primales qui opèrent directement sur le problème à résoudre, sans le modifier, et les méthodes de pénalité.

## 4.2.1. Méthode de pénalités extérieures

La méthode de pénalités extérieures permet de remplacer le problème d'optimisation sous contraintes (III. 14) en un problème sans contraintes (III. 15) [Fia, 1968] :

$$
\begin{cases}\n\min f(x) \\
g_j(x) \le 0 & j \in [1, q] \\
x \in \mathfrak{R}^n\n\end{cases}
$$
\n(III. 14)

$$
\min_{x} \Gamma(x,r) = f(x) + r^k \sum_{j=1}^{q} [\max(0, g_j(x))]^2
$$
 (III. 15)

où *r* (*r*>0) est appelé coefficient de pénalité. L'avantage principal est que le point de départ peut ne pas satisfaire les contraintes. Dans ce cas, la solution est dite approchée par l'extérieur. Ainsi, si, pour quelle raison que ce soit, le processus est stoppé avant convergence nous nous retrouvons avec une solution non réalisable. Pour y remédier, des méthodes de pénalités intérieures, pour lesquelles la solution est approchée par l'intérieur, ont été développées.

## 4.2.2. Méthode de pénalités intérieures

La méthode de pénalités intérieures transforme le problème d'optimisation avec contraintes représenté par (III.14) en un problème d'optimisation sans contraintes, qui peut s'écrire sous la forme suivante [Car, 1961] :

$$
\min_{x} \Gamma(x,r) = f(x) - r \sum_{j=1}^{q} \frac{1}{g_j(x)}
$$
(III. 16)

où *r* (*r*>0) est le facteur de pénalité et la fonction de pénalité  $\sum (1/g_i(x))$  est appelée aussi fonction barrière. Lorsque *x* satisfait les contraintes la fonction barrière est positive, et lorsque *x* s'approche de la frontière de l'ensemble des solutions réalisables la fonction barrière tend vers l'infini. Par conséquent, en partant d'un point initial réalisable, chaque itération générera une solution approchée réalisable. Néanmoins, la recherche d'un point initial réalisable est difficile et nécessite l'utilisation d'un algorithme supplémentaire.

Les deux méthodes de pénalités que nous venons de décrire présentent certaines faiblesses. Notamment, lorsque le facteur de pénalité tend vers l'infini le problème peut devenir mal conditionné et la convergence lente. Pour remédier à cet inconvénient, Powell [Pow, 1969] a proposé une méthode appelée Lagrangien augmenté qui assure la convergence sans que le facteur de pénalité tende vers l'infini.

## 4.2.3. Méthode de Lagrangien augmenté

Comme les méthodes de pénalités, la méthode de Lagrangien augmenté transforme le problème d'optimisation sous contraintes (III. 1) en un problème d'optimisation sans contraintes de la forme [Min, 1983] :

$$
\Gamma(x,R) = f(x) + \Omega \left[ r, \alpha, \beta, g(x), h(x) \right]
$$
\n(III. 17)

où

$$
\Omega[r,\alpha,\beta,g,h] = \left[\sum_{i=1}^p \beta_i^k h_i(x) + r[h_i(x)]^2 + \sum_{j=1}^q G(g_j(x),\alpha_j,r)\right]
$$
\n
$$
G(g_j(x),\alpha_j,r) = \begin{cases} \alpha_j g_j(x) + r[g_j(x)]^2 & \text{si } g_j(x) \ge -\alpha_j/(2r) \\ \alpha_j^2/(4r) & \text{si } g_j(x) < -\alpha_j/(2r) \end{cases} \tag{III. 18}
$$

*r* est un facteur de pénalité, qui sera réactualisé au fur des itérations comme suit :

$$
r^{k+1} = \rho r^k \quad (\rho > 1) \tag{III. 19}
$$

α et β sont deux ensembles de coefficients appelés multiplicateurs de Lagrange. Ils influencent les relations de pénalité d'une manière qui force la convergence des itérations sous des conditions plutôt douces pour la fonction auxiliaire  $\Gamma$ . Les règles de leur mise à jour sont, après la nième itération de recherche sans contraintes dont l'estimation de la solution est  $x_n$ , données par :

$$
\forall j = 1...q \quad \alpha_{j,n+1} = \max[0, \alpha_{j,n} + 2r g_j(x_n)]
$$
  
\n
$$
\forall i = 1...p \quad \beta_{i,n+1} = \beta_{i,n} + 2r h_i(x_n)
$$
 (III. 20)

Le choix du paramètre de pénalité  $r$  et des multiplicateurs de Lagrange  $\alpha$  et  $\beta$  au départ est important car la convergence peut en dépendre. Il y a donc un compromis à trouver entre ces multiplicateurs et le facteur de pénalité *r* afin d'éviter qu'une contrainte puisse dominer artificiellement la recherche et entraîner prématurément sa fin.

## **4.3. Transformation d'un problème d'optimisation multicritères en un problème d'optimisation monocritère**

La caractéristique principale d'un problème d'optimisation multicritères ou vectorielle, est l'apparition d'un conflit des critères. En effet, les optima relatifs à chacun des objectifs pris individuellement sont en général sensiblement différents. Dans ces conditions, la solution sera un point tel que, lorsqu'il est atteint, il ne soit plus possible d'améliorer la valeur d'un critère sans détériorer celles des autres. Cependant, dans le cadre d'une approche plus simple, il est aussi possible de chercher à transformer un problème d'optimisation vectorielle en un problème scalaire, par l'une des techniques décrites ci-dessous.

## 4.3.1. Méthode des facteurs de pondération

Cette méthode consiste à affecter à chaque critère un poids *w*<sup>i</sup> , et à prendre comme fonction objectif la somme pondérée de tous ces critères :

$$
f(x) = \sum_{i=1}^{N} w_i f_i(x) \quad \bigg/ \quad \sum_{i=1}^{N} w_i = 1 \tag{III. 21}
$$

Cette méthode est relativement simple à mettre en œuvre, néanmoins elle nécessite la normalisation des fonctions critères, qui n'est souvent pas facile à faire a priori.

Dans le cas de cette méthode, l'ensemble de Pareto des solutions optimales est obtenu en faisant varier uniformément les facteurs de pondération entre 0 et 1.

## 4.3.2. Méthode de Marglin

Elle revient à considérer une seule composante du vecteur critère comme objectif à optimiser, le reste étant transformé en contraintes inégalités en se donnant, pour chaque critère *f*<sub>n</sub> transformé, une valeur maximale  $f_n^{\text{max}}$ . Le problème vectoriel se réduit ainsi au problème scalaire.

$$
\begin{cases}\n\min f_i(x) \\
f_n - f_n^{\max} \le 0 & \left(1 \le n \le N\right) / \left(n \ne i\right) \\
h_k(x) = 0 & \left(1 \le k \le p\right) \\
g_j(x) \le 0 & \left(1 \le j \le q\right)\n\end{cases}
$$
\n(III. 22)

En pratique, la difficulté de la mise en œuvre de cette méthode réside dans le choix des valeurs maximales  $f_i^{\text{max}}$  admises pour les critères transformés en contraintes. En effet, si ces valeurs sont prises trop grandes, on obtiendra une solution très voisine de celle du problème mono critère avec la fonction objectif considérée. Par contre, lorsqu'elles sont trop petites, les contraintes correspondantes ne pourront pas être satisfaites simultanément et il n'y aura donc pas de point optimal. La solution est de rechercher dans un premier temps les minima individuels des différents critères, puis de prendre pour chaque critère transformé, une valeur un peu plus grande que son minimum [Kon, 1994].

## 4.3.3. Méthode du critère globale

Cette méthode consiste à minimiser la distance entre les points de l'espace des objectifs et une solution idéale déterminée à partir d'optimisations successives de tous les critères, chaque critère étant minimisé séparément. Si on prend *f*<sup>i</sup> \* la valeur optimale de la fonction critère *f* et *x* \* est la solution optimale correspondante, le problème d'optimisation multicritère peut s'écrire de la façon suivante :

$$
\begin{cases}\n\min f(x) = \sum_{n=1}^{N_{\text{variallets}}} \left( \frac{f_i^*(x_n^*) - f_i(x_n)}{f_i^*(x_n^*)} \right)^2 \\
h_k(x) = 0 & (1 \le k \le p) \\
g_j(x) \le 0 & (1 \le j \le q)\n\end{cases} \tag{III. 23}
$$

Cette méthode présente l'avantage d'une mise à l'échelle explicite mais elle nécessite N+1 minimisations pour aboutir à un seul compromis intermédiaire [Reg, 2003].

## 4.3.4. Exploitation des résultats : choix de la solution optimale

L'utilisation séquentielle des méthodes de transformation des problèmes d'optimisation vectorielle en des problèmes d'optimisation scalaire, permet de mettre à la disposition du concepteur un ensemble de solutions optimales dit ensemble de Pareto. Il est obtenu en traçant l'ensemble des solutions en fonction des critères antagonistes. La décision finale peut être guidée par la prise en compte de critères supplémentaires non intégrés au cahier des charges initial.

# **5. Application de DIRECT et des AG à l'optimisation de la conception d'une MSAPFA de 1,2 kW**

## **5.1. Cahier des charges**

On s'intéresse à une MSAPFA à un seul entrefer et à 6 paires de pôles, tournante à une vitesse de 490 tr/mn et capable de développer une puissance électromagnétique égale à 1,2 kW. Les aimants permanents utilisés seront du type NdFeB ayant une induction rémanente  $B_R$ de l'ordre de 1,25 T. Les tôles utilisées supportent une induction de 1,5 T. Le rayon externe de la machine est de l'ordre de 10 cm.

En outre, la MSAPFA doit être dimensionnée de manière à maximiser le rendement et minimiser la masse de la machine. Le tableau III.3 regroupe les différentes grandeurs et paramètres fixés par le cahier des charges.

| <b>Grandeur ou Variable</b>    | Valeur spécifiée        |  |
|--------------------------------|-------------------------|--|
| Couple électromagnétique       | $T_e = 23.39$ Nm        |  |
| Vitesse de rotation            | $\omega_r$ = 490 tr/min |  |
| Nombre de phases               | $N_{\rm ph} = 3$        |  |
| Nombre de paire de pôles       | $N_{\rm m} = 6$         |  |
| Nombre d'encoches/pôle/phase   | $N_{epp}=1$             |  |
| Rayon externe de la machine    | $R_0 = 0,100 \text{ m}$ |  |
| Induction rémanente            | $B_r = 1.25$ T          |  |
| Induction maximale dans le fer | $B_{cs} = 1.5$ T        |  |

**Tableau III.3**. Paramètres fixés par le cahier des charges

## **5.2. Modèle magnétique et variables de dimensionnement**

Pour un premier dimensionnement de la MSAPFA (1,2 kW / 490 tr/mn), nous avons opté pour le modèle magnétique simplifié, donné en détail dans la première section du deuxième chapitre, et dont nous rappelons les principales équations dans le tableau III.4.

**Tableau III.4.** Principales relations qui composent le modèle de dimensionnement adopté

| <b>Grandeurs</b>                 | <b>Expressions</b>                                                            |
|----------------------------------|-------------------------------------------------------------------------------|
| Couple électromagnétique         | $T_e = N_m k_d k_p k_s B_{ae} N_{epn} n_s i (R_e^2 - R_i^2)$                  |
| Induction à vide dans l'entrefer | $B_{a} = B_{r} C_{\phi}/(1 + \mu_{r} K_{c} K_{ml}/P_{c})$                     |
| FEM à vide                       | $E = \Omega N_m k_d k_p k_s B_{a} N_{em} n_s (R_s^2 - R_i^2)$                 |
| Pertes Joule                     | $P_i = N_{ph} R_{ph} I_{ph}^2 = N_{ph} 2 N_{ph} (R_{slot} + R_{th}) I_{ph}^2$ |
| Profondeur du fer rotorique      | $d_{cr}^{mag} = \pi (R_{\rm o} + R_{\rm i}) B_{\rm ae} / (2N_m B_{\rm cs})$   |
| Volume des aimants               | $V_{\text{an}} = 2 \alpha_n \pi (R_0^2 - R_1^2) d_{\text{an}}$                |
| Volume du cuivre                 | $V_{\text{cubic}} = 2N_{s} k_{f} A_{e} ((R_{o} - R_{i}) + d_{cs})$            |

En combinant les relations constituant le modèle magnétique et celles traduisant le cahier des charges, nous trouvons que le nombre des variables de l'optimisation est 18 dont les 6 présentées dans le tableau III.5 sont linéairement indépendantes et dont il faut déterminer les butées limitant leurs valeurs.

La valeur minimale du rayon interne est déterminée, d'une part par l'encombrement des têtes de bobines statoriques, et d'autre part, par le rayon de l'arbre. En raison de contraintes technologiques, la valeur minimale de la largeur axiale des aimants permanents est égale à 4mm. Les valeurs limites du coefficient de l'arc polaire sont choisies en fonction de la forme d'onde souhaitée (rectangulaire ou sinusoïdale). La valeur maximale de la densité de courant permise est choisie suivant le type de refroidissements prévu. Les autres limites sont déterminées intuitivement, et doivent être éventuellement translatées afin d'améliorer l'optimum obtenu dans le cas où les valeurs de certaines variables leurs sont égales.

| <b>Variable</b>  | Dénomination                                           | <b>Butées</b> |       |
|------------------|--------------------------------------------------------|---------------|-------|
| $R_i$            | Rayon interne de la machine [m]                        | 0,04          | 0,09  |
| $\alpha_{\rm m}$ | Coefficient de l'arc polaire                           | 0.7           | 0.9   |
| $d_{am}$         | Largeur axiale des aimants [m]                         | 0,004         | 0,015 |
| e                | Entrefer mécanique [m]                                 | 0,001         | 0,002 |
| $d_e$            | Largeur axiale d'une encoche [m]                       | 0,01          | 0,06  |
| $J_c$            | Densité de courant dans le cuivre [A/mm <sup>2</sup> ] |               | 10    |

**Tableau III.5.** Variables effectives du problème de dimensionnement de la MSAPFA

Ainsi, nous pouvons écrire le problème de conception de la MSAPFA (1,2kW/ 490tr/mn) sous la forme d'un problème d'optimisation multicritères et sous contraintes :

$$
\begin{cases}\n\text{minimiser } \{m_{\text{tot}}, P_j\} \\
\Gamma_e - 23,39 = 0 \\
T_{ap} \le 120^{\circ}C \\
x_i^{(l)} \le x_i \le x_i^{(u)} \quad i = 1, \dots, 6\n\end{cases} \tag{III. 24}
$$

## **5.3. Résolution du problème d'optimisation de la MSAPFA par AGs et DIRECT**

Nous avons choisi d'appliquer l'algorithme DIRECT et l'algorithme génétique séparément pour la résolution du problème (III.24). Le premier représente un bon compromis entre la recherche locale et la recherche globale, et le deuxième propose un bon compromis entre l'exploitation et l'exploration de l'espace de recherche. Les deux ont été implantés sous l'environnement Matlab.

Les paramètres de l'algorithme génétique ont été fixés empiriquement. Ainsi, la population de départ est composée de 60 individus (10 x le nombre de variables), la probabilité de croisement et celle de mutation sont fixées respectivement à 0,6 et 0,05. Nous avons aussi fixé un nombre maximum d'évaluations de la fonction objectif comme critère d'arrêt des deux algorithmes (NbMaxEvals=20000). Les contraintes ont été prises en compte par le biais de la méthode du Lagrangien augmenté.

La figure III.5 illustre l'ensemble de Pareto obtenu dans le cas d'une optimisation à deux critères, le rendement d'un côté, et la masse totale des parties actives de la machine de l'autre.

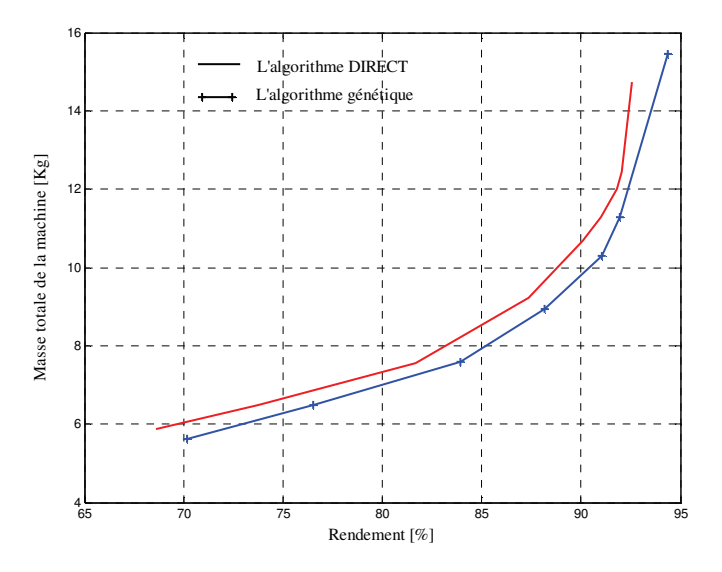

**Fig. III. 5**. Frontière de Pareto : évolution de la masse de la MSAPFA en fonction du rendement.

## **6. Conclusion**

Dans ce chapitre, les approches adoptées lors de la formulation du problème d'optimisation du dimensionnement et de conception en électrotechnique ont été rappelées. Nous avons pu constater que l'approche inverse est la plus intéressante si nous considèrons le nombre de solutions qu'elle peut offrir et le nombre croissant d'outils développés pour la résoudre.

Les méthodes mathématiques utilisées pour résoudre les problèmes d'optimisation multicritères et avec contraintes ont été ensuite passées en revue. L'algorithme DIRECT et les algorithmes génétiques que nous avons choisis d'appliquer à notre problème, ont été expliqués en détail. Ils ont été choisis pour le bon compromis recherche globale/recherche locale et pour le fait qu'ils ne nécessitent pas de point de départ.

Enfin, la démarche d'optimisation du dimensionnement et de la conception proposée a été illustrée dans le cas d'un dimensionnement d'une MSAPFA de 1,2 kW.

## **TABLE DES MATIERES**

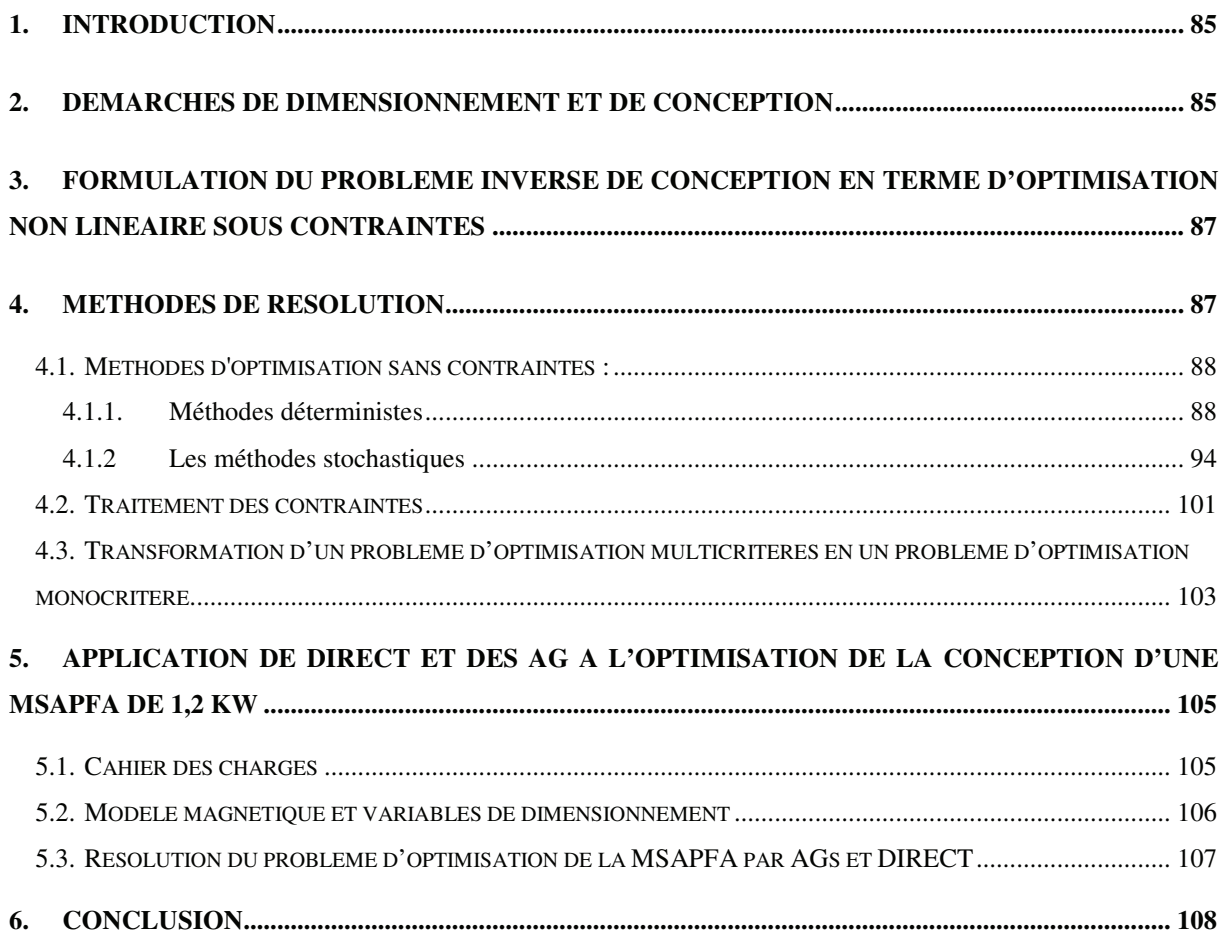

*Chapitre IV*

# **EXPLOITATION DE LA DEMARCHE DEVELOPPEE : CAS D'UNE MSAPFA DEDIEE A UN SYSTEME DE CONVERSION DE L'ENERGIE EOLIENNE**

## **1. Introduction**

Dans ce chapitre, l'approche de dimensionnement et d'optimisation, que nous avons proposée dans les chapitres précédents, sera exploitée dans le cas particulier d'une MSAFPA (10kW ,200tr/mn) dédiée à un système de conversion de l'énergie éolienne (SCEE).

Nous commençons ce chapitre par un rappel sur la problématique de la génération de l'énergie éolienne dans les sites isolés. Les caractéristiques des différents composants du SCEE ont été étudiées afin de déterminer les contraintes systémiques imposées à la MSAPFA.

Les types de structures qui ont été retenues sont ensuite optimisés et les ensembles de Pareto correspondants sont construits et exploités pour évaluer les performances des prototypes optimisés par rapport à des critères supplémentaires non intégrés au cahier des charges initial. Enfin les performances locales de l'un des prototypes optimisés sont étudiées et comparer avec celles obtenues par la méthode des éléments finis.

## **2. Problématique de la génération de l'énergie éolienne dans les sites isolés**

Les systèmes de conversion d'énergie éolienne (SCEE) à entraînement direct destinés à l'alimentation des sites isolés sont composés des éléments suivants (Fig. IV. 1) :

• une turbine qui a comme rôle de transformer l'énergie cinétique des masses d'air (le vent) en énergie rotative,

• une génératrice qui permet la conversion de cette énergie mécanique rotative en énergie électrique,

• un convertisseur statique permettant le traitement de l'énergie et son adaptation au besoin de la charge,

L'optimisation de la conception de la génératrice, dédiée à ce type de système, nécéssite la quantification des contraintes fonctionnelles en plus de ses contraintes structurales. Pour ce faire, il est indispensable d'étudier les phénomènes qui agissent sur le couple et la vitesse sur l'arbre de la génératrice, à savoir le profil du vent et les caractéristiques de turbine, ainsi que le type de convertisseurs statiques et de charges connectés aux bornes de cette génératrice.

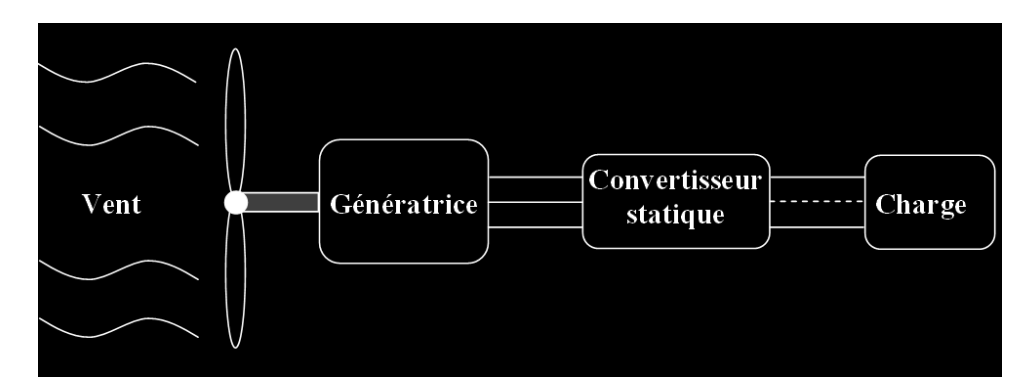

**Fig. IV.1**. Structure d'un système de conversion d'énergie éolienne à entraînement direct dans un site isolé.

## **2.1. Description des caractéristiques du vent**

Le réchauffement différentiel entre différents points du globe terrestre provoque une différence de pression entre ces points qui, à son tour, est à l'origine du déplacement perpétuel des masses d'air (appelé vent). Ce vent qui représente la grandeur d'entrée des SCEE, n'affecte le fonctionnement et le rendement énergique de ces systèmes que dans une plage de fréquence allant de 0,01Hz à 1Hz.

Il existe deux possibilités pour reproduire les caractéristiques du vent. La première consiste à effectuer des mesures expérimentales sur un site éolien donné. Elle aboutie à un modèle très précis qui reste propre au site. La deuxième est la modélisation analytique basée sur le caractéristique spectrale de Van Der Hoven (Fig. IV.1) [Nic, 2002]. Le vent est décomposé en deux composantes. La première composante, appelée *composante lente* s'étale sur des périodes longues et contient les caractéristiques moyennes et régulières du vent. La deuxième composante, dénommée *composante de turbulence,* s'étale sur une échelle de temps comprise entre quelques fractions de secondes à quelques heures, et le vent est considéré comme un processus aléatoire stationnaire.

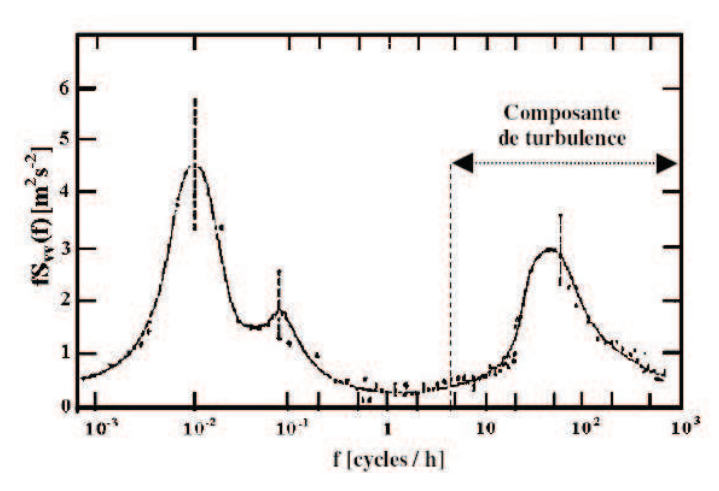

**Fig. IV.1**. Spectre de Van der Hoven d'un site donné.

Si on considère que la turbine est face à la direction du vent, nous pouvons alors écrire la surface S<sub>i</sub> délimitée par les pulsations discrètes consécutives  $w_i$  et  $w_{i+1}$  et les surfaces S<sub>vv</sub> relevées sur la caractéristique de Van Der Hoven correspondantes par :

$$
S_i = \frac{1}{2} \left[ S_{vv}(w_i) + S_{vv}(w_{i+1})(w_{i+1} - w_i) \right]
$$
 (IV. 1)

L'amplitude *A*<sup>i</sup> de la composante spectrale caractérisée par le pulsation discrète *w*<sup>i</sup> peut ainsi s'écrire sous la forme :

$$
A_i = \sqrt{S_i} \tag{IV.2}
$$

Ainsi, la vitesse du vent v(t) qui est la somme des harmonique caractérisés par les amplitudes A<sub>i</sub>, les pulsations *w*<sub>i</sub> et les phases  $\varphi$  qui sont générées aléatoirement, peut s'exprimer comme suit :

$$
v(t) = \frac{2}{\pi} \sum A_i \cos(w_i t + \varphi_i)
$$
 (IV. 3)

Contrairement aux résultats de mesures effectuées sur des sites réels qui ont montré que la composante de turbulence est non stationnaire augmente avec la vitesse moyenne du vent, la caractéristique de Van Der Hoven suppose que cette composante est stationnaire. Pour tenir compte de ce phénomène la vitesse du vent est décomposée en une composante lente  $v_1$  et une composante de turbulence (rapide)  $v_t$ :

$$
v(t) = v_i(t) + v_i(t) = \frac{2}{\pi} \sum_{i=0}^{N_i} A_i \cos(w_i t + \varphi_i) + \frac{2}{\pi} \sum_{i=N_i}^{N} A_i \cos(w_i t + \varphi_i)
$$
 (IV. 4)

avec *N*<sup>l</sup> est le nombre d'échantillons de la composante lente. La composante de turbulence qui est représentée par les échantillons *i* ( $N_1 \le i \le N$ ). Elle est filtrée afin qu'elle reproduise une caractéristique proche de la réalité. Son amplitude est ajustée avec un coefficient *K* qui augmente avec la composante lente et est modifiée par un filtre ayant une constante de temps  $\tau_F$  [Nic, 2002] :

$$
K = \frac{\alpha_i v_i}{\beta_i + v_i} \quad ; \quad \tau_F = \tau_0 - a_i v_i \tag{IV.5}
$$

avec  $a_l$ ,  $\beta_l$ ,  $\tau_l$  et  $a_l$  sont des constantes

La figure IV. 2 illustre un exemple de la vitesse du vent simulée avec une vitesse moyenne de 6,5 m/s.

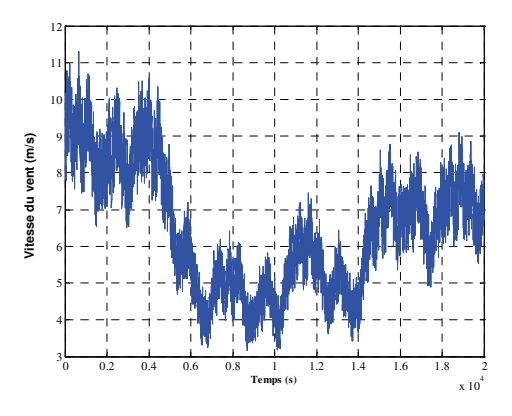

**Fig. IV.2**. Vitesse du vent simulée pour une moyenne de 6,5 m/s.

## **2.2. Description des caractéristiques de la turbine**

En général, une turbine éolienne est caractérisée par trois paramètres principaux : le coefficient de puissance (ou le coefficient du couple), la vitesse spécifique et la puissance (ou le couple) développé par la turbine éolienne.

Le coefficient de puissance, noté C<sub>p</sub>, définit le rapport de la puissance mécanique recueillie sur l'arbre du rotor à la puissance cinétique du vent qui passe par l'aire balayée par les pâles. Il dépend de la vitesse spécifique et de l'angle de calage des pâles dans une turbine a calage variable et dépend seulement de la vitesse spécifique dans le cas d'une turbine à calage fixe. Il est soit fournie par le constructeur soit modélisé analytiquement par une régression polynomiale du type :

$$
C_p = a_0 + \sum_{i=1}^{6} a_i \lambda_i
$$
 (IV. 6)

Il est intéressant de noter que valeur maximale du coefficient de puissance définie par le loi de Betz est égale à 0,592.

Le coefficient du couple  $C_{\Gamma}$  est lié au coefficient de puissance  $C_{p}$  par la relation suivante [ Gou, 1982] :

$$
C_p = \lambda C_\Gamma \tag{IV.7}
$$

La vitesse spécifique  $\lambda$  est le rapport de la vitesse périphérique du rotor à la vitesse du vent :

$$
\lambda = \frac{R\Omega}{v} \tag{IV.8}
$$

Avec *R* le rayon des pâles,  $\Omega$  est la vitesse de rotation sur l'arbre.

La puissance maximale captable par la turbine éolienne peut être exprimé en terme de surface balayée par les pâles *S* et la vitesse du vent *v* comme suit :

$$
P_v = \frac{1}{2} \rho S v^3 \tag{IV.9}
$$

La surface balayée par les pâles est égale à  $\pi R^2$ ,  $\rho$  est la masse volumique de l'air.

Ainsi, le couple et la puissance développés par la turbine éolienne peuvent s'écrire sous la forme [Gou, 1982] :

$$
P_{eol} = P_v C_p = \frac{1}{2} \rho \pi R^2 v^3 C_p
$$
  
\n
$$
\Gamma_{eol} = \frac{P_{eol}}{\Omega} = \frac{1}{2} \rho \pi R^3 v^3 C_r
$$
 (IV. 10)

Il est intéressant de noter que la précision des expressions du couple éolien transmis à la génératrice dépend fortement de l'interpolation du coefficient du couple et de l'estimation de la vitesse du vent.

Figure IV. 3 illustre l'évolution du coefficient de couple (a) et du coefficient de puissance (b) d'une turbine de type NACA2015 en fonction de la vitesse spécifique à angle de calage constant. Les deux ont été modélisé par un polynôme d'ordre 6 identifié à partir des données techniques de la turbine [Dio, 1999]. Figure IV. 4 représente l'évolution de la puissance éolienne en fonction de la vitesse de rotation. Nous pouvons remarquer que pour une vitesse du vent de l'ordre de 13 m/s, la puissance éolienne récupérable est maximale ( $\approx 10$ ) kw) quand la vitesse de rotation est de l'ordre de 200 tr/mn.

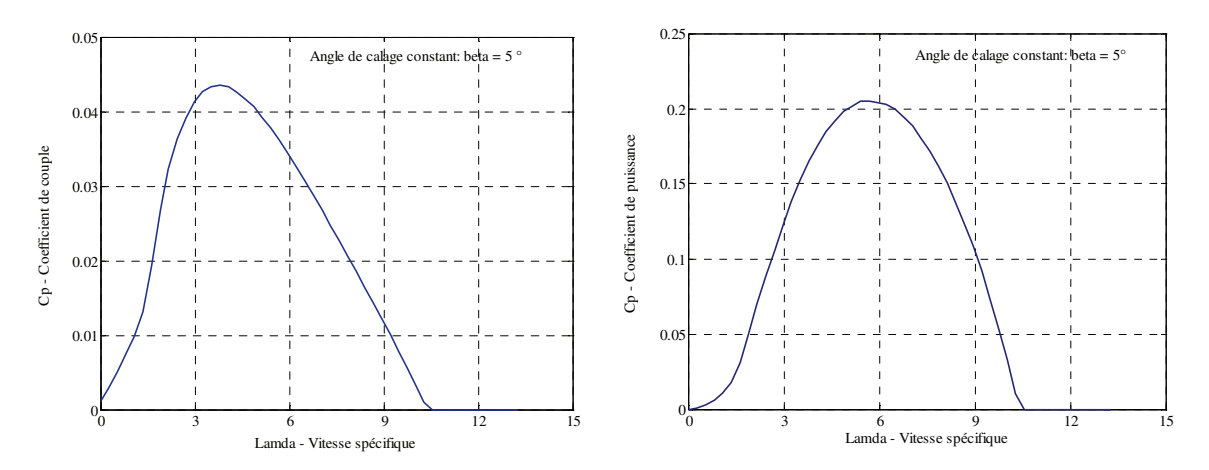

**Fig. IV.3**. (a) : Coefficient de couple (b) coefficient de puissance en fonction de la vitesse spécifique  $\lambda$ .

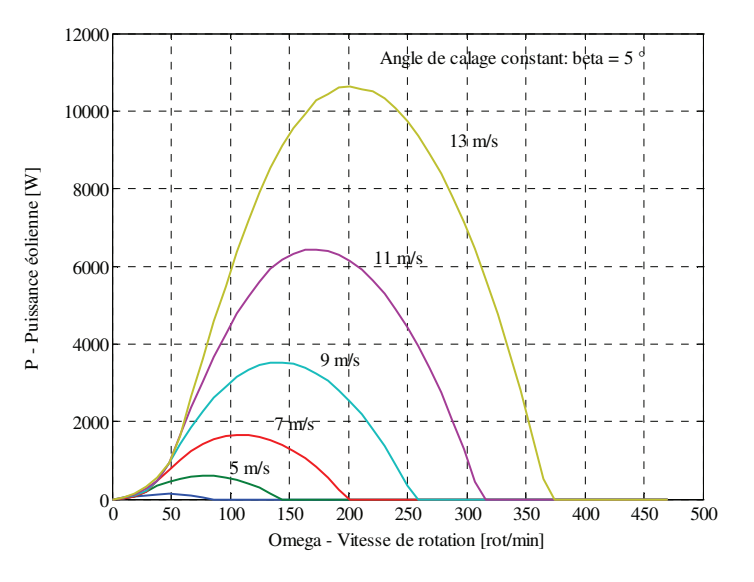

**Fig. IV.4.** Puissance éolienne en fonction de la vitesse de rotation  $\Omega$ .

## **2.3. Description des chaînes de conversion de l'énergie éolienne**

Les systèmes de conversion d'énergie éolienne (SCEE) de petites puissances (≤100kW) dédiés généralement à produire de l'énergie électrique dans des sites isolés, peuvent être conçus sous plusieurs configurations.

Le cas le plus simple consiste à raccorder la génératrice à la batterie de stockage à travers le pont de diodes (Fig. IV. 5). Dans ce cas la batterie est utilisée en tampon et considérée comme la source d'énergie d'appoint. Cette configuration impose que la force électromotrice maximale entre deux phases du stator doit être supérieur à la tension de la batterie multipliée par un facteur de  $\pi/2$  afin d'éviter un fonctionnement discontinu du pont de diodes [Mir, 2005].

La deuxième configuration suppose que le pont de diodes est suivi d'un hacheur dévolteur débitant sur une batterie de stockage ou raccordé à un bus continu (Fig. IV. 6) qui permet d'interconnecter plusieurs sources d'énergie (photovoltaïque, Diesel, piles à combustible, batteries,...). Afin de pouvoir assurer la valeur de la tension au niveau du bus continu, le choix de la valeur de la force électromotrice produite par la génératrice doit prendre en compte l'intervalle de variation du rapport cyclique offert par le hacheur utilisé.

Les conditions de fonctionnement de la turbine éolienne et de la configuration du SCEE adoptée constituent les contraintes d'optimisation que l'application éolienne impose à la MSAPFA.

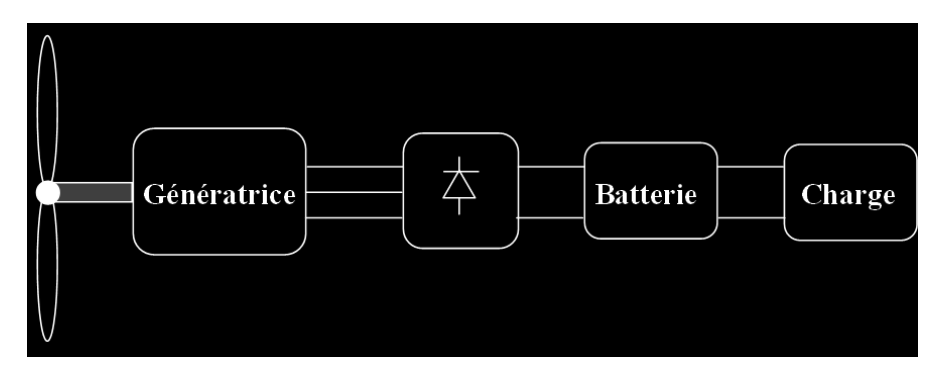

**Fig. IV.5**. SCEE débitant directement sur une batterie (bus continue à tension constante).

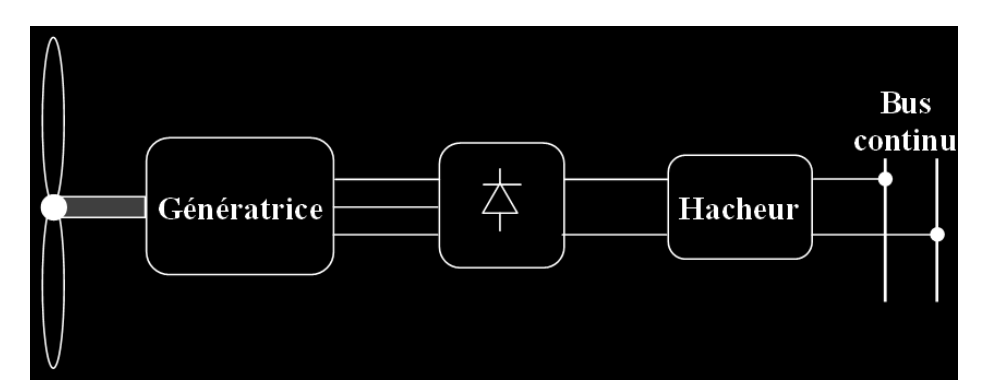

**Fig. IV.6**. SCEE débitant sur un bus continu à travers un hacheur (bus continu à tension variable).

## **3. Optimisation de la génératrice et performances des prototypes optimisés**

A ce stade, nous allons appliquer la méthodologie d'optimisation du dimensionnement et de conception que nous proposons pour dimensionner une MSAPFA dédiée au SCEE illustré dans la figure IV. 6. La génératrice qui est entraînée par une turbine, débite sur le bus continu à travers un redresseur à diodes suivi d'un hacheur dévolteur. Le point nominal de fonctionnement de cette génératrice sera de 10 kW à une vitesse de 200 tr/mn.

Les structures géométriques choisies pour cette génératrice sont présentées dans la figure IV.7 : les deux sont à double entrefer, l'une est encochée et l'autre à pôles lisses (bobinage enroulé toroïdalement autour du tore statorique).

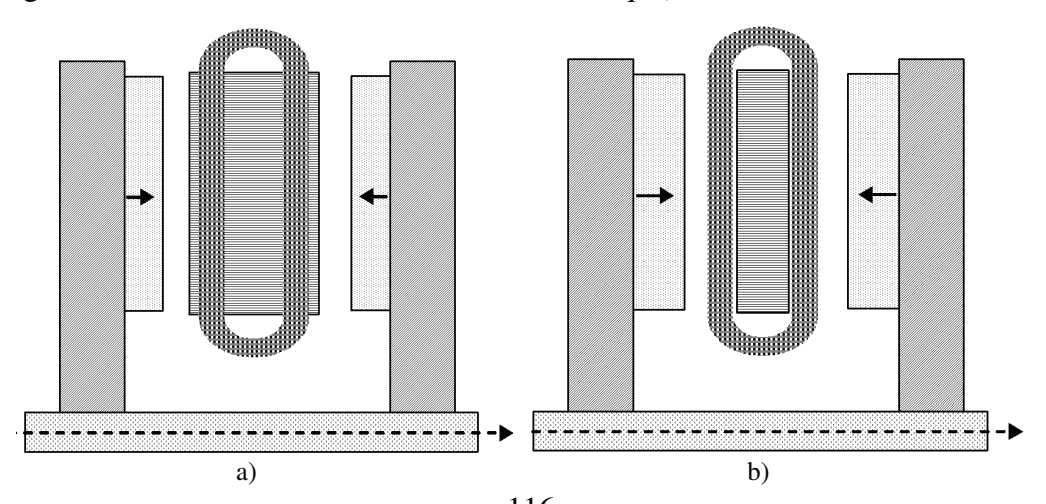

Fig. IV.7. Coupes axiales des MSAPFAs étudiées : a)<sup>1</sup>Mg<sup>APFA</sup> encoché et b) MSAPFA à pôles lisses.

#### **3.1. Cahier des charges**

En plus des contraintes de fonctionnement imposées par la position de la génératrice dans le SCEE, il existe d'autres types de contraintes (structurales, technologiques, socioéconomiques,…) que le cahier des charges peut contenir.

Nous supposerons que chacun des rotors de la MSAPFA supporte 28 aimants permanents de type NdFeB avec une induction rémanente de l'ordre de 1,2 T. L'induction maximale que peut supporté le fer utilisé est de l'ordre de 1,5 Tesla. Le coefficient de foisonnement est supposé égal à 0,6. Les isolants utilisés sont supposés de classe F ce qui implique que la température dans les conducteurs ne doit pas dépasser 155°C. Le nombre d'encoches par pôle et par phase est supposé unitaire dans le but de produire une force électromotrice rectangulaire. L'ouverture tangentielle des dents statoriques ne doit pas être inférieur à 5 mm dans le cas de la MSAFPA encochée. En raison de contraintes technologiques, la valeur minimale que peut prendre l'entrefer mécanique est de 1 mm et l'épaisseur minimale des aimants est de l'ordre de 4 mm. Par ailleurs, le rayon extérieur de la nacelle ne doit pas dépasser 10% du rayon de la turbine qui est supposé de l'ordre de 7 m. Le tableau IV.1 résume les contraintes égalités et inégalités que le cahier des charges imposent. En outre, la machine doit être dimensionnée de manière à maximiser le rendement et minimiser les masses de ses parties actives.

Ainsi, nous pouvons écrire le problème de dimensionnement et de conception de la MSAPFA (10 kW/ 200 tr/mn) fonctionnant en génératrice, sous forme d'un problème d'optimisation multicritères et sous contraintes :

 ${masse, P_i}$  $\mathbf{r}$  $\overline{a}$  $x_i^{(l)} \leq x_i \leq x_i^{(u)}$  $T_{\text{cavity}} \leq 155^{\circ}C$  $\left\{\frac{e}{T_{ap}} \leq 120^{\circ}C\right\}$  $\Gamma_e$  – 743,56 = 0  $\overline{\phantom{a}}$  $\left[\text{minimiser}\right\}$ *masse*,  $P_i$  $i - \lambda_i$ *l*  $x_i^{(l)} \leq x_i \leq x$ (IV.10)

| Variable              | Dénomination                           | Valeur                |
|-----------------------|----------------------------------------|-----------------------|
| P                     | Puissance électromagnétique            | $10 \text{ kW}$       |
| $\omega_{r}$          | Vitesse de rotation                    | $200$ tr/min          |
| $N_{ph}$              | Nombre de phase                        | 3                     |
| $N_{s}$               | Nombre d'encoches                      | 84                    |
| $N_{m}$               | Nombre de paire de pôle                | 28                    |
| $k_f$                 | Coefficient de foisonnement            | 0,6                   |
| $B_r$                 | Induction rémanente                    | 1.25T                 |
| $B_{cs}$              | Induction maximale permise dans le fer | 1.5T                  |
| r <sub>0</sub>        | Résistivité du cuivre à chaud          | $2.4e-8$ $\Omega$ m   |
| $R_{o,max}$           | Rayon extérieur de la machine          | $0,20 \; \rm{m}$      |
| $D_{ap,min}$          | Epaisseur minimum des APs              | $0,004 \; \mathrm{m}$ |
| $e_{\min}$            | Entrefer minimum                       | $0,001 \text{ m}$     |
| $T_{\text{cuiv,max}}$ | Température maximum des conducteurs    | $155^{\circ}$ C       |
| $T_{AP,max}$          | Température maximum dans APs           | $120^{\circ}$ C       |

**Tableau IV.1**. Contraintes d'égalité et d'inégalité fixés par le cahier des charges

## **3.2. Modèle dimensionnant**

Dans un premier temps, le modèle magnétique simplifié sera adopté pour l'optimisation du dimensionnement des deux types de MSAPFAs (encochées et à pôles lisses). Il est constitué des relations (II.1) à (II. 40) exposées dans le chapitre II pour la MSAPFA encochée, ces relations peuvent être utilisées dans le cas de la MSAPFA à condition de remplacer le coefficient de Carter par 1 et de prendre l'ouverture des dents statoriques égale à zéro ainsi que d'ignorer l'inductance de fuite dans les encoches. L'ensemble des relations constituant le modèle magnétique simplifié de la MSAPFA à pôles lisses est présenté dans l'annexe B.

Si on écrit les différentes relations issues du modèle dimensionnant et des relations imposées par le cahier des charges, sous forme d'un système d'équations, nous pouvons alors déterminer l'ensemble des paramètres géométriques et physiques linéairement indépendants

| <b>Variable</b>  | <b>Dénomination</b>               | Valeur min | Valeur max |
|------------------|-----------------------------------|------------|------------|
| $R_{\rm i}$      | Rayon intérieur de la machine [m] | 0.15       | 0,30       |
| $\alpha_{\rm m}$ | Coefficient de l'arc polaire      | 0,65       | 0,99       |
| $d_{ap}$         | Largeur axiale des aimants $[m]$  | 0,004      | 0,02       |
| $\epsilon$       | Entrefer mécanique [m]            | 0,001      | 0,003      |
| $d_e$            | Largeur axiale d'une encoche [m]  | 0,004      | 0.05       |
| $J_{\rm c}$      | Densité de courant dans le cuivre | 1e06       | 10e06      |
| $n_{\rm s}$      | Nombre de spire par encoche       | 10         | 50         |
| $\boldsymbol{p}$ | Nombre de paires de pôles         | 2          | 24         |

**Tableau IV.2**. Variables effectives et Butées imposé par le cahier des charges

qui représente l'ensemble des paramètres du problème d'optimisation (IV.1). Dans le cas du cahier des charges exposé ci-dessus, cet ensemble est composé de 8 paramètres donnés dans le tableau IV.2 ainsi que leurs butées. Dans le cas d'une MSAPFA encochée, *de* représente la largeur axiale d'une encoche, et dans le cas de la MSAPFA à pôles lisses elle représente la largeur axiale de la zone du courant.

## **3.3. Recherche des dimensions optimales des MSAPFAs**

La recherche des dimensions optimales des MSAPFAs qui remplissent les contraintes du cahier des charges revient à résoudre le problème d'optimisation multicritères et sous contraintes (IV.1). Pour ce faire, l'algorithme génétique et l'algorithme DIRECT exposés dans le chapitre III ont été appliqués séparément, chacun d'eux a été associé à la méthode du Lagrangien augmenté à paramètre de pénalité variable pour prendre en compte les différentes contraintes. L'objectif de l'optimisation qui consiste à minimiser les pertes et la masse des parties actives de la MSAPFA a été écrit à l'aide de la méthode des facteurs de pondération.

Les paramètres des algorithmes d'optimisation ont été fixés empiriquement. Ainsi pour l'algorithme génétique, le nombre d'individus qui composent la population de départ est fixé à 80 et la probabilité de croisement et celle de mutation varient respectivement dans les intervalles [0,65 ; 0,85] et [0,01 ; 0,1]. Les valeurs des paramètres de pénalité liés au Lagrangien augmenté ont étaient initialement fixées à  $10^{-1}$ . Par ailleurs, les facteurs de pondération des différents objectifs de l'optimisation ont été variés uniformément entre 0 et 1 afin d'obtenir l'ensemble de Pareto des solutions optimales. Et enfin, le critère d'arrêt que nous avons adopté consiste à maximiser le nombre d'évaluations de la fonction objectif  $(NbrMaxEvals = 30000)$ .

Les figures IV.8 et IV.9 illustrent les ensembles de Pareto des prototypes optimaux. Elles présentent respectivement l'évolution d'une part de la masse des parties actives de la MSAPFA encochée en fonction de rendement, et celle de du volume des aimants permanents en fonction du rendement de l'autre. Les résultats présentés dans ces figures ont été obtenus en appliquant l'algorithme génétique développé et l'algorithme DIRECT pour optimiser les couples (rendement ; masse totale) et (rendement ; volumes des APs) dans le cas d'une MSAFPA encochée. La petite distorsion entre les résultats des deux algorithmes est due à la difficulté d'obtenir une distribution uniforme des points de Pareto en utilisant la méthode des facteurs de pondération.

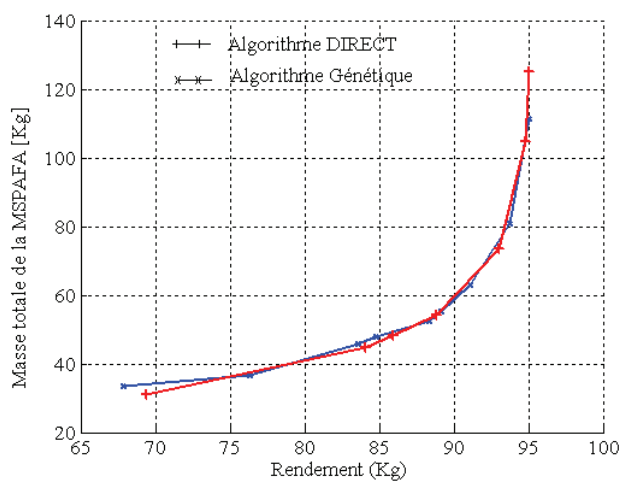

**Fig. IV.8**. Ensemble des prototypes obtenu en optimisant le rendement et la masse des parties active de la MSAFPA encochée optimaux.

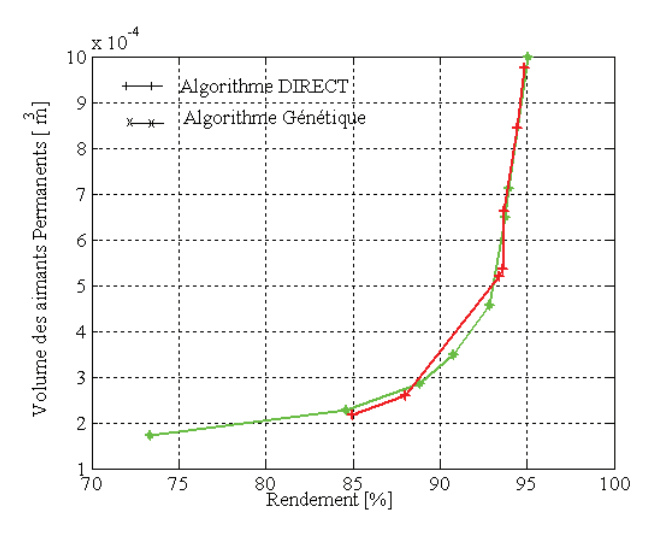

**Fig. IV.9**. Ensemble des prototypes optimaux obtenu en optimisant le rendement et le volume des aimants permanents de la MSAFPA encochée.

Les figures IV.11 et IV.12 présentent respectivement les ensembles de Pareto des prototypes optimaux optimisant le couple de grandeurs (rendement ; masse des parties actives) et (rendement ; volume des aimants permanents) de la MSAFPA à pôles lisses (non encochée). Nous pouvons remarquer que le rendement maximum est de l'ordre de 90% seulement. Cela est dû aux valeurs des butées des paramètres de l'optimisation qui ont étaient prises égales à celles considérées dans le cas de la MSAPFA encochée.

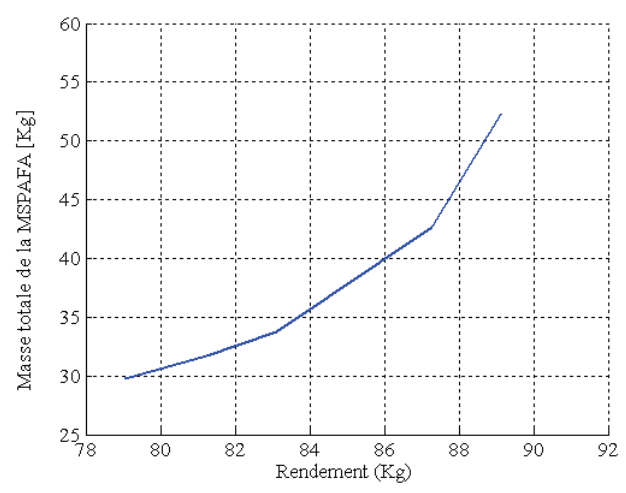

**Fig. IV.10**. Ensemble des prototypes optimaux obtenu en utilisant les AG pour optimiser le rendement et la masse des parties actives de la MSAFPA non encochée.

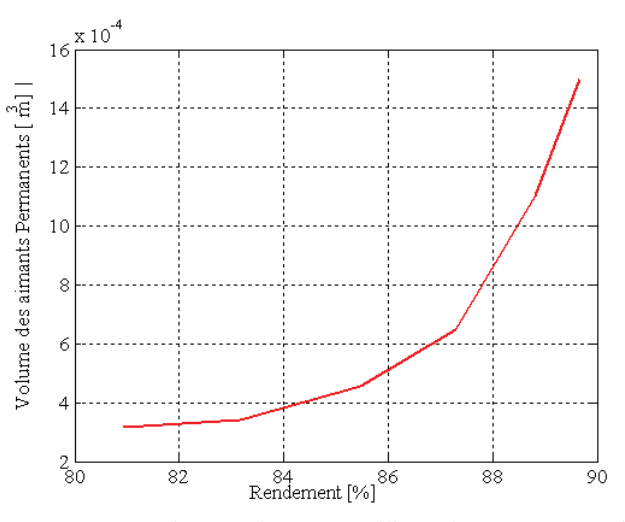

**Fig. IV.11**. Ensemble des prototypes optimaux obtenu en utilisant les AG pour optimiser le rendement et le volume des APs de la MSAFPA non encochée.

## **3.4. Performances systémiques des prototypes optimisés**

## 3.4.1. Puissance électrique disponible sur le bus continu à tension constante (batterie)

On considère que la génératrice débite directement sur une batterie à travers un redresseur à diode (Fig. IV.5). Par rapport aux autres SCEEs qui existent, le coût de cette configuration est minimal, néanmoins elle nécessite un choix très précis de toutes les composantes.

Pour ce faire, nous proposons dans ce paragraphe d'étudier l'évolution de la puissance électrique en fonction de la tension de la batterie pour deux prototypes avec des objectifs contradictoires et appartenants à l'ensemble de Pareto. Plusieurs chercheurs ont mené des études similaires à posteriori sur des SCEEs de petite puissance (~1 kW) [Ger, 2002], [Mir, 2005].

Les figures IV.12 et IV.13 illustrent respectivement l'évolution de la puissance électrique transmise par des prototypes encochés et non encochés en fonction de la vitesse de rotation pour différentes tensions de la batterie (bus continu à tension fixe). Ces tensions de batterie ont été choisies de telle façon que la puissance électrique soit la plus proche de la puissance éolienne optimale pour différentes vitesses de vent. Les prototypes optimisés, dont les performances sont analysées, ont été choisis sur les extrémités de l'ensemble de Pareto (Fig. IV.8 pour la MSAPFA encochée et Fig. IV.10 pour la MSAPFA non encochée). Ils ont les coordonnées suivantes :

- $\checkmark$  prototype *encoché\_a* (Fig. IV.12-A) : le rendement = 81 % et la masse = 45 Kg,
- prototype *encoché* b (Fig. IV.12-B) : le rendement = 94 % et la masse = 92 Kg,
- prototype *n\_encoché\_a* (Fig. IV.13-A) : le rendement =  $82\%$  et la masse = 33 Kg,
- prototype *n* encoché b (Fig. IV.13-B) : le rendement = 89 % et la masse = 52 Kg.

Tableau IV. 3 présente les grandeurs caractéristiques et les performances de ces quatre prototypes.

Pour les quartes prototypes, nous pouvons remarquer que la puissance électrique fournie par la génératrice s'approche de la puissance éolienne optimale pour des tensions *U*bat relativement fortes. Les prototypes *n-encoché\_a* et *encoché\_a* permettent d'atteindre la puissance éolienne optimale pour une large plage de vitesse d vent (~6 m/s à 13 m/s) pour une tension de batterie (*U*<sub>bat</sub>=240V). Nous pouvons remarquer aussi que plus la tension de la batterie est élevée plus la vitesse minimale pour laquelle la génératrice commence à fournir de la puissance est élevée.

|                                      | Prototypes non encochés |             | Prototypes encochés |              |
|--------------------------------------|-------------------------|-------------|---------------------|--------------|
| <b>Paramètres</b>                    | n_encoché_a             | n_encoché_b | encoché_a           | encoché_b    |
| $R_0(m)$                             | $1.9e-1$                | $1.9e-1$    | $2e-1$              | $2e-1$       |
| $R_i(m)$                             | 1.4654e-001             | 1.1501e-001 | 1.5134e-001         | 1.3388e-01   |
| $\alpha_{\rm m}$                     | 8.5499e-1               | 8.6025e-01  | 7.8280e-01          | 8.5055e-01   |
| $d_{\text{ap}}\left(\text{m}\right)$ | 5.7745e-003             | 1.3267e-002 | 1.0212e-02          | 9.9583e-03   |
| e(m)                                 | 1.0898e-03              | 1.0566e-003 | 1.0411e-03          | 1.0454e-03   |
| $d_{e}$ (m)                          | 1.4781e-02              | 1.4948e-002 | 1.7626e-02          | 4.2072e-02   |
| Jc(A/m <sup>2</sup> )                | 8.6110e06               | 6.6581e06   | 8.9509e06           | $3.0267e+06$ |
| $N_{\rm s}$                          | 31                      | 33          | 41                  | 37           |
| $N_{\rm m}$                          | 22                      | 22          | 22                  | 18           |
| $W_e$ (m)                            | 1.3953e-02              | 1.0948e-002 | 9.4077e-03          | 1.0578e-02   |
| $B_{\text{ag}}(\text{T})$            | 8.4441e-01              | 8.7935e-001 | 8.5617e-1           | 8.9295e-001  |
| $I_{\rm ph}$ (A)                     | 3.4377e01               | 1.9818e001  | 2.172e01            | 2.1843e01    |
| $FEM$ (V)                            | 1.4693e02               | 2.5488e002  | 2.3043e02           | 2.2914e02    |
| $d_{\rm cs}$ (m)                     | 1.3528e-02              | 1.2766e-002 | 1.4318e-2           | 1.7345e-02   |
| $R_{\rm ph}(\Omega)$                 | 7.3258e-01              | 1.3973e000  | 1.9115              | 6.0669e-01   |
| $L_{\text{prop}}$ (H)                | 2.7851e-03              | 3.2178e-003 | 1.412e-02           | 1,169e-02    |
| Rendement (%)                        | 8.2860e01               | 8.9135e01   | 8.1982e1            | 9.4217e01    |
| Masse (Kg)                           | 3.3547e01               | 5.2405e01   | 4.5641e01           | 9.2853e01    |

**Tableau IV.3**. grandeurs caractéristiques des prototypes optimums étudiés

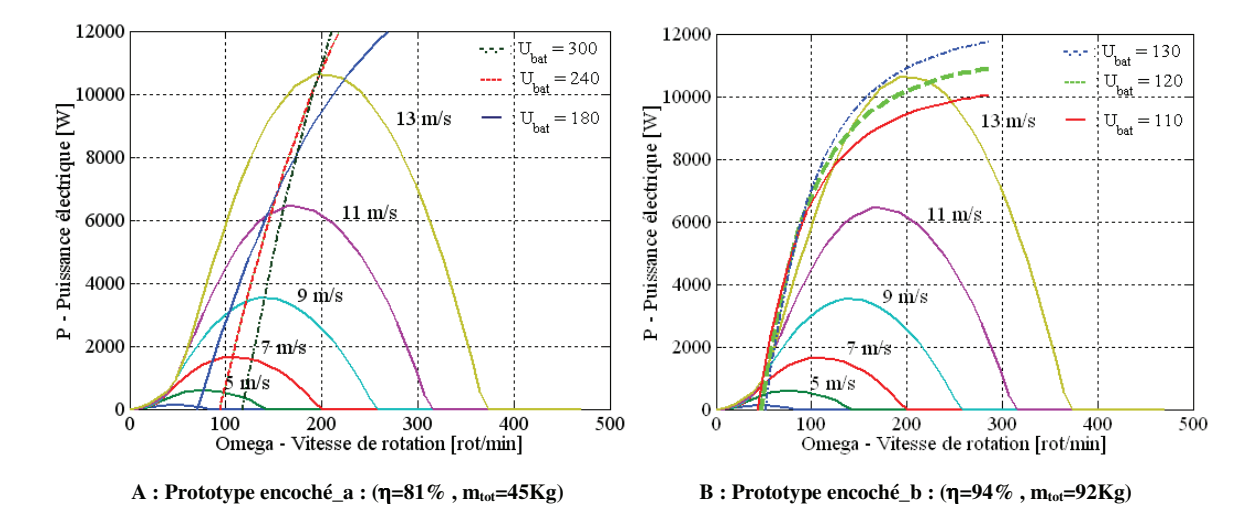

**Fig. IV.12**. Puissance électrique fournie par la génératrice encochée en fonction de sa vitesse de rotation.

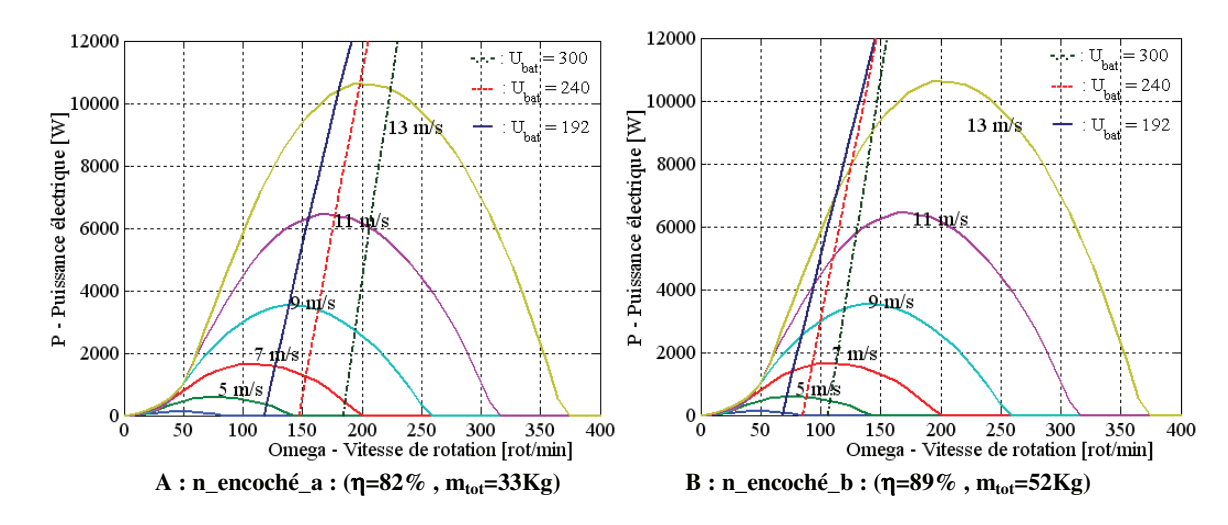

3.4.2. Puissance électrique maximale disponible sur le bus continu à tension variable **Fig. IV.13**. Puissance électrique fournie par la génératrice non encochée en fonction de sa vitesse de rotation.

On considère le SCEE illustré dans la figure IV.6 débitant sur une batterie. En quasi statique, La charge du pont redresseur peut être considérée comme une résistance équivalente variable suivant le régime de fonctionnement du hacheur. La valeur de cette résistance qui maximise la puissance électrique transmise est égale à l'impédance par phase  $\sqrt{R_{ph}^2 + (L_{cyc}\omega)^2}$ . En ramenant la charge de la génératrice au coté alternatif le système étudié peut être équivalent au système présenté dans la figure IV.14.

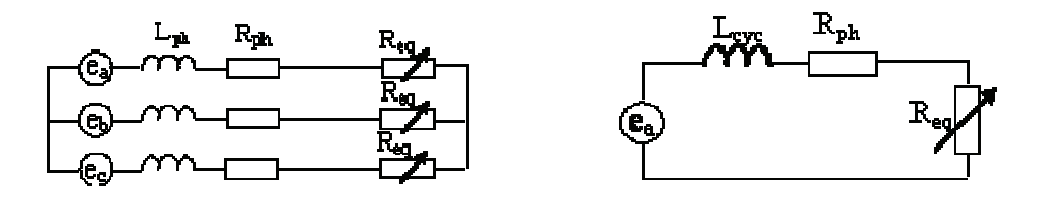

**Fig. IV.14** . Schéma électrique équivalent du SCEE étudié vu du coté alternatif.

La figure IV.15 présente l'évolution de la puissance électrique maximale qui peut être délivrée par les prototypes optimaux étudiés en fonction de la vitesse de rotation. Cette figure montre que les points à puissance optimale peuvent être accessible sans commande et cela est valable pour les deux types de structures : encochée (Fig. IV.15-a) et non encochée (Fig. IV.15-b).

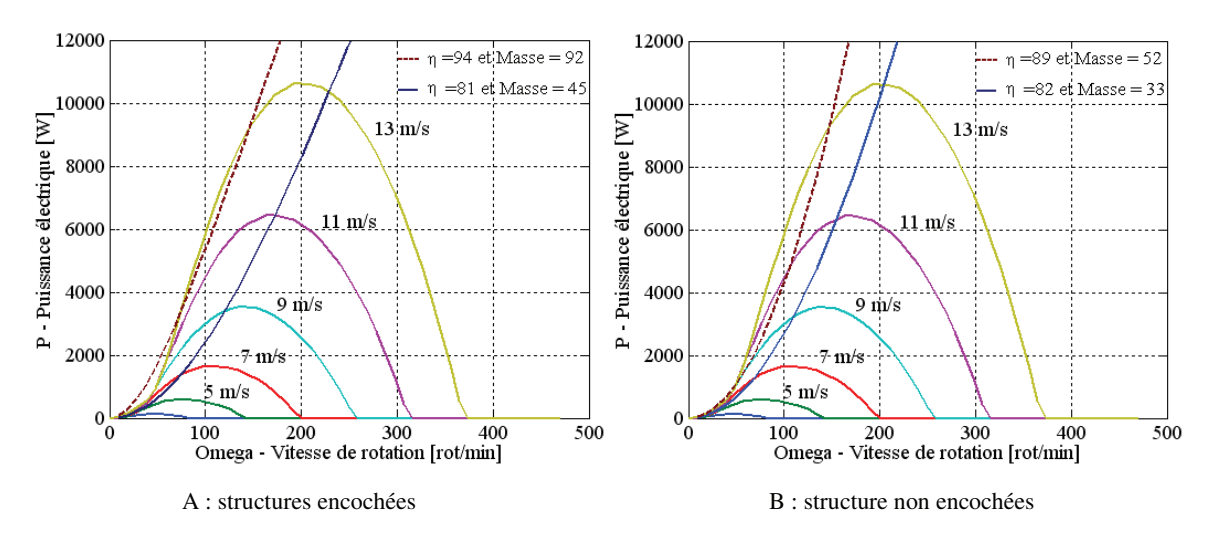

**Fig. IV. 15**. Puissance électrique maximale délivrée par la génératrice en fonction de la vitesse de rotation

La présente étude des performances systémiques des prototypes optimisés a permis de mettre en évidence utilité de l'ensemble de Pareto quant à la prise en compte des contraintes systémiques non forcément intégrées au cahier des charges.

## **3.5. Performances locales des prototypes optimisés**

#### 3.5.1. Forme d'onde de l'induction dans l'entrefer

Les figures IV. 16 et IV. 17 présentent des comparaisons entre les formes d'onde des composantes axiale et tangentielle de l'induction à vide calculées analytiquement dans le cas linéaire et celles obtenues numériquement par la méthode des éléments finis dans le cas non linéaire. Nous pouvons noter la concordance des résultats et donc la puissance et précision du modèle analytique développé.

## 3.5.2. Flux et forces électromagnétiques

Les figures IV.18 et IV. 19 illustrent respectivement le flux des aimants permanents embrassant la phase *a* de la machine et les force électromotrice (FEM) aux bornes de chaque phase de la machine. Les chutes relativement fortes (30% de la valeur max) que nous constatons sont dues au fait que, lors du calcul analytique du champ magnétique, les encoches sont considérées rectangulaires.

## 3.5.3. Couple de détente et Force axiale d'origine électromagnétique

Les figures IV.20 et IV.21 présentent respectivement les formes d'onde du couple de détente et de la force axiale d'attraction et de répulsion entre les disques statorique et rotorique. Nous pouvons constater que la valeur maximale du couple détente ne dépasse pas 6% de la valeur du couple moyen développé par la machine, et que la valeur du module de la
force d'attraction et de répulsion entre les disques reste acceptable. Ceci nous permet de conclure à une excellente stabilité mécanique du prototype étudié.

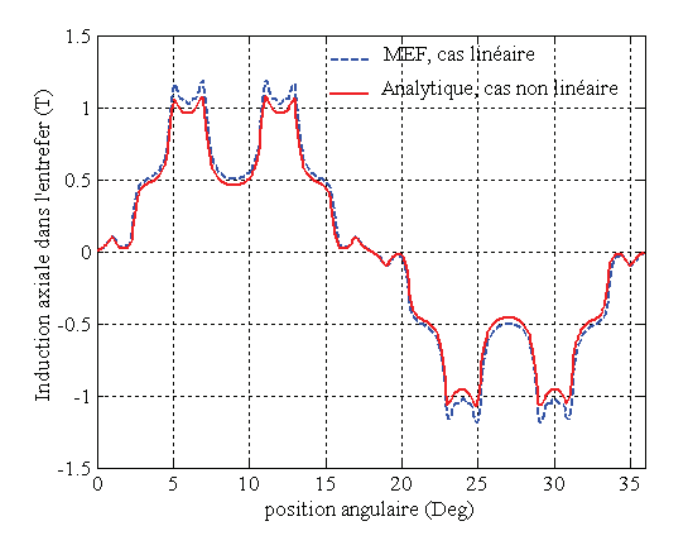

**Fig. IV.16**. Comparaison de la forme d'onde de la composante axiale de l'induction calculée analytiquement et celle issue de la modélisation par éléments finis.

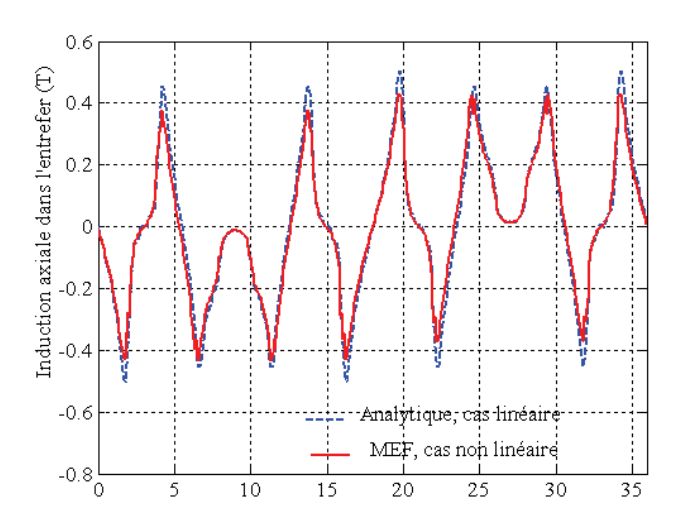

**Fig. IV.17**. Comparaison de la forme d'onde de la composante tangentielle de l'induction calculée analytiquement et celle issue de la modélisation par éléments finis.

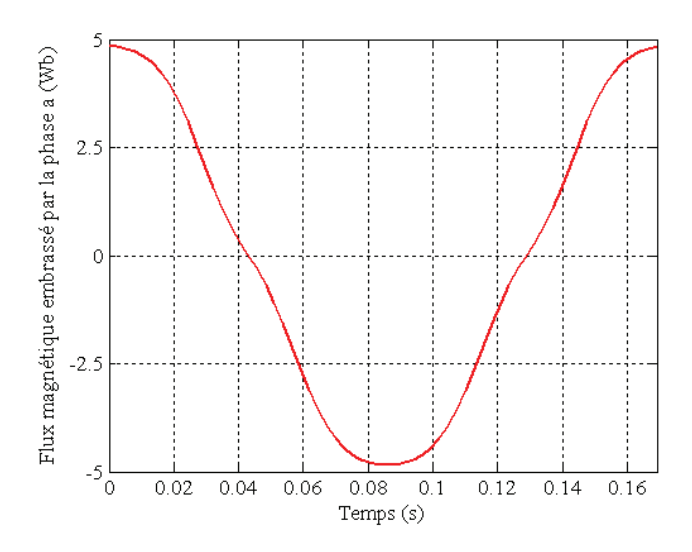

**Fig. IV.18**. Flux magnétique embrassé par la phase A.

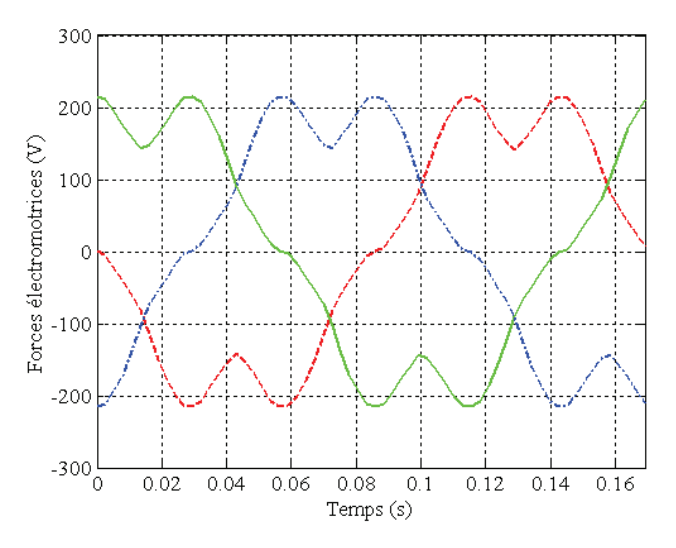

**Fig. IV.19**. Formes d'onde des forces électromotrices développées aux bornes de chaque phase.

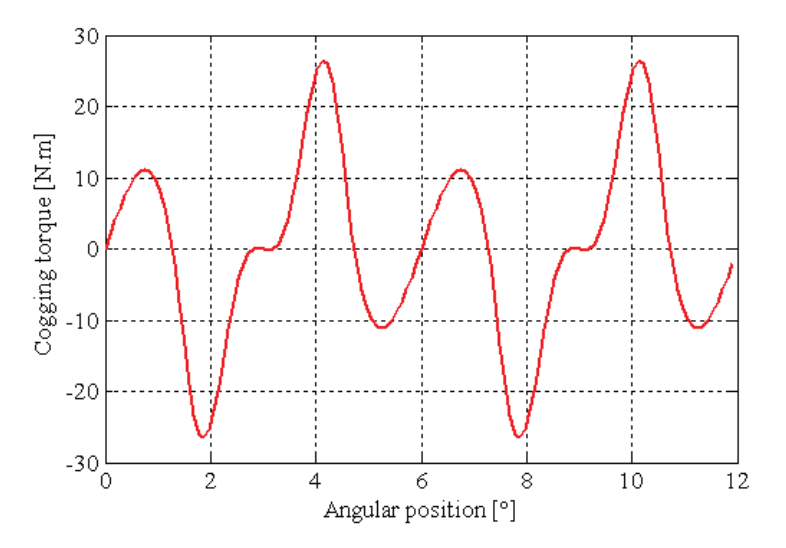

**Fig. IV.20.** Forme d'onde du couple de détente développé par le prototype encoché\_a.

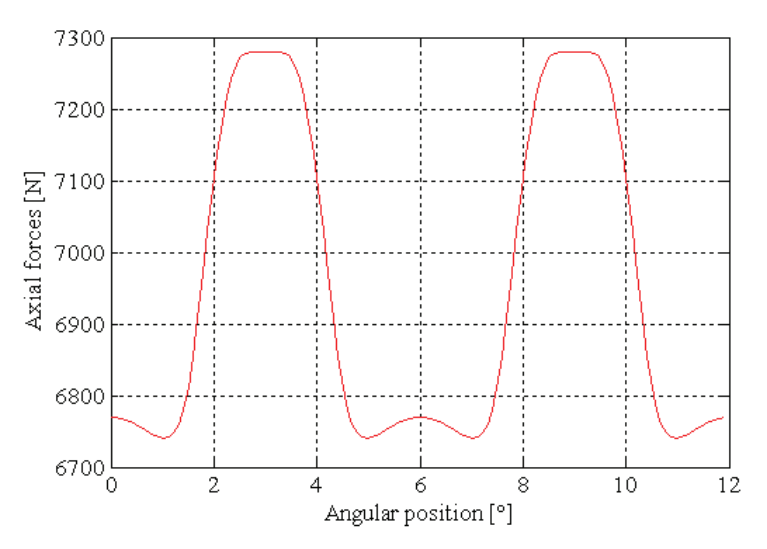

**Fig. IV.21.** Forme d'onde de la force axiale d'attraction et de répulsion entre le rotor et le stator de la MSAFPA étudiée.

#### **4. Conclusion**

Dans ce chapitre nous avons exploité la méthodologie de dimensionnement et d'optimisation proposée dans le cas d'une MSAPFA (10kW, 200tr/mn) dédiée à un SCEE.

Après avoir traité brièvement la problématique de la génération de l'énergie éolienne, le cahier des charges correspondant a été établi et les structures de la MSAFPA choisies ont été modélisées analytiquement. Puis, l'algorithme génétique développé et l'algorithme DIRECT ont été appliqués pour optimiser les paramètres géométriques et physiques de ces structures et les ensembles de Pareto correspondants ont été construits. Ces ensembles ont été ensuite exploités pour évaluer les performances des prototypes optimisés par rapport à des contraintes systémiques (maximiser la puissance électrique). Ceci nous a permis de mettre en évidence l'utilité des ensembles de Pareto aussi bien pour un concepteur de machines que pour un concepteur de SCEE. Enfin, Les performances locales de la MSAPFA ont été évaluées et comparées avec celles obtenues numériquement par la MEF. Ceci a permis de mettre en évidence la puissance et la précision du modèle analytique bidimensionnel développé.

# **TABLE DES MATIERES**

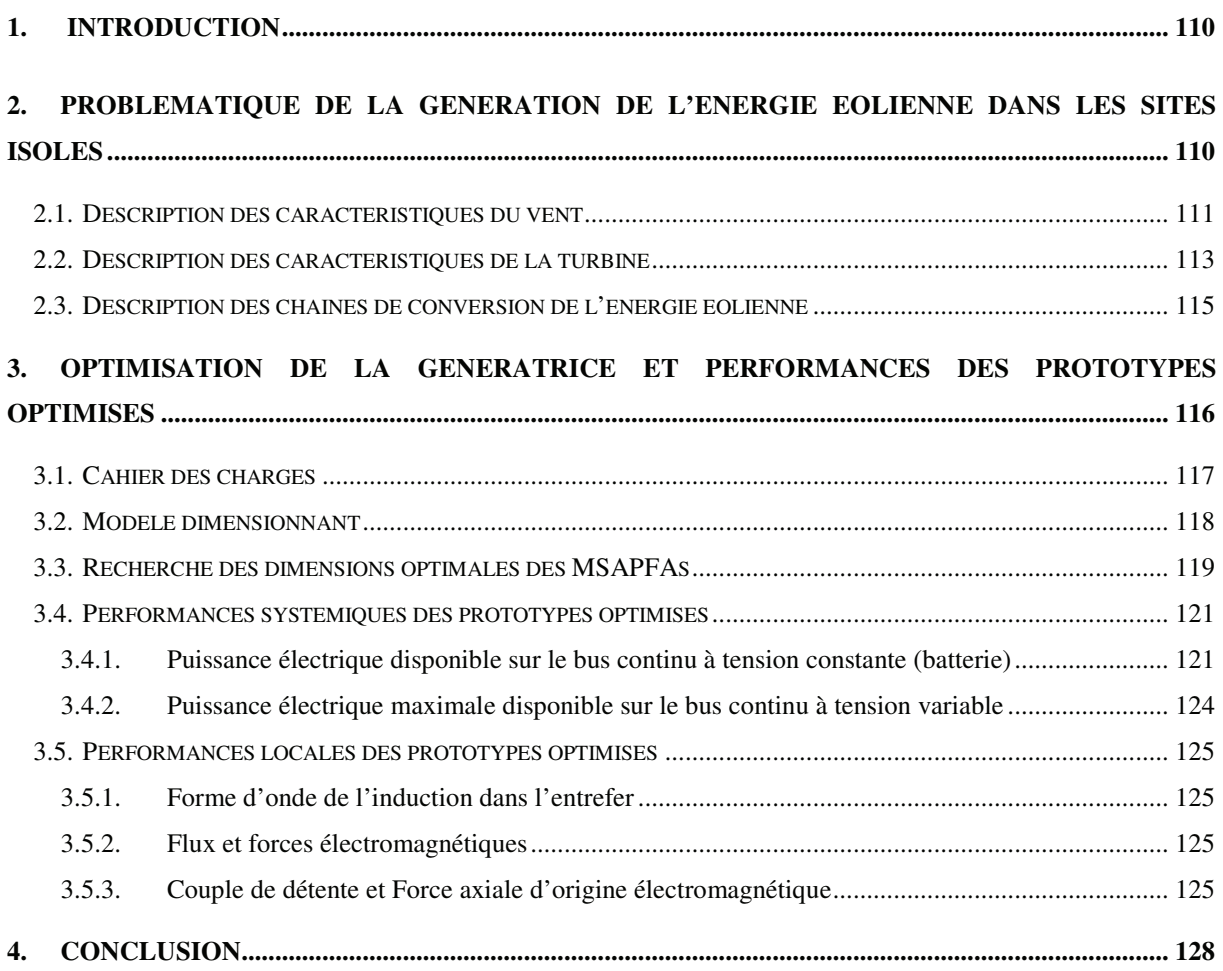

*Conclusion générale* 

L'intérêt croissant suscité par les énergies renouvelables et non polluantes conduit forcement un renouvellement de l'industrie à l'échelon international. À l'origine de ce renouvellement, il y a, le problème mondial du changement climatique et la situation de plus en plus tendue au niveau mondial entre l'offre et la demande de pétrole et de gaz naturel. Aux centres de la majorité des technologies de ces énergies se trouvent les MSAPs. L'étude développée dans ce mémoire de thèse présente une méthodologie de l'optimisation du dimensionnement et de conception d'une configuration spéciale de ces machines, à savoir celles à flux axial.

Nous avons présenté, dans le premier chapitre, les différentes réalisations existences des MSAPFAs, leurs performances ainsi que leurs applications. La comparaison avec les machines conventionnelles a montré que les performances des MSAFPAs sont supérieures dans le cas des applications qui exigent une largeur axiale minimale et un nombre élevé de pôles. Ensuite, la méthodologie de dimensionnement et de conception des MSAPFAs, que nous proposons, a été détaillée et pleinement motivée. Elle garantit le découplage entre le modèle définissant la structure, la formulation du cahier des charges et le module de résolution mathématique, ce qui confère à la procédure développée un caractère générique tant au niveau des types de structures envisageables que vis a vis des spécifications possibles et des méthodes de résolution.

Dans le deuxième chapitre, une modélisation multi-échelle de la MSAFPAs a été développée. Le premier modèle est limité à l'hypothèse de l'harmonique fondamentale. Il est constitué des expressions simplifiées des performances de la machine en fonction de ses paramètres géométriques et physiques, ce qui fait de lui un modèle rapide et facile à intégrer dans une procédure itérative d'optimisation. Le deuxième modèle magnétique est un modèle bidimensionnel s'appuyant sur le calcul analytique du champ magnétique dans la machine. Il permet d'établir les expressions locales des performances et des grandeurs caractéristiques de la machine (couple, force électromotrice, inductances, force axiale…) en fonction de ses paramètres géométriques et physiques. Ce modèle a été ensuite appliqué au dimensionnement d'une MSAPFA de petite puissance dédiée à un système de réfrigération dans le but de minimiser son couple de détente. Cette application a permis de valider le modèle développé par une comparaison de ses résultats avec ceux issus de la méthode des éléments finis d'une part, et ceux des essaies expérimentaux de l'autre, et de mettre ainsi en évidence sa puissance et sa précision.

Dans le troisième chapitre, nous avons commencé par formuler le problème de dimensionnement et d'optimisation de la MSAPFA en un problème de programmation non linéaire multicritères et sous contraintes. Puis, nous avons passé en revue les méthodes mathématiques utilisées pour résoudre ce type de problèmes. Ensuite, le choix d'appliquer un algorithme génétique et l'algorithme DIRECT a été motivé par les multiples avantages qu'ils offrent (bon compromis recherche globale/recherche locale, ne nécessitent ni point de départ ni calcul différentiel de la fonction objectif…). Enfin, la démarche d'optimisation a été illustrée par un exemple de dimensionnement et d'optimisation d'une MSAPFA de 1.2 kW, et l'ensemble de Pareto a été déterminé et représenté par l'évolution des deux objectifs antagonistes qui sont le rendement et la masse.

La méthodologie du dimensionnement et de l'optimisation des MSAFPAs que nous avons proposée a été ensuite exploitée dans le cas particulier de la conception d'une MSAPFA dédiée à un système de conversion de l'énergie éolienne (200 tr/mn, 10 kW). La problématique de la génération de l'énergie éolienne a été traitée. Les deux configurations classiques de la MSAFPA ont été étudiées, celle à stator encoché et celle à stator lisse, et les ensembles de Pareto ont été construits pour chaque configuration. Ces ensembles ont été ensuite exploités pour comparer les performances de différents prototypes optimaux quant à la maximisation de l'énergie transmise par la MSAPFA pour différentes vitesses de vent et dans le cas de deux SCEE différents. Ceci a permis de mettre en évidence l'utilité de ces ensembles quant à la prise en compte de critères supplémentaires non intégrés au cahier des charges initial. Les performances locales de l'un des prototypes optimisés ont été ensuite évaluées et comparées avec celles issues du calcul numérique par la MEF. Ceci nous a permis de conclure à la puissance et la précision du modèle analytique développé.

Les perspectives de nos travaux peuvent avoir plusieurs objectifs. Comme portée globale nous pouvons envisager l'extension de la méthodologie du dimensionnement et de l'optimisation proposée à d'autres structures de machines et pouvoir ainsi automatiser leurs choix. Ceci passe forcement par une construction d'une bibliothèque de modèles associés chacun à une structure de machines. Le deuxième type d'objectifs réside dans l'amélioration de la précision des modèles de dimensionnement développés ainsi que les algorithmes d'optimisation adoptés. La prise en compte de phénomènes jusqu'ici ignorés (encoches semifermées, inclinaison, saturation…) dans le modèle analytique aux grandeurs locales peut constituer les perspectives immédiates de ce travail.

*Bibliographie* 

[Abd, 2006]°: N. Abdel Karim, J Azzouzi and G Barakat, " Winding functions theory and Maxwell's equations coupled analytical modeling of an axial flux PM synchronous machine," *International Review of Electrical Engineering* (*IREE*), February 2006.

[Aca, 1996]°: P. Acarnly, J. Mecrow, J.S. Burdess, J.N. Fawchett, J.G. Kelly, and P. G. Dickinson," Design principles for a flywheel energy store for road vehicles," *IEEE Trans. on Industry Applications*, vol. 32, no. 6, November 1996, pp. 1402-1407.

[Aka, 2004]°: K. Akatsu, S. Wakui, "A Comparison between Axial and Radial-flux PM Motor by Optimum Design Method from the Required Output NT Characteristics, " *Proceedings of International Conference on Electrical Machines ICEM'04*, Cracow, Poland, 5-8 September 2004, on CD-ROM.

[Ati, 2003] : E. Atienza, "Méthodologie et outils pour le dimensionnement," *Thèse de Doctorat,* INPG, Grenoble, Juillet 2003.

[Ata, 1998]°: K. Atallah, Z.Q Zhu, D. Howe and T. Birch, "Armature reaction field and winding inductances of slotless PM brushless machines, " *IEEE Transactions on Magnetics,* Vol. 34*,* pp. 3737-3744, 1998.

[Azz, 2003]°: J. Azzouzi, G. Barakat and B. Dakyo, "Analytical model for a design approach of an axial flux permanent magnet synchronous machine for wind energy application," in Proc. 10th European conference on Power Electronic and applications (EPE' 03), Toulouse, France, September 2nd- 4th, 2003.

[Azz, 2004]°: J. Azzouzi, G. Barakat and B. Dakyo, «Design optimization of axial flux permanent magnet synchronous generator for direct-drive wind energy application," 16th international conference of electrical machines (ICEM' 04), Cracow, Poland, September 5-8, 2004.

[Azz, 2005]°: J Azzouzi, G Barakat and B Dakyo, "Quasi-3d Analytical Modeling of the Magnetic Field of an Axial Flux Permanent Magnet Synchronous Machine," *IEEE Trans. on Energy Conversion*, vol. 20, no. 4, Dec. 2005, pp. 746 – 752.

[Bak, 85] : J. E. Baker, "Adaptative selection methods for genetic algorithms," *Proceding of the first conference of genetic algorithms*, Lawrence Erlbaum Associates, J. J. Grefenstette Ed., 1985, pp. 101-111.

[Bar, 2001]°: G. Barakat, T. El-meslouhi and B. Dakyo, "Analysis of the cogging torque behavior of a two-phase axial flux permanent magnet synchronous machine," *IEEE Trans. Magn.*, vol. 37, no. 4, July 2001, pp. 2803- 2805.

[Bar, 2003] : G. Barakat, "Modélisation de dispositifs électromécaniques de conversion d'énergie : vers une plate-forme de modélisation pour la conception, la simulation et le diagnostic," *Thèse de l'Habilitation à Diriger des Recherches*, Université du Havre, Novembre 2003.

[Baz, 1979] : M. S. Bazaraa and C. M. Dhetty, "Non linear programming- Theory and application," *John Willey and Sons, Inc.,* 1979.

[Bjö, 1999]°: M. Björkman and K. Holmström, "Global Optimization Using the DIRECT Algorithm in Matlab," *AMO - Advanced Modeling and Optimization*, Volume 1, Number 2, 1999.

[Bri, 1997] : P. Brissonneau," Magnétisme et matériaux magnétiques pour l'électrotechnique," *Ed. Hermès*, Paris 1997.

[Bro, 2000] : Marc Broussely, "Réduction de modèles thermiques par la théorie des réseaux, application à la surveillance d'une machine asynchrone par couplage d'un modèle thermique réduit avec un schéma équivalent électrique," *Thèse de Doctorat*, Université de Poitiers, Décembre 2000.

[Bro, 2002] : N. Brown, L. Haydock and J. Bumby, "An Idealized Geometric Approach to Electromagnetically Comparing Axial and Radial-flux Permanent Magnet machines," *Proceedings of International Conference on Electrical Machines*, *ICEM'02*, CD-ROM, 2002.

[Car, 1993]°: F. Caricchi, F. Crescimbini, F. Mezzetti, and E. Santini, "Design ant testing of a small-size windphotovoltaic system prototype," *European community wind energy conference*, Lübeck-Travemünde Germany, 8-12 March 1993, pp. 740-743.

[Car, 1995]°: F. Caricchi, F. Crescimbini, and E. Santini, "Basic principle and design criteria of axial-flux PM machines having counter rotating rotors," *IEEE Trans. On Industry Application*, vol. 31, no. 5, September 1995, pp. 1062 - 1068.

[Car, 1996-1]°: F. Caricchi, F. Crescimbini, and O. Honorati, "Low cost compact PM machine for adjustable speed pump application," *IEEE IAS'96*, vol. 1, 1996, pp. 64 - 470.

[Car, 1996-2]°: F. Caricchi, F. Crescimbini, O. Honorati, and E. Santini," Compact wheel direct drive for Evs," *IEEE Industry Application Magazine*, November-December 1996, pp. 25-32.

[Car, 1998]°: F. Caricchi, F. Crescimbini, and O. honarati, "Low cost compact permanent magnet machine for adjustable speed pump application," *IEEE Trans. On Industry Application*, vol. 34, no. 1, January/February 1998, pp. 109-116.

[Car, 1961] : C. W. Caroll, "The created response surface technique for optimizing nonlinear constrained systems," *Operational research*, vol. 9, 1961, pp. 169-184.

[Cav, 2002]°: A. Cavagnino, M. Lazzari, F. Profumo, A. Tenconi, "A comparison between the axial flux and the radial flux structures for PM synchronous motors," *IEEE Trans. On Industry Applications,* vol. 38, no. 6, November/December 2002, pp. 1517-1424.

[Cha, 1967]°: B. J. Chalmers, B. J. Bennington, "Digital-computer program for design synthesis of large squirrel-cage induction motor," *Proceeding IEE*, vol. 114, no. 2, February 1967, pp. 261-267.

[Cha, 1999]°: B. J. Chalmers, W. Wu, E. Spooner, "An axial-flux permanent magnet generator for a gearless wind energy system," *IEEE Trans. On energy conversion*, vol. 14, no. 2, June 1999, pp. 251-257.

[Chi, 1988] : C. Chillet, "Machine synchrone multidisque à aimants permanents," *Thèse de Doctorat,* INP de Grenoble, Décembre 1988.

[Cra, 1968]°: S.H. Crandal, "Dynamics of mechanical and electromechanical systems," *Mc Graw-Hill*, 1968.

[Cve, 2002] : G. Cvetkovski, L. Petkovska and M. Cundev, "Evaluation of methods for PM disc motor optimal design," *Proc. Int. Con. Elec. Machines*, (*ICEM'02),* CD-ROM, Brugge, Belgium, August 25-28, 2002.

[Del, 1992]°: M. De La Maza, B. Tidor, "An analysis of selection procedures with particular atention paid to proportional and Boltzmann selection," *Proceding of the fifth conference of genetic algorithms*, Morgan Kaufmann Publishers, S. Forrest Ed., pp. 124-131.

[Dio, 1999]°: A. D. Diop, "Contribution au développement d'un simulateur électromécanique d'aérogénérateur: simulation et commande en temps réel d'une turbine éolienne de puissance moyenne a angle de calage variable," *Thèse de doctorat*, GREAH, Université du Havre, France, 1999.

[Esp, 1998]°: C. Espanet, "Modelisation analytique d'un moteur-roue synchrone sans balais en vue de son optimisation," *JCGE*'98, ENS de Cachan LESIR, pp. 249-252.

[Feu, 2005]°: F. Feudale, A. Odorico, M. Sica, F. Caricchi, F. Giulii Capponi, F. Crescimbini, Multi-stage axial-flux PM machine for direct-drive railway traction applications," Ship Propulsion and Railway Traction Systems Conference, Bologna, Italy, October  $4^{th} - 6^{th}$  2005.

[Fia, 1968]°: A. V. Fiacco, G.P. McCormick, "Nonlinear programming sequential unconstrained minimization techniques," John Wiley, New York, 1968.

[Fin, 2000]°: D.E. Finkel "DIRECT Optimization Algorithm User Guide," Center for Research in Scientific Computation, North Carolina State University, Raleigh, NC 27695-8205.

[Fog, 1999]°: A. Foggia, "Méthodes de calcul des inductances de fuite," *Traité Génie Electrique,* vol. D6, D3440, 1999.

[Fra, 1994]°: F. François,"contribution de la modélisation floue à la conception en génie électrique," *thèse de doctorat*, Institut National Polytechnique de Grenoble, 1994.

[Fua, 1994]<sup>o</sup>: G. Fuat Üler, Osama A. Mohammed, and Chang-Seop Koh, "Utilizing genetic algorithms for the optimal design of electromagnetic devices," *IEEE Trans. On Magnetics*, vol. 30, no. 6, November 1994, pp. 4296-4298.

[Ger, 2002]°: O. Gergaud, "Modélisation énergétique et optimisation économique d'un système de production éolien et photovoltaïque couplé au réseau et associé à un accumulateur," *Thèse de doctorat*, Ecole Normale Supérieur de Cachan, 9 Décembre, 2002.

[Gie, 2004]°: J. F.Gieras, R. J. Wang, M. J. Kamper, "Axial Flux Permanent Magnet Brushless Machine," *Kluwer Academic Publishers*, ISBN 1-4020-2661-7, 2004, pp. 293.

[Gie, 2002]°: J. F. Gieras and M. Wing, "Permanent Magnet motor technology", Second Edition, *Marcel Dekker*, New York: 2002, ISBN: 0-8247-0739-7.

[Gil, 1997] : F. Gillon, "Modélisation et optimisation par plan d'expériences d'un moteur à commutation électronique," *Thèse de doctorat*, Université de sciences et techniques de Lille, 1997.

[Glo, 1986] : F. Glover, "Future paths for integer programming and links to artificial intelligence", *Computers & Operations Research*, vol. 13, pp. 533-549, 1986.

[Glo, 1993] : F. Glover, M. Laguna, "Tabu search," Colin R. Reeves (ed.), *Modern Heuristic Techniques for Combinatorial Problems*, Blackwell Scientific Publications, Oxford, 1993, p. 70-150.

[Gou, 1982] : D. Le Gourieres, "Energie éolienne, théorie, conception et calcul pratique des installations," *Eyrolles*, 1982.

[Gre, 1986]°: J. J. Grefenstette, "Optimization of control parameters for genetic algorithms," *IEEE Transactions on systems*, *Man and Cybernetics*, vol. 16, no. 1, 1986.

[Haj, 2005] : O. Hajji, S. Brisset, F. Wurtz, P. Brochet J. Fandino, "Comparaison des méthodes stachastiques et déterministes pour l'optimisation de dispositifs électroniques," *Revue Internationale de Génie Electrique* (*RIGE*), vol. 8, 2005, pp. 241-258.

[Han, 1994]°: D. C. Hanselman, "Brushless Permanent-Magnet Motor Design," *Mc Graw-Hill*, NY, ISBN: 0-07- 026025-7, 1994.

[He, 2002]°: J. He & All, "Dynamic Data Structures for a Direct Search Algorithm," *Computational Optimization and Applications*, vol. 23, 2002, pp. 5-25.

[Hol, 1975]°: J. H. Holand, "An efficient Adaptation in natural and artificial system," *Ann Arbor*, the University of Michigan Press, 1975, ISBN 0-472-08460-7.

[Hou, 2004] : G. Houdouin, "Contribution à la modélisation de la machine asynchrone en présence de défauts rotoriques," *Thèse de doctorat*, Université du Havre, 3 Mai, 2004.

[Hua, 2002]°: S. Huang, M. Aydin, T. A. Lipo, "A Direct Approach to Electrical Machine Performance Evaluation: Torque Density Assessment and Sizing Optimization, " *Proceedings of International Conference on Electrical Machines, ICEM'02*, CD-ROM, 2002.

[Hub, 2000] : A. Hubert, "Contribution à l'étude des bruits acoustiques générés lors de l'association machines électriques - convertisseurs statiques de puissance. Application à la machine asynchrone," *thèse de doctorat*, Université de Technologie de Compiègne, 2000.

[Jac, 1975]°: J. D. Jackson, "Classical Electrodynamics," *Second Edition, New York: Wiley*, 1975.

[Jon, 1993]°: D.R. Jones, C.D. Perttunen, and B.E. Stuckman, "Lipschitzian optimization without the Lipschitz constant," *Journal of Optimization Theory and Applications*, vol. 79, no. 1, 1993, pp. 157–181. [Juf, 1979] : M. Jufer, "Electromécanique", *Dunod,* 1979.

[Kir, 1983]°: S. Kirkpatrick, C. D. Gelatt, Jr. M. P. Veccbi, "Optimization by simulated annealing," *Science*, vol. 220, no. 4598, 1983, pp. 671-680.

[Kon, 1994]°: A. D. Koné, "Contribution à la conception des actionneurs électriques par formulation en termes d'optimisation," *Thèse de Doctorat INP de Toulouse*, Janvier 1993.

[Lac, 1989] : G. Lacroux," Les aimants permanents," *Technique et documentation LAVOISIER*, Paris, 1989.

[Les, 1988] : C. Lesueur, "Rayonnement acoustique des structure vibroacoustique, interaction fluide-structure*," Collection de la direction des études et recherche d'électricité de France,* 1988.

[Let, 2000] : P. Letellier," Les machines à aimants permanents de grande puissance dans les systèmes de propulsion électrique," *REE no. 9*, Octobre 2000.

[Lue, 2004] : M. A. Luersen, "GBNM : Un Algorithme d'Optimisation par Recherche Directe : Application à la Conception de Monopalmes de Nage," *thèse de doctorat*, Institut National des Sciences Appliquées de Rouen, Décembre, 2004.

[Mac, 2005] : M. Machmoum, L. Moreau, M. Zaïm, G. Barakat, J. Azzouzi, N. Takorabet, Ch. Chillet, D. Matt, S. Taïbi, A. Tounzi, Ch. Espanet, A. Miraoui, H. S. Zire, " Comparaison de structures électromagnétiques pour une application en générateur à faible vitesse et fort couple," Revue Internationale du Génie Electrique, 2005.

[Mbi, 2000]°: D. N. Mbidi, K. van der Westhuizen, R. Wang, M. J. Kamper, J. Blom, "Mechanical design considerations of a double stage axial flux machine*,"35th IEEE-IAS conference record,* Rome, Italy,2000*.*

[Mic, 1997]°: R. Michaux, P. Letellier," Les machines discoïdes à champ axial dans les systèmes de propulsion électrique," *REE*, no. 3, mars 1997.

[Min, 1983] : M. Minoux, "Programmation mathématique, théorie et algorithmes Tome 1," *Bordas et CENT-ENST*, ISBN 2-04-015487-6, 1983.

[Mir, 2005] : A. Mirecki, " Etude comparative de chaînes de conversion d'énergie dédiées à une éolienne de petite puissance," *Thèse de Doctorat préparée au Laboratoire d'Electrotechnique et d'Electronique Industrielle de l'ENSEEIHT de Toulouse*, Avril 2005.

[Muk, 1971] : K. C. Mukherji, S. Neville, "Magnetic permeance of identical double slotting : deductions from analysis by F. W. Carter," *Proceeding of the IEE*, vol. 118, no. 9, pp. 1257-1268.

[Mul]°: B. Multon," application des aimants permanents aux machines électriques," www.clubeea/médiathèque/electrotechinque, ENS Cachan

[Nag, 2005]°: J. Nagashima," Wheel Hub Motors for Automotive Applications," *Proceedings of the 21st Electric Vehicles Symposium*, Monaco, April 2 - 5 2005.

[Nap, 1991]°: A. Di Napoli, F. Caricchi, F. Crescimbini, and G. Noia," Design criteria of a low speed axial flux synchronous machine," *Int. Conf. On Evolution and Modern Aspects of Synchronous Machines*, 1991, pp. 1119 - 1123.

[Nic, 2002] C. Nichita, D. Luca, B. Dakyo and E. Ceanga," Large band simulation of the wind speed for real time wind turbine simulator," *IEEE Transactions on Energy Conversion*, vol.17, no.4, December 2002, pp.523 - 529.

[Olo, 1991]°: Olorunfemi Ojo, "Multiobjective optimum design of electrical machines for variable speed motor drives," *IEEE Industry Application Society Annual Meeting*, vol. 1, 1991, pp. 163-168.

[Ost, 1989]°: V. Ostovic, "Dynamics of Saturated Electric Machines," *Springer-Verlag*, New York, 1989.

[Owe, 1989]°: J. M. Owen,″ An *approximate* solution for the flow between a rotating and a stationary disk,″ ASME Journal of Turbomachinery, Vol. 111, No. 4, 1989, pp. 323 – 332.

[Par, 2005]°: A. Parviainen, "Design of axial-flux permanent-magnet low-speed machines and performance comparison between radial-flux and axial-flux machines," *Thesis for the degree of Doctor of Science*, Lappeenranta University of Technology, ISBN 952-214-030-9, Avril, 2005.

[Pet, 1995]°: D. Petterson and R. Spee," The design and development of an axial flux permanent magnet brushless DC motor for a wheel drive in solar powered vehicle,". *IEEE Trans. on Industry Applications*, vol. 31, no. 5, September 1995, pp.1054-1061.

[Pla, 1989]°: D. Platt," Permanent magnet synchronous motor with axial flux geometry, *IEEE Trans. on Magnetics*, vol. 25, no. 4, 1989, pp. 3076-3079.

[Pow, 1964]°: M. J. D. Powell, "An efficient method for finding the minimum of a function of several variables without calculating derivatives," *Computer Journal*, vol. 7, no. 4, 1964, pp. 155-162.

[Pow, 1969]°: M. J. D. Powell, "A method for nonlinear constraints in minimization problems,"*Optimization*, *R. Fletcher ed*., *Academic Press*, New York, 1969, pp. 283-298.

[Pow, 1977]°: M. J. D. Powell, "Restart procedures for the conjugate gradient method," *Mathematical Programming,* vol.12 1977, pp. 241-257.

[Pro, 1997]°: F. Profumo, Z. Zhang and A. Tenconi," Axial flux machine drives: A new viable solution for electric cars," *IEEE Trans. on Industrial Applications*, vol. 44, no. 1, Février 1997, pp. 39-45.

[Pul, 1996]°: K.R. Pullen, M.R. Etemad, and M.R. Fenocchi," The high speed axial flux disk generator unlocking the potential of automative gas turbine," *IEE Colloquium on Machines and Drives for Electric and Hybrid Vehicles*, pages 1-4, June 1996.

[Qu, 2003]°: R. Qu, M. Aydin, T. A. Lipo, "Performance Comparison of Dual-Rotor Radial-Flux and Axial-Flux Permanent-Magnet BLDC Machines," *Proceedings of IEEE Electric Machines and Drives Conference, IEMDC'03*, Vol. 3, Madison, United States, 1-4 June 2003, pp. 1948- 1954.

[Rah, 2004]°: K. Rahman, T. Ward, N. Patel, J. Nagashima, F. Caricchi and F. Crescimbini, "Application of Direct Drive Wheel Motor for Fuel Cell Electric and Hybrid Electric Vehicle Propulsion Systems," *Conference Records of IEEE Industry Applications Society Annual Meeting*, October 3-7, 2004.

[Reg, 2003] : J. Regnier, " Conception de systèmes hétérogènes en Génie Électrique par optimisation évolutionnaire multicritère," *Thèse de Doctorat,* INP de Toulouse, Décembre 2003.

[Rek, 1983]°: G. V. Reklaitis, A. Ravindran and K. M. Ragsdell, "Engineering optimization- Methods and application," *John Willey and Sons, Inc.,* 1983.

[Ren, 1995]°: J. M. Renders, "*Algorithmes génétiques et réseaux de neurones*," Editions Hermes, ISBN 286601- 467-7, 1995.

[Sal, 1997] : L. Saludjian, "Optimisations en électrotechnique par algorithmes génétiques," *Thèse de Doctorat,*  INP de Grenoble, Juin 1997.

[Sco, 2004] : S. T. Scowby, R. T. Dobson, M. J. Kamper, "Thermal modeling of an axial flux permanent magnet machine," *Applied Thermal Engineering*, no. 24, 2004, pp. 193-207.

[Sit, 2001] : K. Sitapati and R. Krishnan, "Performance Comparisons of Radial and Axial Field Permanent-Magnet, Brushless Machines, " *IEEE Transactions on Industry Applications*, Vol. 37, No. 5, 2001, pp. 1219- 1226.

[Söd, 1997]°: L. Söderlund, A. Koski, J-T. Eriksson, and R. Perälä, "Design of an axial flux permanent magnet wind power generator," *EMD '97*, Conference Publication no. 444, September 1-3, 1997, pp. 224-228.

[Spi, 1997] :G. Spinnler, "Conception des machines principes et applications : 3 Dimensionnement," Presses polytechniques et universitaires romandes, ISBN 2-88074-303-X, 1997.

[Spo, 1992]°: E. Spooner and B. J. Chalmers, "TORUS: A slotless, toroidal-stator, permanent-magnet generator," *IEE proceedings-B,* vol. 139, no. 6, November 1992, pp. 497-506.

[Vas, 2002]°: Claudiu Vasilescu, "Modélisation du transfert de chaleur au sein des machines électriques tournantes. Dimensionnement et optimisation de leur système de refroidissement," *Thèse de Doctorat*, Université de Paris VI, Décembre 2002.

[Viv, 1997] : S. Vivier, "Stratégie d'optimisation par la méthode des plans d'éxperiences et application aux dispositifs électrotechniques modélisés par éléments finis," *Thèse de doctorat*, Université de sciences et techniques de Lille, 2002.

[Wan, 2003]°: X. Wang, Q. Li and S. Wang, "Analytical calculation of air-gap magnetic field distribution and instantaneous characteristics of brushless DC motors, " *IEEE Transactions on Energy Conversion,* Vol. 18*,* pp. 424-432, 2003.

[Wur, 1996] : F. Wurtz, "Une nouvelle approche pour la conception sous contraintes de machines électriques," *Thèse de Doctorat,* INP de Grenoble, Mai 1996.

[Wur, 1996-2]°: F. Wurtz, J. Bigeon, "A Methodology and a Tool for the Computer Aided Design with Constraints of Electrical Devices", *IEEE Trans. Mag*., vol. 32, no. 3, 1996.

[You, 1989] : W. C. Young," Roark's formulas for stress and strain*,*" Singapore: McGraw-Hill Book Co. 1989, p. 763.

[Zha, 1999]°: Y.J Zhang, S.L Ho and H.C Wong, "Analytical prediction of armature reaction field in disc-type PM generators, " *IEEE Transactions on Magnetics, Vol 14,* pp. 1385-1390, 1999.

[Zha, 1996]°: Z. Zhang, F. Profumo, and A. Tenconi," Axial flux wheel machines for electric vehicles," *Electric Machines and Power Systems*, vol. 24, 1996, pp. 883 - 896.

[Zha, 1996-3]°: Z. Zhang, F. Profumo and A. Tenconi, "Axial-flux Versus Radial-flux PM Machines," *Electromotion*, Vol. 3, No. 3, 1996, pp. 23-29.

[Zhi, 1998]°: Y. N. Zhilichev, "Three-dimensional analytic model of permanent magnet axial flux machine," *IEEE Trans. Magn*, vol. 34, no. 6, January 1998, pp. 3897-3901.

[Zhu, 1993]°: Z.Q Zhu, D. Howe, E.Bolte and B.Ackermann, "Instantaneous Magnetic Field Distribution in Brushless PM DC Motors, Part I: Open-Circuit Field, " *IEEE Transactions on Magnetics, Vol 2,* pp. 124-135, 1993.

# *Annexes*

### **Annexe A**

# **Déflexion du disque rotorique due aux forces d'attraction et de répulsion au repos**

Dans le cas d'une MSAFPA à stator intérieur, les disques rotoriques doivent être montés simultanément et d'une façon symétrique afin d'éviter une déflexion des disques ∆*e* qui dépend essentiellement de l'épaisseur des disques et des propriétés physiques des matériaux qui les composent. Théoriquement, la valeur maximale de cette déflexion est fixée à 10% de l'épaisseur de l'entrefer

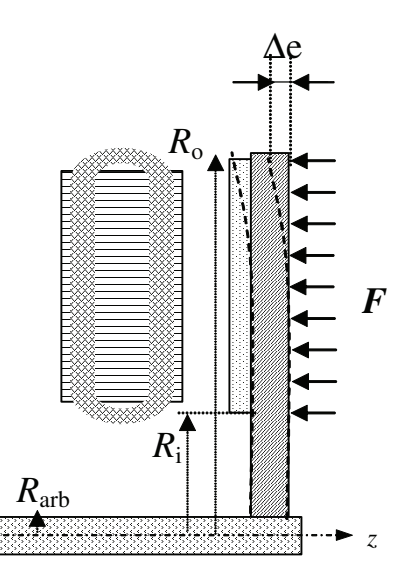

**Fig. A2. 1**. Déplacement axial du disque rotorique dû à la force d'attraction électromagnétique.

Cette déflexion peut être calculée à partir de l'expression proposée par Young [Young, 1989] et reprise dans [Parviainen, 1997] :

$$
\Delta e = K_{10} \frac{R_o K_{11}}{K_4} + K_1 \frac{R_o^3}{K_4} K_5 - F \frac{R_o^4}{K_4} K_6
$$
\n(A. 1)

où

$$
K_1 = \frac{-FR_o^3}{K_4 K_7} \left( \frac{K_8}{3R_o R_{arb}} \left( R_o^2 - R_i^2 \right) - K_9 \right)
$$
 (A. 2)

$$
K_2 = \frac{1+\nu}{2} \frac{R_{arb}}{2R_o} \ln \left( \frac{R_o}{R_{arb}} \right) + \frac{1-\nu}{4} \left( \frac{R_o}{R_{arb}} - \frac{R_{arb}}{R_o} \right)
$$
(A. 3)

$$
K_3 = \frac{F}{2R_{arb}} \left( R_o^2 - R_i^2 \right) \tag{A.4}
$$

$$
K_4 = \frac{\Gamma l_{cs}^3}{12(1 - \nu^2)}
$$
 (A. 5)

avec Γ est le module d'élasticité, *L*cs est la largeur axiale du disque rotorique, ν est le coefficient d'élasticité, *F* est la force d'attraction entre le rotor est le stator qui est donnée par la relation :

$$
F = \frac{\alpha_p S_{ag} B_{ag}^2}{2\mu_0} \tag{A.6}
$$

<sup>α</sup>p est le coefficient de l'arc polaire, *S*ag est la surface active de l'entrefer et Bag est la valeur moyenne de l'induction dans l'entrefer.

$$
K_5 = \frac{R_{arb}}{4R_o} \left[ \left( \left( \frac{R_{arb}}{R_o} \right)^2 + 1 \right) \ln \left( \frac{R_o}{R_{arb}} \right) + \left( \frac{R_{arb}}{R_o} \right)^2 - 1 \right]
$$
(A. 7)

$$
K_6 = \frac{1}{64} \left[ 1 + 4 \left( \frac{R_i}{R_o} \right)^2 - 5 \left( \frac{R_i}{R_o} \right)^4 - 4 \left( \frac{R_i}{R_o} \right)^2 \left( 2 + \left( \frac{R_i}{R_o} \right)^2 \right) \ln \left( \frac{R_o}{R_{arb}} \right) \right]
$$
(A. 8)

$$
K_7 = \frac{1 - v^2}{2} \left( \frac{R_o}{R_{arb}} - \frac{R_{arb}}{R_o} \right)
$$
 (A. 9)

$$
K_8 = \frac{R_{arb}}{R_o} \left[ \frac{1+\nu}{2} \ln \left( \frac{R_o}{R_{arb}} \right) + \frac{1-\nu}{4} \left( 1 - \left( \frac{R_{arb}}{R_o} \right)^2 \right) \right]
$$
(A. 10)

$$
K_9 = \frac{1}{4} \left[ 1 - \frac{1 - \nu}{4} \left( 1 - \left( \frac{R_{avb}}{R_o} \right)^2 \right) - \left( \frac{R_i}{R_o} \right)^2 \left( 1 + (1 + \nu) \ln \left( \frac{R_o}{R_i} \right) \right) \right]
$$
(A.11)

$$
K_{10} = \frac{-FR_o^2}{K_{12}} \left( \frac{K_8}{2R_oR_{arb}} \left( R_o^2 - R_i^2 \right) - K_9 \right)
$$
 (A. 12)

$$
K_{11} = \frac{1}{4} \left( 1 - \left( \frac{R_{arb}}{R_o} \right)^2 \left( 1 + 2 \ln \left( \frac{R_o}{R_{arb}} \right) \right) \right)
$$
(A. 13)

$$
K_{12} = \frac{1}{2} \left( 1 + \nu + (1 - \nu) \left( \frac{R_{arb}}{R_o} \right)^2 \right)
$$
 (A. 14)

A partir de (B. 5) nous pouvons déterminer la valeur minimale de l'épaisseur axiale que les disques doivent avoir afin d'éviter une déflexion supérieure à 10% de la l'épaisseur de l'entrefer.

# **Annexe B**

#### **Condition de passage de l'induction entre l'entrefer et les encoches**

De façon générale, le passage du champ électromagnétique d'un milieu à un autre est caractérisé par la continuité de la composante normale de l'induction *B* et la continuité de la composante tangentielle de du champ électromagnétique *H*.

L'entrefer et les encoches ont la même perméabilité relative. Par conséquent, en l'absence de densité de courants superficiels, les conditions de passage de l'induction entre ces deux régions seront caractérisées par des équations de continuité qui s'écrivent de la façon suivante :

$$
B_z^{(2)} = B_z^{(l)} \text{ et } H_{\varphi}^{(2)} = H_{\varphi}^{(l)} / \left(0 \le l \le Q_s - 1, z = 0 \text{ et } \varphi \in \left[\varphi_1^{(l)}; \varphi_2^{(l)}\right]\right)
$$
(B. 1)

Par ailleurs, la composante tangentielle de l'induction dans l'entrefer est nulle face aux pôles statoriques.

$$
H_{\varphi}^{(2)} = 0 \quad \text{for} \quad \varphi \in \left[\varphi_2^{(l)}; \varphi_1^{(l+1)}\right] \tag{B. 2}
$$

Les expressions des composantes tangentielle et axiale de l'induction sur la frontière commune des encoches avec l'entrefer (z*=0*) se déclinent de la manière suivante :

$$
\begin{cases}\nB_{\varphi}^{(l)}(\varphi,0) = \sum_{m \neq 0} f_m^{(l)} \tanh(m\pi \varphi d_e / wr) \cos((m\pi \varphi / w)(\varphi - \varphi_1^{(l)})) \\
B_{\varphi}^{(2)} = \sum_{k \neq 0} [D_k^{(2)} \cos(kp\varphi) + F_k^{(2)} \sin(kp\varphi)]\n\end{cases}
$$
\n(B. 3)

$$
\begin{cases}\nB_z^{(l)} = \sum_{m \neq 0} f_m^{(l)} \sin((m\pi p/w)(\varphi - \varphi_1^{(l)})) \\
B_z^{(2)} = \sum_{k \neq 0} \left[ C_k^{(2)} \sin(kp\varphi) - E_k^{(2)} \cos(kp\varphi) \right]\n\end{cases}
$$
\n(B. 4)

Ainsi, l'exploitation des relations de passage de l'induction nous conduit aux écritures suivantes :

$$
\begin{cases}\n\sum_{k\neq 0} [C_k^{(2)} \sin(kp\varphi) - E_k^{(2)} \cos(kp\varphi)] = \sum_{m\neq 0} f_m^{(l)} \sin((m\pi p/w)(\varphi - \varphi_1^{(l)})) \\
\sum_{k\neq 0} [D_k^{(2)} \cos(kp\varphi) + F_k^{(2)} \sin(kp\varphi)] = \sum_{m\neq 0} f_m^{(l)} \tanh(m\pi p d_e / rw) \cos((m\pi p/w)p(\varphi - \varphi_1^{(l)}))\n\end{cases}
$$
\n(B. 5)

quelque soit :  $\varphi_1^{(l)} \leq \varphi \leq \varphi_2^{(l)}$ , et la relation suivante pour  $\varphi \notin [\varphi_1^{(l)}, \varphi_2^{(l)}]$ :

$$
\sum_{k\neq 0} \left[ D_k^{(2)} \cos(kp\varphi) + F_k^{(2)} \sin(kp\varphi) \right] = 0 \quad \varphi \notin \left[ \varphi_1^{(l)}, \varphi_2^{(l)} \right] \tag{B.6}
$$

A ce stade, nous rappelons que  $B_z^{(2)}(\varphi,0)$  et  $B_{\varphi}^{(2)}(\varphi,0)$  sont périodiques de période  $2\pi/p$ et sont écrites sous forme de série de Fourier. Le calcul de leurs coefficients en utilisant les égalités (B. 5) et (B. 6) permettra de les écrire en fonction d'une sommation sur les coefficients de l'induction dans les encoches. Ainsi, nous pouvons écrire :

$$
D_k^{(2)} = \frac{p}{\pi} \int_0^{2\pi/p} B_{\varphi}^{(2)}(\varphi, 0) \cos(kp\varphi) d\varphi , \quad F_k^{(2)} = \frac{p}{\pi} \int_0^{2\pi/p} B_{\varphi}^{(2)}(\varphi, 0) \sin(kp\varphi) d\varphi
$$
  
\n
$$
-E_k^{(2)} = \frac{1}{\pi} \int_0^{2\pi} B_z^{(2)}(\varphi, 0) \cos(k\varphi) d\varphi \quad et \quad C_k^{(2)} = \frac{1}{\pi} \int_0^{2\pi} B_z^{(2)}(\varphi, 0) \sin(k\varphi) d\varphi
$$
 (B. 7)

En remplaçant  $B_{\varphi}^{(2)}(\varphi,0)$  et  $B_z^{(2)}(\varphi,0)$  par leurs équivalents dans (B. 3) et (B. 4), nous pouvons écrire :

$$
D_k^{(2)} = \frac{p}{\pi} \int_{0}^{2\pi/p} \int_{m\neq 0}^{(l)} f_m^{(l)} \tanh\left(m\pi p d_e / rw\right) \cos\left(\left(m\pi p/w\right) p\right) \varphi - \varphi_1^{(l)}\right) \cos\left(kp\varphi\right) d\varphi
$$
 (B. 8)

$$
F_k^{(2)} = \frac{p}{\pi} \sum_{0}^{2\pi/p} \sum_{m=0}^{p} f_m^{(l)} \tanh\left(m\pi p d_e / rw\right) \cos\left(\left(m\pi p/w\right) p\left(\varphi - \varphi_1^{(l)}\right)\right) \sin\left(k p \varphi\right) d\varphi
$$
 (B. 9)

$$
-E_{k}^{(2)} = \frac{1}{\pi} \sum_{l=0}^{Q_{s}-1} \sum_{\varphi_{l}^{(l)}}^{\varphi_{2}^{(l)}} \sum_{m \neq 0} f_{m}^{(l,s)} \sin\left(\frac{m\pi}{w}(\varphi - \varphi_{l}^{(l)})\right) \cos(k\varphi) d\varphi + \sum_{l=0}^{Q_{s}-1} \sum_{\varphi_{2}^{(l)} n \neq 0}^{\left(l+1\right)\pi/Q_{s}} \left[ -E_{n}^{(2)} \cos(n\varphi) + C_{n}^{(2)} \sin(n\varphi) \right] \cos(k\varphi) d\varphi
$$
\n(B. 10)

$$
C_{k}^{(2)} = \frac{1}{\pi} \sum_{l=0}^{Q_{s}-1} \sum_{\varphi_{l}^{(l)}}^{\varphi_{l}^{(l)}} \sum_{m \neq 0} f_{m}^{(l,s)} \sin\left(\frac{m\pi}{w}(\varphi - \varphi_{l}^{(l)})\right) \sin(k\varphi) d\varphi + \sum_{l=0}^{Q_{s}-1} \sum_{\varphi_{l}^{(l)}} \sum_{n \neq 0}^{(l+1)\pi/Q_{s}} \left[-E_{n}^{(2)} \cos(n\varphi) + C_{n}^{(2)} \sin(n\varphi)\right] \sin(k\varphi) d\varphi
$$
\n(B. 11)

Tout calcul fait, nous obtenons les relations suivantes :

$$
D_k^{(2)} = \frac{w}{2\pi} \sum_{m\neq 0}^{\infty} \left[ \tanh\left(\frac{m\pi p d_e}{wr}\right) \left(\frac{1}{m\pi + kw} - \frac{1}{m\pi - kw}\right) \times \frac{Q_s - 1}{2\pi} f_m^{(1)} \left[ (-1)^m \sin\left(kp\varphi_2^{(1)}\right) - \sin\left(kp\varphi_1^{(1)}\right) \right] \right]
$$
(B. 12)

$$
F_k^{(2)} = \frac{-w}{2\pi} \sum_{m\neq 0} \left[ \tanh\left(\frac{m\pi p d_e}{wr}\right) \left(\frac{1}{m\pi + kw} - \frac{1}{m\pi - kw}\right) \times \frac{Q_s^{-1}}{\pi} f_m^{(l)} \left[ (-1)^m \cos\left(kp\varphi_2^{(l)}\right) - \cos\left(kp\varphi_1^{(l)}\right) \right] \right]
$$
(B. 13)

$$
\frac{Q_s}{\pi} \sum_{n\neq 0} E_n^{(2)} \left\{ \frac{\sin((n+k)w/2)}{n+k} \delta_{Q_s}(n+k) + \frac{\sin((n-k)w/2)}{n-k} \delta_{Q_s}(n-k) \right\} =
$$
\n
$$
\frac{w}{2\pi} \sum_{m\neq 0} \left( \frac{1}{m\pi + kw} + \frac{1}{m\pi - kw} \right) \sum_{l=0}^{Q_s-1} f_m^{(l)} \left[ (-1)^m \cos(k\varphi_2^{(l)}) - \cos(k\varphi_1^{(l)}) \right]
$$
\n(B. 14)

$$
\frac{-Q_s}{\pi} \sum_{n\neq 0} C_n^{(2)} \left\{ \frac{\sin((n-k)w/2)}{n-k} \delta_{Q_s}(n-k) - \frac{\sin((n+k)w/2)}{n+k} \delta_{Q_s}(n+k) \right\} =
$$
\n
$$
\frac{w}{2\pi} \sum_{m\neq 0} \left( \frac{1}{m\pi + kw} + \frac{1}{m\pi - kw} \right) \sum_{l=0}^{Q_s-1} f_m^{(l)} \left[ (-1)^m \sin(k\varphi_2^{(l)}) - \sin(k\varphi_1^{(l)}) \right]
$$
\n(B. 15)

avec  $\delta_p$  une fonction définit comme suit :

$$
\delta_p(k) = \begin{cases} 1 & \text{si } k \text{ est multiple de } p \\ 0 & \text{ sinon } \end{cases}
$$
 (B. 16)

A ce stade, nous allons remplacer les fonctions sinus dans (B. 14) et (B. 15) par des séries équivalentes issues du théorème des résidus. En effet, nous rappelons que :

$$
\tan^{-1}(\pi b) = \frac{1}{\pi b} - \frac{1}{\pi} \sum_{n=1}^{\infty} \frac{2b}{n^2 - b^2}
$$
 (B. 17)

ou bien :

$$
\tan^{-1}(n\theta/2) = \frac{2}{n\theta} + 2\sum_{s=1}^{\infty} \frac{1}{2s\pi + n\theta} - \frac{1}{2s\pi - n\theta}
$$
 (B. 18)

En utilisant la relation trigonométrique (B. 19) et en remplaçant les fonctions tangente par leurs expressions (B. 18), nous aboutissons aux écritures suivantes :

$$
\sin\left((n\pm k)\theta/2\right) = \left[\tan^{-1}\left(k\theta/2\right)\pm\tan^{-1}\left(n\theta/2\right)\right]\sin\left(n\theta/2\right)\sin\left(k\theta/2\right) \tag{B. 19}
$$

$$
\frac{\sin[(n\pm k)\theta/2]}{(n\pm k)} = \sin(\frac{n\theta}{2})\sin(\frac{k\theta}{2}) \left[\frac{2}{nk\theta} + \frac{2}{(n\pm k)}\right] \left[\frac{2}{2s\pi + k\theta} - \frac{1}{2s\pi - k\theta}\right] \pm \left(\frac{1}{2s\pi + n\theta} - \frac{1}{2s\pi - n\theta}\right) \left[\frac{(B. 20)}{2}
$$

$$
\frac{\sin[(n+k)\theta/2]}{(n+k)} + \frac{\sin[(n-k)\theta/2]}{(n-k)} = \frac{\theta}{2} \sum_{m=1}^{\infty} \left( \frac{1}{m\pi + n\theta} + \frac{1}{m\pi - n\theta} \right) \left( \frac{1}{m\pi + k\theta} + \frac{1}{m\pi - k\theta} \right) \times \left[ \left( 1 - (-1)^m \left( \cos\left( \frac{(n+k)\theta}{2} \right) + \cos\left( \frac{(n-k)\theta}{2} \right) \right) \right] \right]
$$
(B. 21)

$$
\frac{\sin[(n-k)\theta/2]}{(n-k)} - \frac{\sin[(n+k)\theta/2]}{(n+k)} = \frac{\theta}{2} \sum_{m=1}^{\infty} \left( \frac{1}{m\pi + n\theta} + \frac{1}{m\pi - n\theta} \right) \left( \frac{1}{m\pi + k\theta} + \frac{1}{m\pi - k\theta} \right) \times \left[ \left( 1 + (-1)^m \left( \cos\left( \frac{(n-k)\theta}{2} \right) - \cos\left( \frac{(n+k)\theta}{2} \right) \right) \right] \right]
$$
(B. 22)

$$
\frac{\sin[(n+k)\theta/2]}{(n+k)} = \frac{\theta}{2} \sum_{m=1}^{\infty} (1/(m\pi + n\theta) + 1/(m\pi - n\theta)) (1/(m\pi + k\theta) + 1/(m\pi - k\theta))
$$
\n(B. 23)\n
$$
[(-1)^m) \cos((n-k)\theta/2) + \cos((n+k)\theta/2)]
$$

$$
\frac{\sin[(n-k)\theta/2]}{(n-k)} = \frac{\theta}{2} \sum_{m=1}^{\infty} \left( \frac{1}{(m\pi + n\theta) + \frac{1}{(m\pi - n\theta)} \right) \left( \frac{1}{(m\pi + k\theta) + \frac{1}{(m\pi - k\theta)}} \right)
$$
\n
$$
\left[ \cos((n-k)\theta/2) - \left( (-1)^m \right) \cos((n+k)\theta/2) \right]
$$
\n(B. 24)

En remplaçant les sinus dans (B. 14) et (B. 15) par leurs expressions (B. 23) et B. 24), et en égalisant après terme à terme les deux membre de l'égalité qui résulte nous obtenons :

$$
\sum_{l=0}^{Q_s-1} f_m^{(l)} \left[ (-1)^m \cos \left( k \varphi_2^{(l)} \right) - \cos \left( k \varphi_1^{(l)} \right) \right] =
$$
\n
$$
Q_s \sum_{n \neq 0} E_n^{(2)} \left( \frac{1}{m \pi + n w} + \frac{1}{m \pi - n w} \right) \begin{cases} \left( (-1)^m \cos \left( (n-k) w/2 \right) + \cos \left( (n+k) w/2 \right) \right) \delta_{Q_s} (n+k) + \\ \left( \cos \left( (n-k) w/2 \right) - (-1)^m \cos \left( (n+k) w/2 \right) \right) \delta_{Q_s} (n-k) \end{cases} (B. 25)
$$

$$
\sum_{l=0}^{Q_s-1} f_m^{(l)} \left[ (-1)^m \sin \left( k \varphi_2^{(l)} \right) - \sin \left( k \varphi_1^{(l)} \right) \right] =
$$
\n
$$
Q_s \sum_{n \neq 0} C_n^{(2)} \left( \frac{1}{m \pi + n w} + \frac{1}{m \pi - n w} \right) \left[ \left( (-1)^m \cos \left( (n-k) w/2 \right) + \cos \left( (n+k) w/2 \right) \right) \delta_{Q_s} (n+k) - \left( \frac{1}{m \pi + n w} + \frac{1}{m \pi - n w} \right) \left( \frac{\cos \left( (n-k) w/2 \right) - \cos \left( (n+k) w/2 \right)}{\cos \left( (n-k) w/2 \right) - (-1)^m \cos \left( (n+k) w/2 \right)} \delta_{Q_s} (n-k) \right] \right)
$$
\n(B. 26)

Ces équations permettent de se débarrasser dans (B. 12) et (B. 13) des sommes sur les coefficients de l'induction dans les encoches par des sommes sur les coefficients de l'induction dans l'entrefer. La combinaison des équations résultantes de l'exploitation des conditions de passage de l'induction entre la couronne aimantée et l'entrefer (II. 104, chapitre II) et (B. 12) et (B. 13) après le remplacement des sommes sur les  $f_m^{(l)}$  par leurs expressions (B. 25) et (B.26), aboutie au système d'équations suivant :

$$
\begin{cases}\nC_{k}^{(3)} = -F_{k}^{M} \frac{\sinh(kpe/r)}{\tanh(kp(la+e)/r)} - \sum_{n=1}^{\infty} \tanh^{-1} \left( kp \frac{(d_{ap} + e)}{r} \right) \Re(k, n, -) \left( C_{n}^{(3)} + F_{n}^{M} \cosh\left(\frac{npe}{r}\right) \right) \\
E_{k}^{(3)} = E_{k}^{M} \frac{\sinh(kpe/r)}{\tanh(kp(la+e)/r)} + \sum_{n=1}^{\infty} \tanh^{-1} \left( kp \frac{(d_{ap} + e)}{r} \right) \Re(k, n, +) \left( E_{n}^{(3)} - E_{n}^{M} \cosh\left(\frac{npe}{r}\right) \right)\n\end{cases}
$$
\n(B. 27)

avec

$$
\mathfrak{R}(k,n,\pm) = \sum_{m=1}^{\infty} \frac{-2kmw^2 Q_s}{(m^2 \pi^2 - k^2 w^2)(m^2 \pi^2 - n^2 w^2)} \tanh(m \pi p d_e / wr) \times
$$
\n
$$
\begin{cases}\n\left((-1)^m \cos((n-k)w/2) + \cos((n+k)w/2)\right) \delta_{Q_s}(n+k) \pm \\
\left(\cos((n-k)w/2) - (-1)^m \cos((n+k)w/2)\right) \delta_{Q_s}(n-k)\n\end{cases}
$$
\n(B. 28)

Ce système algébrique d'équations permet de déterminer les coefficients de l'induction dans la couronne aimantée. Ceux de l'induction dans l'entrefer sont ensuite déterminés à partir des conditions de passage de l'induction entre la couronne aimantée et le l'entrefer (II. 104, chapitre II).

# **Annexe C**

#### **Force axiale et comportement vibratoire des disques rotoriques**

#### **4.1. Introduction**

Les contraintes économiques poussent à la réalisation de machines de plus en plus compacte et légères ce qui nécessite une connaissance fine des limites mécaniques de la structure. Nous proposons dans ce paragraphe un modèle mécanique de la MSAPFA composé des expressions traduisant les contraintes mécaniques sur le rayon minimum de l'arbre de transmission, sur le rayon externe du rotor et sur l'épaisseur axiale minimale du rotor d'un coté, et d'une étude de comportement vibratoire de la machine de l'autre.

#### **4.5. Comportement vibratoire de la structure**

L'étude des nuisances vibratoires produites par les efforts d'attraction entre les disques statoriques et rotoriques constitue un élément essentiel pour la conception et l'optimisation des MSAPFAs. Ces vibrations peuvent être réduites de manière significative si les forces d'attraction produites ne peuvent exciter les résonances mécaniques de la structure. Ainsi une détermination précise des caractéristiques et fréquences de résonance de la structure semble pour le moins inévitable. En ayant à sa disposition un modèle de comportement vibratoire, le concepteur pourra estimer le niveau de vibration et optimiser sa conception de la machine dans la perspective de réduction du bruit et des vibrations. Nous proposons dans ce sous paragraphe une modèle du comportement vibratoire de la MSAPFA. Ce modèle est basé sur la méthode de superposition modale qui consiste dans un premier temps à écrire l'équation du mouvement qui généralement fait intervenir un opérateur d'espace traduisant le type de déformation rencontrée (extension, flexion, torsion, …). Cette équation peut être obtenue en utilisant soit le principe de Newton - Alembert soit le principe de Hamilton -les équations de Lagrange. Dans un deuxième temps, les valeurs et les vecteurs propres seront déterminés en considérant les solutions de l'équation du mouvement comme harmoniques dans le temps. Ces vecteurs propres seront ensuite utilisés comme base de projection pour découpler les équations du mouvement. Pour un système continu, la projection ne peut être obtenue que par des matrices de changement de base appelées matrices modales et obtenus par le produit scalaire entre l'équation du mouvement et chacun des modes propres.

Au stade de la conception, la prise en compte des l'amortissements est impossible car ils ne peuvent bien souvent être déterminés qu'expérimentalement. Si on arrive à placer les excitations suffisamment loin de chaque fréquence propre, la réponse à chacun des efforts dans la base modale sera relativement indépendante des amortissements, et on pourra alors estimer la réponse dynamique en négligeant les amortissements [Hub, 2000].

#### 2.2.1. 4.5.1.Modes et fréquences propres

Dans notre étude, nous utiliserons l'hypothèse des petites perturbations ce qui implique que les déplacements sont très petits devant les dimensions de la structure et que les déformations sont très inférieures à un. Ceci permet de supprimer les termes quadratiques dans la relation entre le déplacement et la déformation et d'obtenir une relation linéaire. Nous supposerons aussi que le matériau est linéaire, élastique et isotrope pour pouvoir utiliser la loi de Hooke (proportionnalité entre la contrainte et la déformation). Le rotor et le stator de la MSAFPA sont assimilés à des plaques minces dont les vibrations en flexion peuvent être modélisées par la théorie de Love – Kirchhoff qui suppose que la plaque est d'épaisseur petite devant les autres dimensions et possède un plan moyen (plan neutre). Les sections droites, initialement normales au plan neutre, restent planes et normales à celui-ci. La déformation en cisaillement transverse est donc négligée. Les termes non linéaires du déplacement sont négligés, en particulier, l'inertie de rotation. Seul le déplacement transversal *w* est considéré. Et enfin, la contrainte  $\sigma_z$  dans la direction transversale est nulle. Elle doit en effet s'annuler sur les faces extérieures. Par ailleurs, et du fait que la plaque est mince, il est naturel d'admettre qu'elle est nulle en tout *z*.

Dans le cadre de ces hypothèses, les composantes de champ de déplacement peuvent s'écrire comme suit [Cra, 1968] :

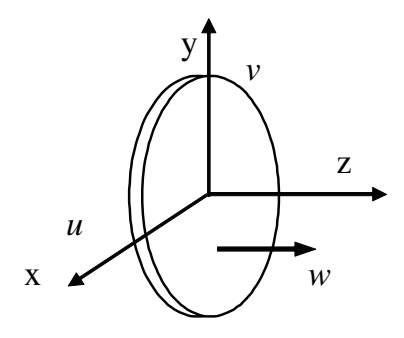

**Fig. 1**. Composantes du champ de déplacement pour la plaque mince.

$$
u(x, y, z, t) = -z \frac{\partial w}{\partial x}
$$
  

$$
v(x, y, z, t) = -z \frac{\partial w}{\partial y}
$$
  

$$
w(x, y, z, t) = w(x, y, t)
$$
 (C. 1)

où x, y et z sont les coordonnées d'un point de la plaque dans un repère cartésien et galiléen (Fig. 1). t est la variable temps. L'écriture de l'équation du mouvement de flexion de la plaque dans l'approximation de l'élasticité linéaire aboutit à [Cra, 1968]:

$$
D.\nabla^4 w + \rho.L_{cr} \cdot \frac{\partial^2 \omega(\theta, t)}{\partial t^2} = 0
$$
\n(C. 2)

où *D* représente le module de rigidité en flexion, *Lcr* l'épaisseur axiale de la plaque, ρ la masse volumique du matériau constituant la plaque, *f* la force de répulsion ou d'attraction d'origine magnétique et enfin l'opérateur ∇ = ∂/∂*x*+∂/∂*y*.

$$
D = \frac{E.L_{cr}^3}{12(1 - v^2)}
$$
 (C. 3)

Dans un système de coordonnées cylindriques, et en ne s'intéressant qu'aux vibrations tangentielles, l'équation (C. 2) devient :

$$
D. \frac{1}{R^4} \frac{\partial^4 w}{\partial \theta^4} + \rho. L_{cr} \frac{\partial^2 w(\theta, t)}{\partial t^2} = 0
$$
 (C. 4)

Pour pouvoir résoudre cette équation, il faut lui adjoindre quatre conditions aux limites. De même, il faut lui associer deux conditions initiales pour définir le comportement dynamique. En effet, La notion de conditions aux limites est indissociable de la notion de modes et de fréquences propres. Ainsi, à des conditions aux limites différentes correspondent des modes et fréquences propres différents. Les solutions de l'équation (C. 4) en terme d'ondes ne sont souhaitables que dans certains cas particuliers tels que les chocs ou les impulsions de courtes durées. Pour le problème général des vibrations et des fréquences propres, on se contente généralement de regarder les solutions stationnaires, c'est-à-dire, les solutions dont on peut séparer les variables de temps et d'espace. Dans l'hypothèse de mouvements harmoniques, de telles solutions prennent la forme suivante :

$$
w(\theta, t) = U(\theta) \left[ A \sin(\omega t + \varphi) \right] \tag{C. 5}
$$

 $U(\theta)$  définit la forme du mode naturel de vibration (appelé: fonction naturelle, principale, propre ou encore normale). En remplaçant le déplacement  $w(\theta, t)$  dans (C. 4) par son expression (C. 5), nous obtenons l'équation différentielle suivante :

$$
\frac{\partial^4 U(\theta)}{\partial \theta^4} - \frac{p^2 \cdot \rho L_{cr} \cdot R^4}{D} U(\theta) = 0
$$
\n(C. 6)

La solution d'une telle équation est la combinaison linéaire de fonctions exponentielles complexes. Ces fonctions peuvent aussi être représentées par des fonctions harmoniques (*sin* et *cos*) et hyperboliques (*sinh*, *cosh*). Les condition aux limites de continuité en  $2\pi$  ( $U(\theta,t)$ = U  $(\theta + 2\pi, t)$  exclue les solutions de type hyperbolique. Il ne reste alors que les solutions harmoniques. Aucun point n'est fixé en rotation autour de l'axe de symétrie, cela signifie que l'angle de phase n'est pas fixée, on peut donc prendre une solution de la forme:

$$
U(\theta) = \sum_{n} U_n(\theta) = \sum_{n} C_n \sin(n\theta + \varphi_n)
$$
 (C. 7)

En remplaçant  $U(\theta)$  dans (C. 6) par son expression (C. 7), nous obtenons comme valeurs des fréquences propres  $p_n$  associées au mode propre  $U_n(\theta)$ 

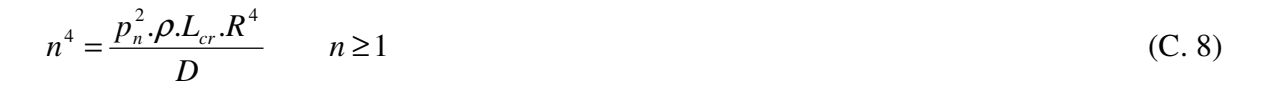

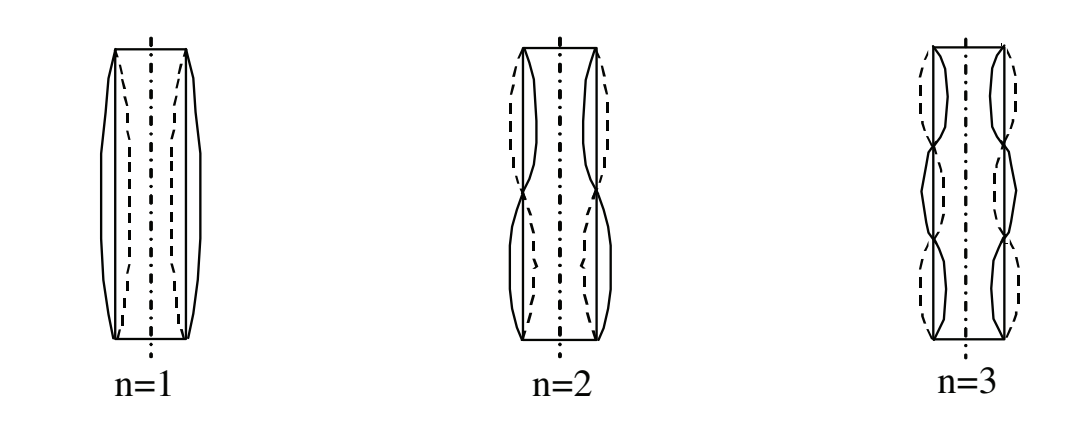

**Fig. 47**. Allures des trois premiers modes propres  $U_n(\theta)$  des vibrations axiales.

Le mode zéro correspond à un déplacement *w* constant quelque soit la position. Ce type de mouvement est appelé mouvement de corps rigide (mouvement sans déformation). Ce mouvement est tout à fait possible si rien n'empêche le rotor de se déplacer axialement dans un mouvement d'ensemble sans subir de déformation (situation qui peut arriver lors du montage de la machine). Les vecteurs propres  $U_n(\theta)$  sont définis à une constante multiplicative prés. En élastodynamique, ils ont coutume de les normaliser par rapport à la masse de telle sorte que

$$
\int_{\Omega} U_i.m_0.U_j.d\Omega = \delta_{ij} = \begin{cases} 1 & i = j \\ 0 & i \neq j \end{cases}
$$
 (C. 9)

$$
\int_{0}^{2\pi} C_n \sin(n \theta + \varphi_n) \rho L_{cr} C_n \cdot \sin(n \theta + \varphi_n) R \cdot d\theta = 1
$$
 (C. 10)

Ceci permet d'obtenir la valeur de  $C_n$  /  $\forall$  n. Par superposition de tous les modes, la solution complète est finalement :

$$
u(\theta, t) = \sum_{n=0}^{\infty} C_n \cdot \sin(n\theta + \varphi_n) \cdot \sin\left(n^2 \cdot \sqrt{\frac{D}{\rho L_{cr} R^4}} t + \phi_n\right)
$$
 (C. 11)

#### 2.2.2. 4.5.2. Réponse dynamique dans la base modale

Soit le système précédent (Fig. 1) soumis à une excitation électromagnétique  $F(\theta,t)$  dont la densité est surfacique est *f*(θ,*t*), l'équation aux dérivées partielles (C. 2) se transforme en l'équation forcée suivante:

$$
D.\frac{1}{R^4}\frac{\partial^4 w(\theta,t)}{\partial \theta^4} + \rho.L_{cr}.\frac{\partial^2 w(\theta,t)}{\partial t^2} = f(\theta,t)
$$
\n(C. 12)

Cette excitation *f* peut être calculée à partir du tenseur de Maxwell [Jac, 1975] :

$$
\vec{F} = \oint_{\mathbf{S}} \left[ \mu_o \left( (\vec{H} \cdot \vec{n}_s) \vec{H} - \frac{H^2}{2} \vec{n}_s \right) \right] dS \tag{C. 13}
$$

Ainsi, en ne nous intéressant qu'à la composante axiale de l'effort *F* appliqué sur le rotor d'une MSAPFA, sa densité surfacique s'écrit sous la forme :

$$
f(\theta, t) = \frac{B_{ag}^2}{2 \mu_0} \tag{C. 14}
$$

Projetons (C. 12) sur chacune des composantes de la base modale définie précédemment, soit pour la coordonnée *n* :

$$
\int_{0}^{2\pi} \left( D \cdot \frac{1}{R^4} \frac{\partial^4 w(\theta, t)}{\partial \theta^4} + \rho \cdot L_{cr} \cdot \frac{\partial^2 w(\theta, t)}{\partial t^2} - f(\theta, t) \right) U_n \cdot R \cdot d\theta = 0 \tag{C. 15}
$$

En intégrant par partie en peut montrer l'égalité suivante :

$$
\int_{0}^{2\pi} \frac{\partial^{4} w}{\partial \theta^{4}} U_{n} d\theta = \left[ \frac{\partial^{3} w}{\partial \theta^{3}} U_{n} \right]_{0}^{2\pi} - \int_{0}^{2\pi} \frac{\partial^{3} w}{\partial \theta^{3}} \cdot \frac{\partial U_{n}}{\partial \theta} d\theta
$$
\n(C. 16)

La première partie du second membre est nulle puisque *U*n et *w* sont périodiques de période  $2\pi$ . Ainsi, il ne reste que la seconde partie du second membre que l'on transforme une nouvelle fois par intégration par partie. La première partie du nouveau second membre sera une nouvelle fois nulle et il ne restera finalement plus que l'égalité suivante :

$$
\int_0^{2\pi} \frac{\partial^4 w}{\partial \theta^4} U_n d\theta = \int_0^{2\pi} w \frac{\partial^4 U_n}{\partial \theta^4} d\theta \tag{C. 17}
$$

En utilisant ce résultat, on obtient finalement l'équation d'équilibre projetée sur *U*n:

$$
\int_{0}^{2\pi} -\frac{D}{R^{4}} \frac{\partial^{4} U_{n}(\theta)}{\partial \theta^{4}} w(\theta, t) - \rho L_{cr} \frac{\partial^{2} w(\theta, t)}{\partial t^{2}} U_{n} + f(\theta, t) U_{n}.R d\theta = 0
$$
\n(C. 18)

La base modale étant complète,  $w(\theta,t)$  peut s'exprimer dans cette base sous la forme:

$$
w(\theta, t) = \sum_{n} \phi_n(t) U_n(\theta)
$$
 (C. 19)

En remplaçant  $w(\theta,t)$  dans (C. 18) par son expression (C. 19), elle devient :

$$
\int_{0}^{2\pi} -\sum_{i} \dot{\phi}_{i}(t) U_{i}(\theta) \rho L_{cr} U_{n}(\theta) - \frac{D}{R^{4}} \frac{\partial^{4} U_{n}(\theta)}{\partial \theta^{4}} \sum_{i} \phi_{i}(t) U_{i}(\theta) + f(\theta, t) U_{n}. R.d\theta = 0
$$
 (C. 20)

En exploitant les propriétés d'orthogonalité et de normalisation entre les vecteurs propres ainsi que (C. 6), (C. 20) devient :

$$
\ddot{\phi}_n(t) + p_n^2 \phi_n(t) = \int_0^{2\pi} f(\theta, t) U_n R d\theta
$$
\n(C. 21)

Le second membre correspond à l'effort surfacique projeté sur la composante *n* de la base modale, soit l'effort généralisé modal *Q*n :

$$
Q_n(\theta, t) = \int_0^{2\pi} f(\theta, t) U_n R d\theta \qquad (C. 22)
$$

Finalement, pour chaque coordonnée *n*, on obtient l'équation du second ordre en temps.

$$
\ddot{\phi}_n(t) + p_n^2 \phi_n(t) = Q_n(\theta, t)
$$
\n(C. 23)

Dans le cas stationnaire, nous écrivons l'effort électromagnétique appliqué sur les plaques rotoriques sous la forme d'une série de Fourier :

$$
f(\theta, t) = \sum_{n} E_n \sin(n\theta + \varphi_n) \sin(\omega_n t)
$$
 (C. 24)

*E*n est le coefficient de développement en série de Fourier de l'effort électromagnétique. Ce coefficient peut être calculé facilement en utilisant l'expression de l'induction dans l'entrefer qui sera développée dans la troisième partie de ce chapitre. En remplaçant *f*(θ,*t*) dans (C. 22) par son expression (C. 24), nous pouvons exprimer la force modale *Q*n comme suit :

$$
Q_n(\theta, t) = \int_k^{2\pi} \sum_k \sin(\omega_k t) \left[ E_k \sin(k\theta + \varphi_k) \right] U_n \, R \, d\theta \tag{C. 25}
$$

Par orthogonalité des fonctions trigonométriques, on sait que  $f_n$  ne sera différente de zéro que si  $k = n$ . Quand nous avons résolu le problème des valeurs propres de flexion du rotor nous avons remarqué que le vecteur propre *U*n était défini à une constante près non seulement pour son amplitude  $C_n$  mais également pour sa phase  $\varphi_n$ . Ceci signifie qu'à chaque fréquence propre peut correspondre tous les vecteurs propres de même allure - de même rang- mais décalés d'un angle ϕn dans l'espace. On peut dire que à n'importe quel effort harmonique, il existe un vecteur propre qui sera en phase avec lui [Hub, 2000]. On obtient finalement :

$$
Q_n = \sin(\omega_n t) \int_0^{2\pi} \sum_k [E_k \sin(k\theta)] C_n \sin(n\theta) R d\theta
$$
 (C. 26)

$$
Q_n = E_n \sqrt{R \pi / \rho L_{cr}} \sin(\omega_n t) \tag{C. 27}
$$

L'équation d'équilibre dynamique s'écrit donc pour chaque valeur de *n* comme suit :

$$
\ddot{\phi}_n(t) + p_n^2 \phi_n(t) = E_n \sqrt{R \pi / \rho L_{cr}} \sin(\omega_n t)
$$
\n(C. 28)

En s'intéressant seulement au régime permanent, la solution de l'équation précédente peut s'écrire sous la forme suivante :

$$
\phi_n(t) = \hat{\phi}_n \sin(\omega_n t) = \frac{E_n \sqrt{R \pi / \rho L_{cr}}}{\left(p_n^2 - \omega_n^2\right)} \sin(\omega_n t)
$$
\n(C. 29)

La solution générale *w*(θ,t) est reconstruite à partir de la base modale et peut être sous la forme suivante:

$$
w(\theta, t) = \sum_{n} \frac{E_n}{\rho L_{cr} \left( p_n^2 - \omega_n^2 \right)} \sin(\omega_n t) \sin(n\theta)
$$
 (C. 30)

La dernière équation nous permet de calculer analytiquement la réponse en flexion su stator soumis à une superposition d'efforts harmoniques. A cause de la non prise en compte de l'amortissement, la réponse tend vers l'infini quand la pulsation de l'effort électromagnétique  $\omega$ <sub>n</sub> se rapproche de  $p_n$  la pulsation propre de la structure.

# **Annexe D**

#### **Calcul des conductance thermiques entre les nœuds**

La MSAPFA peut être subdivisée, du point de vue thermique, en deux blocs principaux rotorique et statorique séparés par un nœud principale qui représente l'entrefer où l'estimation des paramètres thermique est la plus délicate, car, il est le siège de transfert complexe et de dissipation qui devient significative à partir d'une certaine valeur de vitesse de rotation. Dans notre cas, nous négligeons l'échauffement qu'apporte ce phénomène devant les dissipations de natures électriques et électromagnétiques.

#### 2.2.3. Conductances thermiques autour du stator

Le stator est constitué d'un empilement de tôles enroulées toriquement. Sa conductivité axiale est très proche de celle du matériau le constituant, elle est de l'ordre de 51 W/mK dans le cas de l'acier. Sa conductivité radiale est par contre très inférieure et dépend notablement de leur revêtement éventuel et de la qualité de leur interface, et donc de la résistance thermique de contact à cette interface. Généralement, elle est prise égale à 9 W / mK. En comparant les deux coefficients de conductivité axiale et radiale, nous pouvons conclure que les gradients thermiques dans le stator sont principalement axiaux.

Le bobinage statorique, constitué de fils de cuivre émaillés et de vernis d'imprégnation (résine), est modélisé par un matériau homogène équivalent dont la conductivité radiale peut être appréhendée par une combinaison linéaire de ses constituant suivant leurs portions volumiques (195 W / mK). La conductivité axiale équivalente est gouvernée par les matériaux isolants, vu que les conducteurs soient noyés dedans. Elle est souvent prise égale à 0,72 W / mK. Entre les tôles statoriques et le bobinage, situé dans les encoches, se trouve une feuille d'isolant qui représente une barrière thermique de grande influence compte tenu de l'intense dissipation de chaleur dans le cuivre. Ainsi, les conductances qui relient les différents nœuds qui se trouvent autour du stator peuvent s'écrire comme suit :

• la conductance  $G_{12}$  entre les bobines et les dents statoriques est composée de trois conductances de conduction axiale (dans le stator, dans l'isolant et dans les bobines).

$$
G_{1,2} = \lambda_{fer}(R_o - R_i) \left( \frac{d_e/2}{\pi (R_o + R_i) - w_e Q_s} + \frac{L_{cs}}{\pi (R_o + R_i)} \right)^{-1}
$$
(D. 1)

la conductance  $G_{1,3}$  entre le circuit magnétique statorique (nœud  $T_1$ ) et les bobines situées dans les encoches (nœud  $T_3$ ) est composée de trois conductances en série décrivant le passage du flux thermique dans le stator, l'isolant et le cuivre:

$$
G_{1,3} = Q_s w_e (R_o - R_i) \left( \frac{d_e/2}{\lambda_c^z} + \frac{\delta_{iso}}{\lambda_{iso}} + \frac{L_{cs}}{\lambda_{fer}} \right)^{-1}
$$
 (D. 2)

 $\lambda_c^2$  est la conductivité axiale équivalente des bobines,  $\delta_{iso}$  est l'épaisseur axiale de la feuille d'isolant et  $\lambda_{\text{iso}}$  la conductivité de l'isolant (0,2 W/mK),

la conductance  $G_{1,4}$  entre le nœud  $T_1$  et le nœud  $T_4$ , qui représente les têtes de bobines externes, s'écrit comme suit:

$$
G_{1,4} = 2\pi L_{cs} \left( \frac{\ln(2R_o/(R_o + R_i))}{\lambda_{fer}^r} + \frac{2}{h(2\pi R_o - w_e Q_s)L_{cs}} + \frac{\ln((R_o + 1.5d_e)/R_o)}{\lambda_{air}} + \frac{\ln((R_o + 2d_e)/(R_o + 1.5d_e))}{\lambda_c^z} \right)^{-1}
$$
(D. 3)

avec  $\lambda^r_{\text{fer}}$  est le coefficient de conduction radial dans les tôles statoriques. Il est de l'ordre de 9 W/mK.

*h* est le coefficient de convection entre l'entrefer de la machine et le stator. La détermination de ce coefficient est délicate. En effet, il est difficile de connaître la structure de l'écoulement créé par la rotation du rotor. Il est souvent déterminé par l'expérience.

. Dans des travaux publiés concernant la modélisation thermique des machines électriques, les auteurs ont estimé les valeurs du coefficient de convection en se basant sur des corrélations des fois semi empiriques. Dans le cas d'une MSAPFA ayant un rayon externe de l'ordre de 146 mm, une vitesse de rotation de 2800 tr/mn, Caricchi a estimé à 100 W/m<sup>2</sup>K le coefficient de transfert convectif [Car, 1998]. Ce même coefficient est estimé à 150 W/m<sup>2</sup>K dans le cas d'un prototype d'une MSAPFA ayant un rayon externe de 167mm et 3000 tr/mn comme vitesse de rotation [Spo, 1992]. Mbidi & al. [Mbi, 2000] l'a estimé à 248 W/m<sup>2</sup>K dans le cas du prototype de rayon externe égale à 680mm, tournant à 2300 tr/mn. Ces exemples montrent la difficulté à trouver une corrélation du coefficient de convection suffisamment explicite pour convenir à un cas particulier, vu qu'il dépend de la vitesse de rotation et du rayon externe ainsi que l'entrefer de la machine. Dans notre étude, nous allons estimer sa valeur à partir de corrélations se basant sur le nombre de Nusselt *N*u qui varie suivant le type d'écoulement en présence.

$$
h = \frac{\lambda_{air}}{R_o} N_u
$$
 (D. 4)

 $R_0$  est le rayon externe du stator,  $\rho_{\text{air}}$  est la conductivité thermique de l'air.

Dans le cas d'un *écoulement laminaire* (entre un disque rotorique et l'air ambiant par exemple), *N*u moyen peut être déterminé par la relation suivante :

$$
N_u = \frac{2}{5} \sqrt[4]{(\Re_e^2 + G_r)}
$$
 (D. 5)

$$
G_r = \frac{\beta e R_o^3 \pi^{1.5} \Delta \theta}{v^2}
$$
 (D. 6)

avec  $\mathcal{R}_{e}$  est le nombre de Reynolds qui est définit par :

$$
\mathfrak{R}_e = \rho_{air} \frac{R_o v}{\mu} = \frac{2 \pi \Omega R_o^2}{\mu}
$$
 (D. 7)

où  $\rho_{\text{air}}$  est la masse volumique de l'air à 1 Atm et 20°C qui est de l'ordre de 1,2 Kg/m<sup>3</sup>.  $\mu$  est la viscosity dynamique de l'air à 1 Atm et 20°C qui vaut 1.8 exp(-5). *v* est la vitesse périphérique du rotor ( $v = 2\pi R_0 \Omega$ ).

Dans le cas d'un disque creux qui *combine* un *écoulement laminaire* au niveau de la surface et un *écoulement turbulent* au niveau de son rayon  $R_{\text{trb}}$ , le nombre de Nusselt moyen devient :

$$
\begin{cases}\nN_u = 0.015 \, \Re_e^{4/5} - 100 \left( \frac{R_{\text{trb}}}{R_o} \right)^2 \\
R_{\text{trb}} = \sqrt{(2.5 \, \exp(5) \, \nu / \Omega)}\n\end{cases} \tag{D. 8}
$$

Dans le cas d'un rotor tournant face un disque statorique creux, la convection devient forcée, l'écoulement devient turbulent et l'expression précédente du nombre de Nusselt n'est plus valable. Owen [Owe, 1989] propose une équation pour approximer ce nombre [Gie, 2004] :

$$
N_u = 0.333 \frac{Q}{\pi v R_o}
$$
 (D. 9)

où Q est le débit volumique de l'air dans l'entrefer. Il est déterminé empiriquement. En se basant sur un exemple dans [Gie, 2004] nous l'estimerons égal à 0.005 dans notre cas. Le transfert convectif au niveau de la surface latérale du disque rotorique avec l'air est

identique à celui d'un cylindre avec l'air et le nombre de Nusselt moyen est donné par :

$$
N_u = 0.133 \, \mathfrak{R}_{er}^{2/3} \, P_r^{1/3} \tag{D. 10}
$$

où *R*er représente le nombre de Reynolds :

$$
\mathfrak{R}_{er} = \Omega 4 R_o^2 / v \tag{D. 11}
$$

• la conductance  $G_{1,5}$  entre le nœud  $T_1$  et le nœud  $T_5$  qui représente les têtes de bobines internes, peut être exprimée comme suit:

$$
G_{1,5} = 2\pi L_{cs} \left( \frac{\ln((R_o + R_i)/2R_i)}{\lambda_{fer}^r} + \frac{\ln((R_o - 1.5d_e)/(R_o - 2d_e))}{\lambda_c^z} + \frac{\lambda_{fer}^z}{\lambda_{air}^r} \right)^{-1}
$$
(D. 12)

• la conductance  $G_{1,10}$  entre le nœud  $T_1$  et le nœud  $T_{10}$  (le carter), peut être estimée par la relation suivante:

$$
G_{1,10} = \left(\frac{\ln(2R_o/(R_o + R_i))}{\lambda_{fer}'(2\pi - w_e Q_s/R_o)L_{cs}} + \frac{1}{h(2\pi R_o - w_e Q_s)L_{cs}} + \frac{\ln((R_o + 2,5L_{cs})/R_o)}{\lambda_{air}(2\pi - w_e Q_s/R_o)L_{cs}} + \frac{1}{h(2\pi (R_o + 2,5L_{cs})L_{cs}} + \frac{1}{h(2\pi (R_o + 2,5L_{cs})L_{cs}} + \frac
$$

• la conductance  $G_{2,6}$  entre les dents statoriques et l'entrefer peut s'écrire comme suit :

$$
G_{2,6} = 2\left(\pi \left(R_o^2 - R_i^2\right) - w_e Q_s \left(R_o - R_i\right)\right) \left(\frac{d_e}{\lambda_{fer}} + \frac{2}{h} + \frac{e}{\lambda_{air}}\right)^{-1}
$$
\n(D. 14)

• les conductances  $G_{3,4}$  et  $G_{3,5}$  entre les conducteurs situés dans les encoches et les tête de bobines externe d'un côté et les têtes de bobines interne de l'autre coté sont égaux et s'écrivent respectivement comme suit :

$$
G_{3,4} = G_{3,5} = \left(\frac{\lambda_c^r w_e Q_s d_e}{(R_o - R_i)/2 + 1.5L_{cs}}\right)
$$
 (D. 15)

• la conductance  $G_{3,6}$  entre la partie des conducteurs située dans les encoches et l'entrefer :

$$
G_{3,6} = 2w_e Q_s (R_o - R_i) \left( \frac{d_e}{\lambda_c^z} + \frac{2\delta_{iso}}{\lambda_{iso}} + \frac{2}{h} + \frac{e}{\lambda_{air}} \right)^{-1}
$$
 (D. 16)

• la conductance G4,6 entre les têtes de bobines externes et l'entrefer, qui dépend de la forme réelle des têtes de bobines, est difficile à calculer. nous proposons de l'estimer par l'expression suivante :

$$
G_{4,6} = \left(\frac{\ln(2R_o/(R_o + R_i))}{\lambda_{air} 2\pi e} + \frac{1}{hw_e Q_s 1,5L_{cs}} + \frac{\delta_{iso}}{\lambda_{iso} w_e Q_s 1,5L_{cs}} + \frac{d_e/2}{\lambda_c^2 w_e Q_s 1,5L_{cs}}\right)^{-1}
$$
(D. 17)

• la conductance  $G_{4,10}$  entre les têtes de bobines externes et le carter :

$$
G_{4,10} = 1,5L_{cs} \left( \frac{\ln(2(R_o + 2,5L_{cs})/(R_o + 1,5L_{cs}))}{\lambda_{air} 2\pi} + \frac{\delta_{iso}}{\lambda_{iso} w_e Q_s} + \frac{1}{hw_e Q_s} + \frac{d_e/2}{\lambda_c^z w_e Q_s} \right)^{-1}
$$
(D. 18)  

$$
\frac{1,5}{h2\pi (R_o + 2,5L_{cs})L_{cs}} + \frac{\ln((R_o + 2,5L_{cs} + d_{car}/2)/(R_o + 2,5L_{cs}))}{\lambda_{Alum} 2\pi L_{cs}}
$$

la conductance  $G_{5,6}$  entre les têtes de bobines internes et l'entrefer :

$$
G_{5,6} = \left(\frac{\ln(R_i/(R_i - 2L_{cs}))}{\lambda_{air} 2\pi e} + \frac{1}{hw_e Q_s 2L_{cs}} + \frac{\delta_{iso}}{\lambda_{iso} w_e Q_s 2L_{cs}} + \frac{d_e/2}{\lambda_c^z w_e Q_s 2L_{cs}}\right)^{-1}
$$
(D. 19)

• la conductance  $G_{5,9}$  entre les têtes de bobines internes et l'arbre :

$$
G_{5,9} = \left(\frac{\ln((R_i - 2L_{cs})/R_{arb})}{\lambda_{air} 2\pi 1,5L_{cs}} + \frac{1}{hw_e Q_s 1,5L_{cs}} + \frac{\delta_{iso}}{\lambda_{iso} w_e Q_s 1,5L_{cs}} + \frac{d_e/2}{\lambda_c^z w_e Q_s 1,5L_{cs}}\right)^{-1}
$$
(D. 20)

#### 2.2.4. Conductances thermiques autour du rotor

Le rotor de la MSAPFA est constitué d'un circuit magnétique massif et torique. Les pertes fer dont il est le siége sont négligeables. Il échange de la chaleur principalement avec les aimants permanents d'un côté et le carter de l'autre. Le transfert de la chaleur entre ce dernier et l'air ambiant peut se faire suivant les deux modes convectif et rayonnant. Le carter est souvent en Aluminium qui est caractérisé par une faible émissivité. Et, comme la différence de la température entre l'air ambiant et le carter n'est pas très élevé (elle ne dépasse pas les 60°C), alors, le coefficient de transfert par rayonnement reste faible, le rayonnement ne nécessite pas d'être pris explicitement en compte et les conséquences de la non linéarité de ce mode de transfert sont ainsi évités.

• la conductance thermique axiale équivalente  $G_{6,7}$  entre l'entrefer et les aimants permanents peut être écrite sous la forme :

$$
G_{6,7} = \pi \cdot (R_o^2 - R_i^2) \cdot \alpha_m \left( \frac{d_{ap}}{2\lambda_{ap}} + \frac{\delta_{iso}}{\lambda_{iso}} + \frac{1}{h} + \frac{e}{2\lambda_{air}} \right)^{-1}
$$
 (D. 21)

• la conductance thermique axiale équivalente  $G_{6,8}$  entre l'entrefer et le circuit magnétique rotorique peut être écrite sous la forme :
$$
G_{6,8} = \pi \cdot (R_o^2 - R_i^2) \cdot (1 - \alpha_m) \left( \frac{1}{h} + \frac{e + 2d_{ap}}{2\lambda_{air}} + \frac{L_{cs}}{2\lambda_{fer}} \right)^{-1}
$$
 (D. 22)

• la conductance thermique radiale équivalente  $G_{6,9}$  entre l'entrefer et le l'arbre peut être exprimé comme suit :

$$
G_{6,9} = 2\pi e \left( \frac{1}{hR_{arb}} + \frac{\ln((R_o + R_i)/2R_{arb})}{\lambda_{fer}} \right)^{-1}
$$
 (D. 23)

• La conductance G7,8 entre le rotor et les aimants permanents est une conductance équivalente à trois conductances en série : la conductance axiale dans les aimants, la celle dans la colle et celle dans le rotor, elle peut être exprimée comme suit :

$$
G_{7,8} = \pi.(R_o^2 - R_i^2) . \alpha_m \left( \frac{d_{ap}}{2\lambda_{ap}} + \frac{\delta_{fv}}{\lambda_{fv}} + \frac{L_{cs}}{2\lambda_{fer}} \right)^{-1}
$$
 (D. 24)

avec  $\lambda_{ap}$  est la conductivité thermique des aimants permanents qui est de l'ordre de 9 W/ m.K.  $\lambda_{fv}$  et  $\delta_{fv}$  représentent respectivement la conductivité thermique et l'épaisseur des fibres de verre.

• la conductance radiale  $G_{7,9}$  entre les aimants permanents et l'arbre :

$$
G_{7,9} = \alpha_m 2\pi d_{ap} \left( \frac{\ln((R_o + R_i)/2R_i)}{\lambda_{ap}} + \frac{1}{hR_i} + \frac{\ln(R_i/R_{arb})}{\lambda_{air}} + \frac{1}{hR_{arb}} \right)^{-1}
$$
(D. 25)

• la conductance radiale  $G_{7,10}$  entre les aimants permanents et le carter :

$$
G_{7,10} = \alpha_m 2\pi d_{ap} \left( \frac{\ln(2R_o/(R_o + R_i))}{\lambda_{ap}} + \frac{1}{hR_o} + \frac{\ln((R_o + 2,5L_{cs})/R_o)}{\lambda_{air}} + \frac{\lambda_{air}}{h(R_o + 2,5L_{cs})} + \frac{\ln((R_o + 2,5L_{cs} + d_{car}/2)/(R_o + 2,5L_{cs}))}{\lambda_{Alum}} \right)^{-1}
$$
(D. 26)

avec  $\lambda_{\text{Alum}}$  est la conductivité thermique de l'Aluminium.  $d_{\text{car}}$  est l'épaisseur du carter,

• la conductance radiale  $G_{8,9}$  entre le circuit magnétique rotorique et l'arbre :

$$
G_{8,9} = 2\pi L_{cs} \left( \frac{\ln((R_o + R_i)/2R_{arb})}{\lambda_{fer}} \right)^{-1}
$$
 (D. 27)

• la conductance équivalente  $G_{8,10}$  entre le circuit magnétique rotorique et le carter :

$$
G_{8,10} = \pi (R_o^2 - R_i^2) \left( \frac{L_{cs}}{2\lambda_{fer}} + \frac{2}{h} + \frac{\delta_{rc}}{\lambda_{air}} + \frac{d_{car}}{2\lambda_{Alum}} \right)^{-1} +
$$
  

$$
2\pi L_{cs} \left( \frac{\ln((R_o + 2.5L_{cs})/R_o)}{\lambda_{air}} + \frac{1}{hR_o} + \frac{\ln(2R_o/(R_o + R_i))}{\lambda_{fer}} + \frac{\lambda_{fer}}{\lambda_{fer}} \right)^{-1}
$$
(D. 28)

 $\delta_{\rm rc}$  est la distance axiale entre le carter et le rotor,

 $\bullet$  la conductance thermique  $G_{10,0}$  entre le carter et l'air ambiant est composé de deux conductances en parallèle l'une est axiale et l'autre est radiale :

## **Résumé :**

Les travaux présentés dans ce mémoire visent à développer une méthodologie de dimensionnement des machines synchrones à aimants permanents à flux axial. La mise en œuvre de cette méthodologie suppose de disposer d'un modèle mathématique définissant le comportement physique de la structure. Le modèle dimensionnant proposé dans ce mémoire est multi-échelle et est issu d'une modélisation magnéto-thermo-mécanique de la machine. Le problème de dimensionnement est ensuite écrit sous forme d'un problème d'optimisation multi-physique et multi-critères sous contraintes. Pour le résoudre, deux méthodes d'optimisation, s'appuyant sur les algorithmes génétiques et l'algorithme DIRECT, ont été implantées. En fin, la méthodologie de dimensionnement développée est évaluée dans le cas d'un aérogénérateur (10kW, 200tr/mn) dédié aux sites isolés.

## **Mots clés :**

- Machine synchrone à aimants permanents à flux axial,
- Modélisation multi-échelle magneto-thermo-mécanique,
- Optimisation multicritère, Algorithmes génétiques, DIRECT,
- Génération de l'énergie éolienne dans les sites isolés.

## **Abstract :**

This work deals with a new methodology of the design optimisation of axial flux permanent magnet synchronous machine. The first step of the proposed methodology focuses on modelling of physical phenomena governing the machine behaviour. The proposed model is a multi-level magneto-thermo-mechanical model. The second step consists in writing the problem of the machine sizing in the form of a non-linear, constraint, multi-variable and vector optimization problem. To solve this problem, an optimization process based on an genetic algorithm and a DIRECT deterministic algorithm is performed. Then, the efficiency and reliability of the proposed design methodology is illustrated in the case of a 10kW / 200rpm axial flux generator dedicated to stand-alone wind energy systems.

## **Keywords°:**

- Axial flux permanent magnet synchronous machine,
- Multi-level Magneto-thermo-mechanical model of AFPMSM,
- Multiphysic optimisation, Genetic algorithm, DIRECT,
- Stand-alone wind energy systems.